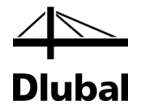

Fassung April 2016

**Programm**

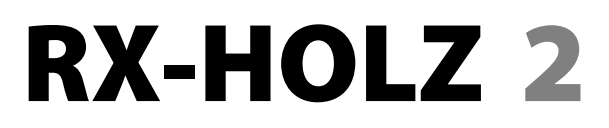

**Brettschichtholzträger, Durchlaufträger, Stützen, Rahmen, Pfetten, Verbände**

# Beispiele

Alle Rechte, auch das der Übersetzung, vorbehalten.

Ohne ausdrückliche Genehmigung der DLUBAL SOFTWARE GMBH ist es nicht gestattet, diese Beschreibung oder Teile daraus auf jedwede Art zu vervielfältigen.

**© Dlubal Software GmbH Am Zellweg 2 D-93464 Tiefenbach**

Tel.: +49 (0) 9673 9203-0 Fax: +49 (0) 9673 9203-51 E-Mail: info@dlubal.com Web: www.dlubal.de

# Inhalt

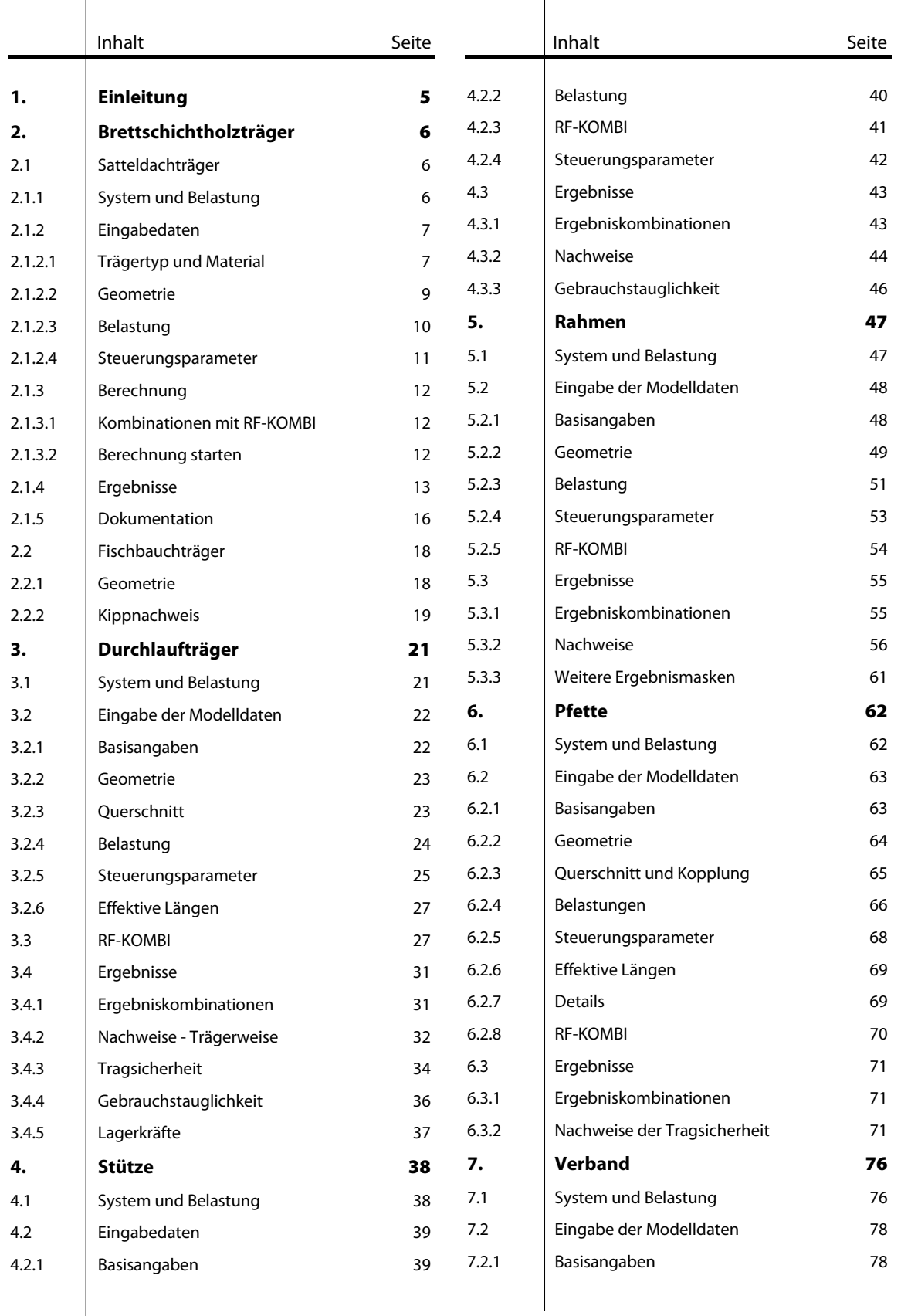

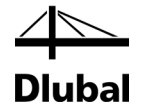

# Inhalt

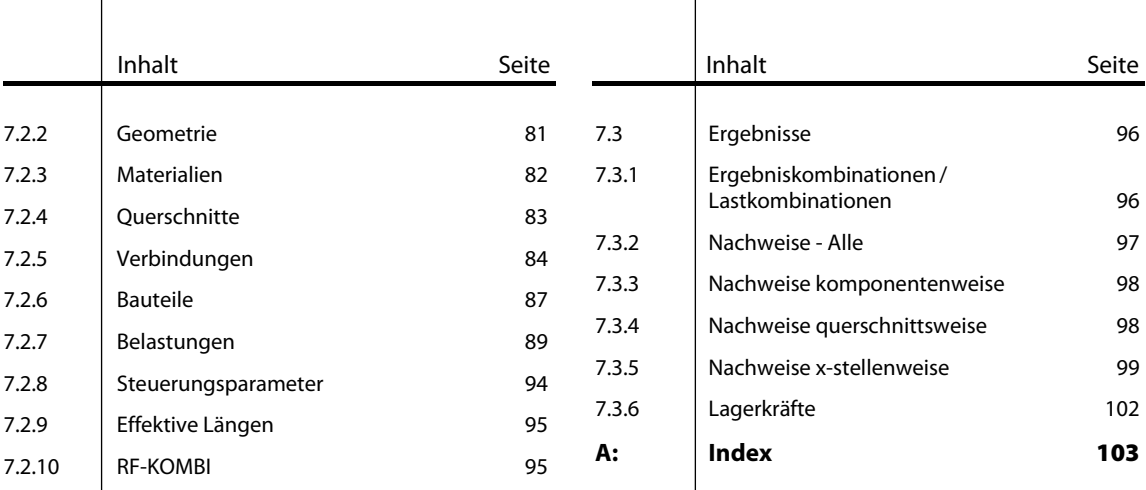

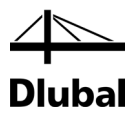

# <span id="page-4-0"></span>1. Einleitung

Die Programmfamilie RX-HOLZ aus dem Hause DLUBAL ist auf den Ingenieurholzbau abgestimmt. Mit den Programmen dieses Pakets lassen sich Brettschichtholzträger, Durchlaufträger, Stützen, Rahmen, Pfetten, Aussteifungsverbände und Dachsysteme untersuchen. Die maßgebenden Ergebniskombinationen werden automatisch mit dem Modul RF-KOMBI erzeugt, das in RX-HOLZ integriert ist.

Die vorliegende Beispielsammlung ist als Ergänzung zum RX-HOLZ-Handbuch gedacht. Sie stellt Referenzbeispiele für verschiedene Module der RX-HOLZ-Programmfamilie vor, die das Verständnis der Eingabe und die Auswertung erleichtern.

Die Beispiele behandeln modulspezifische Schwerpunkte und verwenden unterschiedliche Nationale Anhänge.

Auf unserer Websit[e www.dlubal.de](http://www.dlubal.de/) erhalten Sie stets aktuelle Informationen über die Weiterentwicklung der Programme und über neue Module.

Wir wünschen Ihnen viel Freude und Erfolg mit den Programmen der Familie RX-HOLZ.

Ihr Team von DLUBAL SOFTWARE GMBH

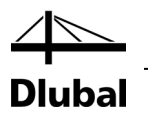

<span id="page-5-0"></span>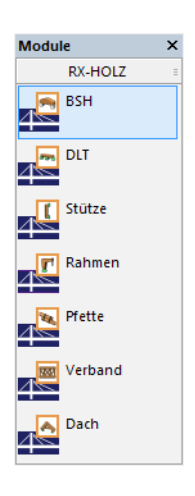

# 2. Brettschichtholzträger

Die wichtigsten Funktionen des Moduls **RX-HOLZ BSH** werden anhand von zwei Beispielen vorgestellt.

Im ersten Beispiel wird ein Satteldachträger mit geneigtem Untergurt und veränderlicher Höhe (*Trägertyp 6*) eingegeben und berechnet. Das zweite Beispiel im Kapite[l 2.2](#page-17-0) behandelt den Kippnachweis eines Fischbauchträgers (*Trägertyp 8*).

Die Daten dieser beiden Beispiele finden Sie auch in den Modellen *06.gl* und *08.gl* des Projekts *Beispiele RX-HOLZ*, das bei der Installation automatisch angelegt wird. Für die ersten Schritte mit RX-HOLZ ist es jedoch empfehlenswert, wenn Sie das Beispiel selbst eingeben.

# <span id="page-5-1"></span>2.1 Satteldachträger

## **2.1.1 System und Belastung**

<span id="page-5-2"></span>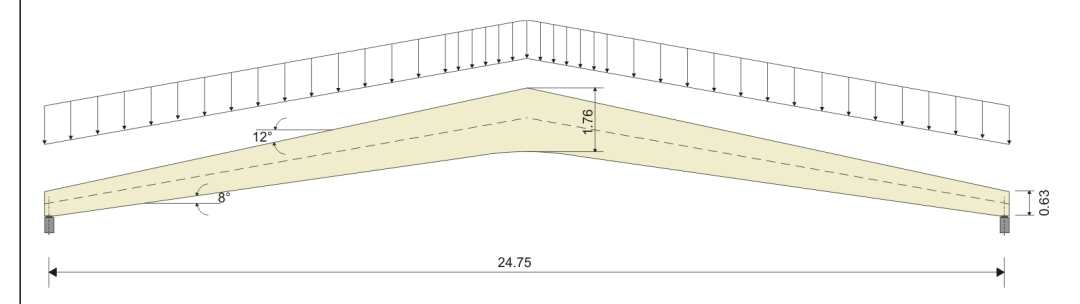

Bild 2.1: System und Belastung

### **Geometrie und Material**

Als Material wird kombiniertes Brettschichtholz **GL24c** verwendet.

Der linear veränderliche Querschnitt des Trägers beträgt am Auflagerrand **hs = 629,2 mm** und in Feldmitte **hap = 1761 mm**. Daraus ergibt sich eine Neigung der oberen Trägerseite von **12°** und der unteren Trägerseite von **8°**.

Die Trägerbreite beträgt **180 mm**.

### **Ermittlung der Belastung**

#### **Lastfall 1: Eigengewicht**

Die Last ergibt sich aus dem Eigengewicht des Trägers und dem Dachaufbau des Gebäudes.

Im Beispiel gehen wir von einem Dachaufbau von 0,64 kN/m<sup>2</sup> aus. Bei einem Binderabstand von 3 m ergibt sich hieraus eine Streckenlast von 1,92 kN/m – zuzüglich Trägereigengewicht.

#### **Lastfall 2: Schnee**

Das Bauvorhaben liegt in der Zone 1 mit einer Höhe von 200 m über NN. Mit dem Formbeiwert ergibt sich daraus eine Schneelast von:

 $s = 0.8 \cdot 0.65$  kN/m<sup>2</sup> · 3 m = 1,56 kN/m

Die Schneelast wird als projizierte Länge mit der Lastrichtung Z angesetzt.

Der Lastfall *Wind* wird in diesem Beispiel nicht behandelt.

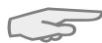

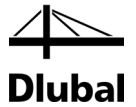

## <span id="page-6-0"></span>**2.1.2 Eingabedaten**

#### **2.1.2.1 Trägertyp und Material**

<span id="page-6-1"></span>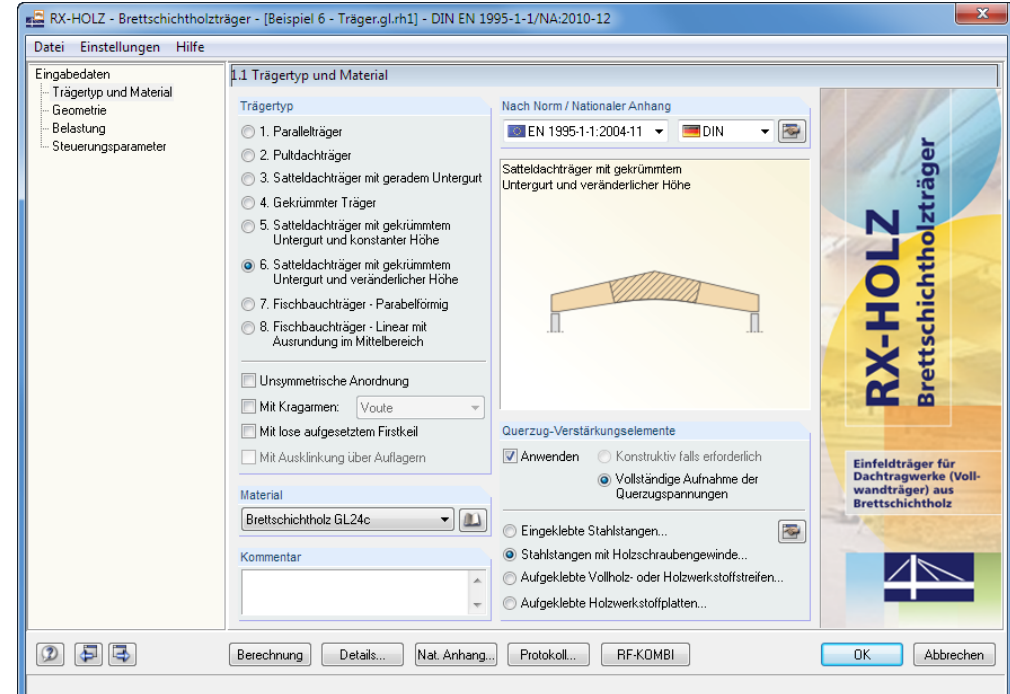

Bild 2.2: Maske 1.1 *Trägertyp und Material*

Um einen Satteldachträger mit veränderlicher Höhe einzugeben, legen wir in Maske 1.1 *Trägertyp und Material* den **Trägertyp 6** und das Material **Brettschichtholz GL24c** fest.

Standardmäßig ist ein Träger *Mit Kragarmen* voreingestellt. Für unser Beispiel deaktivieren wir diese Option, da ein Träger **ohne Kragarme** berechnet werden soll.

Der Träger soll nach **EN 1995-1-1:2004-11** und dem deutschen Nationalen Anhang gemäß **DIN** bemessen werden.

Bei diesem Trägertyp besteht generell eine große Gefahr eines Querzugversagens des Trägers. Deshalb lassen wir die erforderlichen **Querzug-Verstärkungselemente** berechnen.

Für unser Beispiel wählen wir **Stahlstangen mit Holzschraubengewinde**. Es öffnet sich ein neuer Dialog, in dem drei Möglichkeiten bestehen, die *Anordnung der Stahlstangen* zu steuern. Wir wählen die erste Option **Anzahl ermitteln**.

### 2 Brettschichtholzträger

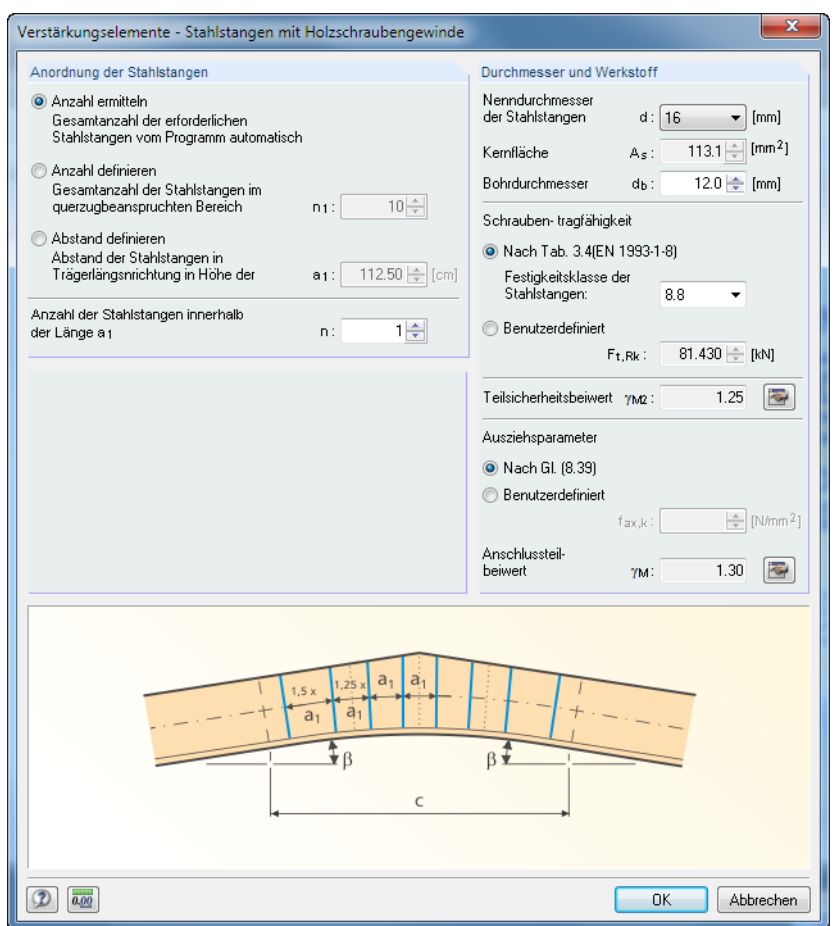

**Dlubal** 

Bild 2.3: Dialog *Verstärkungselemente - Stahlstangen mit Holzschraubengewinde*

Der Nenndurchmesser der Stahlstangen beträgt 16 mm. Die Schraubentragfähigkeit Ft,Rk ermittelt sich aus der Festigkeitsklasse der Stahlstangen **8.8** nach EN 1993-1-8, Tabelle 3.4.

#### **2.1.2.2 Geometrie**

<span id="page-8-0"></span>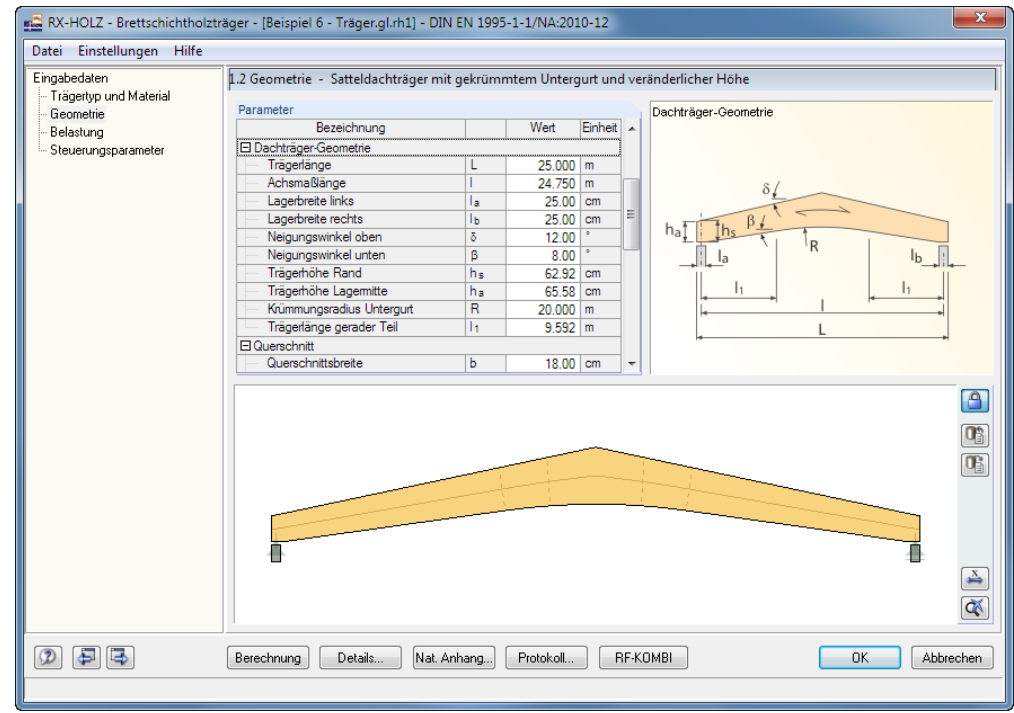

Bild 2.4: Maske 1.2 *Geometrie - Satteldachträger mit geneigtem Untergurt und veränderlicher Höhe*

In der zweiten Maske wird die Geometrie des Trägers und des Gebäudes eingegeben. Anhand der Gebäudeabmessungen ermittelt der programminterne Wind- und Schneelastgenerierer die Größe der Lastbereiche auf dem Dach sowie der anschließenden Wandflächen. Die Eingabe dieser Daten ist interaktiv: Sobald eine Änderung der Geometrie vorgenommen wird, ändert sich auch die Belastung des Trägers.

Als *Gebäudehöhe* wählen wir für unser Beispiel **10,00 m**, als *Gebäudetiefe* **40,00 m** und als *Binderabstand* **3,00 m**. Die gesamte *Trägerlänge* soll **25,00 m** betragen. Als *Lagerbreite* wählen wir **25 cm**. Die *Trägerhöhe Rand* beträgt **62,92 cm**, der *Neigungswinkel oben* **12°**, der *Neigungswinkel unten* **8°**.

Der *Krümmungsradius* ist nach DIN 1052:2008-12, Gleichung (H1) und EN 1995-1-1 NA 11.4 in der Nutzungsklasse 1-2 zu begrenzen:

 $r = 2.5 \cdot 40^2$  mm + 117.5  $\cdot$  40 mm = 8700 mm

Um ein wirtschaftliches Verhältnis von Querzugbeanspruchung zu Holzvolumen zu erreichen, legen wir den Radius *R* mit **20,00 m** fest.

Als *Lamellendicke* wählen wir **4,0 cm** aus. Die Eingabe jeder gewünschten Lamellenstärke für einen Bereich von 0,5 bis 4,0 cm ist im Programm möglich. Standardmäßig auswählbar ist eine Stärke von 3,3 und 4,0 cm. Als *Querschnittsbreite* stellen wir **18,0 cm** ein.

Unter den *Angaben für Kippen* des Trägers geben wir als *Abstand seitlicher Halterungen* den Wert **3,00 m** und als *Abstand Verband* von der Trägerachse der Wert **31,50 cm** ein.

Der Abstand *e* als Mittenabstand der Aussteifung von der horizontalen Festhaltung des Stabes am Auflager ist in DIN 1052: 2004-08, Bild E.2 dargestellt. Je geringer der Abstand gewählt wird, desto größer wird das Moment, das von der Gabellagerung aufgenommen werden muss, da der Hebelarm zur Aufnahme des Kippmoments verringert wird.

$$
\mathsf{T}_{\mathsf{d}} = \mathsf{M}_{\mathsf{d}} \cdot \left[ \frac{1}{80} - \frac{1}{60} \cdot \frac{\mathsf{e}}{\mathsf{h}} \cdot \left( 1 - \mathsf{k}_{\mathsf{m}} \right) \right]
$$

Gleichung 2.1: Ermittlung der Gabellagerung gemäß Erläuterungen zu DIN 1052: 2008-12, Gleichung (14)

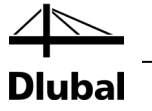

#### <span id="page-9-0"></span>**2.1.2.3 Belastung**

Als erste Einwirkung in Maske 1.3 *Belastung* geben wir die *Ständige Einwirkung* für die Belastung "Eigengewicht und Dachaufbau" ein. Als *Dachaufbau-Schicht* werden gewählt:

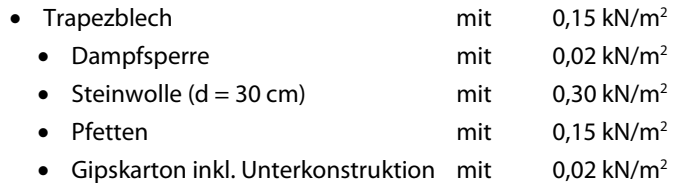

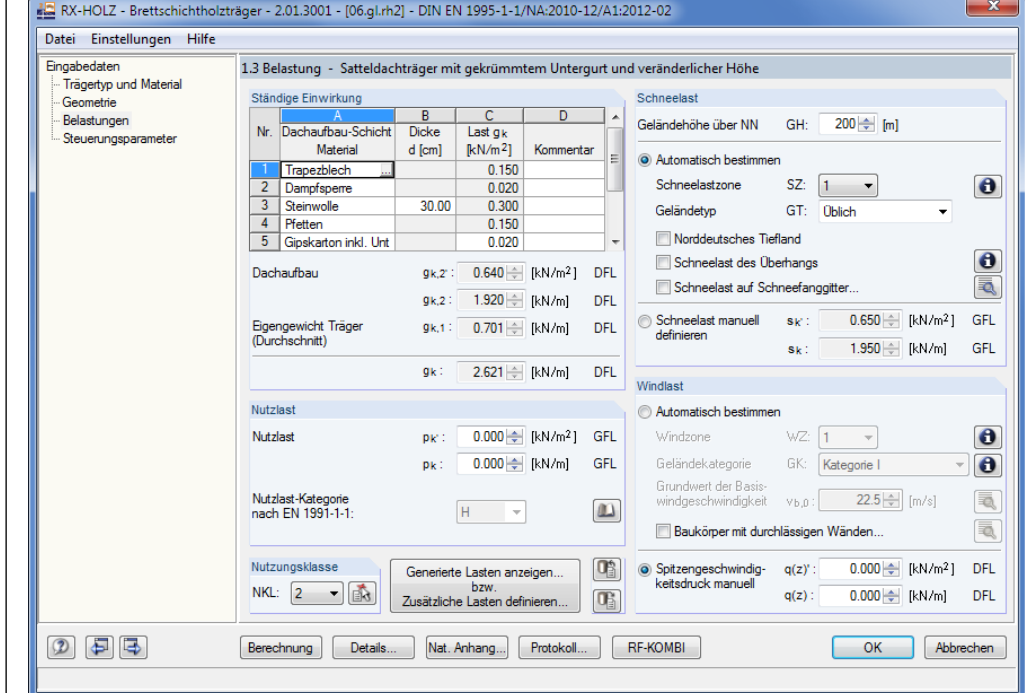

Bild 2.5: Maske 1.3 *Belastung*

Über die Schaltfläche […] in Spalte *Dachaufbau-Schicht* können die Materialien aus der Bibliothek ausgewählt werden. Dort besteht auch die Möglichkeit, eine neue Belastung in die Materialbibliothek zu integrieren.

Aus diesem Dachaufbau ergibt sich die ständige Last *gk* von 2,62 kN/m. Diese Belastung beinhaltet das Eigengewicht des Trägers. Da der Träger eine linear veränderliche Höhe aufweist, wird für das Eigengewicht des Trägers automatisch eine Trapezlast angesetzt. Über die Schaltfläche [Generierte Lasten anzeigen bzw. zusätzliche Lasten definieren] kann die Belastung betrachtet werden. In dieser Tabelle können auch benutzerdefinierte Lasten eingegeben werden.

Es könnte hier eine zusätzliche *Nutzlast* definiert werden, indem man diese über die links dargestellte Schaltfläche aus einer Tabelle auswählt und anschließend die entsprechende *Nutzlast-Kategorie* aus der Liste für *EN 1991-1-1* zuweist. Wir legen für unseren Träger allerdings nur noch die **Nutzungsklasse 2** fest.

 $\bullet$ 

Zur Ermittlung der *Schneelast* geben wir die *Geländehöhe* von **200 m** über NN an. Die *Schneelastzone* **SZ 1** wird über einen Doppelklick in der Schneelastkarte definiert.

Die Windlast soll im Beispiel nicht untersucht werden. Dies lässt sich erreichen, indem der *Spitzengeschwindigkeitsdruck manuell* in den beiden Eingabefeldern auf **0.00** gesetzt wird.

Generierte Lasten anzeigen... bzw. Zusätzliche Lasten definieren...

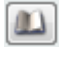

 $\Box$ 

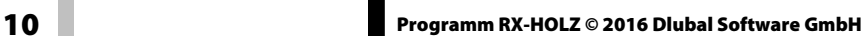

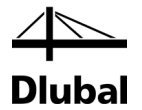

### <span id="page-10-0"></span>**2.1.2.4 Steuerungsparameter**

Die letzte Eingabemaske 1.4 *Steuerungsparameter* verwaltet die Vorgaben zu den Nachweisen, die geführt werden sollen.

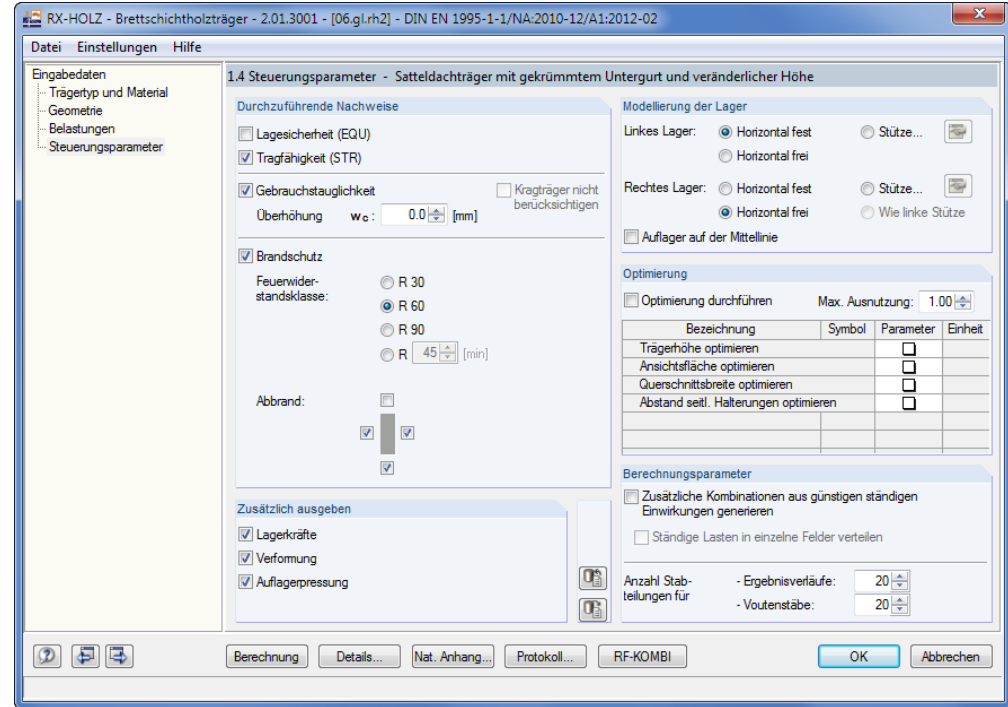

Bild 2.6: Maske 1.4 *Steuerungsparameter*

Für das Beispiel sind die **Tragfähigkeit**, die **Gebrauchstauglichkeit** und der **Brandschutz** nachzuweisen. Als Feuerwiderstandsklasse wählen wir **R 60**. Da an der Trägeroberseite kein *Abbrand* stattfindet, deaktivieren wir diese Seite am Trägersymbol.

Wir überprüfen, ob die weiteren Einstellungen mit denen des oben dargestellten Bildes übereinstimmen. Die Eingabe der Geometrie und der Belastung ist damit abgeschlossen.

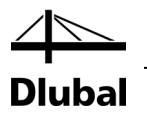

### **2.1.3 Berechnung**

#### **2.1.3.1 Kombinationen mit RF-KOMBI**

<span id="page-11-1"></span><span id="page-11-0"></span>RF-KOMBI

Das Modul RF-KOMBI ist direkt in RX-HOLZ integriert. Damit lassen sich sämtliche Ergebniskombinationen automatisch generieren. Das Modul wird über die Schaltfläche [RF-KOMBI] gestartet.

Um keine unnötig hohe Anzahl an Ergebniskombinationen zu erzeugen, empfiehlt es sich, in der RF-KOMBI-Maske 1.1 *Basisangaben* im Abschnitt *Zusätzliche Untersuchung* die *Reduzierung der möglichen Ergebniskombinationen* zu aktivieren: Dadurch wird gewährleistet, dass die Ergebnisse von RF-KOMBI alle maßgebenden Ergebniskombinationen umfassen, jedoch nicht mehr Lastfälle als erforderlich generiert werden.

Weitere Informationen finden Sie im Handbuch zu RF-KOMBI, das au[f www.dlubal.de](https://www.dlubal.com/-/media/62FE1CF1A2D04D2482C43C901399E172.ashx) zum Download bereitliegt.

Für unser Beispiel betrachten wir nur die Ergebniskombination 2. Zu diesem Zweck haken wir in Maske 2.3 *Ergebniskombinationen - reduziert* alle Ergebniskombinationen bis auf **EK 2** ab und verlassen das Modul RF-KOMBI anschließend mit [OK].

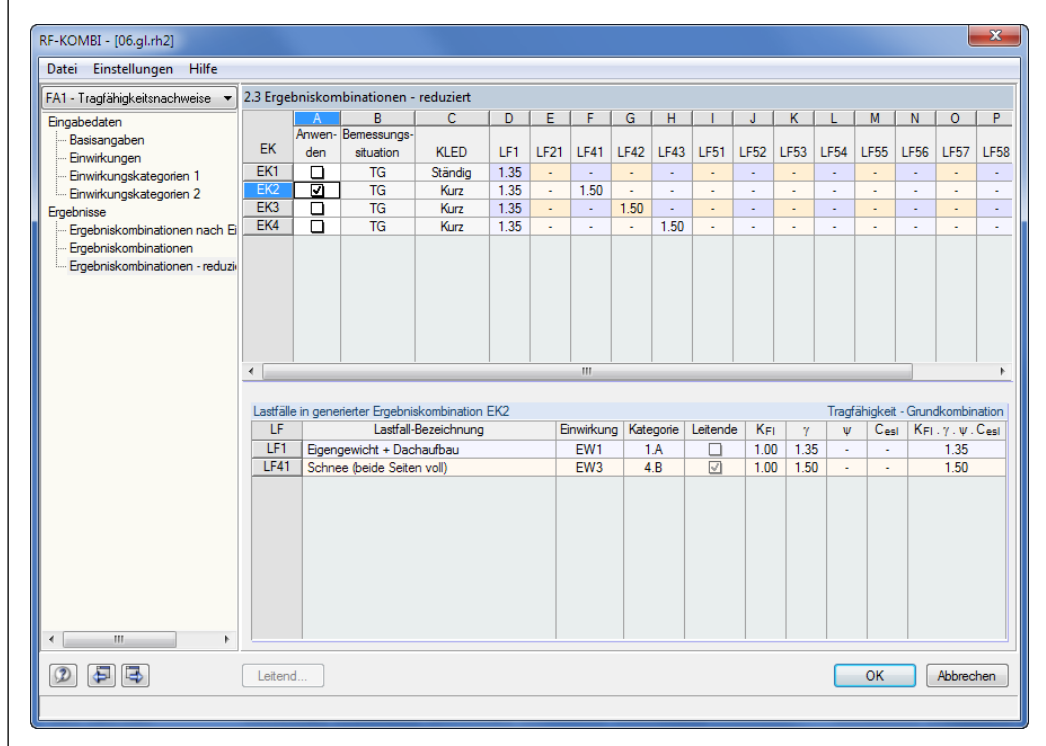

Wurden alle Eingaben entsprechend dieser Vorgaben getätigt, kann im Programm RX-HOLZ die [Berechnung] durch einen Klick auf die gleichnamige Schaltfläche gestartet werden.

Bild 2.7: RF-KOMBI Maske 2.3 *Ergebniskombinationen - reduziert*

#### **2.1.3.2 Berechnung starten**

<span id="page-11-2"></span>Berechnung

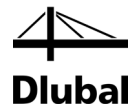

# <span id="page-12-0"></span>**2.1.4 Ergebnisse**

Nach der Berechnung zeigt der Navigator weitere Einträge für die *Ergebnisse* an.

Da in einem Träger die Stelle der größten Biegespannung nicht zwangsläufig die Stelle des größten Moments ist, unterteilt RX-HOLZ den Träger in kleine Abschnitte und führt an diesen Stellen des Trägers die Nachweise. Falls eine noch genauere Berechnung erforderlich ist, kann die Stabteilung in Maske 1.4 *Steuerungsparameter*, Abschnitt *Berechnungsparameter* verfeinert werden. Die Nachweise für die Teilungsstellen können in Maske 2.3 *Nachweise X-stellenweise* eingesehen werden.

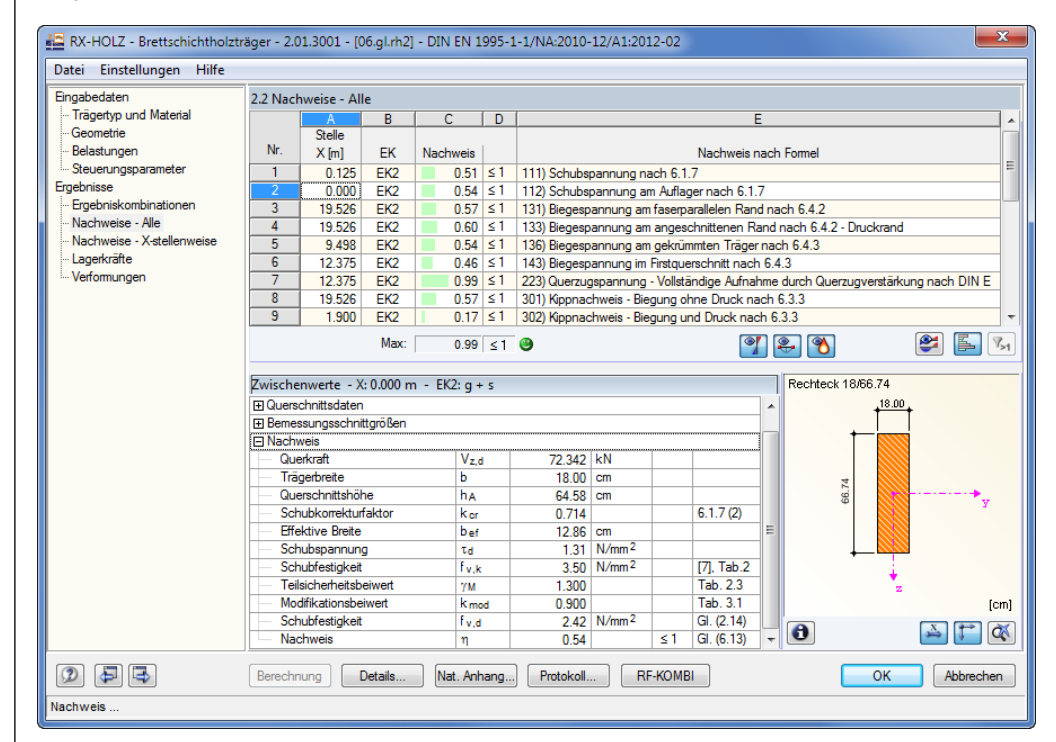

Bild 2.8: Maske 2.2 *Nachweise - Alle* für Tragfähigkeit (Schubspannung am Auflager)

<span id="page-12-1"></span>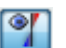

Wir betrachten die Nachweise der [Tragfähigkeit] für die Ergebniskombination EK 2. Anhand der in Spalte E angegebenen Hinweise zu den Gleichungen der EN 1995-1-1:2004-11 sind die einzelnen Nachweise gut nachvollziehbar. Der Abschnitt *Zwischenwerte* unterhalb gibt Auskunft über die Bemessungsdetails des Nachweises, der in der Tabelle oben ausgewählt ist.

In der folgenden Handrechnung setzen wir eine Linienlast von 5,78 kN/m mit gemitteltem Trägereigengewicht an. RX-HOLZ hingegen berücksichtigt beim Eigengewichtsanteil exakt die linear veränderliche Trägerhöhe.

#### **Nachweis der Schubspannung**

Eine Reduzierung der Querkraft ist bei diesem Träger nicht notwendig.

#### **Schubspannung am Auflager**

$$
\tau_{d} = 1.5 \cdot \frac{V_{d}}{b_{ef} \cdot h_{A}} = 1.5 \cdot \frac{72.34 \cdot 10^{3}}{128.6 \cdot 645.8} = 1.31 \frac{N}{mm^{2}}
$$
  
mit  $k_{cr} = \frac{2.5}{f_{v,k}}$ 

 $b_{\text{ef}} = b \cdot k_{\text{cr}} = 180 \text{ mm} \cdot 0.714 = 128.6 \text{ mm}$ 

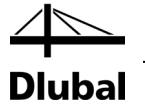

#### **Bemessungswert der Festigkeit**

$$
f_{v,d} = f_{v,k} \cdot \frac{k_{mod}}{\gamma_M} = 3.5 \cdot \frac{0.9}{1.3} = 2.42 \frac{N}{mm^2}
$$

**Nachweis**

$$
\frac{\tau_d}{\tau_{v,d}} = \frac{1,31}{2,42} = 0,54 < 1
$$

Dieser Wert wird wie in [Bild 2.8](#page-12-1) gezeigt auch in RX-HOLZ für den Schubnachweis am Auflager ausgewiesen.

#### **Nachweis der Biegespannung (Nachweis 6.4.2)**

Wie bereits erwähnt, erfolgt der Nachweis für die Biegebeanspruchung des Trägers nicht zwangsläufig an der Stelle des maximalen Biegemoments. Für unser Beispiel berechnen wir die Stelle der maximalen Beanspruchung und vergleichen die Ergebnisse für diese Stelle mit den Werten, die RX-HOLZ hierfür ermittelt.

#### **Stelle der maximalen Beanspruchung (globales Koordinatensystem)**

$$
x = \frac{1 \cdot h_a}{2 \cdot h_1} = \frac{25,00 \cdot 0,656}{2 \cdot 1,565} = 5,24 \text{ m}
$$

**Trägerhöhe an Stelle x = 5,24 m**

$$
h'_x = h_a \cdot \left(2 - \frac{h_a}{h_{ap}}\right) = 0,656 \cdot \left(2 - \frac{0,656}{1,76}\right) = 1,06 \text{ m}
$$
  

$$
h_x = h_{x'} \cdot \cos \frac{\alpha + \beta}{2} = 1,06 \cdot \cos \frac{12 + 8}{2} = 1,05 \text{ m}
$$

**Widerstandsmoment**

$$
W_x = \frac{b \cdot h^2}{6} = \frac{18 \cdot 105^2}{6} = 33075 \text{ cm}^3
$$

**Bemessungsmoment**

$$
M_{x,d} = \frac{q \cdot x \cdot (l - x)}{2} = \frac{5,9 \cdot 5,26 \cdot (25,00 - 5,26)}{2} = 306,3 \text{ kNm}
$$

#### **Biegespannung**

$$
\sigma_{m,\alpha,d} = \frac{M_{x,d}}{W_x} = \frac{306,3 \cdot 10^3}{33075} = 9,3 \frac{N}{mm^2}
$$

Für den Nachweis im Druckbereich am oberen Trägerrand ergibt sich für unser Beispiel ein Materialwiderstand von:

$$
f_{m,\alpha,d} = f_{m,d} \cdot k_{m,\alpha} = 24 \cdot \frac{0.9}{1.3} \cdot 0.951 = 15.81 \frac{N}{mm^2}
$$

$$
k_{m,\alpha} = 0.951 \quad \text{gemäß Gleichung (6.40)}
$$

**Nachweis**

$$
\frac{\sigma_{m,d}}{f_{m,\alpha,d}} = \frac{9.3}{15.8} = 0.59
$$

|                                           |                | 2.2 Nachweise - Alle                                                                                                    |                                    |  |                                                        |                                                                                                    |                          |          |                                                       |  |                     |  |  |
|-------------------------------------------|----------------|----------------------------------------------------------------------------------------------------|------------------------------------|--|--------------------------------------------------------|----------------------------------------------------------------------------------------------------|--------------------------|----------|-------------------------------------------------------|--|---------------------|--|--|
| -- Trägertyp und Material                 |                | B<br>A                                                                                                    |                                    |  | D                                                      |                                                                                                    |                          |          |                                                       |  |                     |  |  |
| Geometrie                                 |                | Stelle                                                                                                    |                                    |  |                                                        |                                                                                                    |                          |          |                                                       |  |                     |  |  |
| Belastungen                               | Nr.            | $X$ [m]<br>EK<br><b>Nachweis</b>                                                                                                    |                                    |  |                                                        |                                                                                                    |                          |          | Nachweis nach Formel                                  |  |                     |  |  |
| Steuerungsparameter                       |                | 1<br>0.125<br>EK <sub>2</sub><br>$\overline{c}$<br>0.000<br>EK <sub>2</sub>                                                                        |                                    |  | $0.51 \le 1$                                           | 111) Schubspannung nach 6.1.7                                                                                           |                          |          |                                                       |  |                     |  |  |
| Ergebnisse                                |                |                                                                                                    |                                    |  | $0.54$ $\leq$ 1                                        | 112) Schubspannung am Auflager nach 6.1.7                                                                               |                          |          |                                                       |  |                     |  |  |
| Ergebniskombinationen<br>Nachweise - Alle | 3              | 19.526                                                                                                    | EK <sub>2</sub>                    |  | $0.57 \le 1$                                           |                                                                                                    |                          |          | 131) Biegespannung am faserparallelen Rand nach 6.4.2 |  |                     |  |  |
| Nachweise - X-stellenweise                | $\overline{4}$ | 19.526                                                                                                    | EK <sub>2</sub>                    |  | $0.60$   $\leq$ 1<br>$0.54$ $\leq$ 1                   | 133) Biegespannung am angeschnittenen Rand nach 6.4.2 - Druckrand<br>136) Biegespannung am gekrümmten Träger nach 6.4.3 |                          |          |                                                       |  |                     |  |  |
|                                           | 5              | 9.498                                                                                                    | EK <sub>2</sub>                    |  |                                                        |                                                                                                    |                          |          |                                                       |  |                     |  |  |
| Lagerkräfte<br>Verformungen               | $6\phantom{a}$ | 12.375                                                                                                    | EK <sub>2</sub>                    |  | $0.46 \le 1$                                           |                                                                                                    |                          |          | 143) Biegespannung im Firstguerschnitt nach 6.4.3     |  |                     |  |  |
|                                           |                | $\overline{7}$<br>12.375<br>EK <sub>2</sub><br>223) Querzugspannung - Vollständige Aufnahme durch Querzugverstärkung nach DIN E<br>$0.99$ $\leq 1$ |                                    |  |                                                        |                                                                                                    |                          |          |                                                       |  |                     |  |  |
|                                           |                | 8<br>19.526<br>EK <sub>2</sub><br>$0.57 \le 1$<br>301) Kippnachweis - Biegung ohne Druck nach 6.3.3                                                |                                    |  |                                                        |                                                                                                    |                          |          |                                                       |  |                     |  |  |
|                                           |                | 9<br>1.900<br>EK <sub>2</sub><br>$0.17 \le 1$<br>302) Kippnachweis - Biegung und Druck nach 6.3.3                                                  |                                    |  |                                                        |                                                                                                    |                          |          |                                                       |  |                     |  |  |
|                                           |                |                                                                                                    | Max:                               |  | S<br>$\mathbf{A}$<br>$\bullet$<br>r.<br>$0.99 \le 1$ 8 |                                                                                                    |                          |          |                                                       |  | L.                  |  |  |
|                                           |                | Zwischenwerte - X: 19.526 m - EK2: $q + s$                                                                                                    |                                    |  |                                                        |                                                                                                    |                          |          |                                                       |  | Rechteck 18/103.595 |  |  |
|                                           |                | Faseranschnittwinkel                                                                                                    |                                    |  |                                                        | $4.00$ $^{\circ}$                                                                                                    |                          |          |                                                       |  |                     |  |  |
|                                           |                | Moment                                                                                                    |                                    |  |                                                        | 306.552 kNm                                                                                                    |                          |          |                                                       |  |                     |  |  |
|                                           |                | Trägerbreite                                                                                                    |                                    |  |                                                        | 18.00 cm                                                                                                    |                          |          |                                                       |  |                     |  |  |
|                                           |                | Trägerhöhe                                                                                                    |                                    |  |                                                        | $103.59$ cm                                                                                                    |                          |          |                                                       |  |                     |  |  |
|                                           |                | Längsspannung                                                                                                    |                                    |  |                                                        |                                                                                                    | 9.52 N/mm <sup>2</sup>   |          | GI. (6.37)                                            |  | 03.60               |  |  |
|                                           |                | Druckfestigkeit rechtwinklig zur                                                                                                    |                                    |  | f <sub>0.90d</sub>                                     |                                                                                                    | $1.66$ N/mm <sup>2</sup> |          | GI. (2.14)                                            |  |                     |  |  |
|                                           |                | Schubfestigkeit                                                                                                    |                                    |  | Fv.d                                                   |                                                                                                    | $2.42$ N/mm <sup>2</sup> |          | GI. (2.14)                                            |  |                     |  |  |
|                                           |                | <b>Hilfswert</b>                                                                                                    |                                    |  | $k_{\rm m,\alpha}$<br>f <sub>m</sub> k                 | 0.951                                                                                                    |                          |          | GI. (6.40)                                            |  |                     |  |  |
|                                           |                | Biegefestigkeit                                                                                                    |                                    |  |                                                        |                                                                                                    | 24.00 N/mm <sup>2</sup>  |          | $[7]$ . Tab. $2$                                      |  |                     |  |  |
|                                           |                | Teilsicherheitsbeiwert<br>Modifikationsbeiwert<br>Biegefestigkeit                                                                                  |                                    |  | <b>YM</b>                                              | 1.300                                                                                                    |                          |          | Tab. 2.3                                              |  |                     |  |  |
|                                           |                |                                                                                                    |                                    |  | <b>k</b> mod                                           | 0.900                                                                                                    |                          |          | Tab. 3.1                                              |  |                     |  |  |
|                                           |                |                                                                                                    |                                    |  | f <sub>m.d</sub>                                       |                                                                                                    | 16.62 N/mm <sup>2</sup>  |          | GI. (2.14)                                            |  |                     |  |  |
|                                           |                |                                                                                                    | Biegefestigkeit<br><b>Nachweis</b> |  |                                                        |                                                                                                    | 15.81 N/mm <sup>2</sup>  |          | GI. (6.38)                                            |  | $\bullet$           |  |  |
|                                           |                |                                                                                                    |                                    |  | $f_{\mathsf{m},\alpha,d}$                              | 0.60                                                                                                    |                          | $\leq 1$ | GI. (6.19)                                            |  |                     |  |  |

<span id="page-14-0"></span>Bild 2.9: Maske 2.2 *Nachweise - Alle* für Tragfähigkeit (Biegespannung am Druckrand)

Der Nachweisquotient des Programms ist mit 0,60 an der x-Stelle 19,526 m geringfügig größer (siehe [Bild 2.9\)](#page-14-0). RX-HOLZ führt den Nachweis wie erwähnt nicht zwangsläufig an der Stelle mit der maximalen Biegebeanspruchung, sondern untersucht die Teilungsstellen. In der Handrechnung ist zudem ein gemitteltes Trägereigengewicht angesetzt.

#### **Kippnachweis**

Zur Aussteifung des Trägers sind zwischengehängte Pfetten vorgesehen, die den Kippabstand auf 3,00 m festlegen.

**Bezogener Kippschlankheitsgrad an Stelle x = 5,70 m**

$$
\lambda_{\text{rel,m}} = \sqrt{\frac{f_{m,k}}{b \cdot l_{\text{ef}} \cdot E_{0,05} \cdot 1,4}} = \sqrt{\frac{2,4}{\frac{18^2 \cdot 0,78}{113,60 \cdot 300} \cdot 940 \cdot 1,4}} = 0,496 \le 0,7
$$

Bei der Ermittlung des Kippschlankheitsgrades wird gemäß deutschem NA das 5%-Quantil der Steifigkeitskennwerte mit dem Faktor 1,4 multipliziert.

Für die Stabilitätsberechnung gevouteter Querschnitte setzt RX-HOLZ die Querschnittswerte an, die im Abstand der 0,65fachen Stablänge vom Stabende mit dem kleineren Querschnitt vorliegen. Damit ist gewährleistet, dass der Nachweis nach dem Ersatzstabverfahren korrekt erfolgt.

Daraus folgt gemäß Gleichung (6.34):

 $k_{crit} = 1$ 

**Bemessungswert der Festigkeit**

$$
f_{m,d} = f_{m,k} \cdot \frac{k_{mod}}{\gamma_M} = 24 \cdot \frac{0.9}{1.3} = 16.62 \frac{N}{mm^2}
$$

**Nachweis**

$$
\frac{\sigma_{m,d}}{k_{\text{crit}} \cdot f_{m,d}} = \frac{9,52}{1.16,62} = 0,57 < 1
$$

#### 2 Brettschichtholzträger

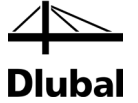

Nach Gleichung (6.35) muss auch eine Überlagerung mit Druckkraft durchgeführt werden.

$$
\left(\frac{\sigma_{m,d}}{k_{crit}\cdot f_{m,d}}\right)^2+\frac{\sigma_{c,0,d}}{k_{c,z}\cdot f_{c,0,d}}=(0.57)^2+\frac{0,003kN/cm^2}{0,86\cdot 14,54}=0,325<1
$$

#### **Torsionsnachweis**

Details...

<span id="page-15-0"></span>Protokoll...

Bei Trägertypen dieses Beispiels ruft die Einspannung der Gabellager eine Torsion des Querschnitts hervor. Es sind daher spezielle Torsionsnachweise erforderlich, die hier jedoch nicht durchgeführt werden. Die Vorgaben können im Dialog *Details* getroffen werden, der über die gleichnamige Schaltfläche zugänglich ist.

Für die korrekte Anwendung des Verfahrens ist der Abstand *e* des aussteifenden Verbandes bedeutsam, der in Maske 1.2 *Geometrie* bei den Angaben für Kippen anzugeben ist. RX-HOLZ vergrößert den Abstand bei einem gevouteten Querschnitt automatisch. Ausgangspunkt für das Programm ist hierbei die Achse des Auflagers. Der Abstand *e* der Aussteifungen wird vom Anfang des Stabes und dort zur Achse bezogen gemessen. Er ist somit auch relevant für den Nachweis der Verdrehung des Querschnitts um seine Achse.

#### **2.1.5 Dokumentation**

Ein Klick auf die Schaltfläche [Protokoll] startet die Druckvorschau der berechneten Daten.

Das geladene Ausdruckprotokoll kann angepasst werden über das Protokoll-Menü

#### **Bearbeiten** → **Auswahl**.

Im Dialog *Ausdruckprotokoll-Selektion* wählen wir im Register *Ergebnisse* nur die Nachweise der **Tragsicherheit** aus, indem wir die Häkchen für die Optionen *Gebrauchstauglichkeit* und *Brandschutz* entfernen.

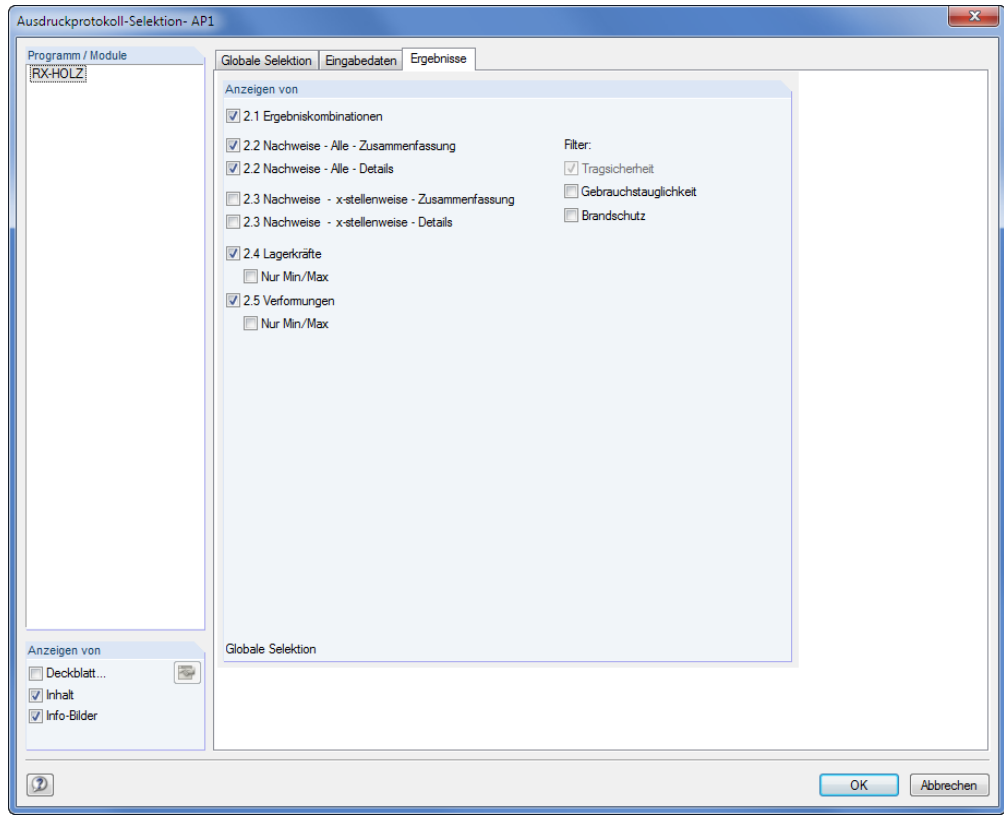

Bild 2.10: Dialog *Ausdruckprotokoll-Selektion*

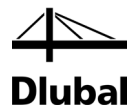

Die anderen voreingestellten Werte belassen wir und bestätigen unsere Auswahl mit [OK].

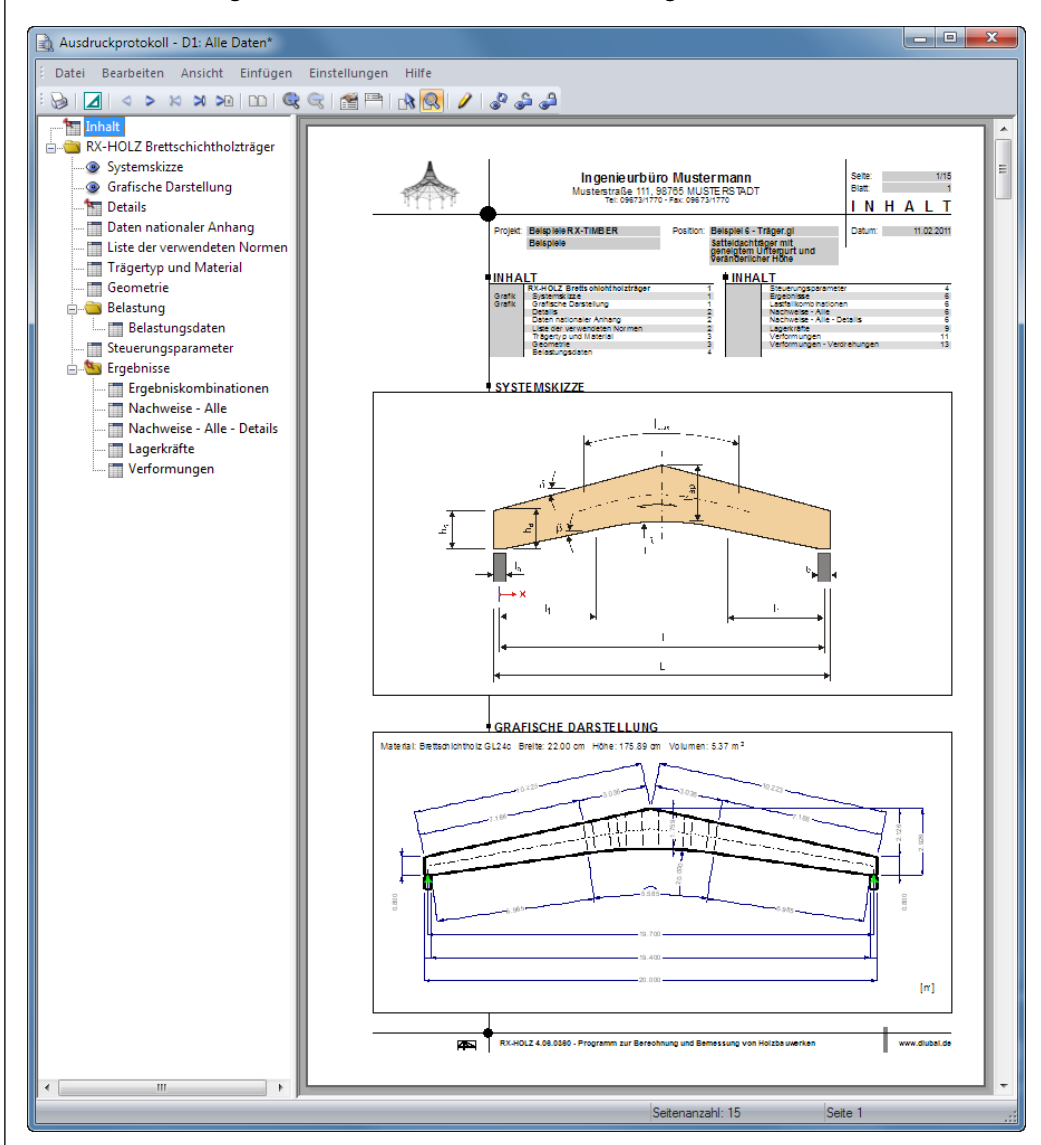

Bild 2.11: Druckvorschau im Ausdruckprotokoll

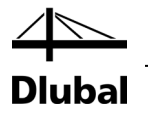

# <span id="page-17-0"></span>2.2 Fischbauchträger

Beim vorherigen Beispiel des Satteldachbinders mit geneigtem Untergurt und veränderlicher Höhe ist zu erkennen, dass die Auslastung im Programm um wenige Prozentpunkte höher liegt als beim händischen Nachweis. Dies liegt daran, dass die Nachweise über eine Unterteilung des Trägers in eine Vielzahl von x-Stellen berechnet werden. Die Anzahl dieser Stellen und damit die Genauigkeit der Ergebnisse kann über die Anzahl der Stabteilungen in Maske 1.4 *Steuerungsparameter* eingestellt werden.

Die Vorgehensweise sowie aus dieser Berechnungsmethode resultierende Vor- oder Nachteile werden an einem Fischbauchträger (*Trägertyp 8*) erläutert.

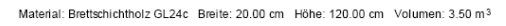

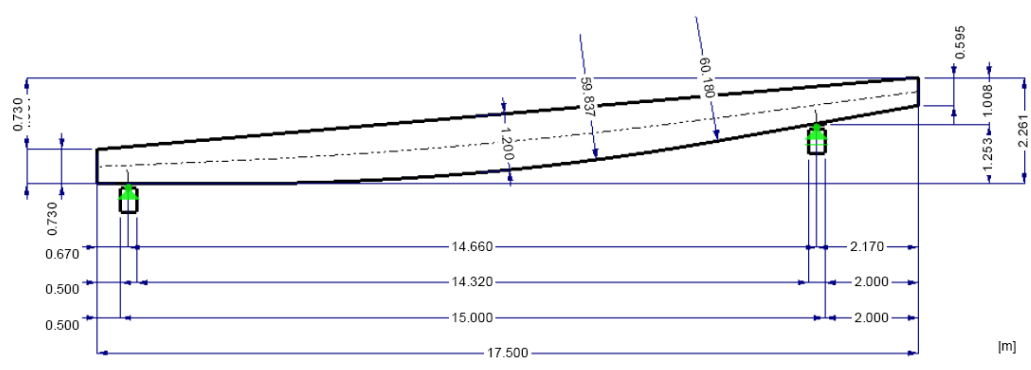

Bild 2.12: Geometrie des Fischbauchträgers

## <span id="page-17-1"></span>**2.2.1 Geometrie**

Der hier vorgestellte *Trägertyp 8* besitzt eine lineare Ausrundung im Mittelbereich mit einer Gerade I<sub>1</sub> zu beiden Auflagern hin. Die Trägerhöhe am Auflager wird an der inneren Kante des Auflagers generiert und muss am linken und rechten Auflager identisch sein.

Bei der Generierung der Geometrie fragt das Programm analog zu den anderen Trägertypen die geometrischen Bedingungen des Trägers ab und prüft dabei, ob es möglich ist, den Mindestradius der Unterkante nach DIN 1052:2008-12 Anhang H sowie EN 1995-1-1 NA11.4 in Abhängigkeit der Lamellendicke in die Neigung der Geraden I<sub>1</sub> einzubinden: Wenn die Neigung der Geraden aufgrund der Höhe des Firstes zu steil oder flach wird und damit der Radius nicht mehr in den Träger integriert werden kann, ist die Eingabe eines unzulässigen Wertes nicht möglich.

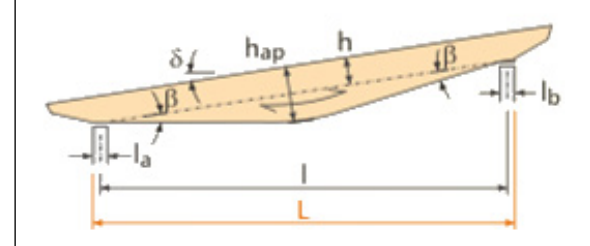

Bild 2.13: Definitionsparameter

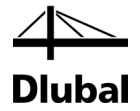

## **2.2.2 Kippnachweis**

Die Generierung der Belastung wird nicht mehr behandelt, da sie im vorherigen Beispiel vorgestellt wurde. Zum Vergleich der Ergebnisse empfiehlt sich das Modell *08.gl*, das automatisch mit installiert wurde. Zur Untersuchung des Kippnachweises betrachten wir die Ergebniskombination 2 mit den Belastungen aus Dachaufbau und Schnee.

Für den Nachweis wählen wir in Maske 1.4 *Steuerungsparameter* eine relativ exakte Teilung des

Binders mit **20 Teilungen**. Anschließend führen wir die [Berechnung] durch.

 $EK2 = 1,35 \cdot LF1 + 1,50 \cdot LF41$ 

<span id="page-18-0"></span>Berechnung

| Eingabedaten                                |                               | 2.2 Nachweise - Alle                                                                                          |                        |          |                                                           |                                                                                                    |                                                   |            |   |                     |                |      |    |  |
|---------------------------------------------|-------------------------------|----------------------------------------------------------------------------------------------------|------------------------|----------|-----------------------------------------------------------|----------------------------------------------------------------------------------------------------|---------------------------------------------------|------------|---|---------------------|----------------|------|----|--|
| - Trägertyp und Material                    |                               | C.<br>в<br>D<br>$\mathbf{A}$                                                                                  |                        |          |                                                           |                                                                                                    |                                                   |            | F |                     |                |      |    |  |
| Geometrie                                   | Stelle                        |                                                                                                    |                        |          |                                                           |                                                                                                    |                                                   |            |   |                     |                |      |    |  |
| Belastungen                                 | Nr.                           | $X$ [m]<br><b>EK</b>                                                                                          |                        | Nachweis |                                                           | Nachweis nach Formel                                                                                                    |                                                   |            |   |                     |                |      |    |  |
| Steuerungsparameter                         | 1                             | 14.552                                                                                                    | FK <sub>2</sub>        |          | $042 \le 1$                                               |                                                                                                    | 111) Schubspannung nach 6.1.7                     |            |   |                     |                |      |    |  |
| Ergebnisse                                  | $\overline{2}$                | 0.000<br>FK <sub>2</sub>                                                                                      |                        |          | $0.43 \le 1$<br>112) Schubspannung am Auflager nach 6.1.7 |                                                                                                    |                                                   |            |   |                     |                |      |    |  |
| Ergebniskombinationen                       | 3                             | 7347<br>7.347                                                                                                 | FK <sub>2</sub><br>FK8 |          | $0.35 \le 1$                                              | 122) Zug- und Biegespannung nach 6.2.3<br>123) Druck- und Biegespannung nach 6.2.4                                                                                                    |                                                   |            |   |                     |                |      | Ξ  |  |
| Nachweise - Alle                            | 4                             |                                                                                                    |                        |          | $0.26 \le 1$                                              |                                                                                                    |                                                   |            |   |                     |                |      |    |  |
| - Nachweise - X-stellenweise<br>Lagerkräfte | 5                             | 6809                                                                                                    | FK <sub>2</sub>        |          | $0.35 \le 1$                                              | 131) Biegespannung am faserparallelen Rand nach 6.4.2                                                                                                    |                                                   |            |   |                     |                |      |    |  |
|                                             | 6                             | EK <sub>2</sub><br>14.660<br>$0.11 \le 1$<br>132) Biegespannung am angeschnittenen Rand nach 6.4.2 - Zugrand  |                        |          |                                                           |                                                                                                    |                                                   |            |   |                     |                |      |    |  |
|                                             | 7                             | FK <sub>2</sub><br>6.702<br>$0.35 \le 1$<br>133) Biegespannung am angeschnittenen Rand nach 6.4.2 - Druckrand |                        |          |                                                           |                                                                                                    |                                                   |            |   |                     |                |      |    |  |
|                                             |                               | 6809                                                                                                    | FK <sub>2</sub>        |          | $0.35$ $\leq 1$                                           |                                                                                                    | 301) Kippnachweis - Biegung ohne Druck nach 6.3.3 |            |   |                     |                |      |    |  |
|                                             | 9<br>FK <sub>2</sub><br>0.000 |                                                                                                    |                        |          | $0.36 \le 1$                                              | 351) Auflagerpressung - Druck rechtwinklig zur Faserrichtung des Holzes nach 6.1.5                                                                                                    |                                                   |            |   |                     |                |      |    |  |
|                                             |                               |                                                                                                    | Max:                   |          | $0.43 \le 1$ 8                                            | S<br>$\begin{tabular}{ c c } \hline $\circ$ & $\circ$ \\ \hline $\circ$ & $\circ$ \\ \hline $\circ$ & $\circ$$<br>$\mathcal{P}$ |                                                   |            |   |                     | $V_{>1}$<br>科学 |      |    |  |
|                                             |                               |                                                                                                    |                        |          |                                                           |                                                                                                    |                                                   |            |   |                     |                |      |    |  |
|                                             |                               | Zwischenwerte - X: 6.809 m - EK2: q + s<br><b>ET Querschnittsdaten</b><br>Bemessungsschnittgrößen             |                        |          |                                                           |                                                                                                    |                                                   |            | ▲ | Rechteck 20/119.417 |                |      |    |  |
|                                             |                               | Nomalkraft                                                                                                    |                        | Nа       |                                                           | $-0.375$ kN                                                                                                    |                                                   |            |   |                     |                |      |    |  |
|                                             |                               | Querkraft                                                                                                    |                        |          | $V_{Z,d}$                                                 | 4.576 kN                                                                                                    |                                                   |            |   |                     |                |      |    |  |
|                                             |                               | Moment                                                                                                    |                        |          | $M_{V,d}$                                                 | 277.494 kNm                                                                                                    |                                                   |            |   |                     |                |      |    |  |
|                                             | <b>IFI Nachweis</b>           |                                                                                                    |                        |          |                                                           |                                                                                                    |                                                   |            |   | 119.42              |                |      |    |  |
|                                             |                               | Moment                                                                                                    |                        | Ma       |                                                           | 277.494 kNm                                                                                                    |                                                   |            |   |                     |                |      |    |  |
|                                             |                               | Trägerbreite                                                                                                  |                        | Ь        |                                                           | $20.00$ cm                                                                                                    |                                                   |            |   |                     |                |      |    |  |
|                                             |                               | Trägerhöhe                                                                                                    |                        | h        |                                                           | 119.42 cm                                                                                                    |                                                   |            |   |                     |                |      |    |  |
|                                             |                               | Widerstandsmoment                                                                                             |                        | W        |                                                           | 47534.70 cm <sup>3</sup>                                                                                                    |                                                   |            |   |                     |                |      |    |  |
|                                             |                               | Längsspannung                                                                                                 |                        |          | $G_{m,d}$                                                 |                                                                                                    | 5.84 N/mm <sup>2</sup>                            |            |   |                     |                |      |    |  |
|                                             |                               | Ersatzquerschnittshöhe                                                                                        |                        |          | ho.65                                                     | 120.00 cm                                                                                                    |                                                   |            |   |                     |                | [cm] |    |  |
|                                             |                               | Ersatzstablänge<br>Flastizitätsmodul                                                                          |                        | lef      | Eo.05                                                     | $2.000$ m<br>9400.00 N/mm <sup>2</sup>                                                                                                    |                                                   | [7], Tab.2 |   | $\bullet$           |                |      | ď. |  |

Bild 2.14: Maske 2.2 *Nachweise - Alle* für Tragfähigkeit

Für die X-Stelle von 6,809 m gibt das Programm eine Auslastung von 35 % im Kippnachweis aus. Der zugehörige Schlankheitsgrad wird mit  $\lambda_{rel,m} = 0.375$  angegeben. Als Ersatzhöhe h<sub>0,65</sub> errechnet das Programm 120 cm. Die Ersatzhöhe für den Schlankheitsgrad nimmt RX-HOLZ hierbei wie im Kapite[l 2.1.4](#page-12-0) erläutert mit der Höhe an, die im Abstand von 65 % der eingegebenen Ersatzstablänge vom Stabende mit dem kleineren Querschnitt aus vorliegt (siehe DIN 1052:2008-12, 8.4.3 (3), 8.4.3 (4) und 8.4.4 (2)).

Die Ersatzstablänge wurde bei diesem Träger auf 2,00 m festgesetzt. In einem händischen Nachweis würde man nun die Höhe an jedem Punkt, an dem die Kipplänge verkürzt wird, ermitteln und mit dieser Höhe die Spannung für den Punkt ermitteln. Den Kippbeiwert z. B. im Nachweis (6.34) gemäß DIN EN 1995-1-1 ermitteln wir mit einer Ersatzhöhe im Abstand von  $0.65 \cdot$  lef.

Für den Handnachweis benutzen wir folgende Werte:

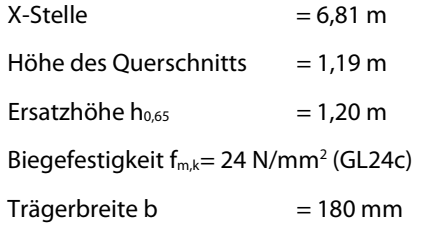

#### 2 Brettschichtholzträger

#### **Bezogener Schlankheitsgrad nach Gl. (6.30)**

$$
\lambda_{rel,m} = \sqrt{\frac{f_{m,k}}{\frac{0.78 \cdot b^2}{h_{0,65} \cdot l_{ef}} \cdot E_{0,05} \cdot 1,4}} = \sqrt{\frac{2.4}{\frac{20^2 \cdot 0.78}{120 \cdot 200}} \cdot 940 \cdot 1,4} = 0.375 \le 0.7
$$

Kippbeiwert  $k_{crit} = 1$ 

**Bemessungswert der Festigkeit**

$$
f_{m,d} = f_{m,k} \cdot \frac{k_{mod}}{\gamma_M} = 24 \cdot \frac{0.9}{1.3} = 16.62 \frac{N}{mm^2}
$$

**Widerstandsmoment an X-Stelle = 6,81 m**

$$
W_y = \frac{b \cdot h^2}{6} = \frac{20 \cdot 119.7^2}{6} = 47203 \text{ cm}^3
$$

**Spannung an X-Stelle = 6,81 m**

$$
\sigma_{m,d} = \frac{M_{y,d}}{W_y} = \frac{27749 \text{ kNcm}}{47203,3 \text{ cm}^3} = 0,588 \frac{\text{ kN}}{\text{cm}^2} = 5,88 \frac{\text{ N}}{\text{mm}^2}
$$

#### **Nachweis**

 $\frac{9,88}{1.16,62}$  = 0,35 < 1 5,88  $\frac{\sigma_{\text{m,d}}}{k_{\text{m}} \cdot f_{\text{m,d}}} = \frac{5,88}{1 \cdot 16,62} = 0,35 <$ 

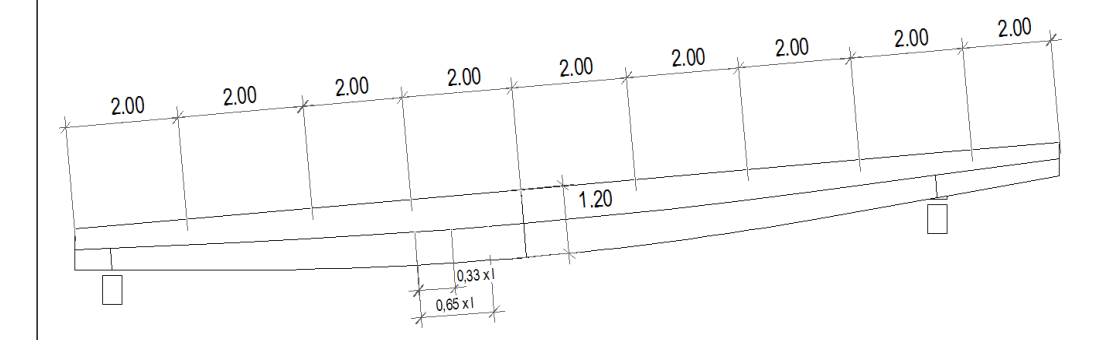

Bild 2.15: Ersatzhöhe im händischen Nachweis

Im Bild oben ist erkennbar, dass das Programm im Gegensatz zum Handnachweis nicht mit der 0,65fachen, sondern mit der 0,33fachen effektiven Stablänge rechnet.

Dies liegt u. a. daran, dass ein Programm nicht erkennen kann, ob die Teilung in X-Stellen bzw. die daraus resultierende Ersatzhöhe zu einem sinnvollen Ergebnis führt. Im Firstbereich des Trägers könnte es sonst vorkommen, dass die Ersatzhöhe hinter dem First gewählt wird und damit deutlich zu gering berechnet wird.

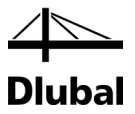

# <span id="page-20-0"></span>3. Durchlaufträger

Dieses Beispiel stellt die Nachweise gemäß DIN EN 1995-1-1:2010 anhand eines Zweifeldträgers mit 4,00 m und 5,00 m Feldlänge vor.

Die Modelldaten sind im Modell *07.dlt* des Projekts *Beispiele RX-HOLZ* abgelegt. Sie ist unter den Beispieldateien des Programms **DLT** zu finden.

# 3.1 System und Belastung

<span id="page-20-1"></span>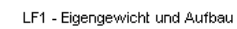

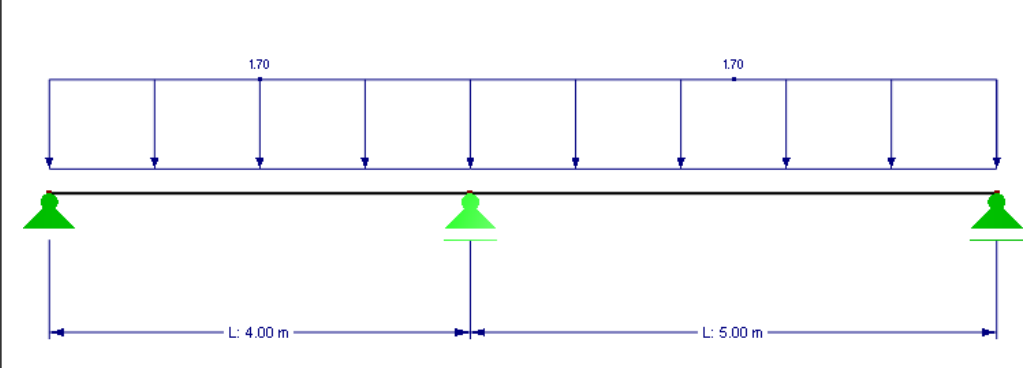

Bild 3.1: System und Belastung

#### **Modell**

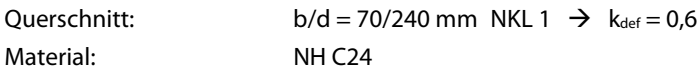

Die Decke befindet sich oberhalb eines Wohnraums. Daraus folgt die Nutzlast Kategorie **A** und die KLED **mittel**.

Feldlängen:  $I_1 = 4,00$ m  $I_2 = 5,00$ m

#### **Belastung**

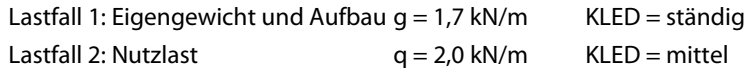

#### **Ergebniskombinationen**

**Tragfähigkeit**  $EK 1 = 1,35 \cdot LF1 = 2,3 \text{ kN/m}$ 

EK 2 =  $1,35 \cdot$  LF1 +  $1,5 \cdot$  LF 2 = 5,3 kN/m

#### **Gebrauchstauglichkeit**

• **Charakteristisch seltene Situation** 

Beschränkung der Durchbiegung: w<sub>inst</sub> = w<sub>a,inst</sub> + w<sub>a,1,inst</sub> +  $\sum \psi_{0,i} \cdot w_{q,i,inst} \le 1/300$ 

 $G_C = g \cdot 1, 0 + p \cdot 1, 0 = 1,7$  kN/m + 2,0 kN/m = 3,7 kN/m

• **Quasi-ständige Bemessungssituation**

$$
w_{net,fin} = w_{g,inst} \cdot (1 + k_{def}) + \sum_{i \ge 1} \psi_{2,i} \cdot w_{q,i,inst} \cdot (1 + k_{def}) - w_c \le 1/300
$$
  
GQ = (1 + k\_{def}) \cdot g + \psi\_{2,i} \cdot p \cdot (1 + k\_{def}) = (1 + 0.6) \cdot 1.7 kN/m + 0.3 \cdot 2 kN/m \cdot 1.6 = 3.68 kN/m

Um die Ergebnisse der Handrechnung besser mit denen des Programms vergleichen zu können, wird das Eigengewicht des Trägers nicht berücksichtigt.

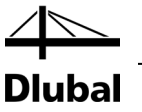

# 3.2 Eingabe der Modelldaten

# **3.2.1 Basisangaben**

Starten Sie das Programm über das Icon **Dlubal RX-HOLZ 2.xx** und legen im Projektmanager für das Modul **DLT** ein neues Modell an.

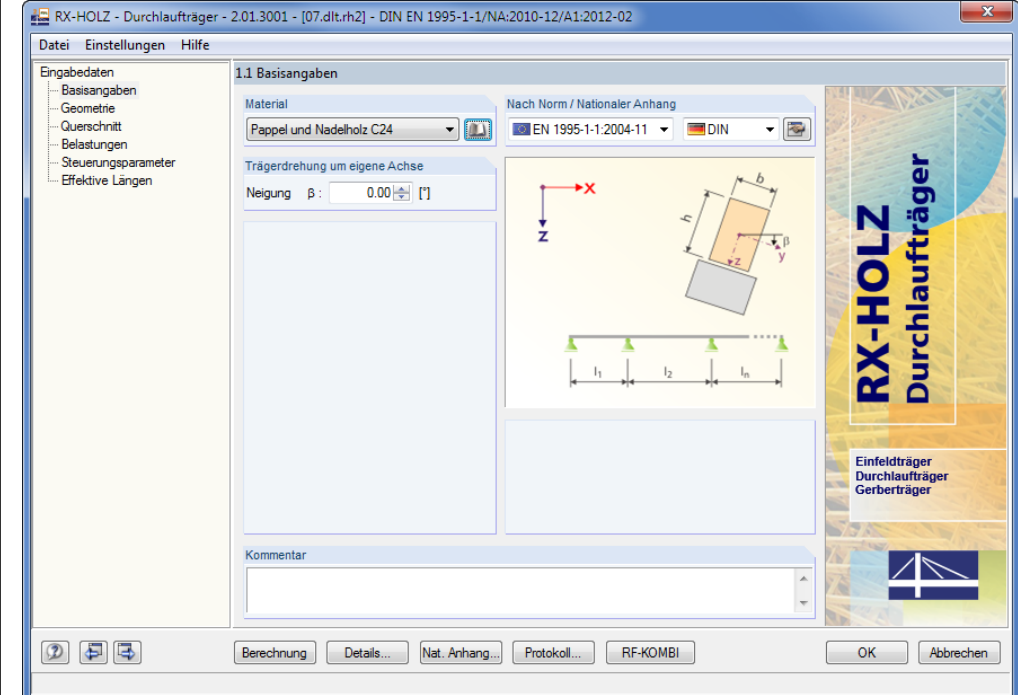

Bild 3.2: Maske 1.1 *Basisangaben*

Als *Material* wählen wir **Pappel und Nadelholz** der Festigkeitsklasse **C24**.

Die *Trägerdrehung* um die eigene Achse belassen wir bei β = **0°**.

<span id="page-21-1"></span><span id="page-21-0"></span>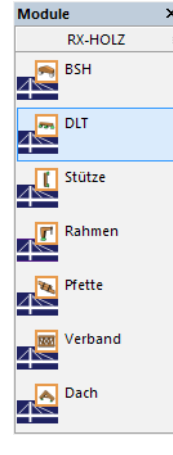

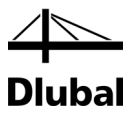

# <span id="page-22-0"></span>**3.2.2 Geometrie**

In der zweiten Maske sind die Anzahl der Felder, die Feldlängen sowie die Lager- und Gelenkbedingungen des Trägers einzugeben. Optional können den Lagern und Gelenken benutzerspezifische Federkonstanten zugewiesen oder Kragträger definiert werden.

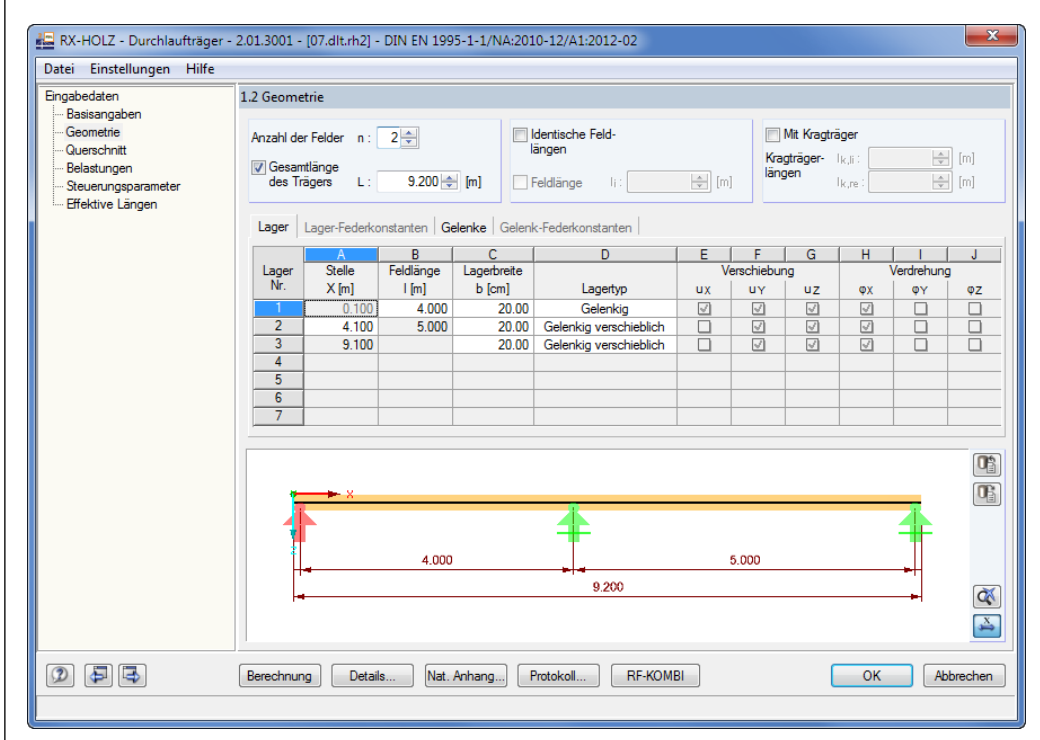

Bild 3.3: Maske 1.2 *Geometrie*

Für unser Beispiel wählen wir:

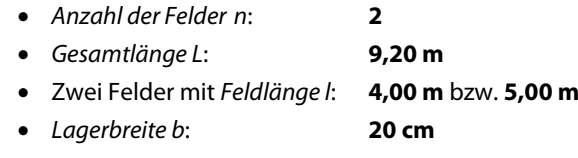

Aus der Lagerbreite resultiert die erste *Stelle X* von **0,10 m**.

Als *Lagertyp* wählen wir ein *Gelenkiges* Lager Nr. 1 und zwei *Gelenkig verschiebliche* Lager in X-Richtung Nr. 2 und 3. Über die Option *Benutzerdefiniert* wäre es möglich, dem Lager jeden individuellen Freiheitsgrad sowie Weg- und Drehfedersteifigkeiten zuzuweisen.

<span id="page-22-1"></span>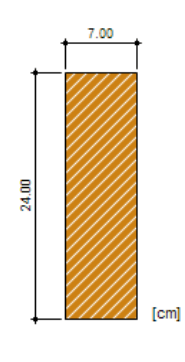

 $\bullet$ 

# **3.2.3 Querschnitt**

In der nächsten Maske sind die Querschnittsabmessungen sowie ggf. Vouten zu definieren, die an die Momentenverläufe angepasst sind. Im Abschnitt *Querschnittsänderungen* lässt sich der Träger mit Angabe der Länge sowie Höhe und Neigung der Änderung beschreiben.

Als *Querschnitt* wählen wir die *Abmessungen* **b = 7 cm** und **h = 24 cm**. Die *Nullpunkt-Lage* wählen wir für den **Trägeranfang**. Alle übrigen Werte belassen wir (sieh[e Bild 3.4\)](#page-23-1).

Unterhalb werden Informationen zu Fläche, Volumen und Masse des Trägers angezeigt. Mit der [Info]-Schaltfläche können die Querschnittswerte des Trägers wie Widerstandsmoment etc. eingeblendet werden.

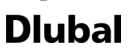

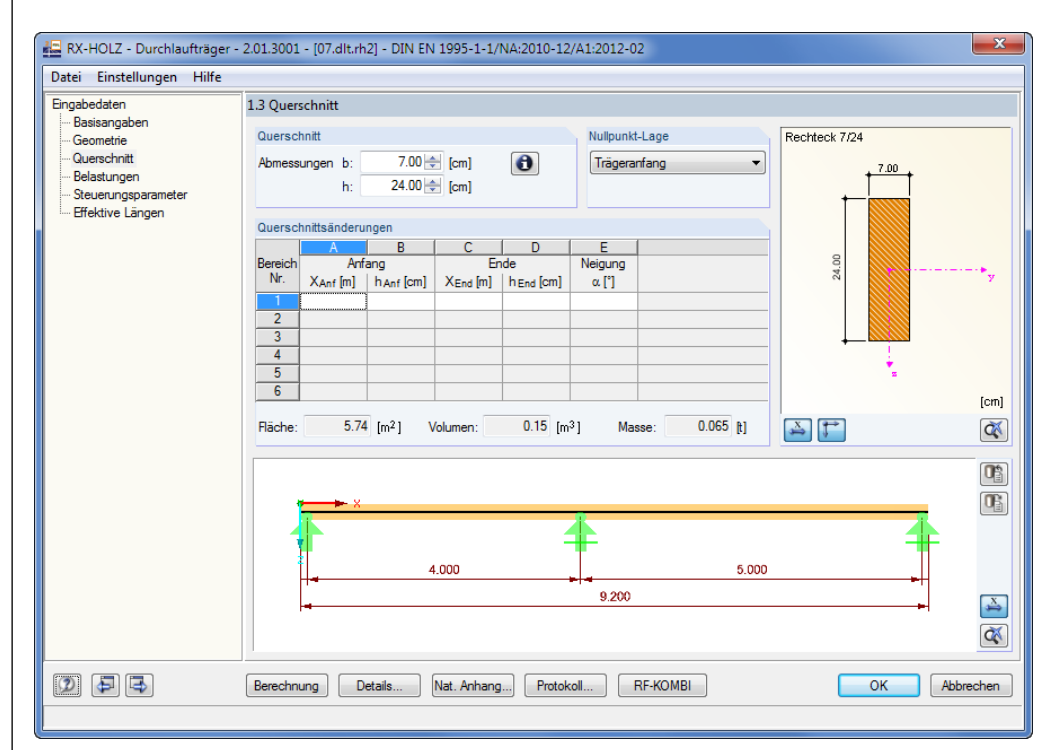

<span id="page-23-1"></span>Bild 3.4: Maske 1.3 *Querschnitt*

## <span id="page-23-0"></span>**3.2.4 Belastung**

In dieser Maske sind die diversen Lastarten einzugeben. Es stehen Gleichlasten, Blocklasten, Trapezlasten, Einzellasten und Momente zur Verfügung. Diese Lasten können im Dialog *Lastfälle* (siehe [Bild 3.6\)](#page-24-1) getrennt nach x-, y- und z-Richtung eingegeben werden.

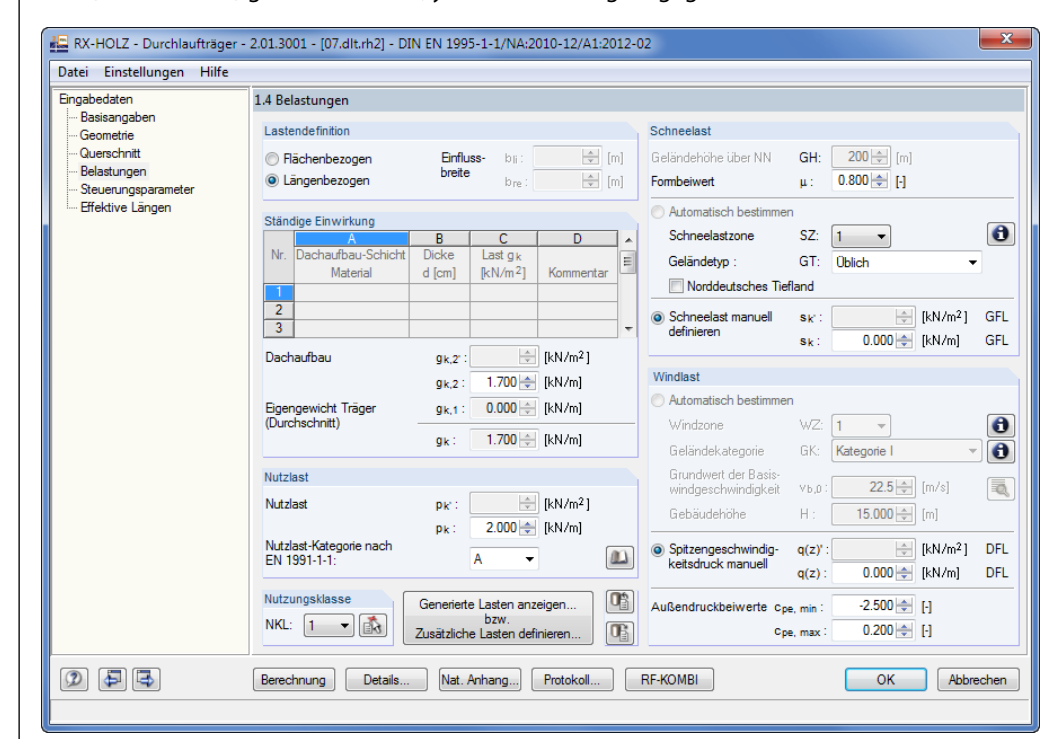

Bild 3.5: Maske 1.4 *Belastung*

Für das Beispiel wählen wir eine längenbezogene Belastung. Die Belastungen sind wie im Bild oben gezeigt einzugeben. Die Wind- und Schneelasten setzen wir manuell zu null.

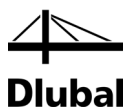

Generierte Lasten anzeigen... bzw. Zusätzliche Lasten definieren..

Mit der Schaltfläche [Generierte Lasten anzeigen] wechseln wir in den Dialog *Lastfälle*, um die generierten Lasten zu betrachten.

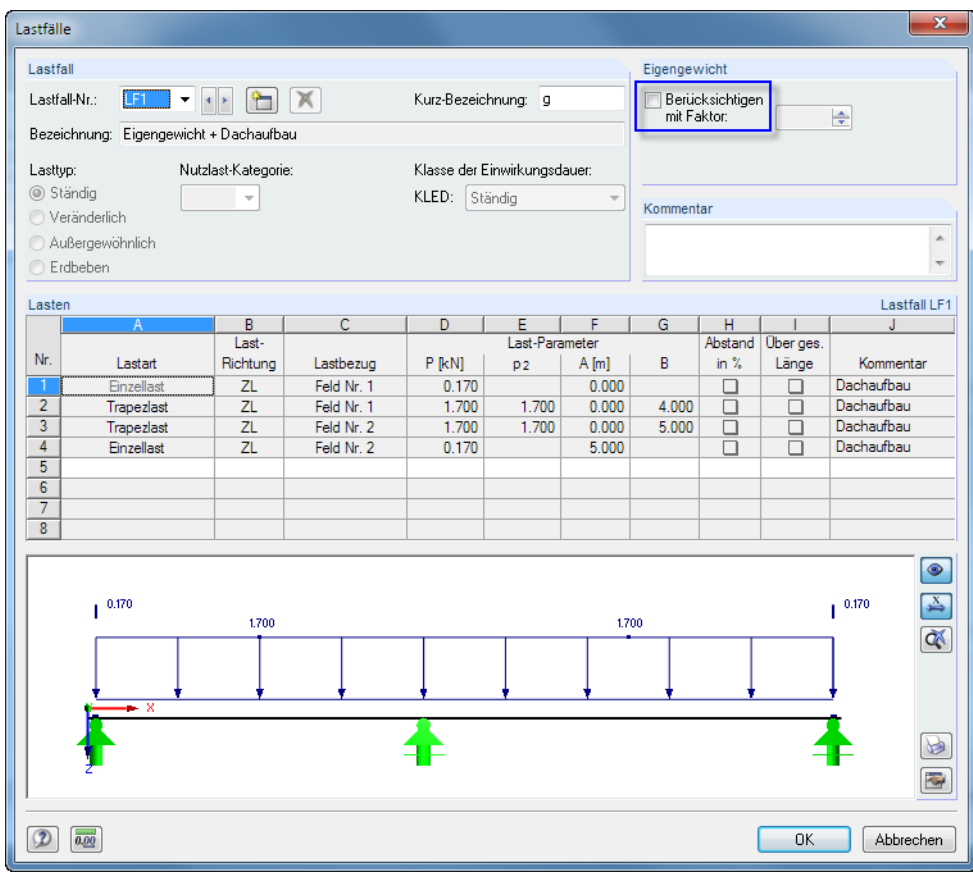

<span id="page-24-1"></span>Bild 3.6: Dialog *Lastfälle*

Es wird eine Einzellast resultierend aus der Linienlast außerhalb der Auflagerachse generiert, die ein negatives Moment an dem kurzen Überhang des Trägers verhindert.

Wir deaktivieren das *Eigengewicht* für die Berechnung.

### <span id="page-24-0"></span>**3.2.5 Steuerungsparameter**

In Maske 1.5 *Steuerungsparameter* (sieh[e Bild 3.7\)](#page-25-0) sind die Nachweise für die *Tragfähigkeit*, die *Gebrauchstauglichkeit* und den *Brandschutz* festzulegen. Für den Nachweis der Gebrauchstauglichkeit kann eine eventuelle *Überhöhung* vorgegeben werden. Wir verzichten auf die Nachweise des Brandschutzes, indem wir die entsprechende Option deaktivieren.

Im Abschnitt *Zusätzlich ausgeben* haken wir alle Optionen an: *Lagerkräfte*, *Verformungen* und *Auflagerpressung*.

Es soll keine *Umlagerung der Momente* zu nicht ausgenutzten Querschnittsbereichen nach DIN EN 1990, Abs. 1.5.6.4 erfolgen.

Die *Anzahl der Stabteilungen* steuert die Stellen, an denen RX-HOLZ die Nachweise führt.

### 3 Durchlaufträger

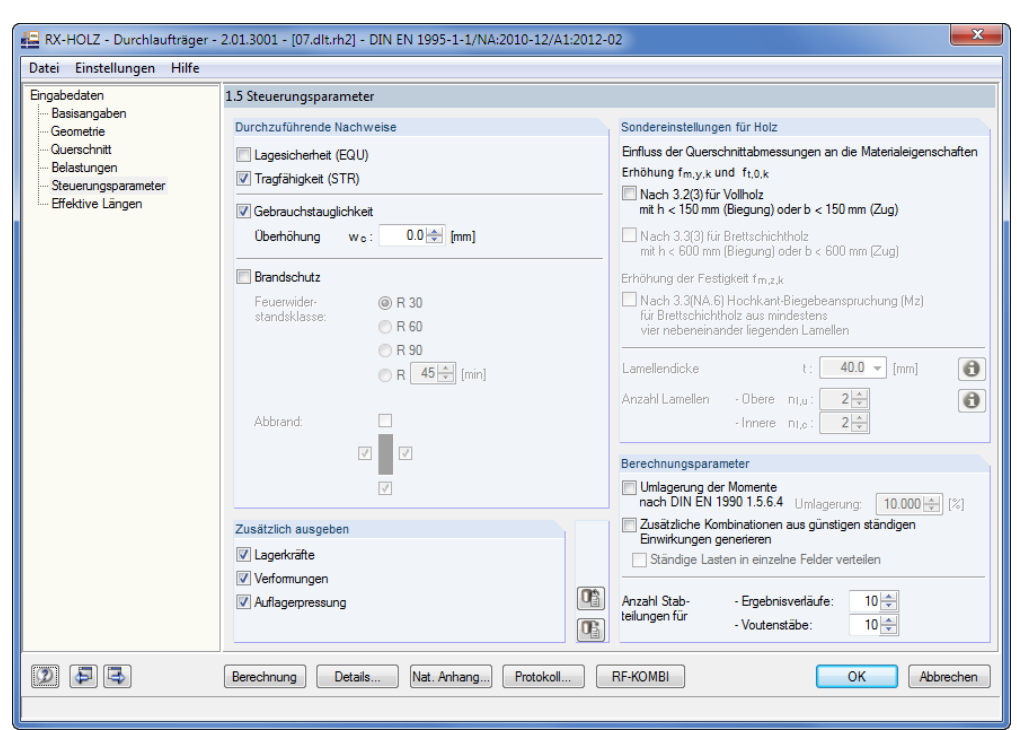

**Dlubal** 

#### Bild 3.7: Maske 1.5 *Steuerungsparameter*

<span id="page-25-0"></span>Nat. Anhang...

Mit der Schaltfläche [Nat. Anhang] rufen wir den Dialog *Parameter des Nationalen Anhangs* auf. Dort können wir die Teilsicherheitsbeiwerte und die Grenzwerte der Verformungen überprüfen.

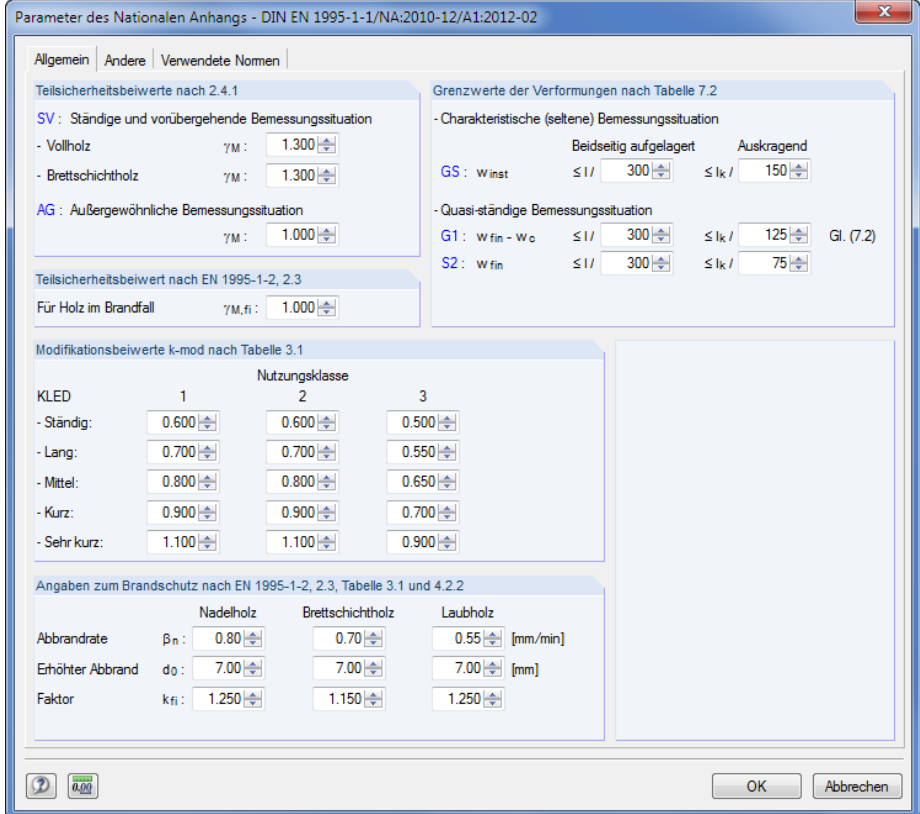

Bild 3.8: Dialog *Parameter des Nationalen Anhangs*

Die Verformung kann unabhängig für das Feld und den Kragarm festgelegt werden.

Dlubal

# <span id="page-26-0"></span>**3.2.6 Effektive Längen**

Für unser Beispiel nehmen wir den Faktor β auf der sicheren Seite liegend mit **1,0** an. Diese Werte werden vom Programm automatisch voreingestellt, sodass wir in dieser Maske keine weiteren Einstellungen vornehmen.

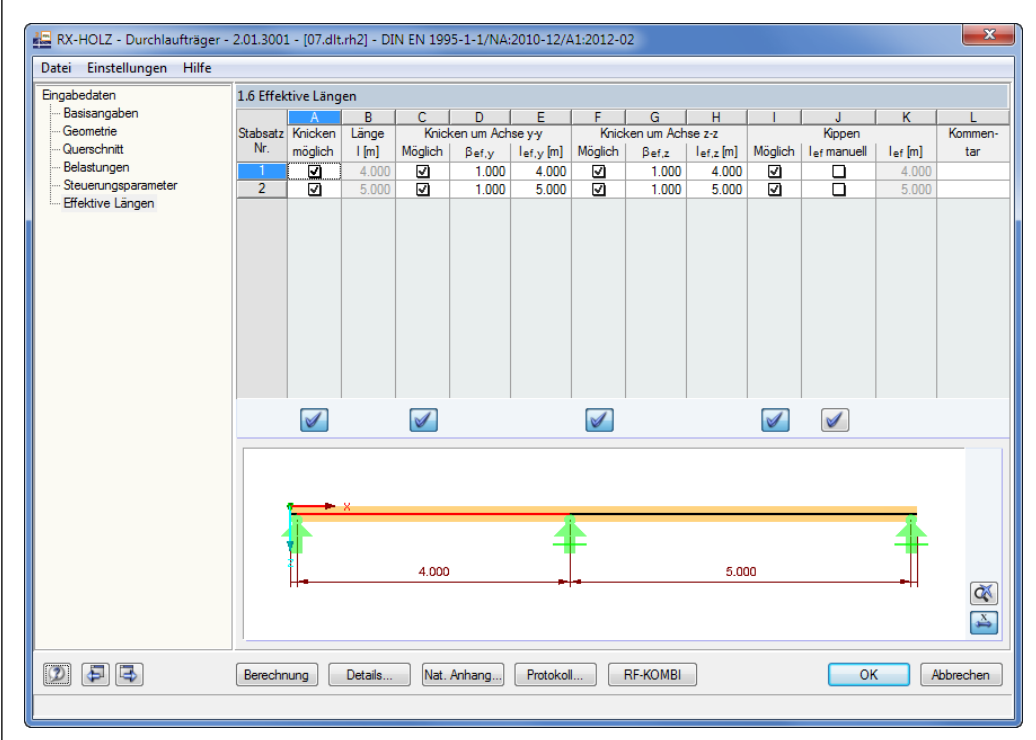

Bild 3.9: Maske 1.6 *Effektive Längen*

# 3.3 RF-KOMBI

<span id="page-26-1"></span>RF-KOMBI

In RX-HOLZ ist das Modul RF-KOMBI zur Erzeugung von Kombinationen nach DIN EN 1990 und DIN EN 1995-1-1 integriert. Die Lastfälle werden dabei automatisch kombiniert, sodass dieses Modul in der Regel nicht extra aufgerufen werden muss. Wir wechseln jedoch über die Schaltfläche [RF-KOMBI] in dieses Modul, um die Kombinationen einzusehen, die im Hintergrund generiert werden.

Wir stellen den RF-KOMBI-Fall *FA2* ein und betrachten die Kombinatorik der *Gebrauchstauglichkeit*.

Der *Deformationsbeiwert* ist mit **k**<sub>def</sub> = 0,6 automatisch entsprechend der jeweiligen Nutzungsklasse definiert. Für unser Beispiel hatten wir die Nutzungsklasse 1 vorgegeben.

#### 3 Durchlaufträger

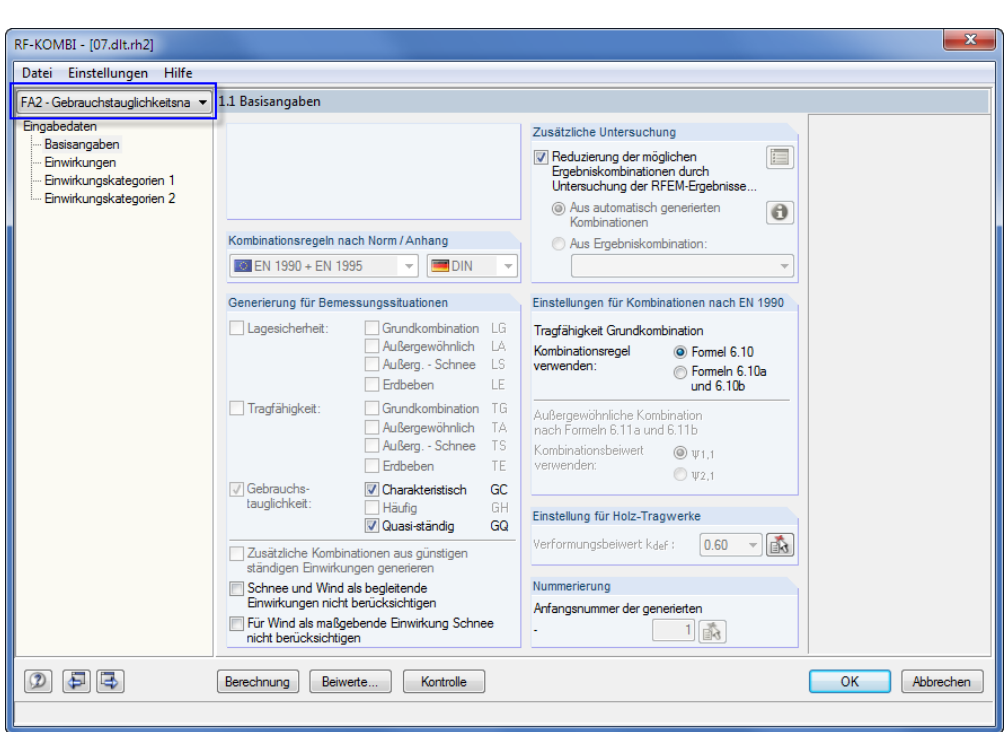

Bild 3.10: Modul *RF-KOMBI*, Fall 2 *Gebrauchstauglichkeitsnachweise*

In der nächsten Maske 1.2 *Einwirkungen* werden die Lasten den entsprechenden Einwirkungen zugewiesen und damit die KLED gebildet.

Für die Nutzlast wird bereits die Klasse der Lasteinwirkungsdauer nach Einwirkung *A* und damit die Lastdauer *mittel* berücksichtigt.

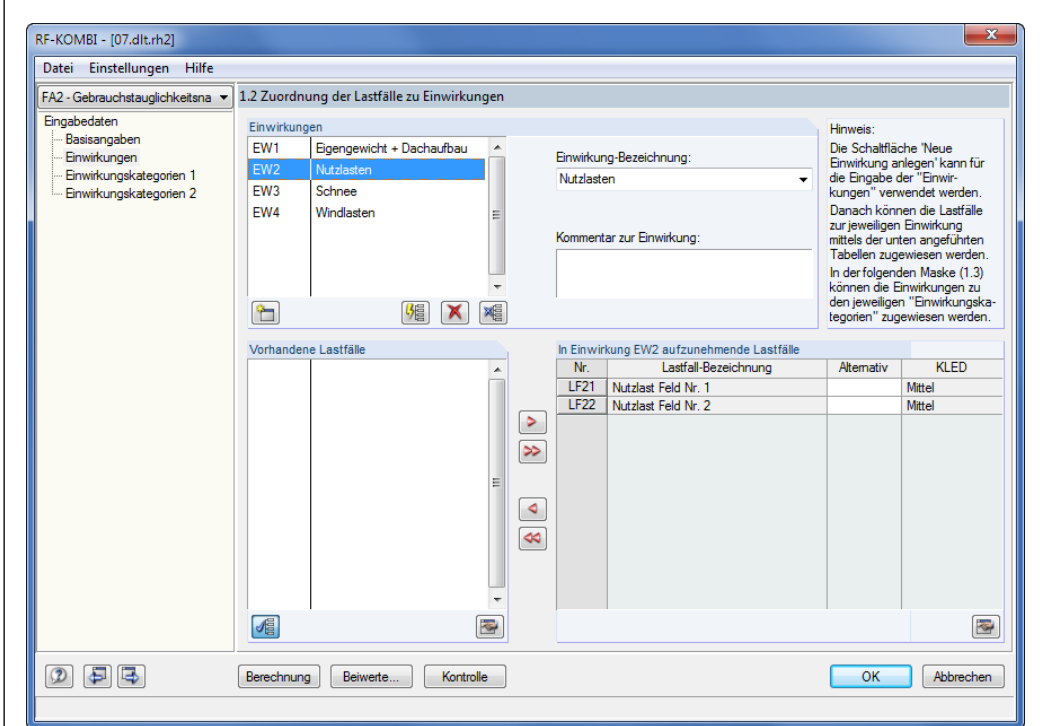

Bild 3.11: RF-KOMBI Maske 1.2: *Zuordnung der Lastfälle zu Einwirkungen*

Die Möglichkeiten von RF-KOMBI sind im Handbuch zu diesem Modul beschrieben, das auf [www.dlubal.de](https://www.dlubal.com/-/media/62FE1CF1A2D04D2482C43C901399E172.ashx) zum Download bereitliegt. Für unser einfaches Beispiel wurden die Einwirkungen und zugehörigen Klassen der Lasteinwirkungsdauer automatisch korrekt gebildet.

Die verwendeten [Beiwerte] können in einem Dialog überprüft werden.

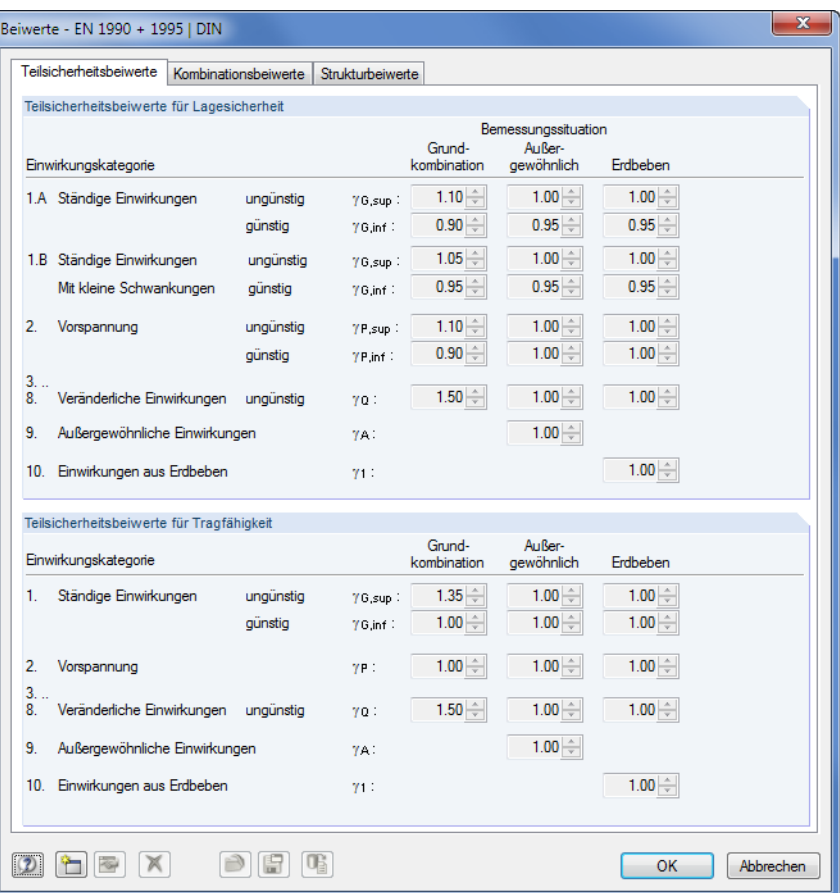

Bild 3.12: Dialog *Beiwerte*, Register *Teilsicherheitsbeiwerte*

#### Berechnung

Beiwerte...

Nach der [Berechnung] können wir die Ergebnisse der Kombinatorik mit unserer Handrechnung nachvollziehen (siehe Kapitel [3.1,](#page-20-1) Seit[e 21\)](#page-20-1). Die Berechnung erfolgt korrekt (sieh[e Bild](#page-29-0)  [3.13\)](#page-29-0).

Die erhöhte Anzahl der Kombinationen in RF-KOMBI resultiert aus der zusätzlich erforderlichen Kombination der feldweisen Lasten auf dem Durchlaufträger.

3 Durchlaufträger

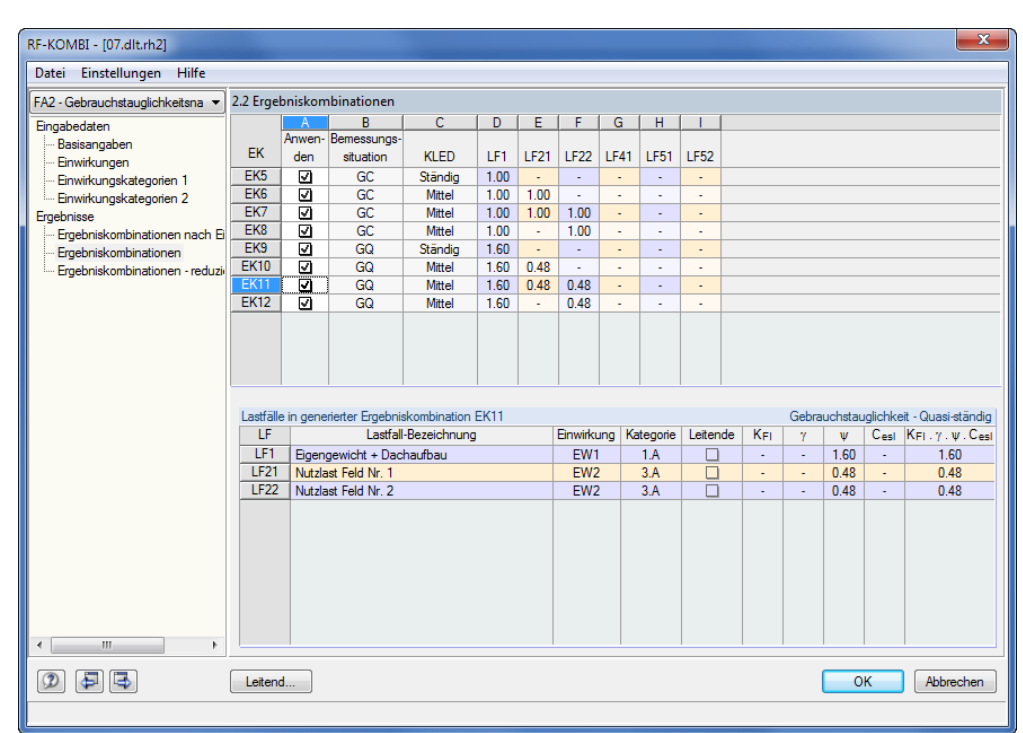

**Dlubal** 

<span id="page-29-0"></span>Bild 3.13: RF-KOMBI-Maske 2.2: *Ergebniskombinationen*

Es besteht die Möglichkeit, bestimmte Kombinationen für die Berechnung im Programm *DLT* auszuwählen. Für unser Beispiel sollen alle Kombinationen der Maske 2.2 berücksichtigt werden.

Mit [OK] erfolgt die Rückkehr in das Programm *DLT*.

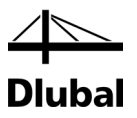

# 3.4 Ergebnisse

# **3.4.1 Ergebniskombinationen**

<span id="page-30-1"></span><span id="page-30-0"></span>Berechnung

Nach der [Berechnung] werden in Maske 2.1 die Nachweise sämtlicher Kombinationen für Tragfähigkeit und Gebrauchstauglichkeit mit der zugehörigen Ausnutzung ausgegeben.

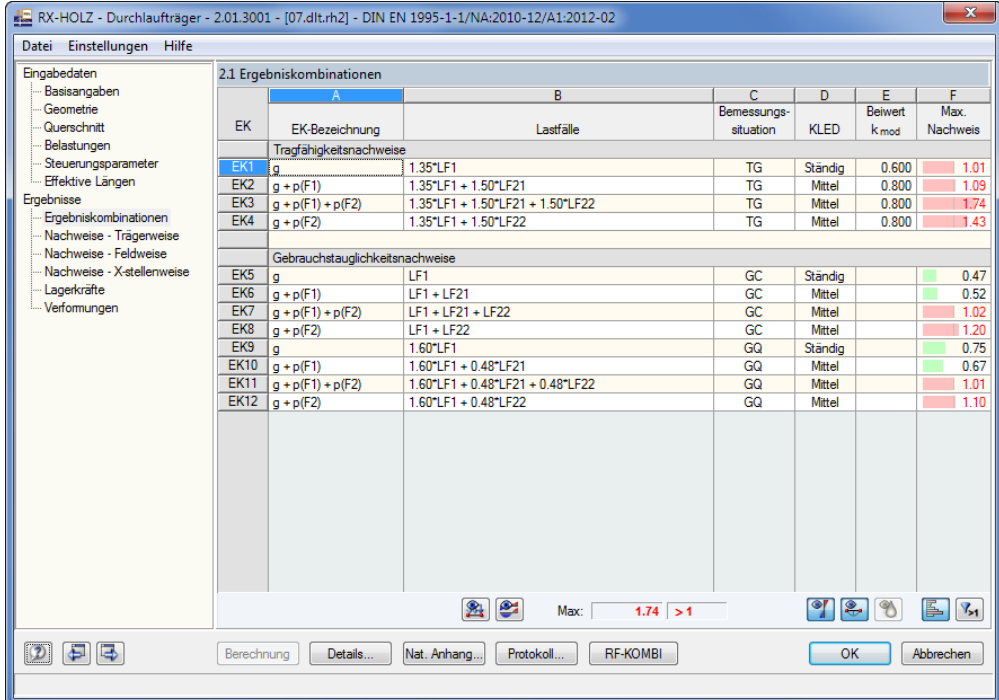

Bild 3.14: Maske 2.1 *Ergebniskombinationen*

Der Beiwert k<sub>mod</sub> zur Berücksichtigung des zeitabhängigen Setzungsverhaltens infolge der Lasteinwirkungsdauer und der klimatischen Besonderheiten des Werkstoffes Holz wird automatisch auf den erforderlichen Wert entsprechend der KLED und der NKL angewandt.

팈

 $\mathbb{R}$ 

In jeder Ergebnismaske von RX-HOLZ ist es möglich, mit einem Klick auf die Schaltfläche [Überschreitung] nur die überlasteten Nachweise zu betrachteten sowie über die Schaltfläche [Relationsskala] die farbige Darstellung der Auslastung an- oder auszuschalten.

Über die Schaltfläche [Lasten der Lastfälle] können die Lasten und die Klassen der Lasteinwirkungen betrachtet werden, die für die aktuelle Ergebniskombination angesetzt wurden (d. h. die EK, in dessen Zeile sich der Cursor befindet).

# 3 Durchlaufträger

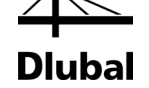

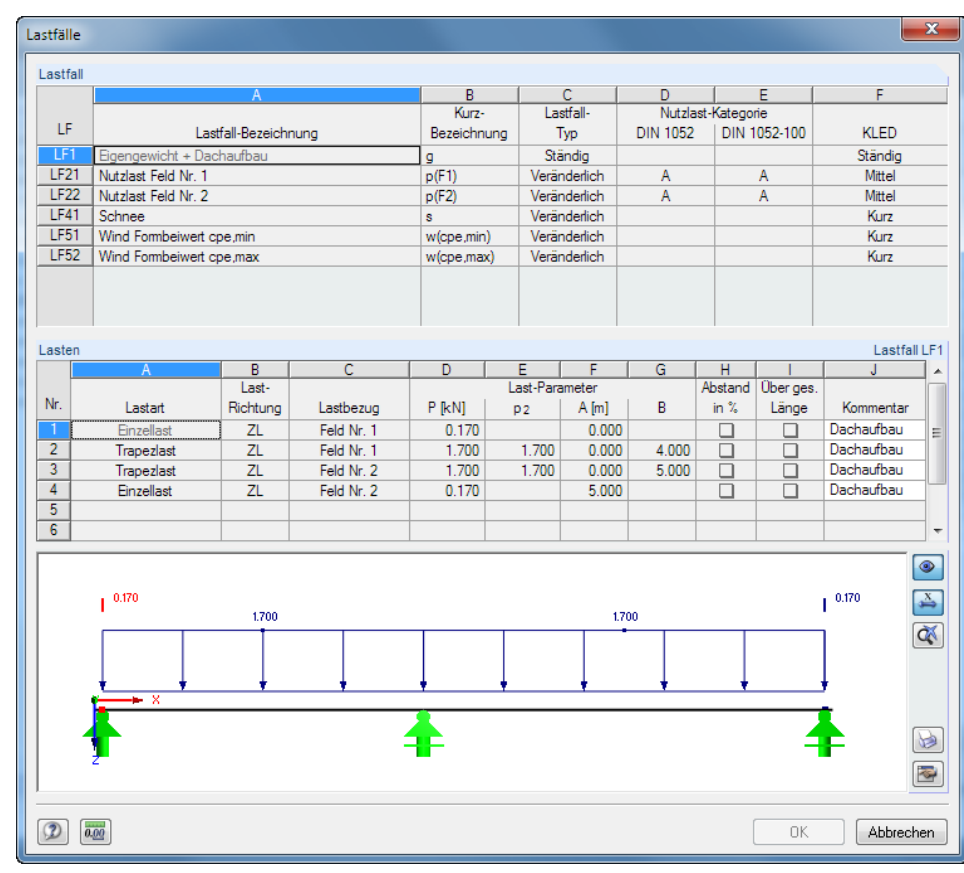

Bild 3.15: Dialog *Lastfälle*

# <span id="page-31-0"></span>**3.4.2 Nachweise - Trägerweise**

In dieser Maske werden alle maßgebenden Nachweise für den gesamten Träger angezeigt.

| Einstellungen Hilfe<br>Datei       |                                                             |                                    |                    |                 |                          |                                                              |                        |     |                      |               |                                                                                             |                                                                                                    |  |
|------------------------------------|-------------------------------------------------------------|------------------------------------|--------------------|-----------------|--------------------------|--------------------------------------------------------------|------------------------|-----|----------------------|---------------|---------------------------------------------------------------------------------------------|----------------------------------------------------------------------------------------------------|--|
| Eingabedaten                       |                                                             | 2.2 Nachweise - Trägerweise        |                    |                 |                          |                                                              |                        |     |                      |               |                                                                                             |                                                                                                    |  |
| Basisangaben                       |                                                             | A                                  | в                  | c.              | D                        |                                                              |                        |     |                      | E             |                                                                                             |                                                                                                    |  |
| Geometrie                          |                                                             | <b>Stelle</b>                      |                    |                 |                          |                                                              |                        |     |                      |               |                                                                                             |                                                                                                    |  |
| Querschnitt                        | Nr.                                                         | $X$ [m]                            | EK                 | <b>Nachweis</b> |                          |                                                              |                        |     | Nachweis nach Formel |               |                                                                                             |                                                                                                    |  |
| Belastungen<br>Steuerungsparameter |                                                             | 4.600                              | EK3                |                 | $0.97 \le 1$             |                                                              |                        |     |                      |               | 111) Querschnittstragfähigkeit - Schub aus Querkraft Vz nach 6.1.7                          |                                                                                                    |  |
| Effektive Längen                   | $\overline{2}$                                              | 4.100                              | EK3                |                 | 1.03 > 1                 |                                                              |                        |     |                      |               | 114) Querschnittstragfähigkeit - Schubspannung am Auflager Vz nach 6.1.7                    |                                                                                                    |  |
| Ergebnisse                         | 3                                                           | 4.100                              | EK3                |                 | 1.40 > 1                 | 151) Querschnittstragfähigkeit - Einfache Biegung nach 6.1.6 |                        |     |                      |               |                                                                                             |                                                                                                    |  |
| Ergebniskombinationen              | 4                                                           | 4.100                              | EK3                |                 | $0.72$ \ $\leq$ 1        |                                                              |                        |     |                      |               | 251) Auflagerpressung - Druck rechtwinklig zur Faserrichtung des Holzes nach 6.1.5          |                                                                                                    |  |
| - Nachweise - Trägerweise          | 5<br>6                                                      | 4.100                              | EK3                |                 | 1.74 > 1                 |                                                              |                        |     |                      |               | 311) Stabilität - Einfache Biegung um Achse y ohne Druckkraft nach 6.3.3                    |                                                                                                    |  |
| Nachweise - Feldweise              | 7                                                           | 6.600                              | EK8<br><b>EK12</b> |                 | 1.20 > 1                 |                                                              |                        |     |                      |               | 401) Gebrauchstauglichkeit - Bemessungssituation Charakteristisch nach 7.2 - Innenfeld, z-R |                                                                                                    |  |
| Nachweise - X-stellenweise         | $\overline{\mathbf{R}}$                                     | 7.100<br>7.100                     | <b>EK12</b>        |                 | 11.10 > 1<br>11.10<br>>1 |                                                              |                        |     |                      |               | 402) Gebrauchstauglichkeit - Bemessungssituation Quasi-ständig nach 7.2 - Innenfeld, z-Ric  |                                                                                                    |  |
| Lagerkräfte                        |                                                             |                                    |                    |                 |                          |                                                              |                        |     |                      |               | 403) Gebrauchstauglichkeit - Bemessungssituation Quasi-ständig nach 7.2 - Innenfeld, z-Ric  |                                                                                                    |  |
| - Verformungen                     |                                                             |                                    |                    |                 |                          |                                                              |                        |     |                      |               |                                                                                             |                                                                                                    |  |
|                                    | $\left  \bullet \right $ $\circledcirc$<br>Max:<br>1.74 > 1 |                                    |                    |                 |                          |                                                              |                        |     |                      |               |                                                                                             | $V_{\geq 1}$<br>Le de la partie de la partie de la posicio de la commercia de la commercia de la commercia de la commercia de la commercia de la commercia de la commercia de la commercia de la commercia de la commercia de la commercia de |  |
|                                    |                                                             |                                    |                    |                 |                          |                                                              |                        |     |                      |               |                                                                                             |                                                                                                    |  |
|                                    | Zwischenwerte - X: 4.600 m - EK3: q + p(F1) + p(F2)         |                                    |                    |                 |                          |                                                              |                        |     |                      | Rechteck 7/24 |                                                                                             |                                                                                                    |  |
|                                    |                                                             | <b>El Querschnittsdaten</b>        |                    |                 |                          |                                                              |                        |     |                      |               | 7.00                                                                                        |                                                                                                    |  |
|                                    |                                                             | FI Bemessungsschnittgrößen         |                    |                 |                          |                                                              |                        |     |                      |               |                                                                                             |                                                                                                    |  |
|                                    | <b>IFI Nachweis</b>                                         |                                    |                    |                 |                          |                                                              |                        |     |                      |               |                                                                                             |                                                                                                    |  |
|                                    | Querkraft                                                   |                                    |                    |                 | $V_{z,d}$                | 13.37 kN                                                     |                        |     |                      |               |                                                                                             |                                                                                                    |  |
|                                    |                                                             | Querschnittsbreite                 |                    |                 | ь                        | $7.00$ cm                                                    |                        |     |                      |               |                                                                                             |                                                                                                    |  |
|                                    |                                                             | Querschnittshöhe                   |                    |                 | ы                        | 24.00 cm                                                     |                        |     |                      |               | 24.00                                                                                       |                                                                                                    |  |
|                                    |                                                             | Schubkorrekturfaktor               |                    |                 | ker                      | 0.500                                                        |                        |     | 6.1.7(2)             |               |                                                                                             |                                                                                                    |  |
|                                    |                                                             | <b>Effektive Fläche</b>            |                    |                 | Aef                      | $84.00$ cm <sup>2</sup>                                      |                        |     |                      | Ξ             |                                                                                             |                                                                                                    |  |
|                                    |                                                             | Schubspannung                      |                    |                 | τd                       |                                                              | 2.39 N/mm <sup>2</sup> |     |                      |               |                                                                                             |                                                                                                    |  |
|                                    |                                                             | Schubfestigkeit                    |                    |                 | <b>Fulk</b>              |                                                              | 4.00 N/mm <sup>2</sup> |     | [8], Tab.1           |               |                                                                                             |                                                                                                    |  |
|                                    |                                                             | Teilsicherheitsbeiwert             |                    |                 | <b>YM</b>                | 1.300                                                        |                        |     | <b>Tab. 2.3</b>      |               |                                                                                             |                                                                                                    |  |
|                                    |                                                             | Modifikationsheiwert               |                    |                 | <b>k</b> mod             | 0.800                                                        |                        |     | Tab. 3.1             |               |                                                                                             | [cm]                                                                                                    |  |
|                                    |                                                             | Schubfestiakeit<br><b>Nachweis</b> |                    |                 | Fv.d                     |                                                              | 2.46 N/mm <sup>2</sup> | < 1 | GI. (2.14)           |               | $\bullet$                                                                                   | Ò.                                                                                                    |  |
|                                    |                                                             |                                    |                    |                 | 'n                       | 0.97                                                         |                        |     | GI. (6.13)           |               |                                                                                             |                                                                                                    |  |
|                                    |                                                             |                                    |                    |                 |                          |                                                              |                        |     |                      |               |                                                                                             |                                                                                                    |  |

Bild 3.16: Maske 2.2 *Nachweise - Trägerweise*

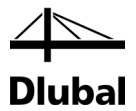

Alle Beiwerte und erforderlichen Bemessungsschnittgrößen können interaktiv eingesehen werden: Mit einem Klick auf den entsprechenden Nachweis in der oberen Tabelle können sämtliche *Zwischenwerte* des Nachweises im Abschnitt unterhalb betrachtet werden.

Über die Schaltfläche [Ergebnisverläufe] kann der Verlauf der Schnittgrößen und Auslastungen grafisch überprüft werden. Diese Schaltfläche befindet sich oberhalb der Querschnittsgrafik. Es erscheint ein neues Fenster, in dem die Schnittgrößen und Durchbiegungen des Trägers für jede Ergebniskombination gezielt ausgewählt werden können. Die Ergebniskombination lässt sich in der Liste oben festlegen.

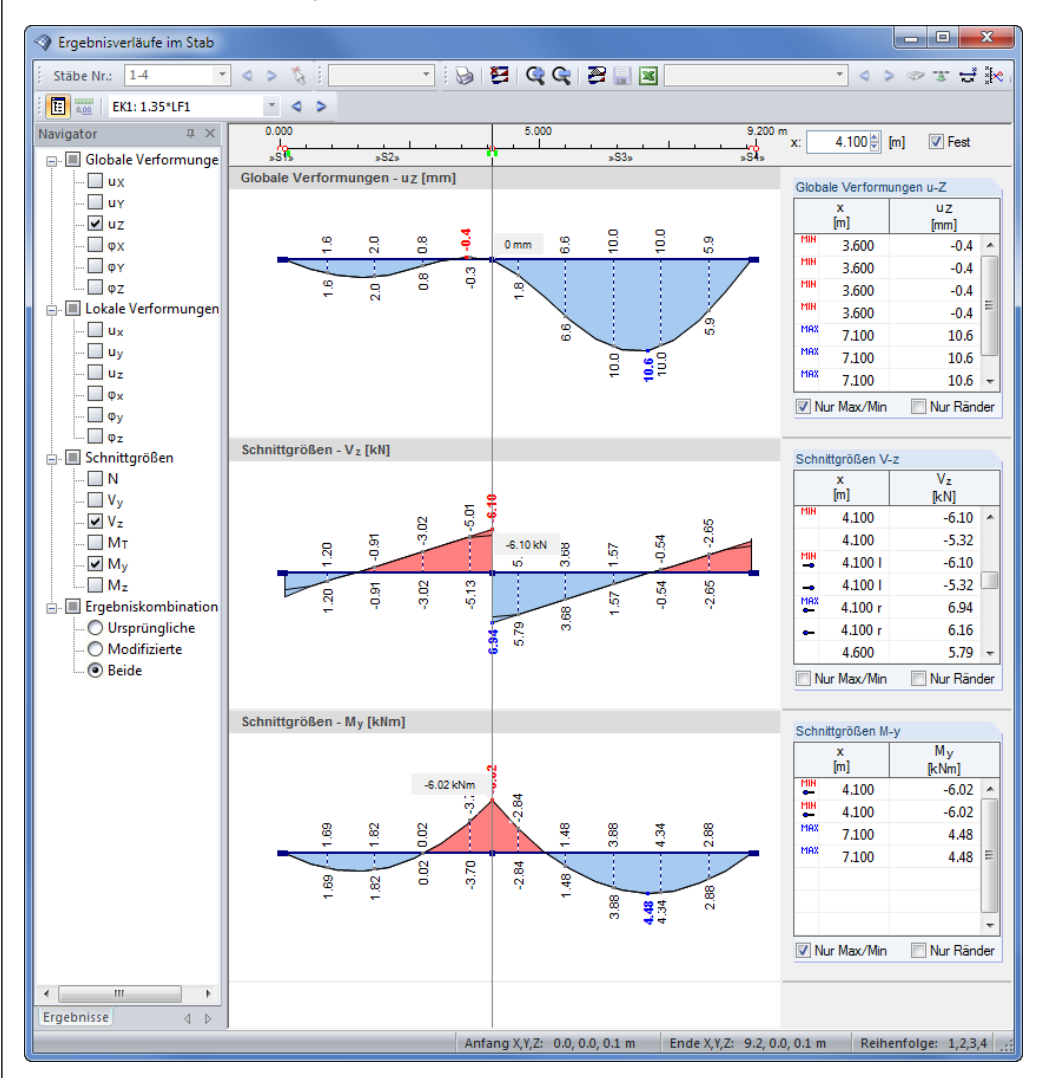

Bild 3.17: Dialog *Ergebnisverläufe im Stab*

Im Navigatoreintrag *Ergebniskombinationen* kann mit der Option **Beide** die Reduzierung der Kräfte gemäß den Einstellungen im Dialog *Details* betrachtet werden. Dies ist eine hilfreiche Funktion, um z. B. die Auswirkung der Querkraftreduzierung abzuschätzen.

Die Schaltfläche [Drucken] übergibt diese Grafik direkt in das Ausdruckprotokoll.

D

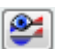

<span id="page-33-0"></span> $\gamma$ 

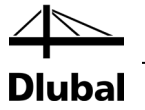

# **3.4.3 Tragsicherheit**

In Maske 2.2 *Nachweise - Trägerweise* lassen sich auch nur die Nachweise zur Tragsicherheit anzeigen, wenn über die Schaltfläche [Gebrauchstauglichkeit] die Nachweise der Gebrauchstauglichkeit ausgeblendet werden.

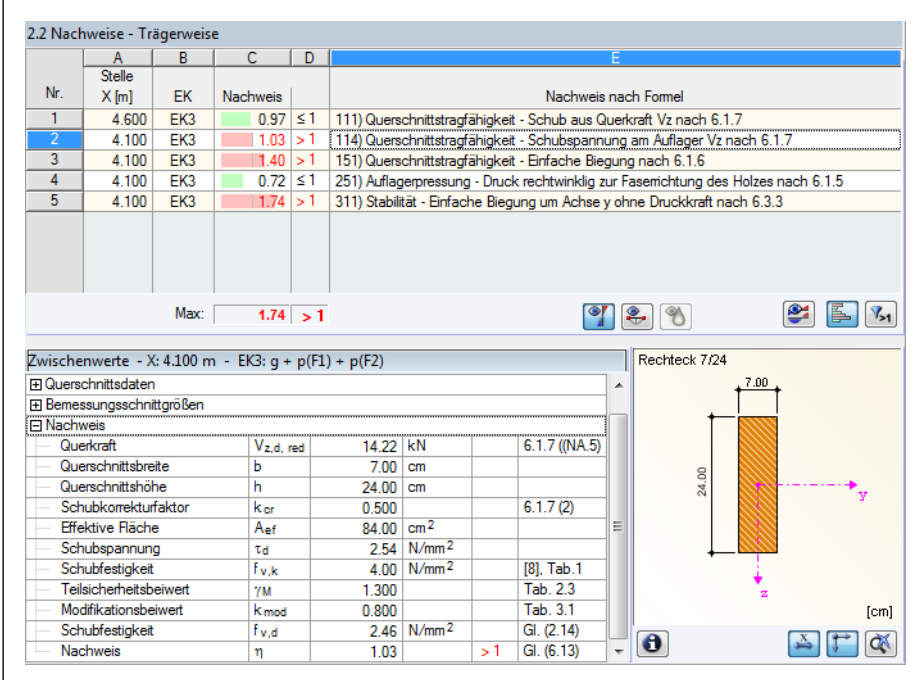

Bild 3.18: Maske 2.2 *Nachweise - Trägerweise* nur für Tragsicherheit

Die Ergebnisse von RX-HOLZ werden durch eine Handrechnung überprüft.

2,54

 $\frac{\tau_{\rm d}}{\tau_{\rm c}} = \frac{2,54}{\tau_{\rm c}} = 1,03 >$ 

 $\mathsf{f}_{\mathsf{v},\mathsf{d}}$ 

#### **Schubkraftbeanspruchung am Auflager nach 6.1.7**

Die maximale Querkraftbeanspruchung liegt über dem mittleren Auflager mit 16,02 kN vor. Mit der Reduzierung nach 6.1.7(NA.5) kann die Beanspruchung auf 14,2 kN und damit auf die Querkraft reduziert werden, die 24 cm (= h) vom Auflager entfernt auftritt.

Schubspannung

$$
\tau_{d} = 1.5 \cdot \frac{V_{d}}{b \cdot k_{cr} \cdot h} = 1.5 \cdot \frac{14,2 \text{ kN}}{3,5 \text{ cm} \cdot 24 \text{ cm}} = 0.254 \text{ kN/cm}^{2} = 2,54 \text{ N/mm}^{2}
$$

Schubfestigkeit 
$$
f_{v,d} = \frac{k_{mod} \cdot f_{v,k}}{\gamma_m} = \frac{0.8 \cdot 4 \text{ N/mm}^2}{1.3} = 2.46 \text{ N/mm}^2
$$

Nachweis  $\frac{q}{f_{v,d}} = \frac{2.34}{2.46} = 1.03 > 1$ 

Der Nachweis ist trotz Reduzierung der Querkraft nicht erfüllt. Mit Brettschichtholz könnte der Nachweis eingehalten werden.

#### **Biegebeanspruchung nach 6.1.6**

Die maximale Beanspruchung liegt über der Auflagermitte infolge des Stützmoments vor.

Biegespannung  
\n
$$
\sigma_{m,y,d} = \frac{M_{d,max}}{W} = \frac{13,9 \text{ kNm} \cdot 10^{-3}}{672 \text{ cm}^3 \cdot 10^{-6}} = 20,68 \text{ N/mm}^2
$$
\nBiegefestigkeit  
\n
$$
f_{m,d} = \frac{0,8 \cdot 24 \text{ N/mm}^2}{1,3} = 14,77 \text{ N/mm}^2
$$
\nNachweis  
\n
$$
\frac{\sigma_{m,y,d}}{f_{m,d}} = \frac{20,68}{14,77} = 1,40 > 1
$$

Nachwei

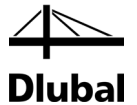

Auch mit einer hier nicht angesetzten Momentenausrundung von 10 % läge die Auslastung bei einem Bemessungsmoment von 12,5 kNm noch bei 126 %. Damit bleiben lediglich die Möglichkeiten, eine höhere Festigkeitsklasse von z. B. C 35 oder einen größeren Querschnitt zu wählen.

#### **Auflagerpressung nach 6.1.5**

Wie erwartet stellt sich die maximale Auflagerpressung am mittleren Auflager mit einer Belastung von 30 kN ein. Die Aufstandsfläche wird von RX-HOLZ automatisch um die zulässigen 3cm in Faserrichtung des Holzes verlängert. Bei dem gewählten 20 cm breiten Auflager erhalten wir damit eine effektive Fläche von 182 cm².

Die maximale Beanspruchung ergibt sich auch bei diesem Nachweis über der Auflagermitte infolge des Stützmoments.

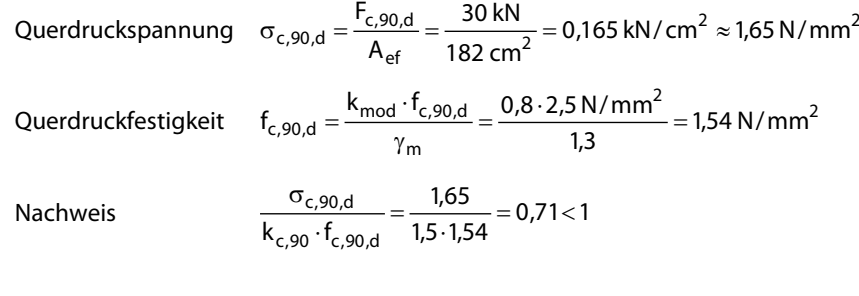

#### **Biegestäbe ohne Druckkraft nach 6.3.3 (Kippnachweis)**

Zusätzlich muss für diesen Träger der Nachweis der Stabilität geführt werden. Die nachzuweisende Momentenbeanspruchung ist identisch mit der Beanspruchung des Trägers im Nachweis der Biegung im Tragfähigkeitsnachweis.

Biegespannung und Biegefestigkeit sind somit identisch mit der Bemessung nach 10.2.6 und werden hier nicht noch einmal aufgeführt.

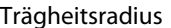

$$
i_7 = 0,289 \cdot b = 0,289 \cdot 7 \text{ cm} = 2,02 \text{ cm}
$$

Schlankheitsgrad  $\lambda_{rel}$ 

$$
_{rel,m}=\sqrt{\frac{l_{ef}}{\pi\cdot i_{z}}}\cdot\sqrt{\frac{f_{m,k}}{\sqrt{E_{0,05}\cdot G_{05}}}}=
$$

$$
= \sqrt{\frac{5,00 \text{ m}}{\pi \cdot 2,02 \text{ cm}}} \cdot \sqrt{\frac{24 \text{ N/mm}^2}{\sqrt{7333 \text{ N/mm}^2 \cdot 460 \text{ N/mm}}} } = 1,01
$$

Kippbeiwert 
$$
k_{\text{crit}} = 1.56 - 0.75 \cdot \lambda_{\text{rel.m}} = 1.56 - 0.75 \cdot 1.01 = 0.803
$$

Nachweis  $\overline{r}$ 

$$
\frac{\sigma_{m,d}}{k_m \cdot f_{m,d}} = \frac{20,68}{0,803 \cdot 14,77} = 1,74 > 1
$$

Die bei diesem schlanken und hohen Träger zu erwartende Überlastung ließe sich durch eine Verkürzung der Knicklänge reduzieren. In RX-HOLZ könnte man eine durchgehende seitliche Halterung, die in der Realität z. B. durch eine aufgeschraubte OSB-Beplankung erreicht wird, mit dem Entfernen der Kippmöglichkeit in Maske 1.6 *Effektive Längen* modellieren.

<span id="page-35-0"></span>€

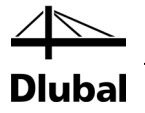

### **3.4.4 Gebrauchstauglichkeit**

In Maske 2.2 *Nachweise - Trägerweise* blenden wir über die Schaltfläche [Tragsicherheit] die GZT-Nachweise aus, sodass nur die Nachweise der Gebrauchstauglichkeit angezeigt werden.

Um die Überlastungen aus der Tragsicherheit zu beseitigen, ändern wir für dieses Beispiel die Festigkeitsklasse von C24 auf C35. Ferner rechnen wir den Träger als mittig gehalten, indem wir in Maske 1.6 *Effektive Längen* die Kipplängen *lef* manuell mit **2,0 m** bzw. **2,5 m** festlegen.

Nach der [Berechnung] mit diesen Vorgaben sehen die Ergebnisse wesentlich besser aus.

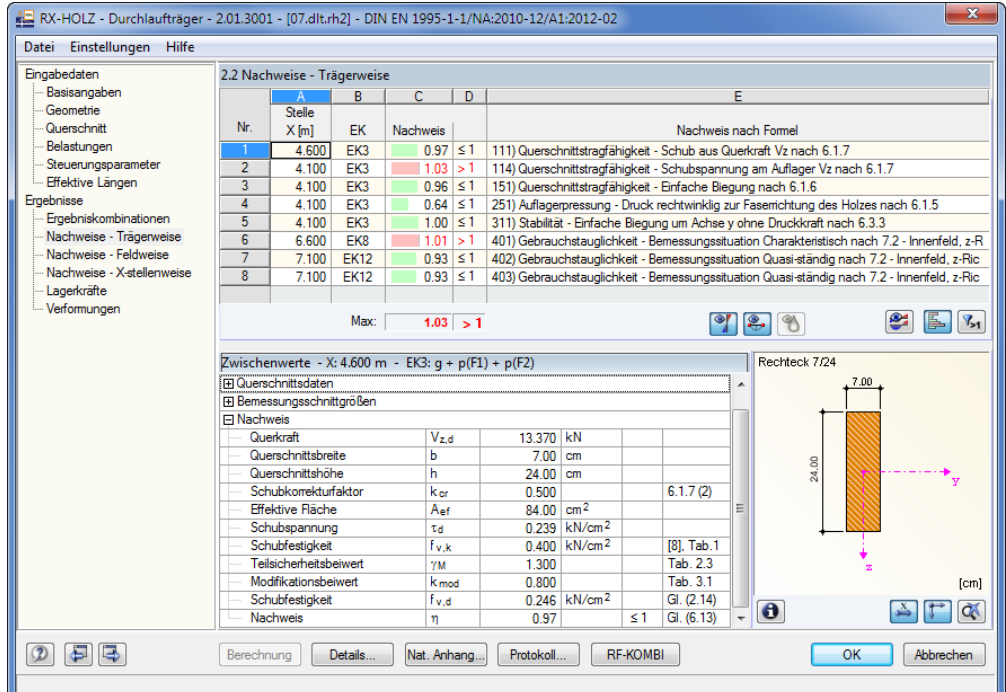

Bild 3.19: Maske 2.2 *Nachweise - Trägerweise*

Die Durchbiegungsberechnung führen wir exemplarisch für die quasi-ständige Bemessungssituation durch. Maßgebend wird die Belastung durch eine Nutzlast nur im rechten Feld.

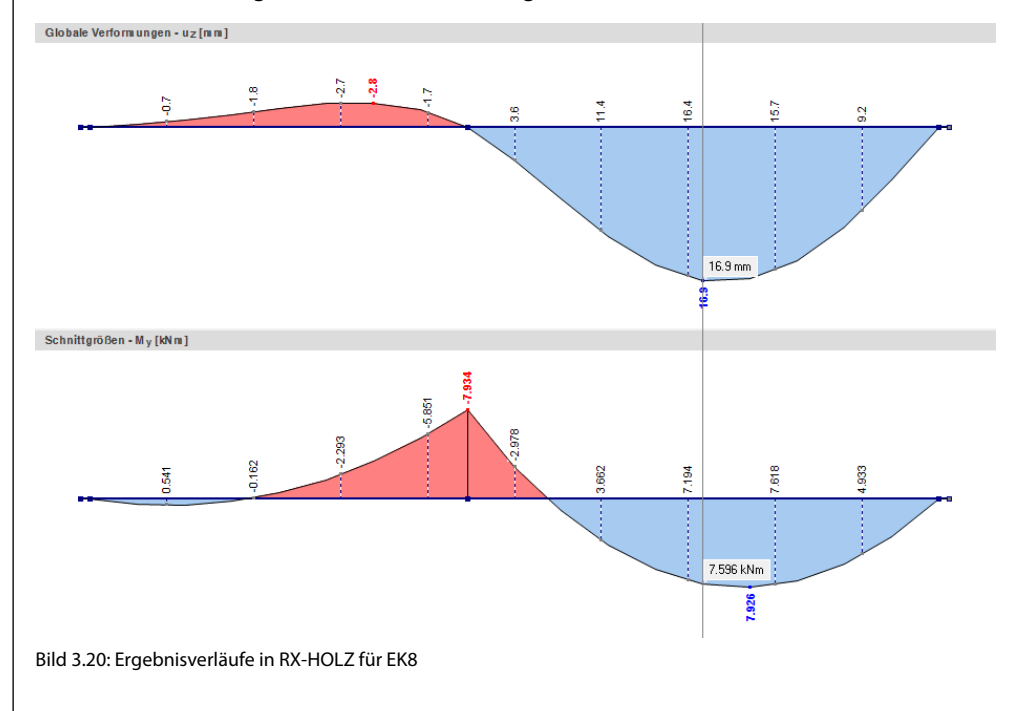

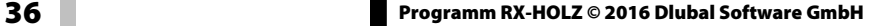
#### 3 Durchlaufträger

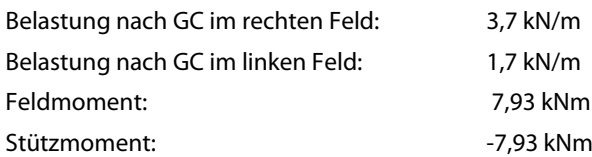

#### **Durchbiegung**

$$
f = \frac{104 \cdot (7.93 \text{ kNm} + \frac{7.93 \text{ kNm}}{2}) \cdot 5.00^2 \text{ m}}{8064 \text{ cm}^4} + \frac{62.5 \cdot (-7.93 \text{ kNm}) \cdot 5.00^2 \text{ m}}{8064 \text{ cm}^4} = 2.299 \text{ cm}
$$

Um die Durchbiegungsbemessung an den veränderten E-Modul anzupassen, teilen wir unser Ergebnis durch 1,3 (E = 1300 kN/cm<sup>2</sup>) und erhalten damit eine Durchbiegung von 1,77 cm.

Für diesen Nachweis nach Gleichung (42) gibt RX-HOLZ eine Durchbiegung von **16,9 mm** aus.

Die Durchbiegung von 16,9 mm liegt somit knapp über dem Grenzwert von

 $1/300 = 5000$  mm/300 = 16,7 mm.

## **3.4.5 Lagerkräfte**

In dieser Maske werden die Auflagerkräfte aller Lastfälle und Ergebniskombinationen ausgegeben. Die Lagerkräfte sind getrennt nach Nachweissituationen (Tragfähigkeit, Gebrauchstauglichkeit und ggf. Brandschutz) aufgeführt.

Zusätzlich werden für jede Nachweissituation die Maximal- und Minimalwerte ausgegeben.

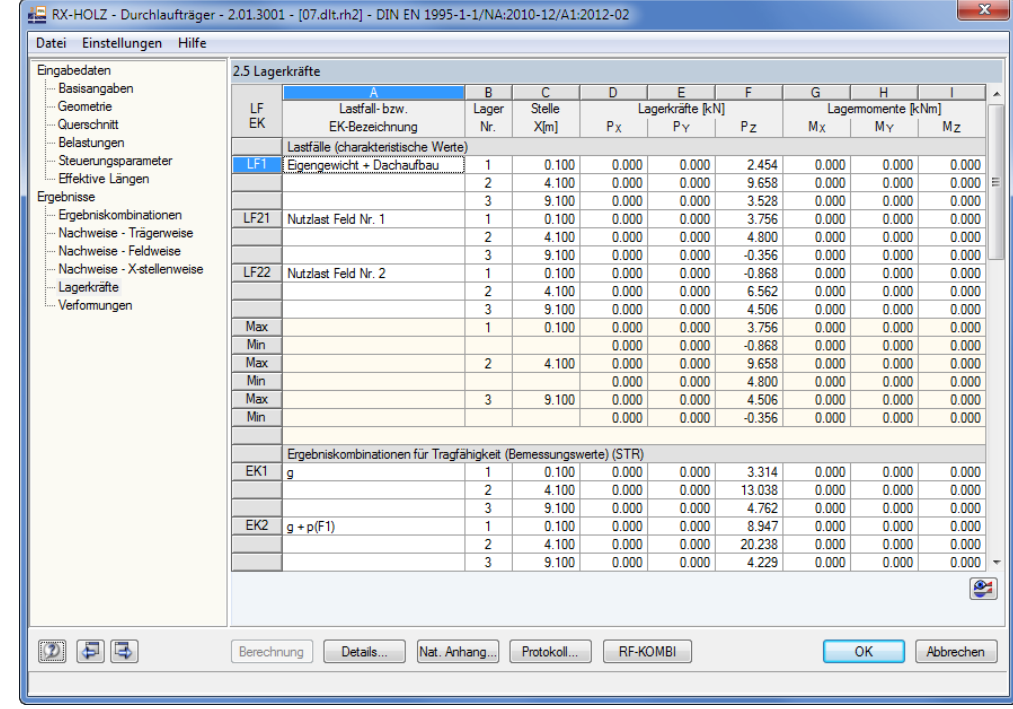

Bild 3.21: Maske 2.5 *Lagerkräfte*

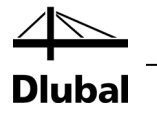

# 4. Stütze

Es werden die Nachweise der Tragfähigkeit und Gebrauchstauglichkeit gemäß EN 1995-1-1 für eine eingespannte Rundholzstütze geführt, die auf Druck und Biegung beansprucht ist.

Die Modelldaten sind im Modell *02.clm* des Projekts *Beispiele RX-HOLZ* abgelegt. Sie ist unter den Beispieldateien des Moduls **Stütze** zu finden.

## 4.1 System und Belastung

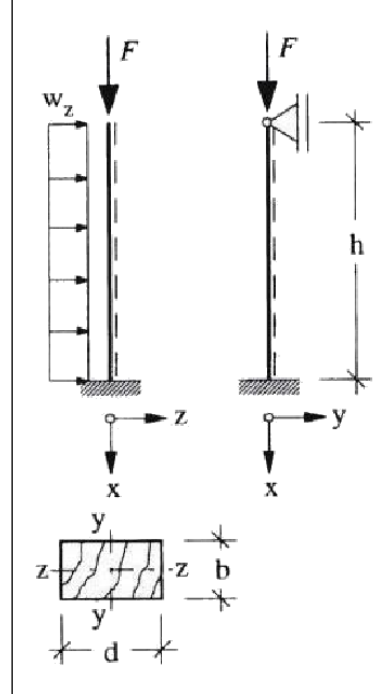

Bild 4.1: System und Belastung

### **Modell**

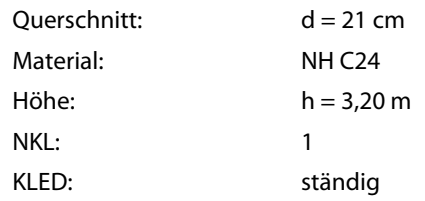

### **Belastung**

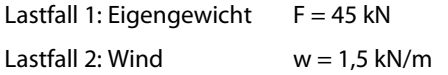

### **Bemessungswerte Tragfähigkeit**

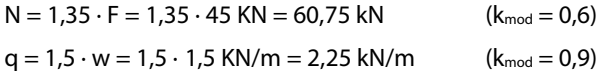

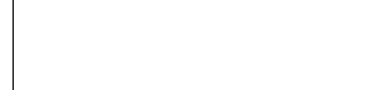

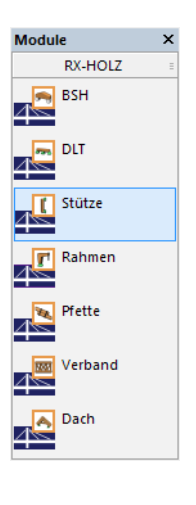

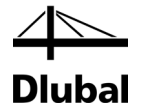

## 4.2 Eingabedaten

## **4.2.1 Basisangaben**

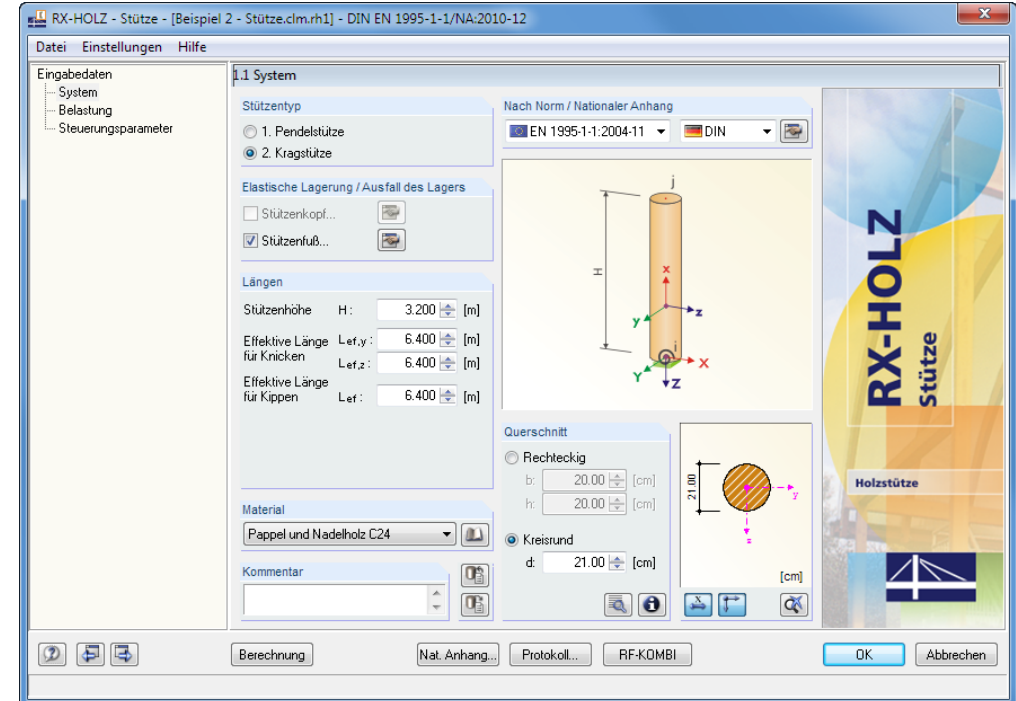

Bild 4.2: Maske 1.1 *System*

In Maske 1.1 *System* sind die geometrischen Parameter der Stütze festzulegen.

Es liegt der *Stützentyp* **Kragstütze** vor. Sie soll nach der *Norm* **EN 1995-1-1:2004-11** und dem *Nationalen Anhang* gemäß **DIN** bemessen werden.

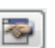

 $\blacksquare$ 

Die *Lagerung* ist nur am **Stützenfuß** gegeben. Über die Schaltfläche [Bearbeiten] ist zu überprüfen, ob alle Freiheitsgrade eingeschränkt sind.

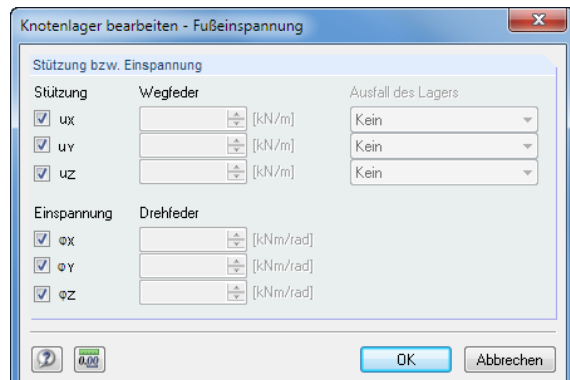

Bild 4.3: Dialog *Knotenlager bearbeiten - Fußeinspannung*

Wir legen die *Stützenhöhe* mit **3,20 m** fest. Bei diesem Kragmodell sind die *Effektiven Längen* jeweils auf den doppelten Wert von **6,40 m** zu setzen.

Als *Material* wählen wir **Pappel und Nadelholz** der Festigkeitsklasse **C24** – entweder über die Liste oder die Schaltfläche [Bibliothek] in der Materialdatenbank.

Der *Querschnitt* ist **Kreisrund** mit einem Durchmesser von **21 cm**.

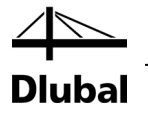

## **4.2.2 Belastung**

Der Lastfall Nr. 1 für das Eigengewicht wird automatisch angelegt. Das Eigengewicht ist als *Ständige Einwirkung* in Form einer Knotenkraft von **45 kN** am Stützenkopf einzugeben.

Die *Windlast* wirkt global in X-Richtung als Streckenlast *wk,X*mit **1,50 kN/m**.

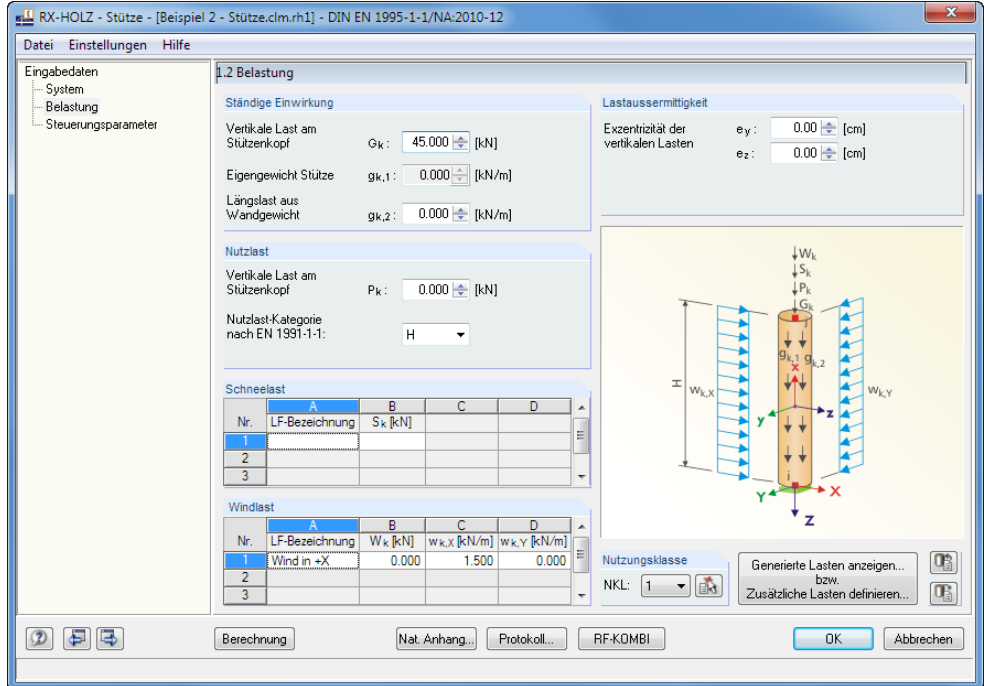

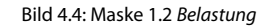

Die Schaltfläche [Generierte Lasten anzeigen] ruft die grafische Darstellung der Lastfälle auf.

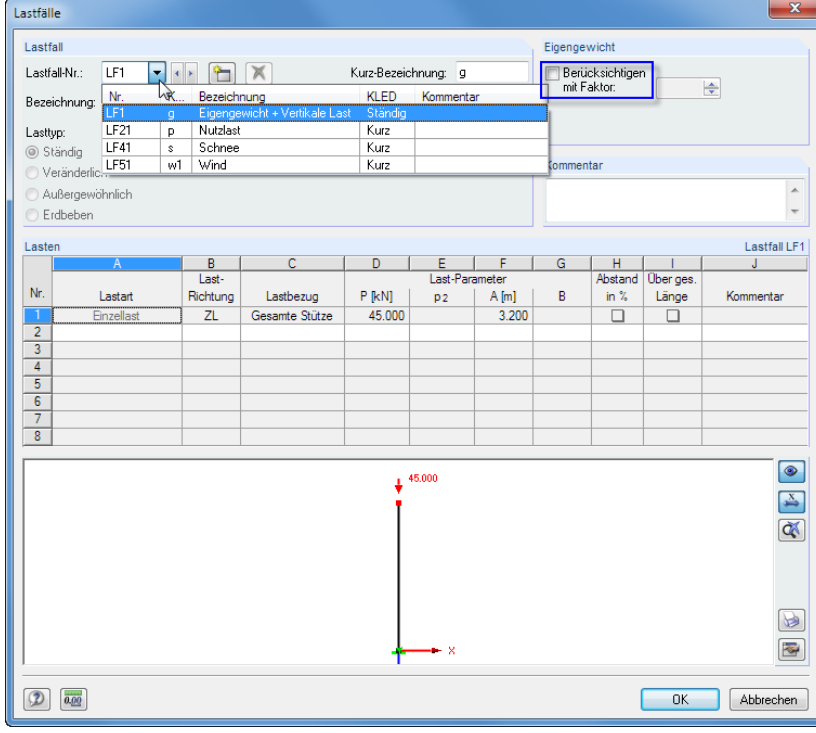

<span id="page-39-0"></span>Bild 4.5: Dialog *Lastfälle*

Für den LF1 **deaktivieren** wir die automatische Berücksichtigung des *Eigengewichts*.

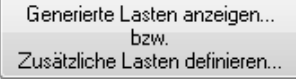

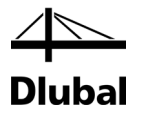

## **4.2.3 RF-KOMBI**

Die Lastfälle LF21 *Nutzlast* und LF41 *Schnee* werden automatisch generiert (sieh[e Bild 4.5\)](#page-39-0). Sie enthalten jedoch keine Lasten, da in Maske 1.2 weder eine Nutzlast noch eine Schneelast definiert wurde.

RF-KOMBI-

Über das Modul [RF-KOMBI] können diese Lastfälle von der Generierung der Kombinationen ausgeschlossen werden.

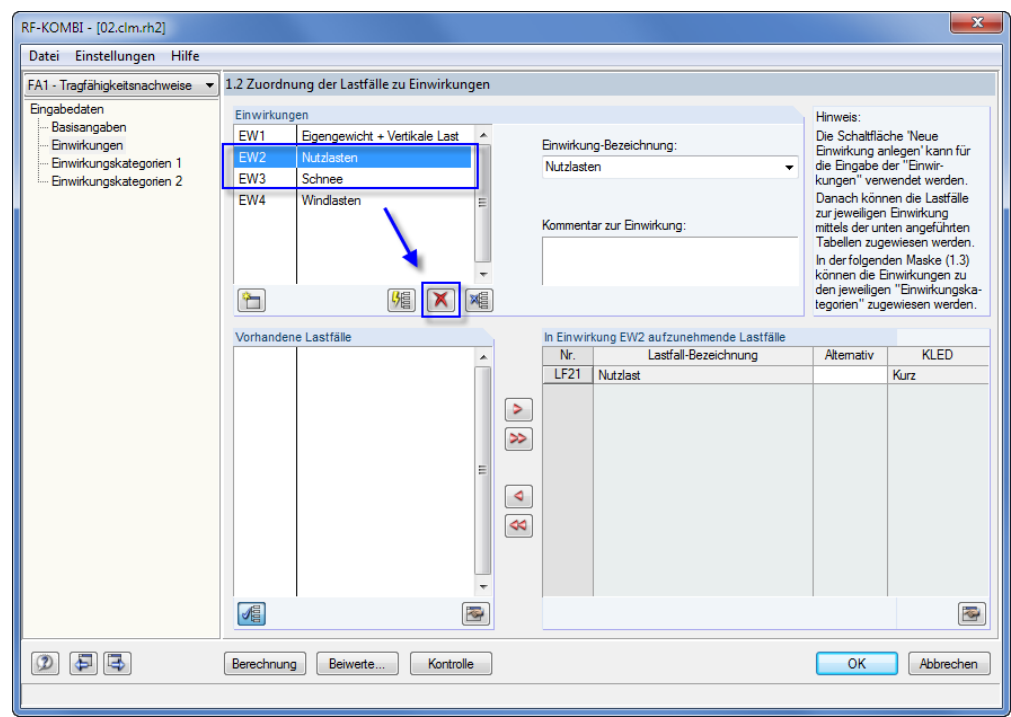

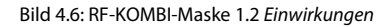

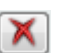

Die beiden Einwirkungen **EW2** und **EW3** sind im Abschnitt *Einwirkungen* zu selektieren und zu [Löschen].

Anschließend ist der Generierungsfall *FA2 - Gebrauchstauglichkeitsnachweise* in der Liste (oberhalb des Navigators) einzustellen und der Löschvorgang nochmals durchzuführen.

[OK] übergibt die Änderungen in das Programm *Stütze*.

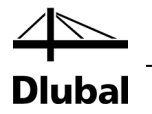

## **4.2.4 Steuerungsparameter**

Es sind die **Tragfähigkeit** und die **Gebrauchstauglichkeit** nachzuweisen.

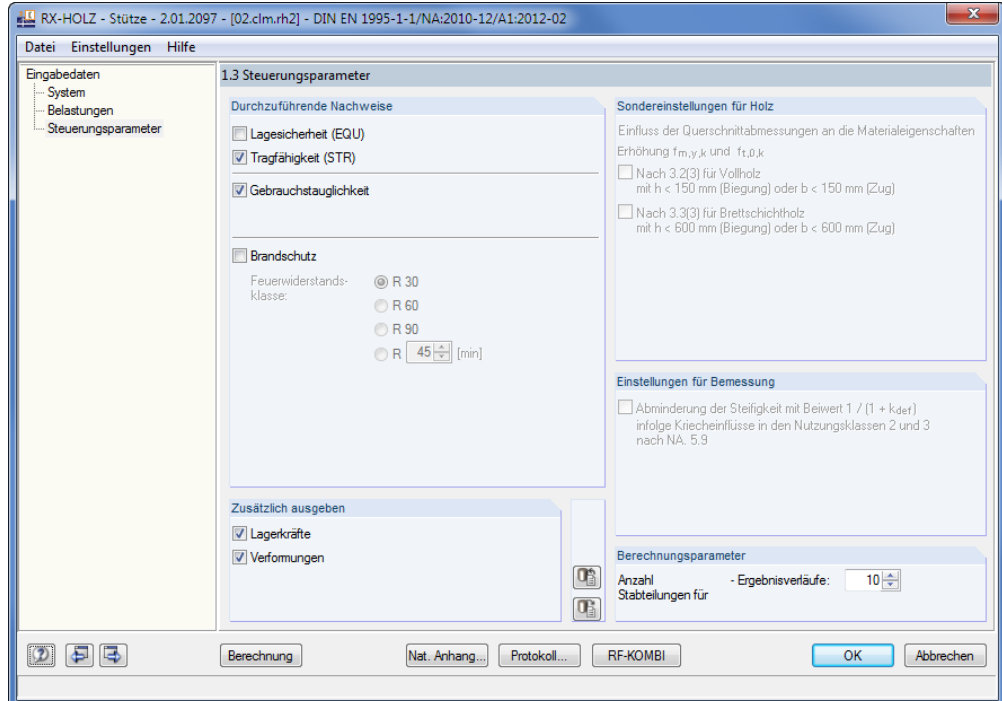

Bild 4.7: Maske 1.3 *Steuerungsparameter*

#### Nat. Anhang...

Die Schaltfläche [Nationaler Anhang] bietet Zugang zu wichtigen Bemessungsparametern wie z. B. Teilsicherheits- und Modifikationsbeiwerten oder Grenzwerten der Verformungen.

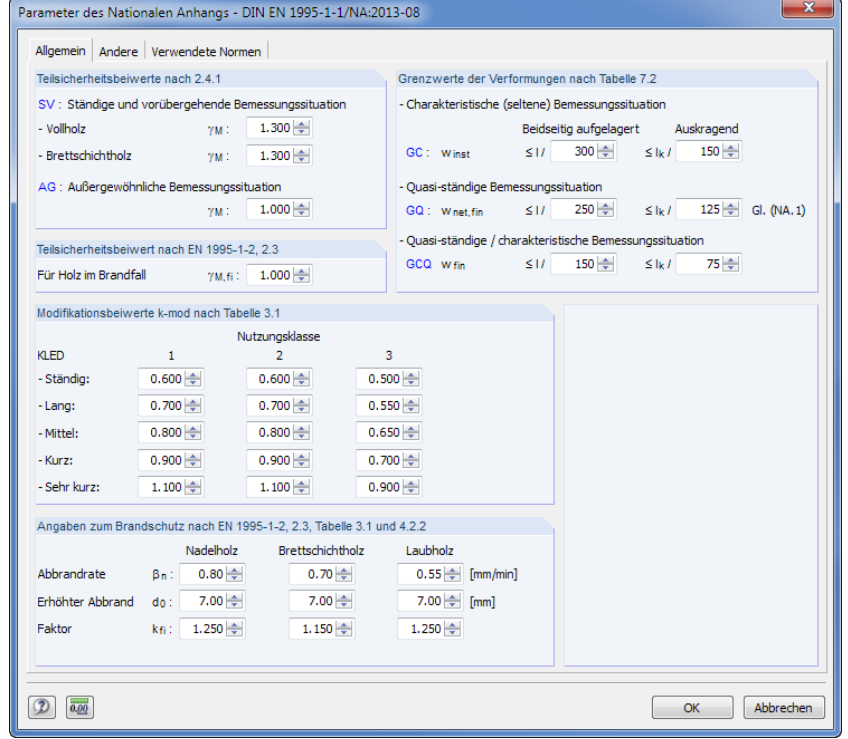

Bild 4.8: Dialog *Parameter des Nationalen Anhangs*

Für das Beispiel können die Voreinstellungen belassen werden.

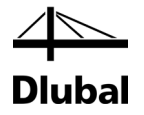

## 4.3 Ergebnisse

## **4.3.1 Ergebniskombinationen**

Nach der [Berechnung] werden folgende Nachweise für die generierten Ergebniskombinationen angezeigt.

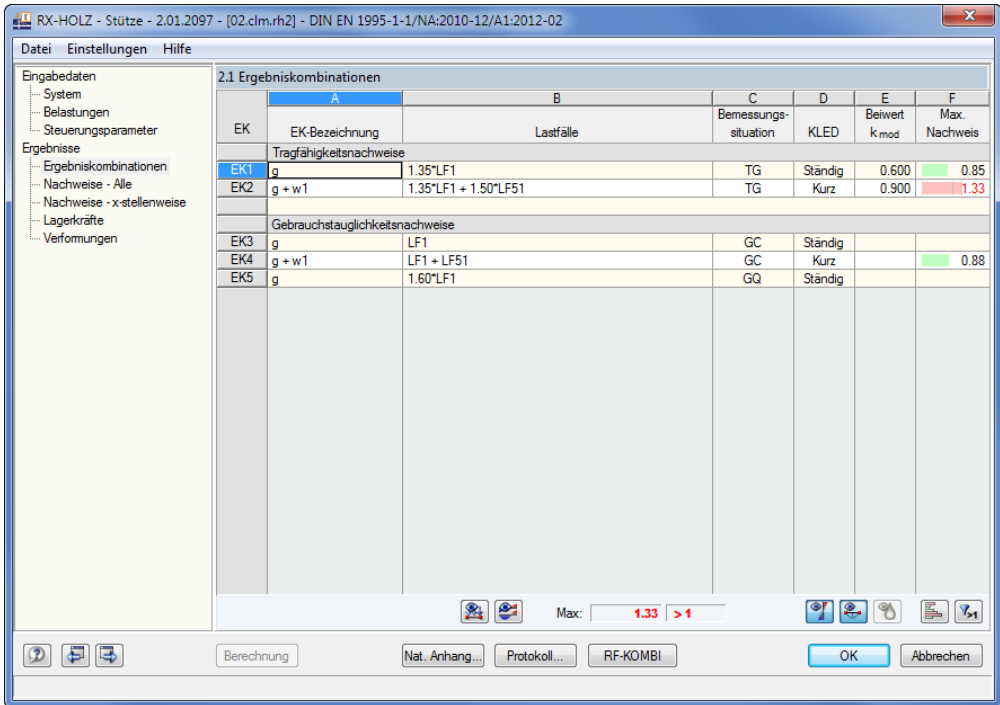

Bild 4.9: Maske 2.1 *Ergebniskombinationen*

In dieser Maske werden die Auslastungen für jede Ergebniskombination ausgegeben. Die Auflistung ist in zwei Blöcken nach den Nachweisen der Tragfähigkeit und der Gebrauchstauglichkeit angeordnet.

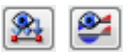

Über die links dargestellten Schaltflächen lassen sich die [Lasten der Lastfälle] und die Schnittgrößen als [Ergebnisverläufe] betrachten.

#### Berechnung

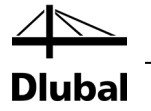

## **4.3.2 Nachweise**

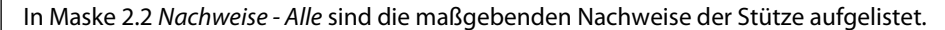

| RX-HOLZ - Stütze - 2.01.3001 - [02.clm.rh2] - DIN EN 1995-1-1/NA:2010-12/A1:2012-02 |                         |                                                |                        |                                            |                                |                                                                                                    |                          |    |                      |                     |    |  | $\mathbf{x}$   |  |
|-------------------------------------------------------------------------------------|-------------------------|------------------------------------------------|------------------------|--------------------------------------------|--------------------------------|----------------------------------------------------------------------------------------------------|--------------------------|----|----------------------|---------------------|----|--|----------------|--|
| Datei Einstellungen Hilfe                                                           |                         |                                                |                        |                                            |                                |                                                                                                    |                          |    |                      |                     |    |  |                |  |
| Eingabedaten                                                                        |                         | 2.2 Nachweise - Alle                           |                        |                                            |                                |                                                                                                    |                          |    |                      |                     |    |  |                |  |
| -System                                                                             |                         | $\mathsf{A}$                                   | B                      | c                                          | D                              |                                                                                                    |                          |    |                      |                     |    |  |                |  |
| Belastungen                                                                         | Nr.                     | Stelle                                         |                        |                                            |                                |                                                                                                    |                          |    |                      |                     |    |  |                |  |
| Steuerungsparameter<br>Ergebnisse                                                   |                         | $x$ [m]                                        | <b>EK</b>              | <b>Nachweis</b>                            |                                |                                                                                                    |                          |    | Nachweis nach Formel |                     |    |  |                |  |
| Ergebniskombinationen                                                               | 1<br>$\overline{2}$     | 0.000<br>0.000                                 | EK1<br>FK <sub>2</sub> |                                            | $0.18$ $\leq 1$<br>$018 \le 1$ | 102) Querschnittstragfähigkeit - Druck in Faserrichtung nach 6.1.4                                                                              |                          |    |                      |                     |    |  |                |  |
| Nachweise - Alle                                                                    | 3                       | 0.000                                          | EK <sub>2</sub>        |                                            | $0.70$ $\leq 1$                | 113) Querschnittstragfähigkeit - Schub aus Querkraft bei Biegung nach 6.1.7(1)<br>173) Querschnittstragfähigkeit - Biegung und Druck nach 6.2.3 |                          |    |                      |                     |    |  |                |  |
| Nachweise - x-stellenweise                                                          | 4                       | 0.000                                          | EK1                    |                                            | $0.85 \le 1$                   | 303) Stabilität - Planmäßig mittiger Druck nach 6.3.2 - Knicken um beide Achsen                                                                 |                          |    |                      |                     |    |  |                |  |
| Lagerkräfte                                                                         | 5                       | 0.000                                          | EK <sub>2</sub>        | 1.20 > 1                                   |                                | 333) Stabilität - Biegung und Druck nach 6.3.2                                                                                                  |                          |    |                      |                     |    |  |                |  |
| Verformungen                                                                        | $\overline{6}$          | 3.200                                          | EK4                    |                                            | $0.88 \le 1$                   | 411) Gebrauchstauglichkeit - Bemessungssituation Charakteristisch nach 7.2 - Kragträger, z-                                                     |                          |    |                      |                     |    |  |                |  |
|                                                                                     |                         |                                                |                        |                                            |                                |                                                                                                    |                          |    |                      |                     |    |  |                |  |
|                                                                                     |                         |                                                | Max:                   |                                            | 1.20 > 1                       |                                                                                                    |                          |    | $  \cdot  $ 2.       | $\gamma$            |    |  | $V_{>1}$       |  |
|                                                                                     |                         |                                                |                        | Zwischenwerte - x: 0.000 m - EK2: $q + w1$ |                                |                                                                                                    |                          |    |                      | Kreis <sub>21</sub> |    |  |                |  |
|                                                                                     | <b>Fi</b> Materialdaten | <b>El Querschnittsdaten</b>                    |                        |                                            |                                |                                                                                                    |                          |    |                      |                     |    |  |                |  |
|                                                                                     |                         | El Bemessungsschnittgrößen                     |                        |                                            |                                |                                                                                                    |                          |    |                      |                     |    |  |                |  |
|                                                                                     | <b>IFI Nachweis</b>     |                                                |                        |                                            |                                |                                                                                                    |                          |    |                      |                     |    |  |                |  |
|                                                                                     |                         | Querkraft                                      |                        |                                            | Vd                             | 7.200 kN                                                                                                    |                          |    |                      | 21.00               |    |  |                |  |
|                                                                                     |                         | Querschnittsdurchmesser                        |                        |                                            | d                              | 21.00 cm                                                                                                    |                          |    |                      |                     |    |  |                |  |
|                                                                                     |                         | Schubkorrekturfaktor                           |                        |                                            | kar                            | 0.500                                                                                                    |                          |    | 6.1.7(2)             |                     |    |  |                |  |
|                                                                                     |                         | <b>Fffektive Fläche</b>                        |                        |                                            | Aef                            | $173.18$ cm <sup>2</sup>                                                                                                    |                          |    |                      |                     |    |  |                |  |
|                                                                                     |                         | Schubspannung                                  |                        |                                            | τd                             |                                                                                                    | 0.055 kN/cm <sup>2</sup> |    |                      |                     |    |  |                |  |
|                                                                                     |                         | Schubfestigkeit                                |                        |                                            | Fv.k                           |                                                                                                    | 0.400 kN/cm <sup>2</sup> |    | [8], Tab.1           |                     |    |  |                |  |
|                                                                                     |                         | Teilsicherheitsbeiwert<br>Modifikationsheiwert |                        |                                            | <b>YM</b><br>kmod              | 1.300<br>1.000                                                                                                    |                          |    | Tab. 2.3<br>Tab. 3.1 |                     |    |  |                |  |
|                                                                                     |                         | Schubfestigkeit                                |                        |                                            | Fv.d                           |                                                                                                    | 0.308 kN/cm <sup>2</sup> |    | GI. (2.14)           |                     |    |  | [cm]           |  |
|                                                                                     |                         | Nachweis                                       |                        |                                            | η                              | 0.18                                                                                                    |                          | ≤1 | GI. (6.13)           | $\bullet$           |    |  | $\overline{G}$ |  |
|                                                                                     | Berechnung              |                                                |                        | Nat. Anhang                                |                                | Protokoll                                                                                                    | <b>RF-KOMBI</b>          |    |                      |                     | OK |  | Abbrechen      |  |
| Nachweis                                                                            |                         |                                                |                        |                                            |                                |                                                                                                    |                          |    |                      |                     |    |  |                |  |

Bild 4.10: Maske 2.2 *Nachweise - Alle*

Um die Berechnung von RX-HOLZ zu erläutern, werden einige Nachweise im Handnachweis überprüft.

### **Schubkraftbeanspruchung nach 6.1.7**

Die maximale Querkraftbeanspruchung liegt am Fußpunkt mit 7,2 kN in der EK2 vor.

#### **Schubspannung**

Die effektive Querschnittsfläche des Profils wird mit einem Schubkorrekturfaktor um 50 % abgemindert.

$$
\tau_{\rm d} = 1.33 \cdot \frac{V_{\rm d}}{A \cdot k_{\rm cr}} = 1.33 \cdot \frac{7.2 \text{ kN}}{346.4 \text{ cm}^2 \cdot 0.5} = 0.055 \text{ kN/cm}^2 = 0.55 \text{ N/mm}^2
$$

#### **Schubfestigkeit**

$$
f_{v,d} = \frac{k_{mod} \cdot f_{v,k}}{\gamma_m} = \frac{1.0 \cdot 4 \text{ N/mm}^2}{1.3} = 3.08 \text{ N/mm}^2
$$

#### **Nachweis**

$$
\frac{\tau_{\rm d}}{f_{\rm v,d}} = \frac{0.55}{3.08} = 0.18 < 1
$$

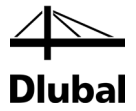

### **Druckbeanspruchung nach 6.3.2 (Stabilität)**

Die maximale Beanspruchung ergibt sich auch bei diesem Nachweis im Auflagerbereich, diesmal jedoch wegen der Modifikationsbeiwerte in der EK1 mit der KLED ,ständig'.

#### **Druckspannung**

$$
\sigma_{c,0,d} = \frac{N_d}{A} = \frac{60,75 \text{ kN}}{346,4 \text{ cm}^2} = 0,175 \text{KN/cm}^2
$$

#### **Druckfestigkeit**

$$
f_{c,0,d} = \frac{0.6 \cdot 2.1 \text{kN/cm}^2}{1.3} = 0.969 \text{ kN/cm}^2
$$

#### **Nachweis**

 $\frac{0,15}{0,21 \cdot 0,969} = 0,86 < 1$ 0,175  $\frac{\sigma_{c,0,d}}{k_c \cdot f_{c,0,d}} = \frac{0,175}{0,21 \cdot 0,969} = 0,86 <$ 

### **Biegung und Druck nach 6.3.2**

Das maßgebende Nachweiskriterium liegt wiederum im Auflagerbereich für die EK2 vor.

#### **Druckspannung**

 $_{c,0,d} = \frac{N_d}{A} = \frac{60,75 \text{ K}N}{346,4 \text{ cm}^2} = 0.18 \text{ kN/cm}^2$ 60,75kN  $\sigma_{c,0,d} = \frac{N_d}{A} = \frac{60,75 \text{ kN}}{346,4 \text{ cm}^2} =$ 

#### **Druckfestigkeit**

$$
f_{c,0,d} = \frac{1,0.2,1 \text{kN/cm}^2}{1,3} = 1,62 \text{kN/cm}^2
$$

#### **Trägheitsradius**

$$
i_{y} = \sqrt{\frac{I_{y}}{A}} = \sqrt{\frac{\frac{\pi}{4} * r^{4}}{r^{2} * \pi}} = 5,25cm
$$

**Schlankheitsgrad**

$$
\lambda = \frac{I_{eff}}{\sqrt{I}} \cdot \sqrt{A} = 121.9
$$

**Bezogener Schlankheitsgrad**

$$
\lambda_{\text{rel,c}} = \frac{\lambda}{\pi} \sqrt{\frac{f_{c,0,k}}{E_{0,05}}} = 2.07
$$

**k-Faktor**

$$
k = 0.5 \cdot [1 + \beta_c \cdot (\lambda_{rel,c} - 0.3) + \lambda_{rel,c}^2] = 2.81
$$

**Knickbeiwert**

$$
k_c = \frac{1}{k + \sqrt{k^2 - \lambda^2_{rel,c}}} = 0.21
$$

**Kippbeiwert** *k***<sub>m</sub> nach 6.1.6: 1,0** 

**Nachweis nach Gl. (6.23)**

$$
\frac{\sigma_{c,0,d}}{k_c \cdot f_{c,0,d}} + \frac{\sigma_{m,y,d}}{k_m \cdot f_{m,y,d}} + k_m \cdot \frac{\sigma_{m,z,d}}{f_{m,z,d}} = \frac{0.18}{0.21 \cdot 1.62} + \frac{1.27}{1.0 \cdot 1.85} + 0.7 \cdot \frac{0}{16.62} = 1.22 > 1
$$

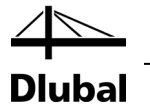

## **4.3.3 Gebrauchstauglichkeit**

Der Nachweis der Gebrauchstauglichkeit zur Verhinderung von Schäden an nichttragenden Bauteilen wird nach EN 1995-1-1 Absatz 7.2 geführt.

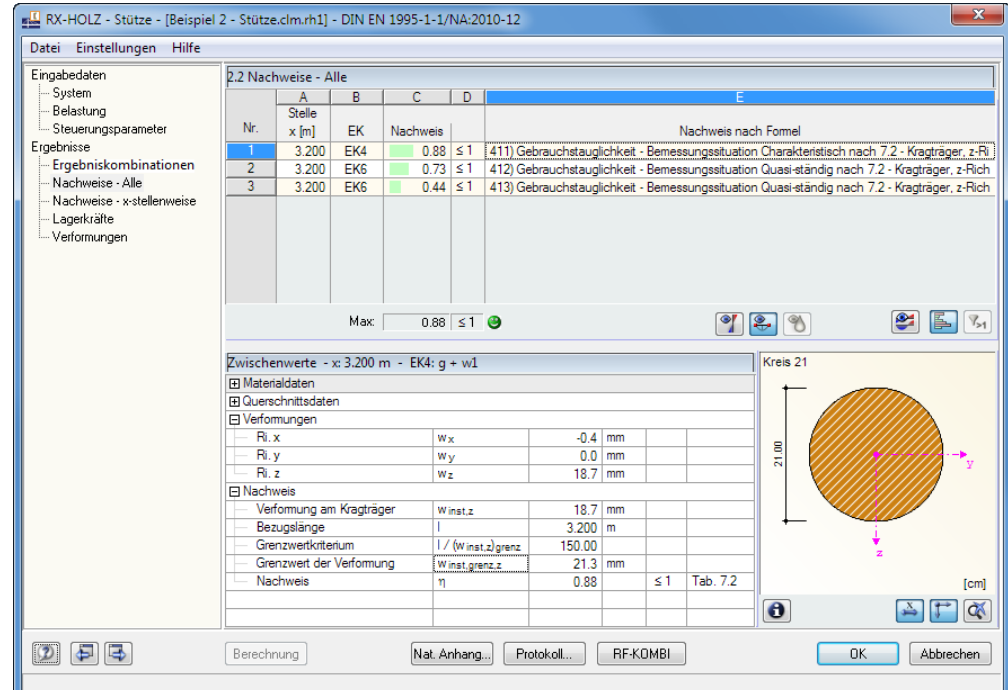

Bild 4.11: Maske 2.2 *Nachweise - Alle* (Filter für Gebrauchstauglichkeit)

Wegen der geringen zulässigen Verformung von l/150 der Kragstütze ist die charakteristische Bemessungssituation maßgebend.

**Gebrauchstauglichkeitsnachweis**

$$
w_{Q,inst} = \frac{w \cdot h^4}{8 \cdot E \cdot l_y} \le \frac{1}{150}
$$
  

$$
w_{Q,inst} = \frac{1,5 \cdot 3,2^4}{8 \cdot 11000 \cdot 9546,56} \cdot \frac{10^{-1}}{10^{-8}} = 1,87 \text{ cm} < 2,13 \text{ cm} = \frac{320}{150}
$$

**Nachweis**

 $\frac{W_{\text{Q,inst}}}{W_{\text{Q,inst}}}$  =  $\frac{1,87 \text{ cm}}{0.12 \text{ cm}}$  = 0,88 < 1 w<sub>inst,grenz</sub> 2,13 cm

Dieses Ergebnis stimmt mit den Nachweisen von RX-HOLZ überein.

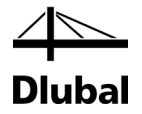

# 5. Rahmen

Dieses Beispiel stellt die Tragfähigkeitsnachweise nach EN 1995-1-1 an einem symmetrischen Rahmen vor. Die Stütze ist innen geneigt; die Rahmenecke wird als Keilzinkverbindung mit Zwischenstück ausgeführt.

Die Modelldaten sind im Modell *01.frm* des Projekts *Beispiele RX-HOLZ* abgelegt. Sie ist unter den Beispieldateien des Programms **Rahmen** zu finden.

## 5.1 System und Belastung

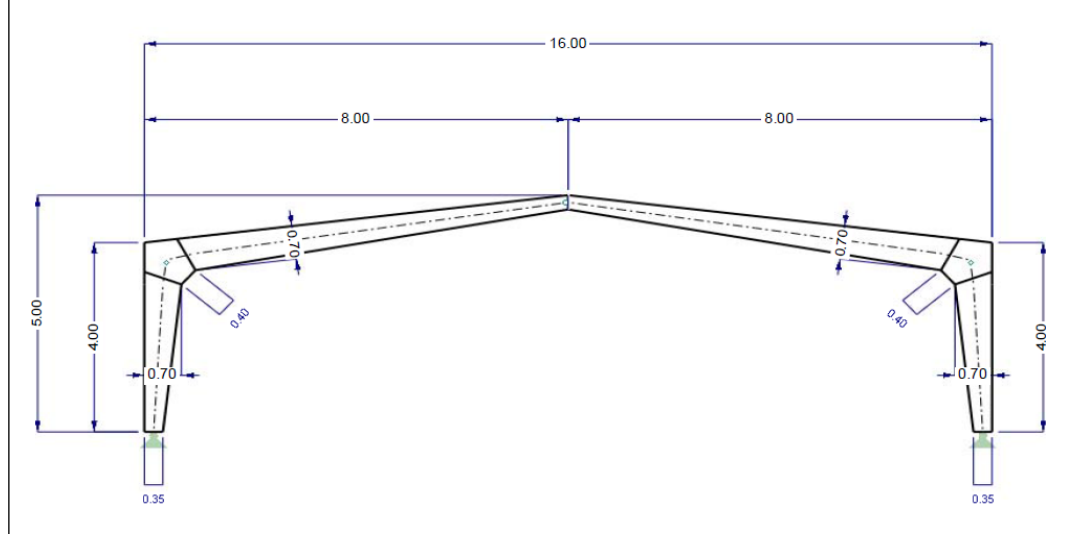

Bild 5.1: System und Belastung

#### **Modell**

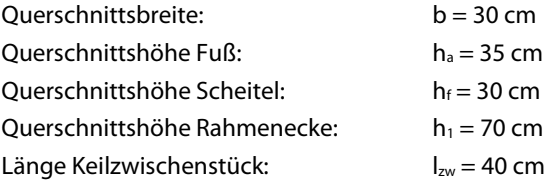

### **Belastung**

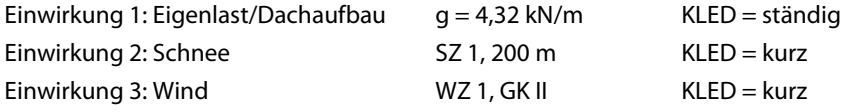

Die verschiedenen Schnee- und Windlastfälle werden automatisch durch die integrierten Lastgenerierer erzeugt.

Für den Nachweis der Tragfähigkeit werden die Lastfälle gemäß EN 1990 und EN 1995 kombiniert.

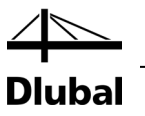

## 5.2 Eingabe der Modelldaten

## **5.2.1 Basisangaben**

Starten Sie das Programm über das Icon **Dlubal RX-HOLZ 2.xx** und legen im Projektmanager ein neues Modell für das Modul **Rahmen** an.

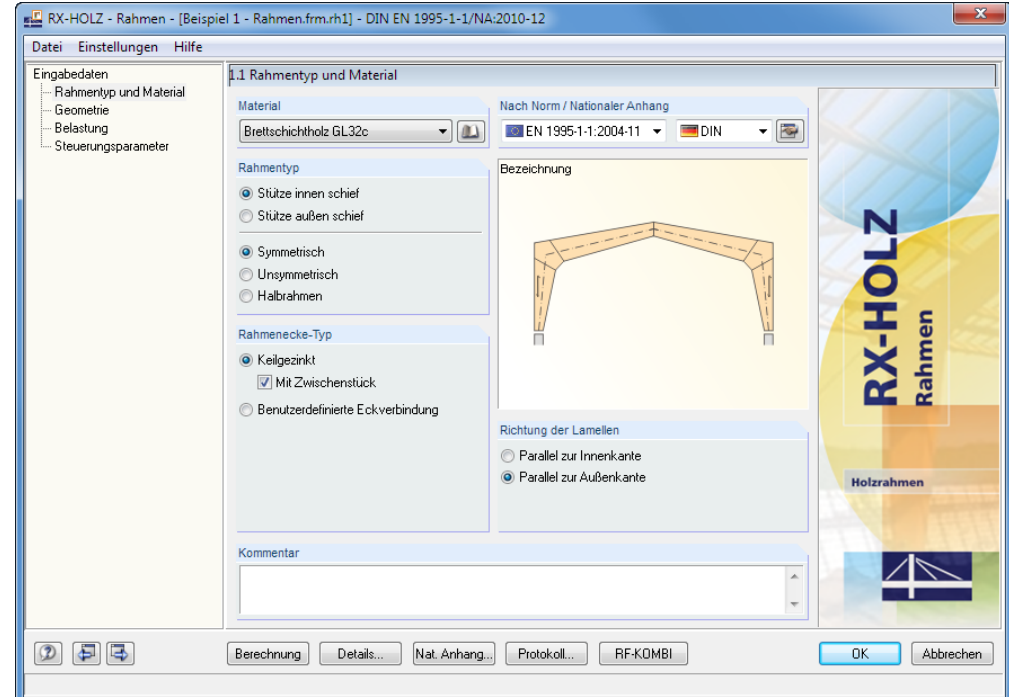

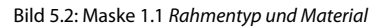

Das Material kann in der Liste oder der umfangreichen Datenbank ausgewählt werden. Zusätzlich besteht in der [Bibliothek] die Möglichkeit, eine benutzerdefinierte Holzgüte mit speziellen Festigkeitseigenschaften zu definieren.

Als *Material* wählen wir **Brettschichtholz** der Festigkeitsklasse **GL32c**.

Der Rahmen soll nach der *Norm* **EN 1995-1-1:2004-11** und dem *Nationalen Anhang* gemäß **DIN** bemessen werden.

Es liegt ein *Rahmentyp* vor, dessen **Stütze innen schief** liegt (die Außenseite ist damit in vertikaler Lage) und der **Symmetrisch** angeordnet ist.

Die *Rahmenecke* ist **Keilgezinkt** und **Mit Zwischenstück** versehen.

Im Abschnitt *Richtung der Lamellen* legen wir fest, dass die Lamellen **Parallel zur Außenkante** verlaufen.

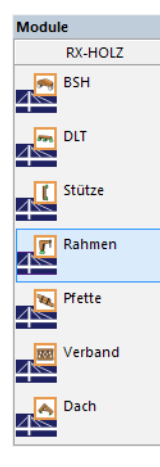

 $\mathbf{u}$ 

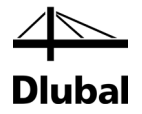

## **5.2.2 Geometrie**

In der zweiten Maske sind die Anzahl der Felder, die Feldlängen sowie die Lager- und Gelenkbedingungen des Trägers einzugeben. Optional können den Lagern und Gelenken benutzerspezifische Federkonstanten zugewiesen oder Kragträger definiert werden.

Für unser Beispiel tragen wir die *Gebäude-Abmessungen* und den *Querschnitt* wie im folgenden Bild dargestellt ein.

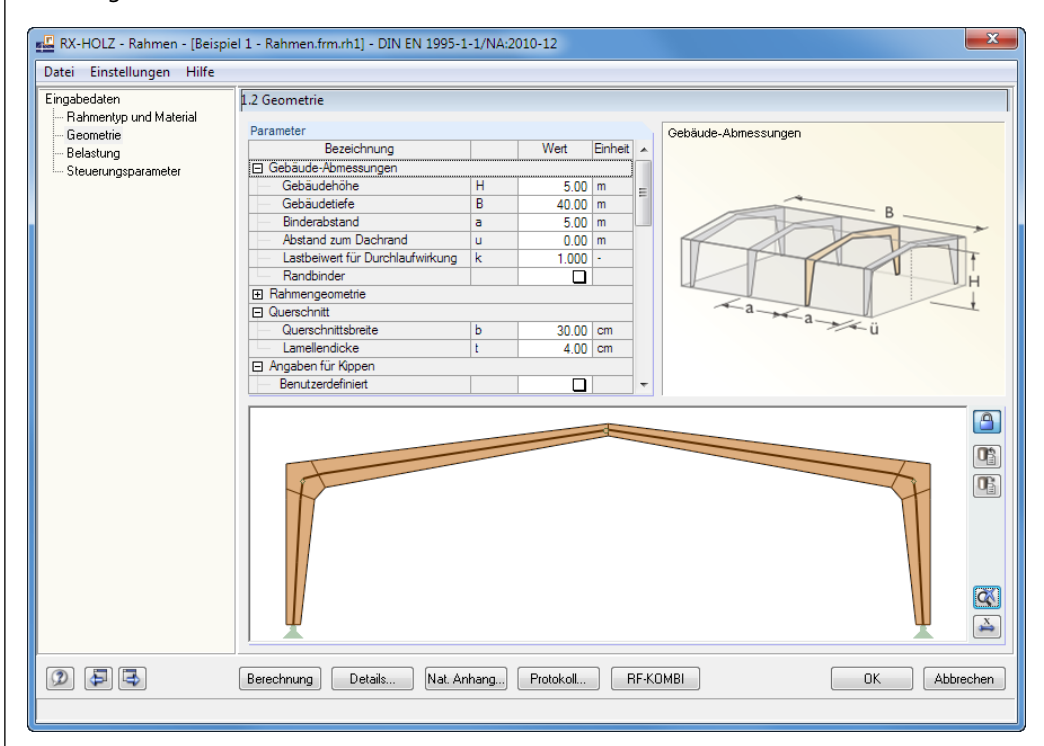

Bild 5.3: Maske 1.2 *Geometrie*

Die *Rahmengeometrie* definieren wir über folgende Parameter.

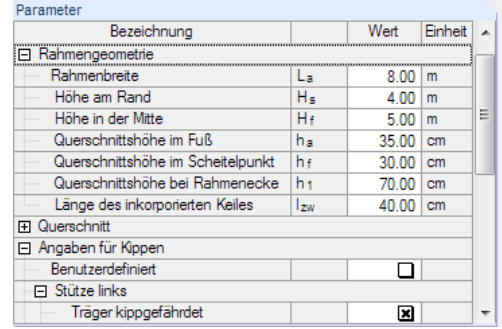

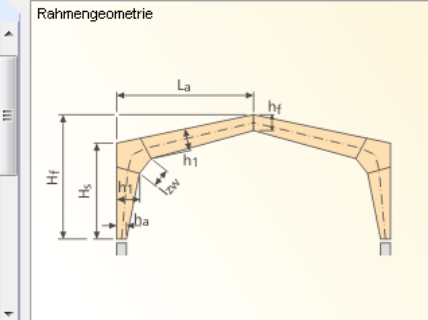

Bild 5.4: Parameter der *Rahmengeometrie*

Unter den *Angaben für Kippen* legen wir fest, dass die *Stütze links* sowie der *Riegel links* **kippgefährdet** sind (siehe [Bild 5.5\)](#page-49-0).

Falls seitliche Halterungen vorhanden sind, können die Abstände *c* dieser Zwischenstützungen angegeben werden. Dies ist in unserem Beispiel jedoch nicht der Fall.

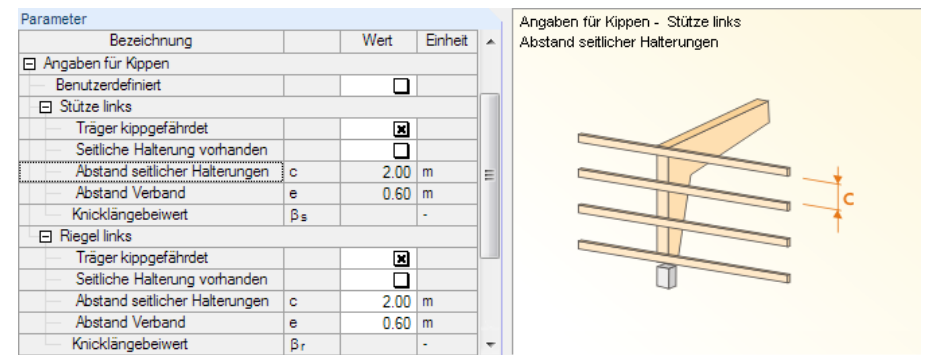

lbal

<span id="page-49-0"></span>Bild 5.5: Parameter für *Kippen*

Durch Anhaken der Option *Benutzerdefiniert* werden die beiden Felder zur direkten Eingabe der *Knicklängenbeiwerte* zugänglich. Wir verzichten jedoch auf diese Möglichkeit und belassen die programmseitigen Voreinstellungen.

Die Liste der Parameter setzt sich mit den Angaben zu einer eventuell vorhandenen *Attika* fort. Dort sind keine Einträge vorzunehmen.

Abschließend können wichtige *Informationsparameter* zur Geometrie des Rahmens überprüft werden.

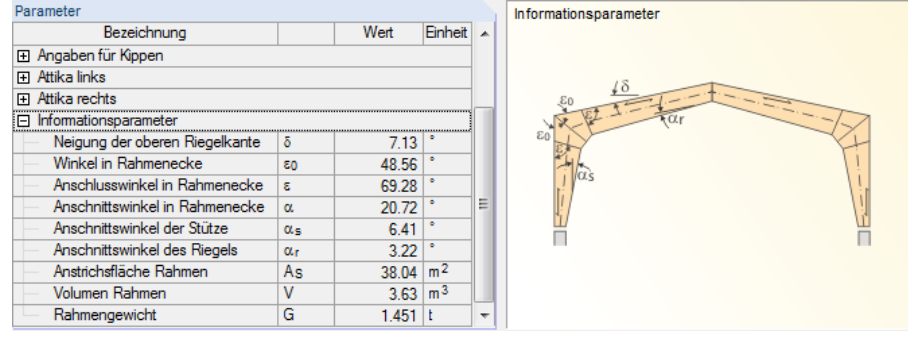

Bild 5.6: *Informationsparameter*

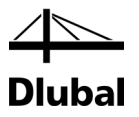

## **5.2.3 Belastung**

Als erste Einwirkung in Maske 1.3 *Belastung* geben wir die *Ständige Einwirkung* für die Belastung "Eigengewicht und Dachaufbau" ein. Als *Dachaufbau-Schicht* werden gewählt:

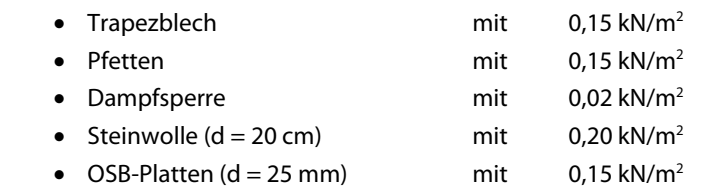

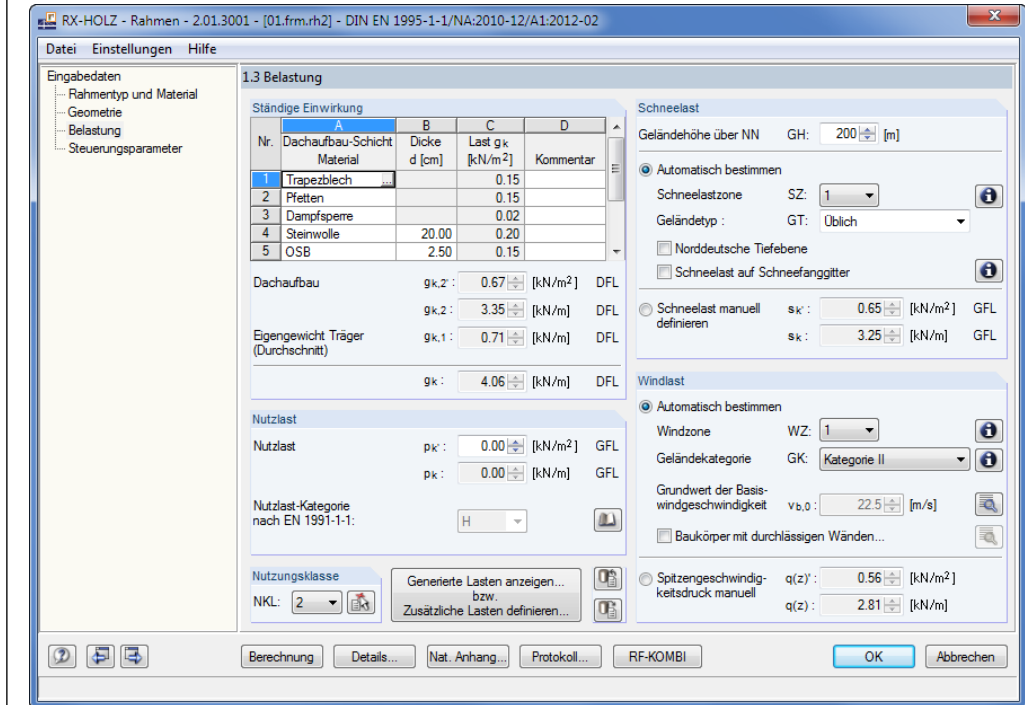

Bild 5.7: Maske 1.3 *Belastung*

Über die Schaltfläche […] in Spalte *Dachaufbau-Schicht* können die Materialien in einer Bibliothek ausgewählt werden.

Aus diesem Dachaufbau ergibt sich die ständige Last *gk* von 4,06 kN/m. Diese Belastung beinhaltet das Eigengewicht des Trägers. Da der Träger eine linear veränderliche Höhe aufweist, wird das Eigengewicht des Trägers automatisch als Trapezlast angesetzt.

Es könnte hier eine zusätzliche *Nutzlast* definiert werden, indem man diese über die links dargestellte Schaltfläche aus einer Tabelle auswählt und anschließend die entsprechende *Nutzlast-Kategorie* aus der Liste für *EN 1991-1-1* zuweist. Wir legen für unseren Träger allerdings nur noch die **Nutzungsklasse 2** fest.

 $\mathbf{\Theta}$ 

 $\mathbf{\Theta}$ 

 $\omega$ 

 $\cdot$ 

Zur Ermittlung der *Schneelast* geben wir die *Geländehöhe* von **200 m** über NN an. Die *Schneelastzone* **SZ 1** lässt sich per Doppelklick in der Schneelastkarte definieren.

Die *Windlast* lassen wir für unser Beispiel **Automatisch bestimmen**. Hierzu geben wir nur die *Windzone* **WZ1** und die *Geländekategorie* **GK II** vor. Auch hier erleichtern informative Dialoge die Zuordnung.

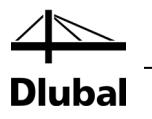

Generierte Lasten anzeigen... bzw. Zusätzliche Lasten definieren... Mit der Schaltfläche [Generierte Lasten anzeigen] wechseln wir in den Dialog *Lastfälle*, um die generierten Lasten zu betrachten.

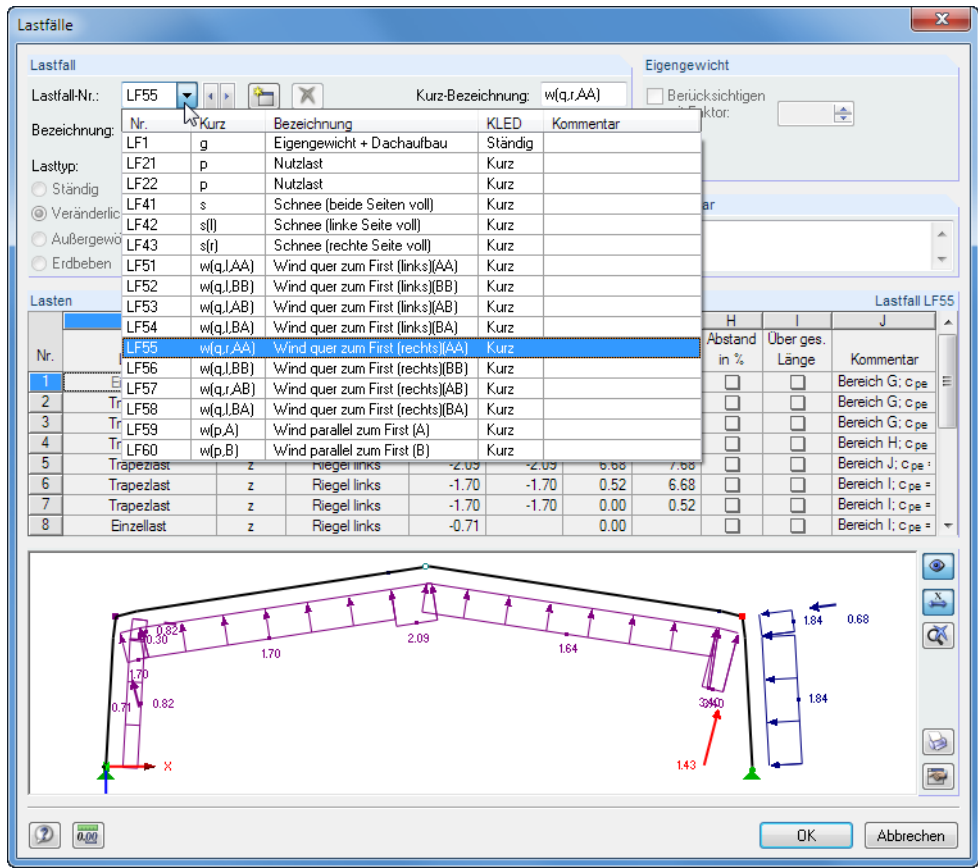

Bild 5.8: Dialog *Lastfälle* mit Liste der generierten Schnee- und Windlasten

Maßgebend für die Windlastgenerierung sind die Gebäudeabmessungen. Aus den in Maske 1.2 *Geometrie* angegebenen Maßen werden die Bereiche F, G, H, I gemäß DIN 1055-4 bzw. EN 1991-1-4 ermittelt und die Windlasten entsprechend generiert.

Für die Bereiche, in denen sowohl Druck- als auch Sogkräfte angesetzt werden, erzeugt das Programm für jede Windeinwirkung mehrere Lastfälle mit den entsprechenden Sog- oder Druckkräften.

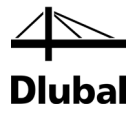

## **5.2.4 Steuerungsparameter**

In Maske 1.4 *Steuerungsparameter* legen wir fest, dass nur der Nachweis für **Tragfähigkeit** geführt werden soll. Die Optionen *Lagesicherheit*, *Gebrauchstauglichkeit* und *Brandschutz* sind daher zu deaktivieren.

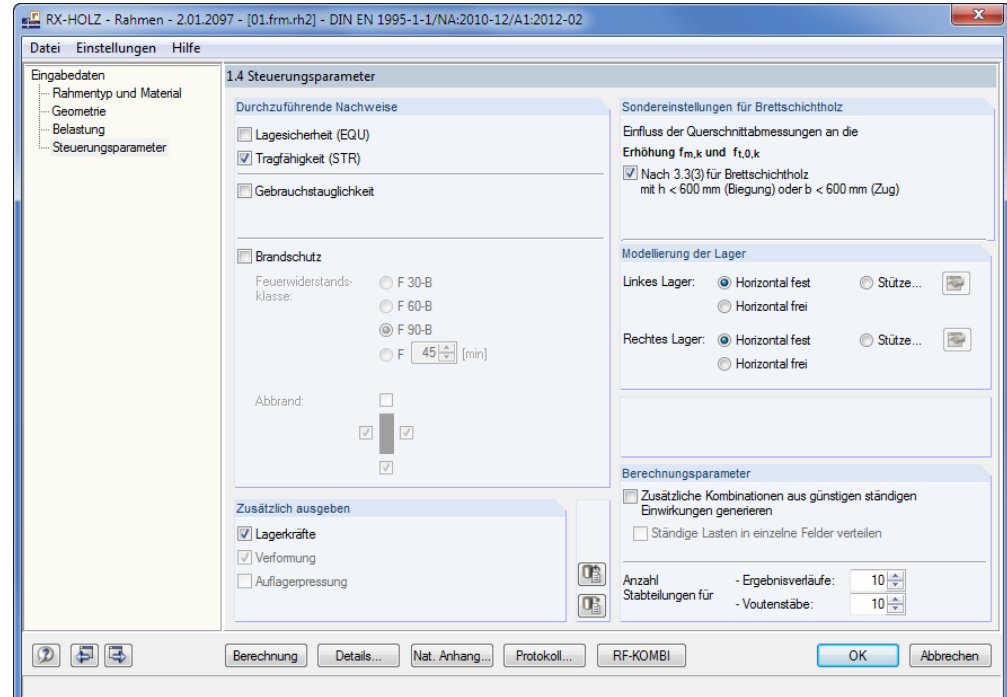

Bild 5.9: Maske 1.4 *Steuerungsparameter*

Im Abschnitt *Zusätzlich ausgeben* haken wir die Option **Lagerkräfte** an.

Die *Modellierung der Lager* erfolgt in der Weise, dass beide Seiten als **Horizontal fest** definiert werden.

Wir belassen die Voreinstellungen in den Abschnitten *Sondereinstellungen für Brettschichtholz* und *Berechnungsparameter*.

### 5 Rahmen

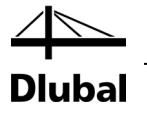

### **5.2.5 RF-KOMBI**

#### RF-KOMBI-

Das in RX-HOLZ integrierte Modul RF-KOMBI kombiniert die Lastfälle automatisch. RF-KOMBI braucht nicht aufgerufen werden. Wir wechseln jedoch über die Schaltfläche [RF-KOMBI] in dieses Modul, um die Kombinationen einzusehen, die im Hintergrund generiert werden.

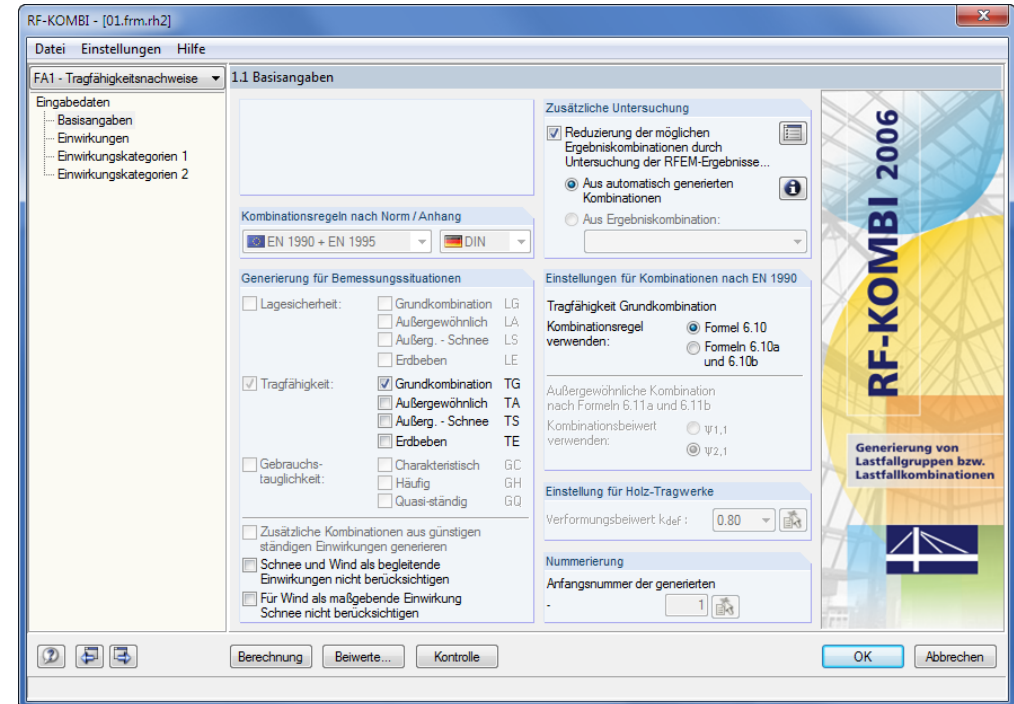

Bild 5.10: Modul *RF-KOMBI*

#### Berechnung

Über die Schaltfläche [Berechnung] lassen wir die Kombinationen erzeugen.

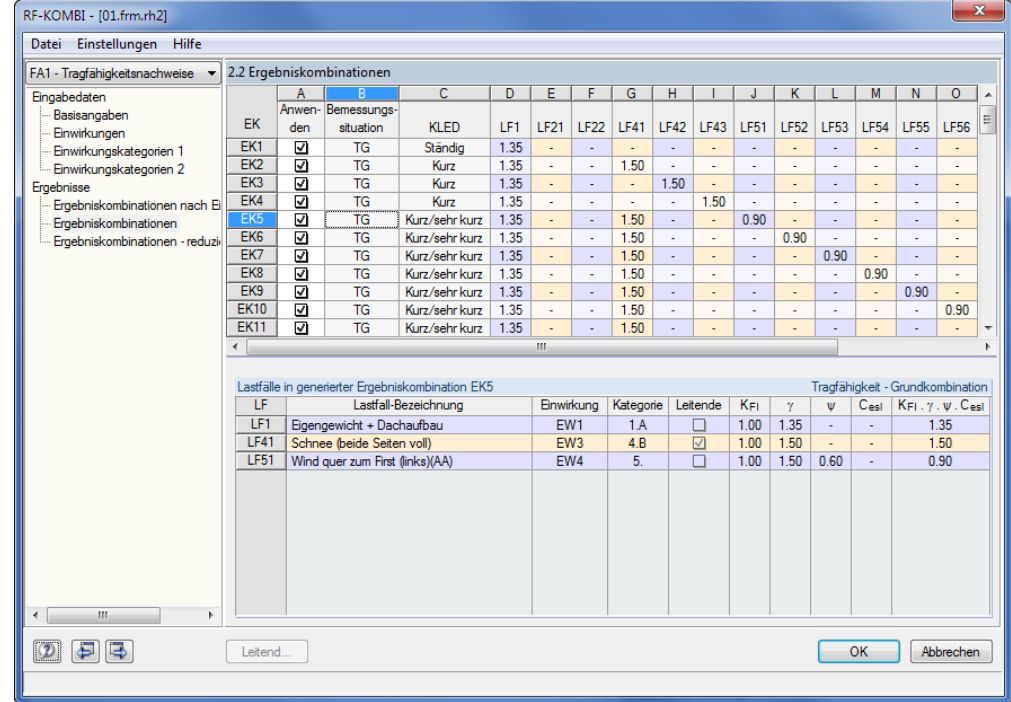

Bild 5.11: RF-KOMBI-Maske 2.2: *Ergebniskombinationen*

Mit [OK] erfolgt die Rückkehr in das Programm *Rahmen*.

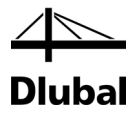

## 5.3 Ergebnisse

## **5.3.1 Ergebniskombinationen**

Berechnung

Wir starten die [Berechnung] über die gleichnamige Schaltfläche.

Die Nachweise der Kombinationen mit den jeweiligen Ausnutzungen werden in Maske 2.1 ausgegeben.

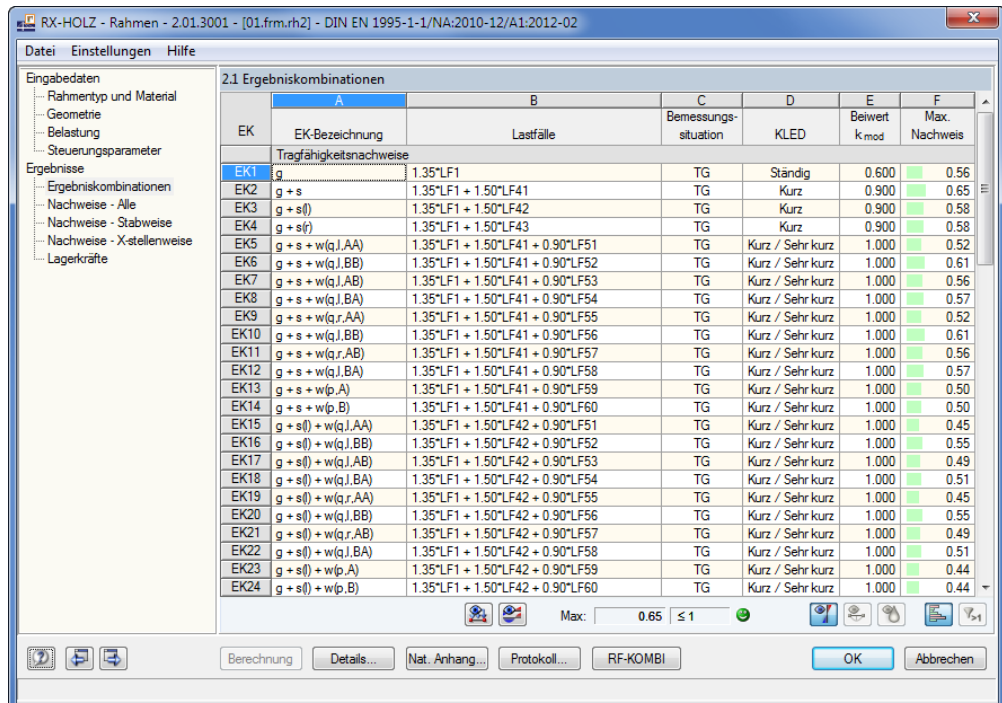

Bild 5.12: Maske 2.1 *Ergebniskombinationen*

Der Beiwert k<sub>mod</sub> zur Berücksichtigung des zeitabhängigen Setzungsverhaltens infolge der Lasteinwirkungsdauer und der klimatischen Besonderheiten des Holzes wird automatisch entsprechend der KLED und der NKL angewandt.

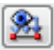

Über die Schaltfläche [Lasten der Lastfälle] können die Lasten und die Klassen der Lasteinwirkungen betrachtet werden, die die aktuelle Ergebniskombination betreffen (d. h. die EK, in dessen Zeile sich der Cursor befindet).

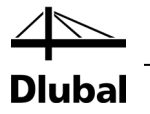

## **5.3.2 Nachweise**

Diese Maske listet alle Nachweise auf, die für den gesamten Rahmen maßgebend sind.

| Eingabedaten                              |                                                                                                    | 2.2 Nachweise - Alle                                                                                                    |                      |                 |                    |                                                                                           |                          |     |                 |   |                |                                                                                 |      |  |
|-------------------------------------------|----------------------------------------------------------------------------------------------------|----------------------------------------------------------------------------------------------------|----------------------|-----------------|--------------------|-------------------------------------------------------------------------------------------|--------------------------|-----|-----------------|---|----------------|---------------------------------------------------------------------------------|------|--|
| Rahmentyp und Material                    |                                                                                                    | B<br>A                                                                                                    |                      | c               | D                  |                                                                                           |                          |     |                 |   |                |                                                                                 |      |  |
| Geometrie                                 | Stab                                                                                                    | <b>Stelle</b>                                                                                                    |                      |                 |                    |                                                                                           |                          |     |                 |   |                |                                                                                 |      |  |
| Belastung                                 | Nr.                                                                                                    | $X$ [m]                                                                                                    | <b>FK</b>            | <b>Nachweis</b> |                    | Nachweis nach Formel                                                                      |                          |     |                 |   |                |                                                                                 |      |  |
| Steuerungsparameter                       | 1                                                                                                    | 0.000                                                                                                    | EK <sub>2</sub>      | $0.04$ $\leq$ 1 |                    | 102) Querschnittstragfähigkeit - Druck in Faserrichtung nach 6.1.4                        |                          |     |                 |   |                |                                                                                 |      |  |
| Ergebnisse                                |                                                                                                    | 0.000                                                                                                    | EK <sub>2</sub>      |                 | $0.44$ \ $\leq$ 1  | 111) Querschnittstragfähigkeit - Schub aus Querkraft Vz nach 6.1.7                        |                          |     |                 |   |                |                                                                                 |      |  |
| Ergebniskombinationen<br>Nachweise - Alle | 1.                                                                                                    | 3.120                                                                                                    | EK <sub>2</sub>      |                 | $0.31 \le 1$       | 183) Querschnittstragfähigkeit - Einfache Biegung um Achse y und Druck am faserparallelen |                          |     |                 |   |                |                                                                                 |      |  |
| Nachweise - Stahweise                     | 4                                                                                                    | 9.893                                                                                                    | <b>EK58</b>          |                 | $0.10$ $\leq 1$    | 193) Querschnittstragfähigkeit - Einfache Biegung um Achse y (Zugrand) und Druck am ang   |                          |     |                 |   |                |                                                                                 |      |  |
|                                           | 1                                                                                                    | EK <sub>2</sub><br>$0.38 \le 1$<br>203) Querschnittstragfähigkeit - Einfache Biegung um Achse y (Druckrand) und Druck am an<br>3.120 |                      |                 |                    |                                                                                           |                          |     |                 |   |                |                                                                                 |      |  |
| Nachweise - X-stellenweise                | 1<br>0.000<br>EK <sub>2</sub><br>$0.08 \le 1$<br>303) Stabilität - Planmäßig mittiger Druck nach 6.3.2 - Knicken um beide Achsen |                                                                                                    |                      |                 |                    |                                                                                           |                          |     |                 |   |                |                                                                                 |      |  |
| Lagerkräfte                               | 1                                                                                                    | 2.496                                                                                                    | EK <sub>2</sub>      |                 | $0.35 \le 1$       | 323) Stabilität - Einfache Biegung und Druck nach 6.3.2                                   |                          |     |                 |   |                |                                                                                 |      |  |
|                                           | 4                                                                                                    | 4.163                                                                                                    | EK <sub>2</sub>      |                 | $0.13 \le 1$       | 341) Stabilität - Biegung und Druck nach 6.3.3                                            |                          |     |                 |   |                |                                                                                 |      |  |
|                                           | 5                                                                                                    | 18.487                                                                                                    | EK <sub>2</sub>      |                 | $0.65 \le 1$       |                                                                                           |                          |     |                 |   |                | 361) Nachweis der Keilzinkenverbindung nach DIN EN 1995-1-1/NA:2010-12, NA.11.3 |      |  |
|                                           |                                                                                                    | S<br>$\mathcal{R}_{>1}$<br>Max:<br>ß.<br>$0.65 \leq 1$ 8                                                                             |                      |                 |                    |                                                                                           |                          |     |                 |   |                |                                                                                 |      |  |
|                                           |                                                                                                    | Zwischenwerte - X: 0.000 m - EK2: $q + s$                                                                                            |                      |                 |                    |                                                                                           |                          |     |                 |   | Rechteck 30/35 |                                                                                 |      |  |
|                                           |                                                                                                    | <b>Fi Querschnittsdaten</b><br>۰                                                                                                    |                      |                 |                    |                                                                                           |                          |     |                 |   |                | 30.00                                                                           |      |  |
|                                           |                                                                                                    | <b>El Bemessungsschnittarößen</b>                                                                                                    |                      |                 |                    |                                                                                           |                          |     |                 |   |                |                                                                                 |      |  |
|                                           | <b>日 Nachweis</b>                                                                                                    |                                                                                                    |                      |                 |                    |                                                                                           |                          |     |                 |   |                |                                                                                 |      |  |
|                                           | Quedcraft                                                                                                    |                                                                                                    |                      |                 | $V_{z,d}$          | 53.88 kN                                                                                  |                          |     |                 |   |                |                                                                                 |      |  |
|                                           |                                                                                                    | Querschnittsbreite                                                                                                    |                      |                 | ь                  | $30.00$ cm                                                                                |                          |     |                 |   |                |                                                                                 |      |  |
|                                           | Querschnittshöhe                                                                                                    |                                                                                                    |                      |                 | h                  | $35.00$ cm                                                                                |                          |     |                 |   | 35.00          |                                                                                 |      |  |
|                                           | Schubkorrekturfaktor                                                                                                    |                                                                                                    |                      |                 | ker                | 0.714                                                                                     |                          |     | 6.1.7(2)        |   |                |                                                                                 |      |  |
|                                           |                                                                                                    | <b>Effektive Fläche</b>                                                                                                    |                      |                 | A <sub>ef</sub>    | 750.00 cm <sup>2</sup>                                                                    |                          |     |                 | Ξ |                |                                                                                 |      |  |
|                                           |                                                                                                    | Schubspannung                                                                                                    |                      |                 | τa                 |                                                                                           | $1.08$ N/mm <sup>2</sup> |     |                 |   |                |                                                                                 |      |  |
|                                           | Schubfestigkeit                                                                                                    |                                                                                                    |                      |                 | <b>Fork</b>        |                                                                                           | $3.50$ N/mm <sup>2</sup> |     | [7], Tab.2      |   |                |                                                                                 |      |  |
|                                           |                                                                                                    | Teilsicherheitsbeiwert                                                                                                    |                      |                 | 7M<br><b>k</b> mod | 1.300                                                                                     |                          |     | <b>Tab. 2.3</b> |   |                |                                                                                 |      |  |
|                                           |                                                                                                    |                                                                                                    | Modifikationsheiwert |                 |                    | 0.900                                                                                     | $2.42$ N/mm <sup>2</sup> |     | Tab. 3.1        |   |                |                                                                                 | [cm] |  |
|                                           |                                                                                                    |                                                                                                    |                      |                 |                    |                                                                                           |                          |     | GI. (2.14)      |   |                |                                                                                 | QX   |  |
|                                           |                                                                                                    | Schubfestigkeit<br>Nachweis                                                                                                    |                      |                 | fv.d<br>'n         | 0.44                                                                                      |                          | ≤1. | GI. (6.13)      |   | $\bullet$      |                                                                                 |      |  |

Bild 5.13: Maske 2.2 *Nachweise - Alle*

Die Beiwerte und Bemessungsschnittgrößen sind interaktiv abrufbar: Mit einem Klick auf einen Nachweis in der oberen Tabelle können alle *Zwischenwerte* des Nachweises im Abschnitt unterhalb betrachtet werden.

Die Ergebnisse des Programms werden durch eine Handrechnung überprüft.

### **Schub aus Querkraft V<sub>z</sub> nach 6.1.7**

Die maximale Querkraft von 53,88 kN tritt am linken Stützenfuß in der EK2 auf.

#### **Schubspannung**

$$
\tau_{\rm d} = 1.5 \cdot \frac{V_{\rm d}}{b_{\rm ef} \cdot h} = 1.5 \cdot \frac{53,88 \text{ kN}}{21,4 \text{ cm} \cdot 35 \text{ cm}} = 0.108 \text{ kN/cm}^2 = 1.08 \text{ N/mm}^2
$$

mit 
$$
b_{ef} = k_{cr} \cdot b = 0.714 \cdot 30 \text{ cm} = 21.4 \text{ cm}
$$

$$
k_{cr} = \frac{2,5}{f_{v,k}} = \frac{2,5}{3,5} = 0,714
$$

#### **Schubfestigkeit**

$$
f_{v,d} = \frac{k_{mod} \cdot f_{v,k}}{\gamma_m} = \frac{0.9 \cdot 3.5 \text{ N/mm}^2}{1.3} = 2.42 \text{ N/mm}^2
$$

**Nachweis**

$$
\frac{\tau_d}{f_{v,d}} = \frac{1,08}{2,42} = 0,44 < 1
$$

€

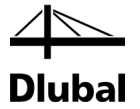

### **Einfache Biegung und Druck am faserparallelen Rand**

Die Querschnittstragfähigkeit wird nach Absatz 6.4.2 und 6.2.4 untersucht.

Die maximale Beanspruchung infolge Biegung und Druck tritt in der linken Rahmenecke in der EK2 auf. Die [Ergebnisverläufe] stellen die Schnittgrößen an den aneinandergereihten Stäben dar, wenn die EK2 oben in der Liste eingestellt ist.

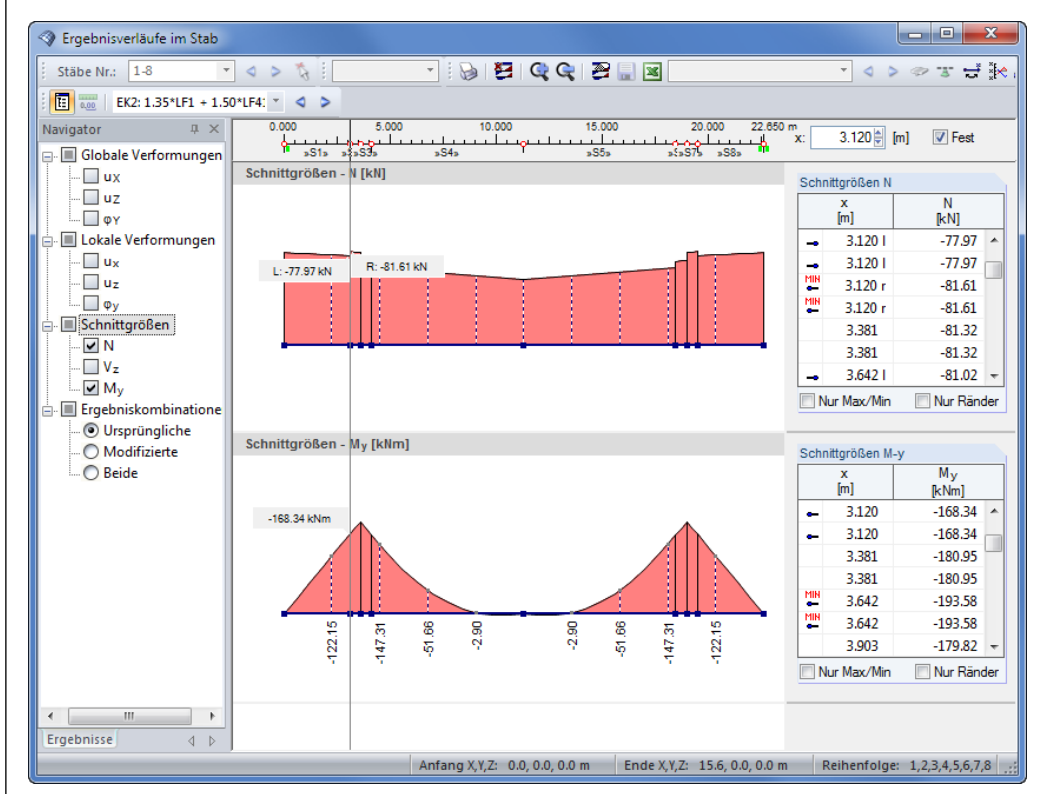

Bild 5.14: Verlauf der Schnittgrößen N und My in EK2

RX-HOLZ weist die Querschnittstragfähigkeit an der Stelle X = 3,12 m wie folgt nach.

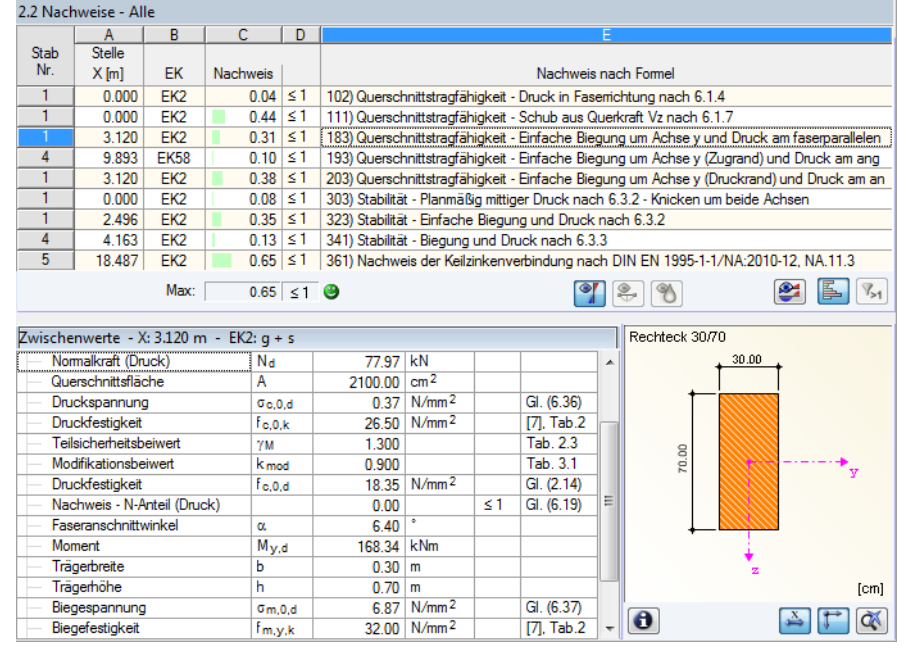

Bild 5.15: Nachweis der Querschnittstragfähigkeit für Biegung und Druck am faserparallelen Rand

Druckspannung  
\n
$$
\sigma_{c,0,d} = \frac{N_d}{A} = \frac{77,97 \text{ kN} \cdot 10^3}{2100 \text{ cm}^2 \cdot 10^2} = 0,37 \text{ N/mm}^2
$$
\nNachweis N-Anteil  
\n
$$
\left(\frac{\sigma_{c,0,d}}{f_{c,0,d}}\right)^2 = \left(\frac{0,39}{18,35}\right)^2 \approx 0,00
$$
\nBiegespannung  
\n
$$
\sigma_{m,y,d} = \frac{M_{y,d}}{W_y} = \frac{168,34 \text{ kNm} \cdot 10^6}{24500 \text{ cm}^3 \cdot 10^3} = 6,87 \text{ N/mm}^2
$$
\nBiegefestigkeit  
\n
$$
f_{m,d} = k_{mod} \cdot \frac{f_{m,k}}{\gamma_M} = 0,9 \cdot \frac{32 \text{ N/mm}^2}{1,3} = 22,15 \text{ N/mm}^2
$$
\nNachweis M-Anteil  
\n
$$
\frac{\sigma_{m,y,d}}{f_{m,d}} = \frac{6,87}{22,15} = 0,31
$$
\nNachweis  
\n
$$
\left(\frac{\sigma_{c,0,d}}{f_{c,0,d}}\right)^2 + \frac{\sigma_{m,d}}{f_{m,d}} = 0,00 + 0,33 = 0,31 < 1
$$

#### **Einfache Biegung und Druck am angeschnittenen Rand (Druckrand)**

Die maximale Beanspruchung liegt an der gleichen Stelle X vor – ebenfalls in der EK2.

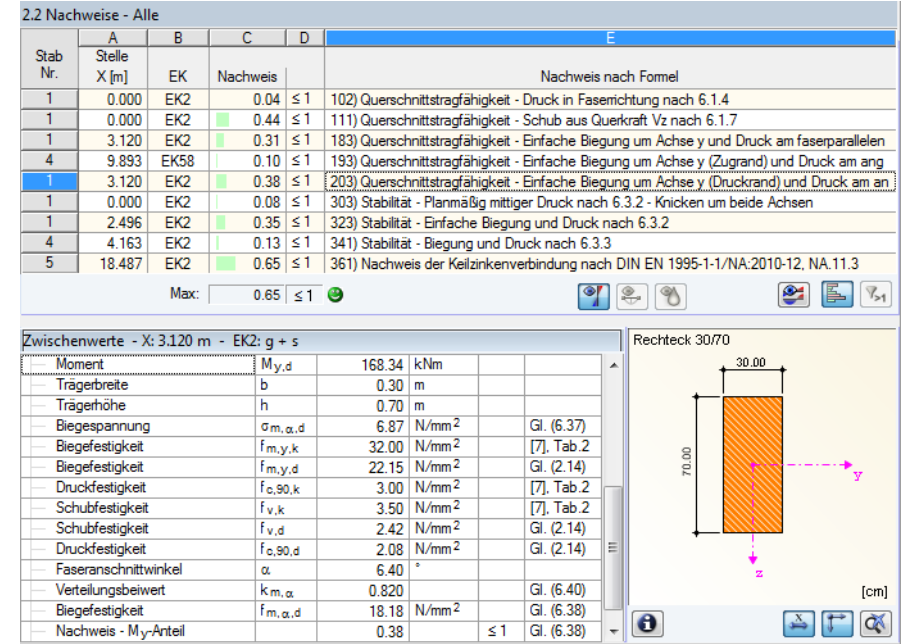

Bild 5.16: Nachweis der Querschnittstragfähigkeit für Biegung und Druck am angeschnittenen Rand

Es liegen die gleichen Druck- und Biegespannungen vor wie am faserparallelen Rand (siehe oben). Für den Nachweis am angeschnittenen Rand ist der Beiwert k<sub>m,α</sub> entscheidend.

Beiwert Dru

Beiwert Druckrand 
$$
k_{m,\alpha} = \frac{1}{\sqrt{1 + \left(\frac{f_{m,d}}{1,5 \cdot f_{v,d}} \cdot \tan\alpha\right)^2 + \left(\frac{f_{m,d}}{f_{c,90,d}} \cdot \tan^2\alpha\right)^2}} = 0.82
$$
  
Nachweis  $\left(\frac{\sigma_{c,0,d}}{f_{c,0,d}}\right)^2 + \frac{\sigma_{m,d}}{k_{m,\alpha} \cdot f_{m,d}} = \left(\frac{0.39}{18.35}\right)^2 + \frac{6.87}{0.82 \cdot 22.15} = 0.38 < 1$ 

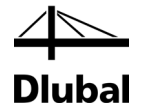

## **Stabilität für einfache Biegung und Druckkraft nach 6.3.2**

Bei den Stabilitätsnachweisen wird der Kippnachweis für einfache Biegung um die Stabachse y mit Druckkraft als maßgebend ausgewiesen.

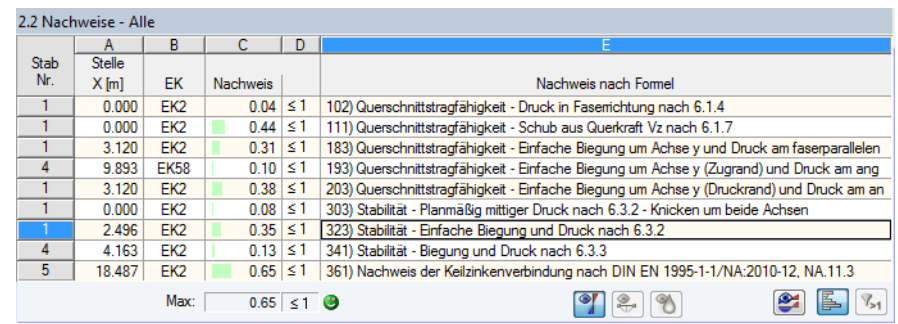

Bild 5.17: Stabilitätsnachweise

Die maßgebende Stelle X = 2,496 m liegt bei der linken Stütze vor. Es sind folgende Schnittgrößen der EK2 nachzuweisen:

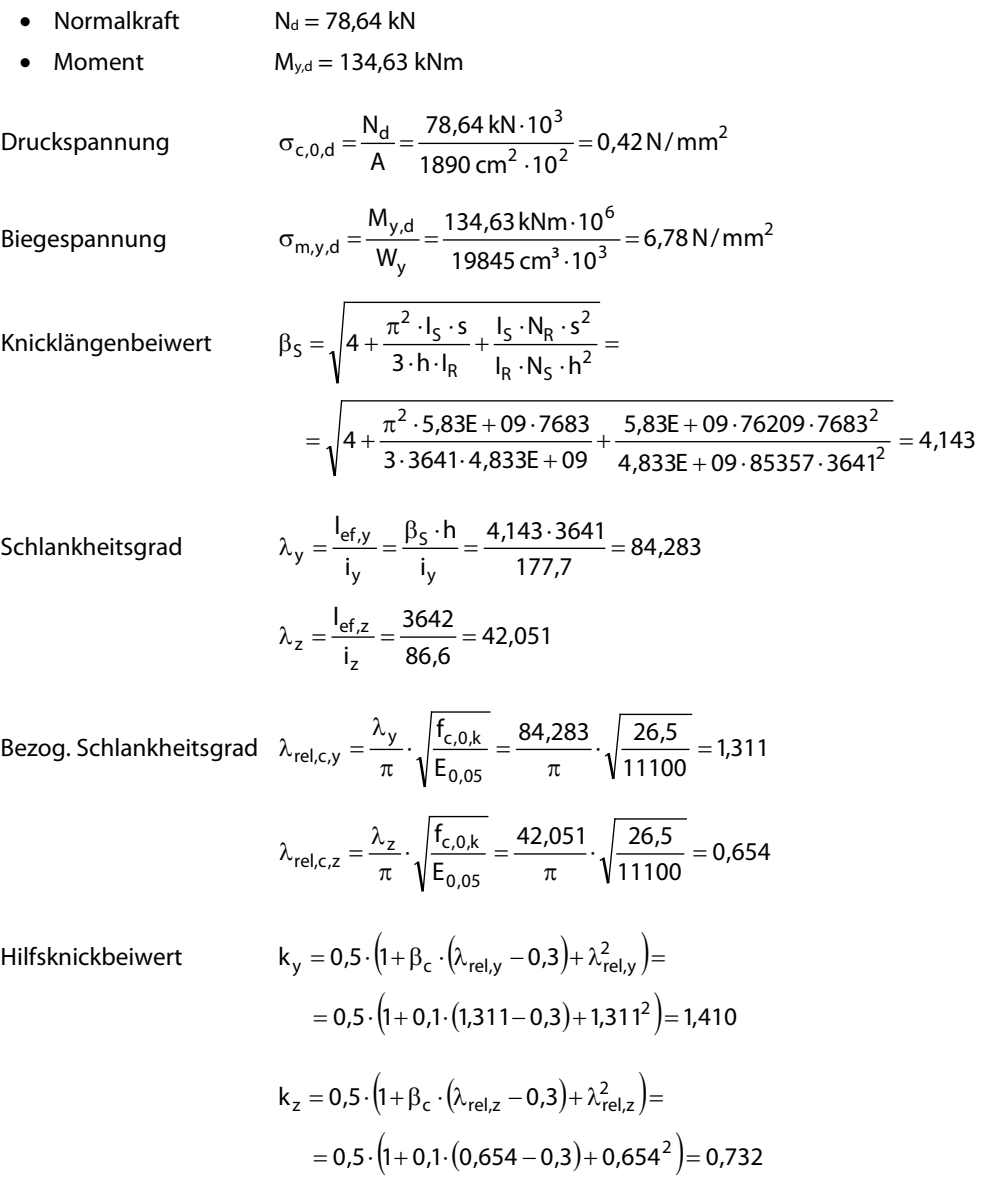

Knickbeiwert

$$
k_{c,y} = \frac{1}{k_y + \sqrt{k_y^2 - \lambda_{rel,y}^2}} = \frac{1}{1,410 + \sqrt{1,410^2 - 1,311^2}} = 0,519
$$
  

$$
k_{c,z} = \frac{1}{\sqrt{1,410^2 - 1,311^2}} = 0,944
$$

$$
k_{c,z} = \frac{1}{k_z + \sqrt{k_z^2 - \lambda_{\text{rel},z}^2}} = \frac{1}{0.732 + \sqrt{0.732^2 - 0.654^2}} = 0.944
$$

 $\sigma$  Nachweis  $\sigma$ 

$$
\frac{\sigma_{m,y,d}}{f_{m,y,d}} + \frac{\sigma_{c,0,d}}{k_{c,y} \cdot f_{c,0,d}} = \frac{6,78}{22,15} + \frac{0,42}{0,519 \cdot 18,35} = 0,35
$$

$$
\frac{\sigma_{m,y,d}}{f_{m,y,d}} + k_m \cdot \frac{\sigma_{c,0,d}}{k_{c,z} \cdot f_{c,0,d}} = \frac{6,78}{22,15} + 0.7 \cdot \frac{0.42}{0.944 \cdot 18,35} = 0.24
$$

maßgebend: 0,38 < 1

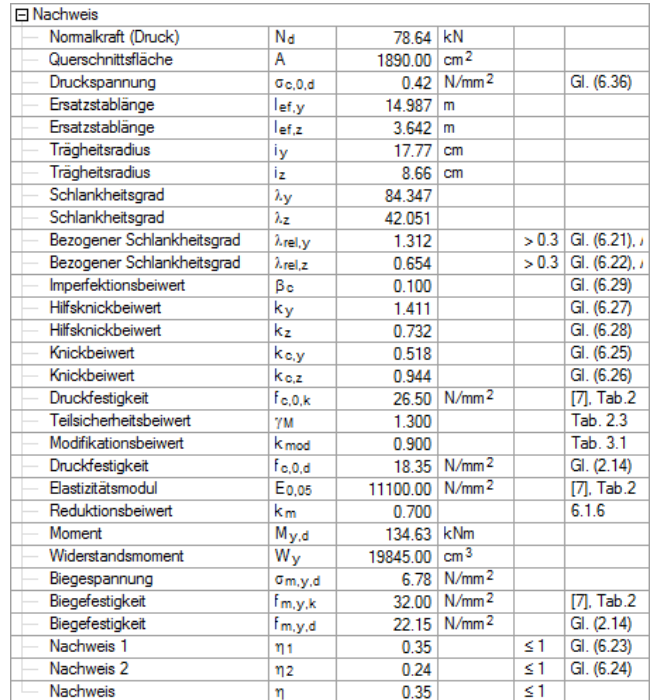

Bild 5.18: Stabilitätsnachweis für einfache Biegung und Druck nach 6.3.2

#### **Keilzinkenverbindung nach DIN EN 1995-1-1/NA 2009, NA.11.3**

Für den Nachweis der Keilzinkenverbindung sind zunächst die Knicklängen und Spannungen wie oben dargestellt zu berechnen. Als maßgebend erweisen sich wieder die Schnittgrößen der EK2, die in diesem Fall an der Stelle X = 18.487 m vorliegen.

Knicklängenbeiwert Riegel

$$
\beta_R = \beta_S \cdot \sqrt{\frac{I_R \cdot N_S}{I_S \cdot N_R} \cdot \frac{h}{s}} =
$$

$$
=4,15\cdot\sqrt{\frac{4,814E+09\cdot 81610}{5,83E+09\cdot 72860}\cdot\frac{3641}{7683}}=1,89
$$

Schlankheitsgrad  $\lambda_R = \frac{e \cdot R}{i_v} = \frac{P R}{i_v} = \frac{1}{16,77 \text{ cm}} = 86.6$ 1,89 · 768cm i s i l y R y  $\lambda_{\rm R} = \frac{I_{\rm ef,R}}{I} = \frac{\beta_{\rm R} \cdot {\rm s}}{I} = \frac{1,89.768 \text{cm}}{16.77 \text{cm}} =$ 

60 Programm RX-HOLZ © 2016 Dlubal Software GmbH

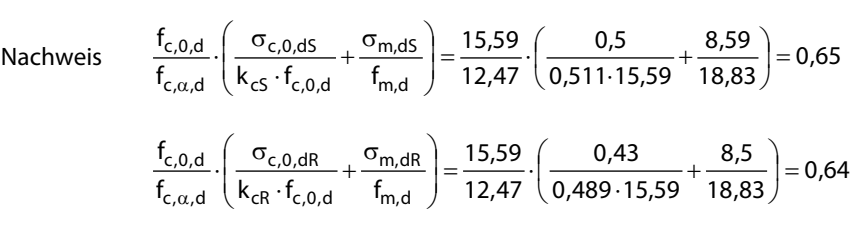

**Dlubal** 

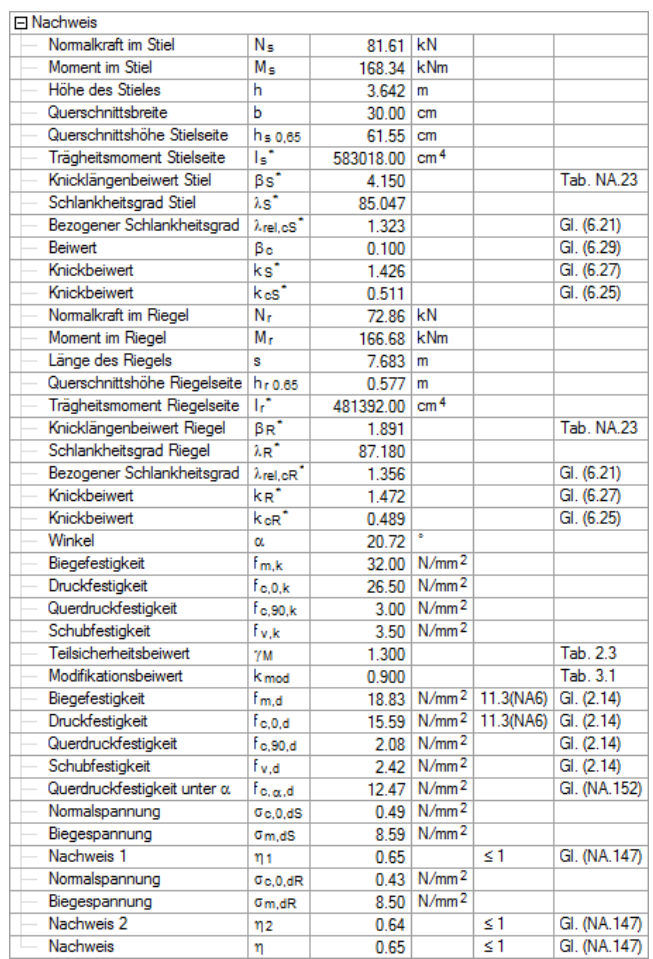

maßgebend: 0,65 < 1

Bild 5.19: Nachweis der Keilzinkenverbindung

## **5.3.3 Weitere Ergebnismasken**

Die übrigen Ergebnismasken und die Dokumentation im Ausdruckprotokoll decken sich weitgehend mit denen der Beispiele, die in den Kapiteln [2](#page-5-0) un[d 3](#page-20-0) vorgestellt wurden.

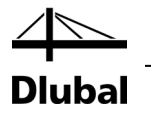

# 6. Pfette

Dieses Beispiel stellt die Tragfähigkeitsnachweise einer Koppelpfette mit unregelmäßigen Feldabständen vor. Die Bemessung erfolgt nach EN 1995-1-1:2004-11 mit Nationalem Anhang ÖNORM B 1995-1-1:2009-07.

Die Modelldaten sind im Modell *01.pft* des Projekts *Beispiele RX-HOLZ* abgelegt. Sie ist unter den Beispieldateien des Programms **Pfette** zu finden.

## 6.1 System und Belastung

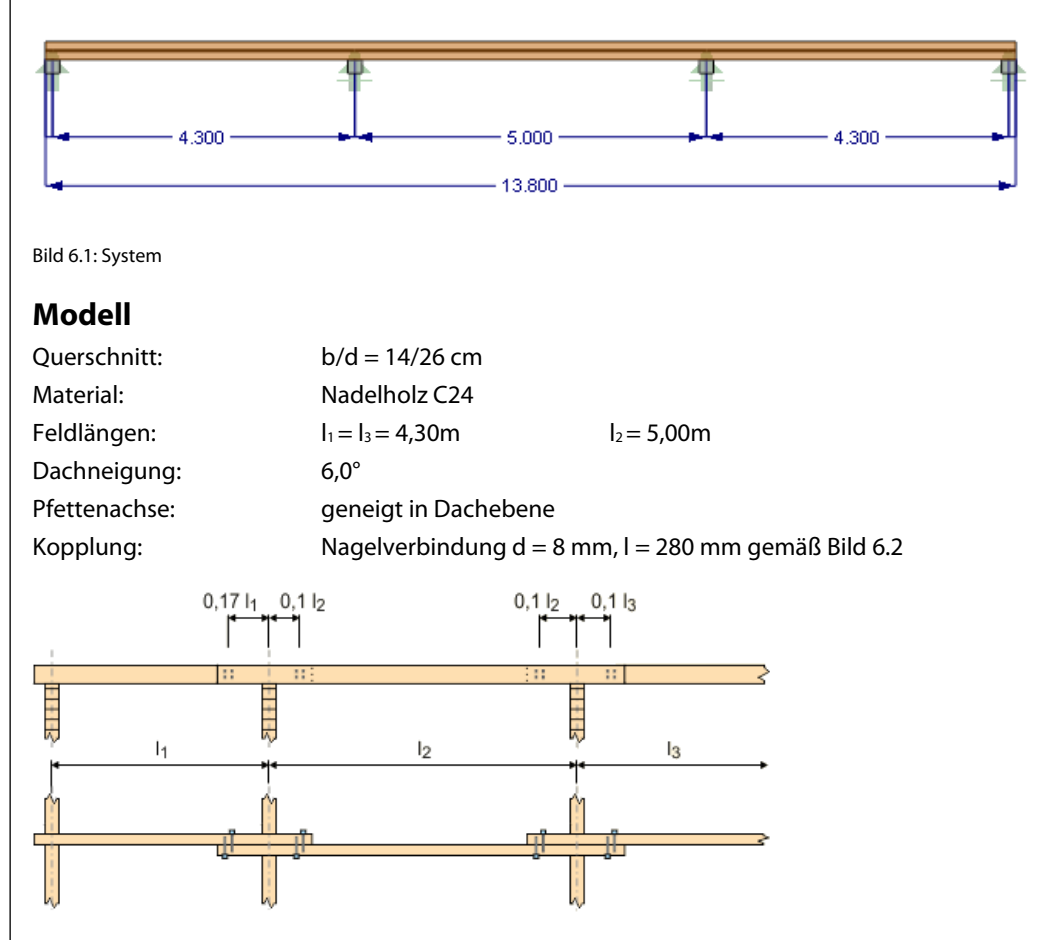

<span id="page-61-0"></span>Bild 6.2: Pfettenverbindungsschema

### **Belastung**

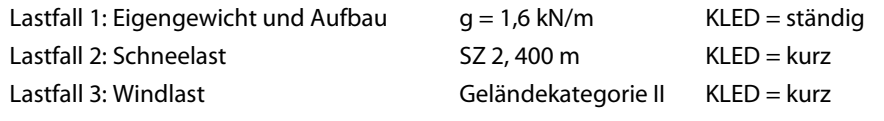

Die Schnee- und Windlasten werden automatisch von den integrierten Lastgenerierern ermittelt.

Die Einwirkungen sind für den Nachweis der Tragfähigkeit gemäß EN 1990 und EN 1995 mit Nationalem Anhang für Österreich zu kombinieren.

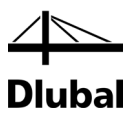

## 6.2 Eingabe der Modelldaten

## **6.2.1 Basisangaben**

Starten Sie das Programm über das Icon **Dlubal RX-HOLZ 2.xx** und legen im Projektmanager ein neues Modul für das Programm **Pfette** an.

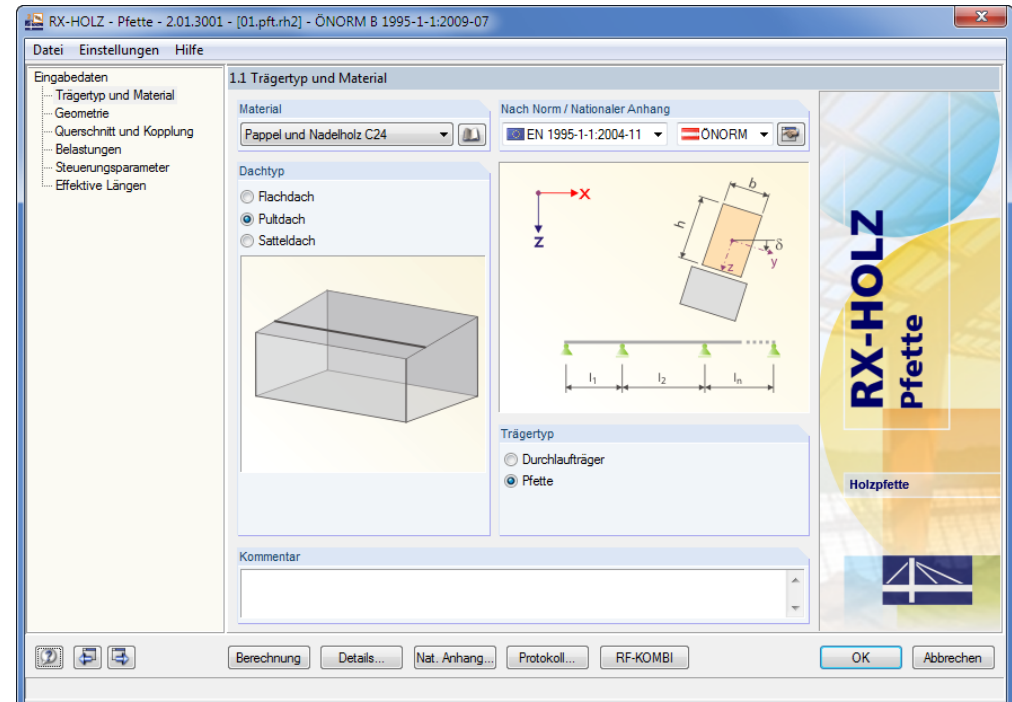

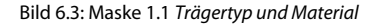

Als *Material* wählen wir **Pappel und Nadelholz** der Festigkeitsklasse **C24**.

Der *Dachtyp* stellt ein **Pultdach** dar. Der Träger soll nach der *Norm* **EN 1995-1-1:2004-11** und dem *Nationalen Anhang* gemäß **ÖNORM** bemessen werden.

Bei dem *Trägertyp* handelt es sich um eine **Pfette**. Diese Vorgabe steuert, ob in den folgenden Masken Gelenke oder Kopplungen zugelassen sind.

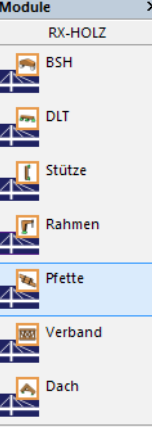

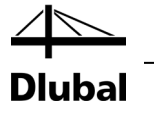

## **6.2.2 Geometrie**

In der zweiten Maske sind die Anzahl der Felder, die Feldlängen sowie die Dachparameter und Lagerbedingungen der Pfette festzulegen.

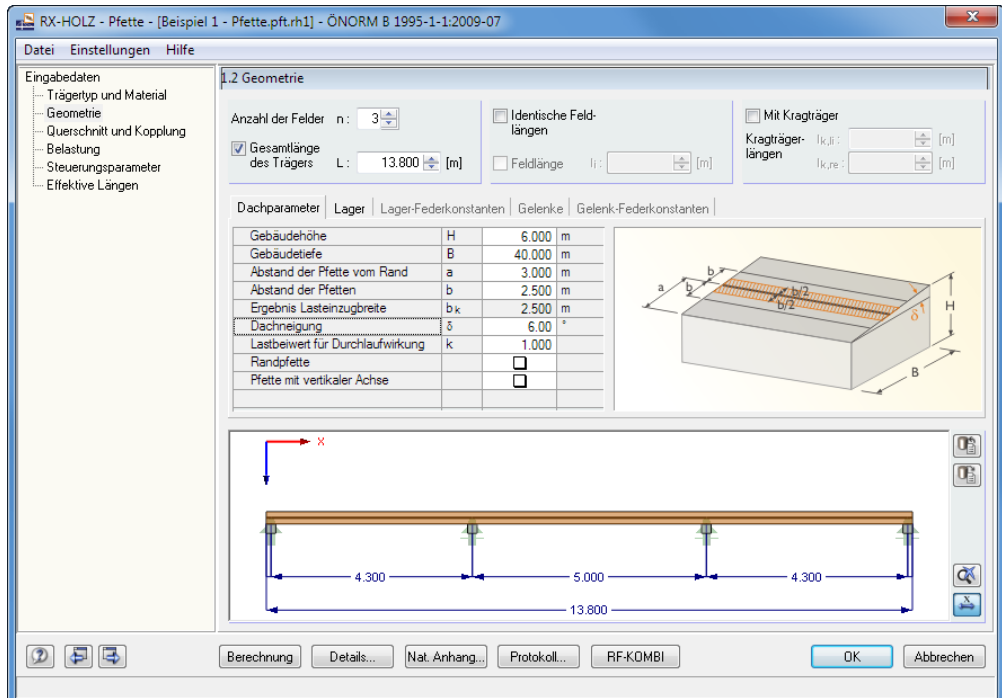

Bild 6.4: Maske 1.2 *Geometrie*, Register *Dachparameter*

Für unser Beispiel wählen wir:

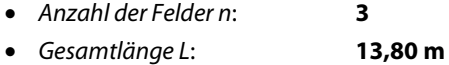

Da die Feldlängen variieren, ist das Kontrollfeld *Identische Feldlängen* ggf. zu deaktivieren.

Im Register *Dachparameter* sind die Angaben wie im Bild oben gezeigt vorzunehmen. Die Achsen der Pfette sind an die Neigung des Daches von **6,0°** angepasst. Deshalb ist das Kontrollfeld *Pfette mit vertikaler Achse* zu deaktivieren.

Im zweiten Register *Lager* können dann die Feldlängen und Lagerbreiten festgelegt werden.

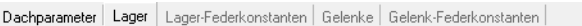

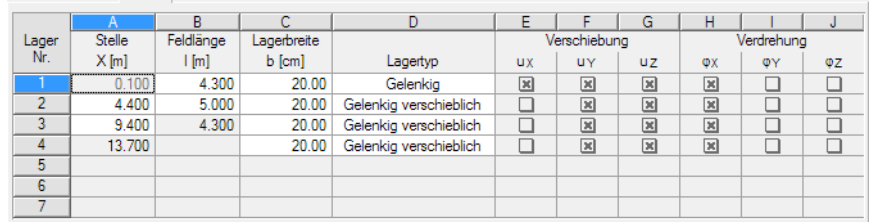

Bild 6.5: Maske 1.2 *Geometrie*, Register *Lager*

Die *Stelle X* ergibt sich jeweils aus der Feldlänge und Lagerbreite, die wie im Bild oben einzugeben sind. Am ersten Lager ist die Pfette in Längsrichtung gehalten; die übrigen Lager sind gelenkig und frei verschieblich in X.

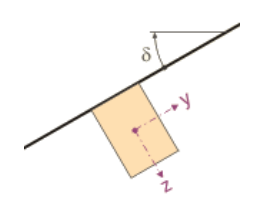

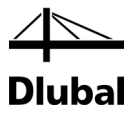

## **6.2.3 Querschnitt und Kopplung**

In der nächsten Maske sind die Querschnittsabmessungen, die Kopplungen und die Verbindungselemente zu definieren.

Als *Querschnitt* wählen wir die *Abmessungen* **b = 14 cm** und **h = 26 cm**.

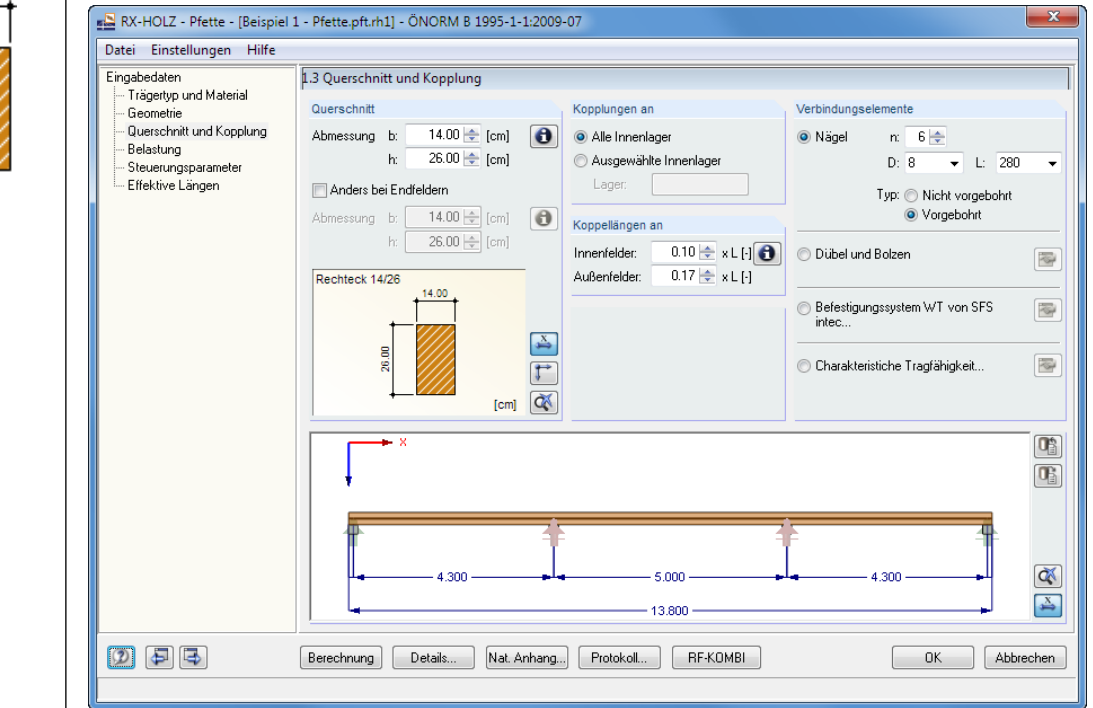

Bild 6.6: Maske 1.3 *Querschnitt und Kopplung*

Die *Kopplungen* sind für **Alle Innenlager** vorzusehen.

Die voreingestellten *Koppellängen* belassen wir unverändert. Über die [Info]-Schaltfläche kann das Verbindungsschema der Pfetten überprüft werden (sieh[e Bild 6.2,](#page-61-0) Seit[e 62\)](#page-61-0).

Als *Verbindungselemente* sind **Nägel** vorgesehen:

- Anzahl *n*: **6**
	- Durchmesser *D*: **8 mm**
- Länge *L*: **280 mm**
- *Typ*: **Vorgebohrt**

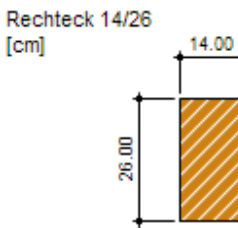

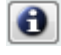

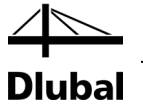

## **6.2.4 Belastungen**

Diese Maske verwaltet die diversen Lastarten.

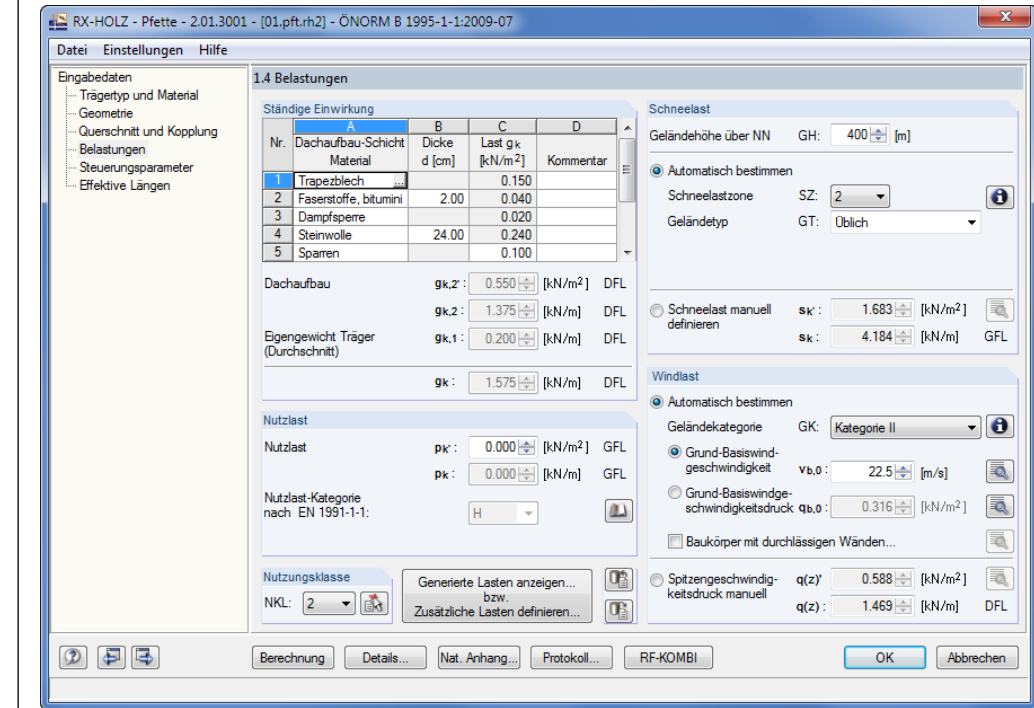

Bild 6.7: Maske 1.4 *Belastungen*

Die *Ständige Einwirkung* ist wie im Bild oben gezeigt einzugeben. Über die Schaltfläche […] können die Materialien schnell in der Bibliothek ausgewählt werden.

In unserem Beispiel ist keine *Nutzlast* vorhanden.

Zur Eingabe der *Schneelast* legen wir die Geländehöhe mit **400 m** über NN fest und lassen dann die Last *Automatisch bestimmen*:

- *Schneelastzone SZ*: **2**
- *Geländekategorie GK*: **Üblich**

 $\bullet$ 

 $\bullet$ 

 $\ldots$ 

werden (sieh[e Bild 6.8\)](#page-66-0). Die *Windlast* lassen wir ebenfalls *Automatisch bestimmen*. Hierzu geben wir lediglich die

Die Schneelastzone kann über die [Info]-Schaltfläche auch grafisch in der Karte gewählt

**Geländekategorie II** vor.

Über die [Info]-Schaltfläche sind nähere Informationen zu den einzelnen Geländekategorien zugänglich.

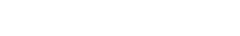

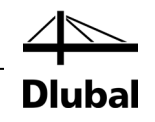

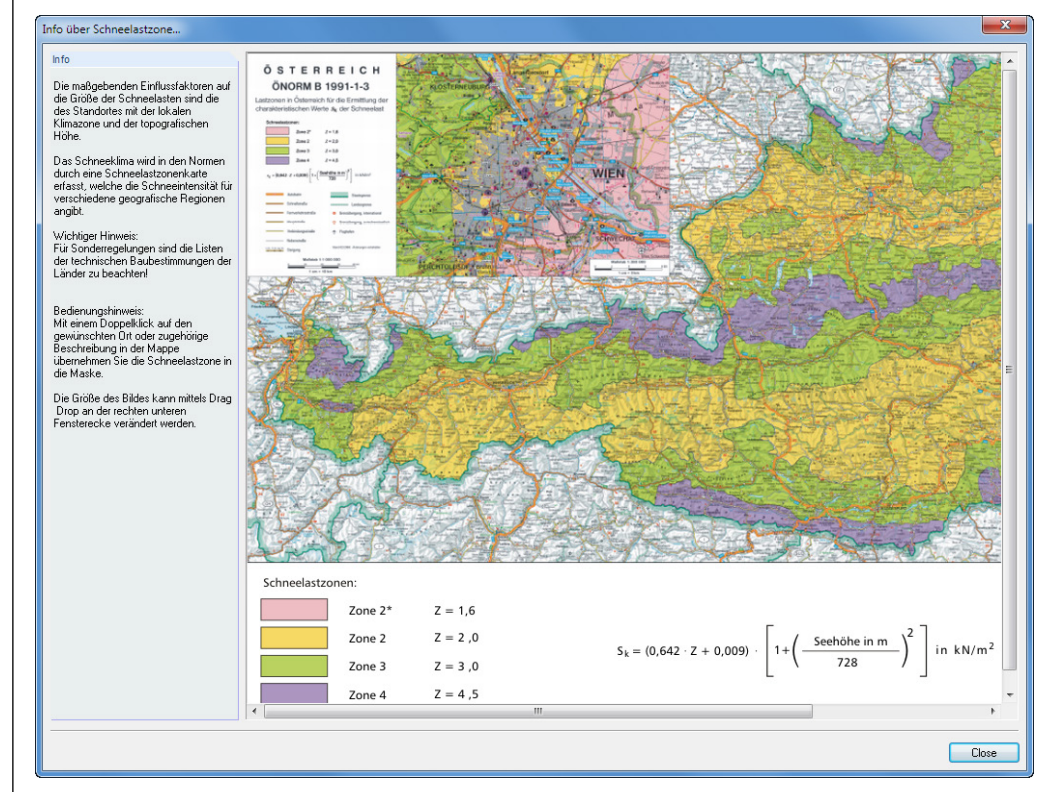

Bild 6.8: Schneelastzonenkarte für Österreich

Mit der Schaltfläche [Generierte Lasten anzeigen] wechseln wir in den Dialog *Lastfälle*, um die generierten Lasten zu betrachten.

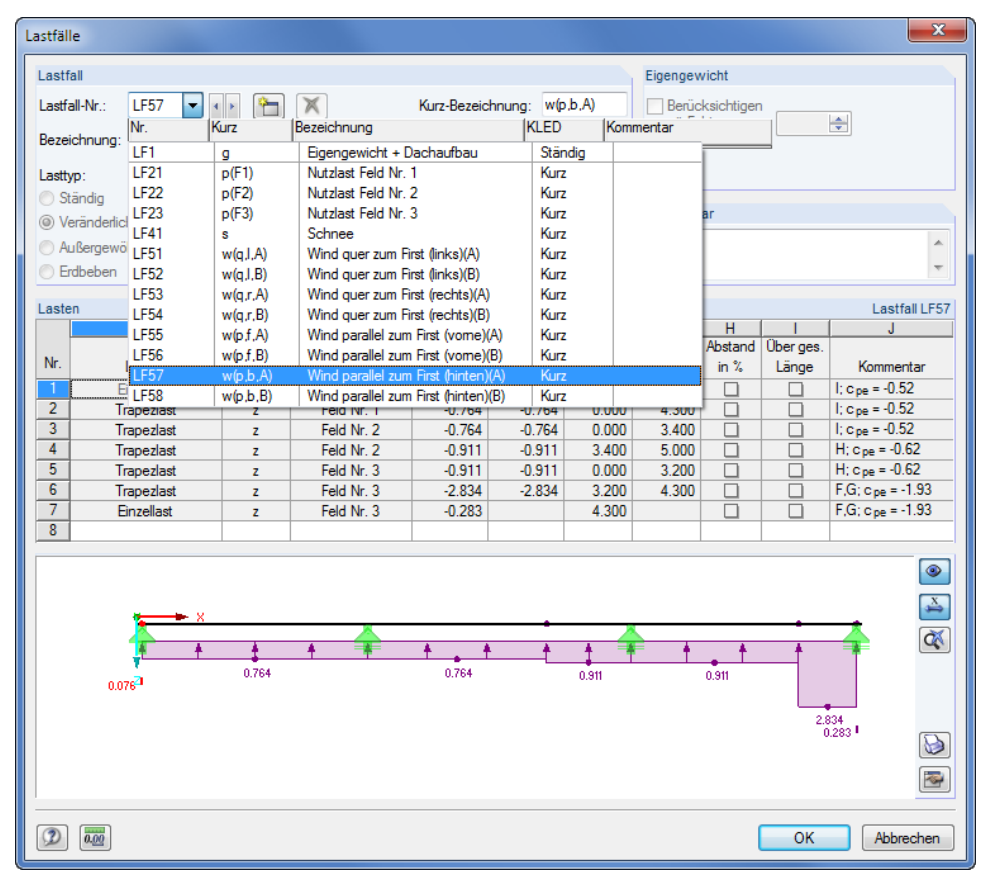

Bild 6.9: Dialog *Lastfälle*

#### <span id="page-66-0"></span>Generierte Lasten anzeigen... bzw. Zusätzliche Lasten definieren..

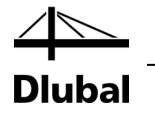

## **6.2.5 Steuerungsparameter**

In Maske 1.5 *Steuerungsparameter* legen wir fest, dass nur die **Tragfähigkeit** untersucht werden soll (der Nachweis der Gebrauchstauglichkeit ist im Kapitel [3.4.4](#page-35-0) auf Seit[e 36](#page-35-0) beschrieben).

Im Abschnitt *Berechnungsparameter* ist die **Umlagerung der Momente** nach ÖNORM EN 1990 zu aktivieren. Wir belassen die Voreinstellung von 10%.

Wir setzen die Anzahl der *Stabteilungen* auf **20**.

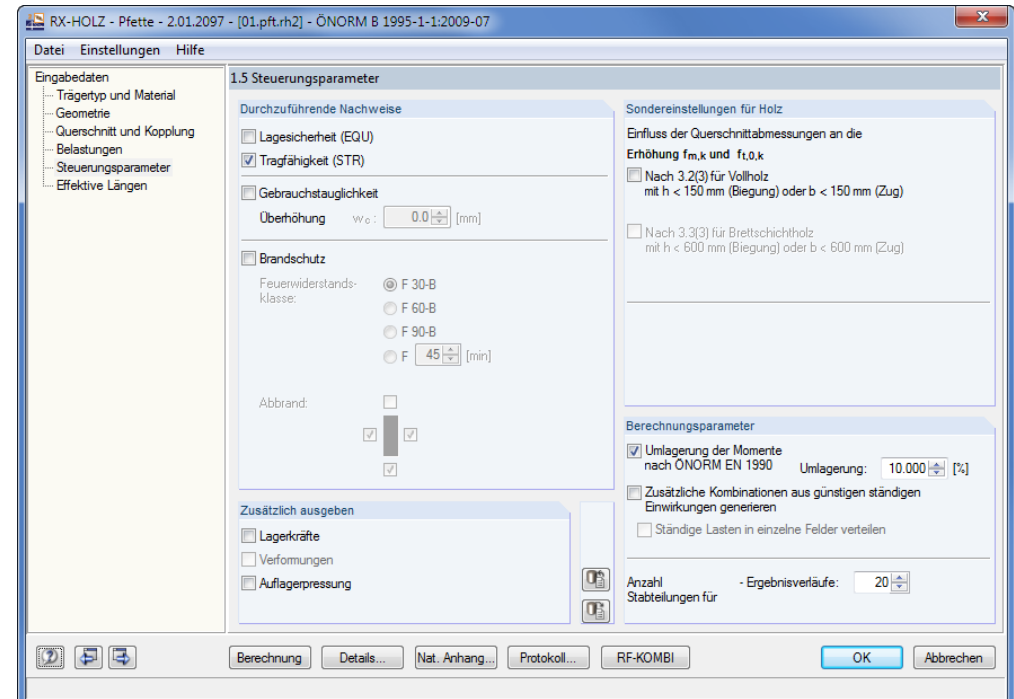

Bild 6.10: Maske 1.5 *Steuerungsparameter*

Die Schaltfläche [Nat. Anhang] ruft den Dialog *Parameter des Nationalen Anhangs* auf. Dort können die für ÖNORM B 1995-1-1 voreingestellten Teilsicherheits- und Modifikationsbeiwerte eingesehen werden. Diese belassen wir unverändert.

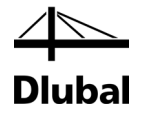

## **6.2.6 Effektive Längen**

Für das Beispiel nehmen wir den Faktor β auf der sicheren Seite liegend mit **1,0** an. Die Werte werden vom Programm automatisch voreingestellt, sodass in dieser Maske keine Änderungen erforderlich sind.

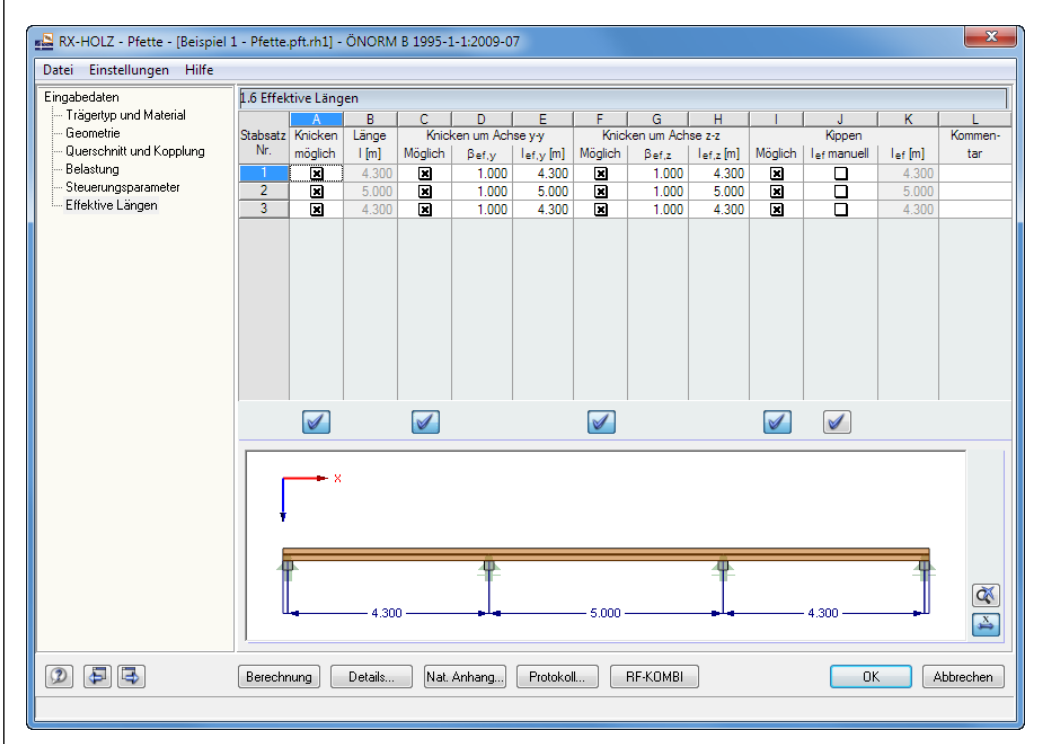

Bild 6.11: Maske 1.6 *Effektive Längen*

## **6.2.7 Details**

Details...

Der Dialog [Details], der über die gleichnamige Schaltfläche zugänglich ist, steuert spezifische Bemessungsvorgaben.

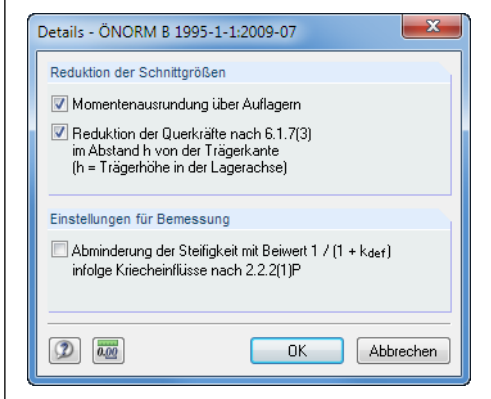

Bild 6.12: Dialog *Details*

In diesem Dialog aktivieren wir die beiden Optionen *Momentenausrundung über Auflagern* und *die Reduktion der Querkräfte*.

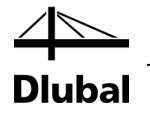

### **6.2.8 RF-KOMBI**

RF-KOMBI

Über die Schaltfläche [RF-KOMBI] ist das in RX-HOLZ integrierte Modul RF-KOMBI zugänglich. Dort können die Kombinationen eingesehen werden, die im Hintergrund nach EN 1990 und EN 1995 generiert werden. Die Lastfälle werden automatisch kombiniert, sodass dieses Modul nicht extra aufgerufen werden braucht.

Wir betrachten die Maske 1.2 *Zuordnung der Lastfälle zu Einwirkungen*. Für das relativ einfache Beispiel werden die Einwirkungen und zugehörigen Klassen der Lasteinwirkungsdauer automatisch korrekt gebildet.

In der Einwirkung EW4 *Windlasten* sind die Lastfälle 51 bis 58 als alternativ wirkend zusammengefasst. Die Klasse der Lasteinwirkungsdauer ist als *Kurz* voreingestellt.

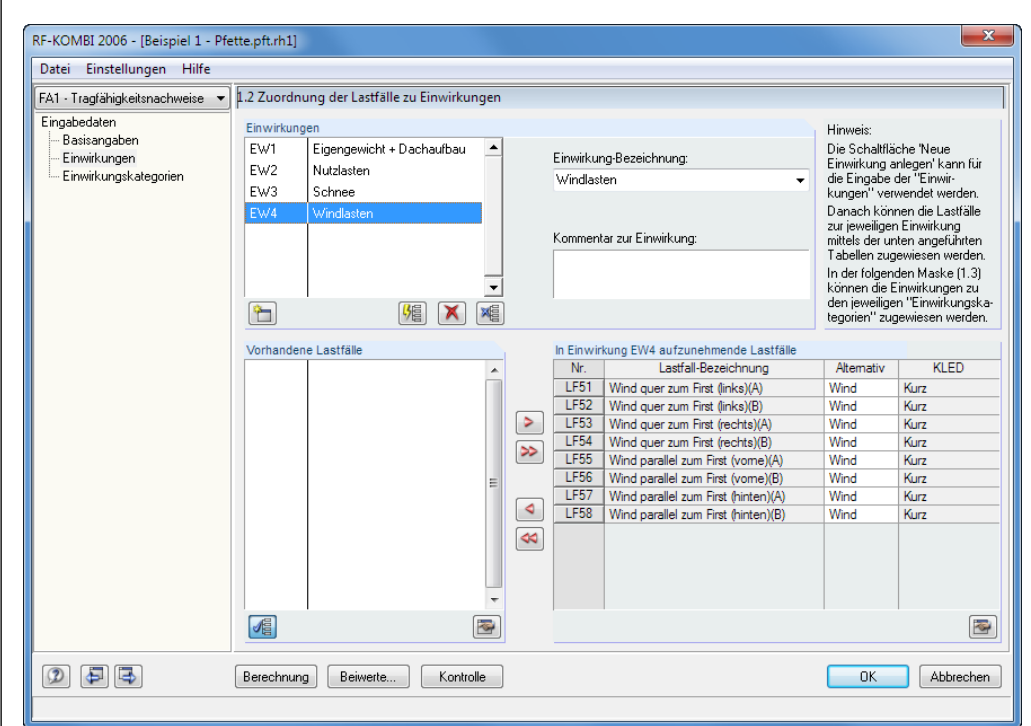

Bild 6.13: RF-KOMBI Maske 1.2: *Zuordnung der Lastfälle zu Einwirkungen*

Die Möglichkeiten von RF-KOMBI sind im Handbuch zu diesem Modul ausführlich beschrieben, das auf [www.dlubal.de](https://www.dlubal.com/-/media/62FE1CF1A2D04D2482C43C901399E172.ashx) zum Download bereitliegt. Mit [OK] erfolgt die Rückkehr zum Programm *Pfette*.

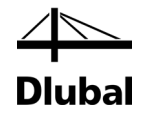

## 6.3 Ergebnisse

## **6.3.1 Ergebniskombinationen**

binationen mit den zugehörigen Auslastungen betrachtet werden.

Berechnung

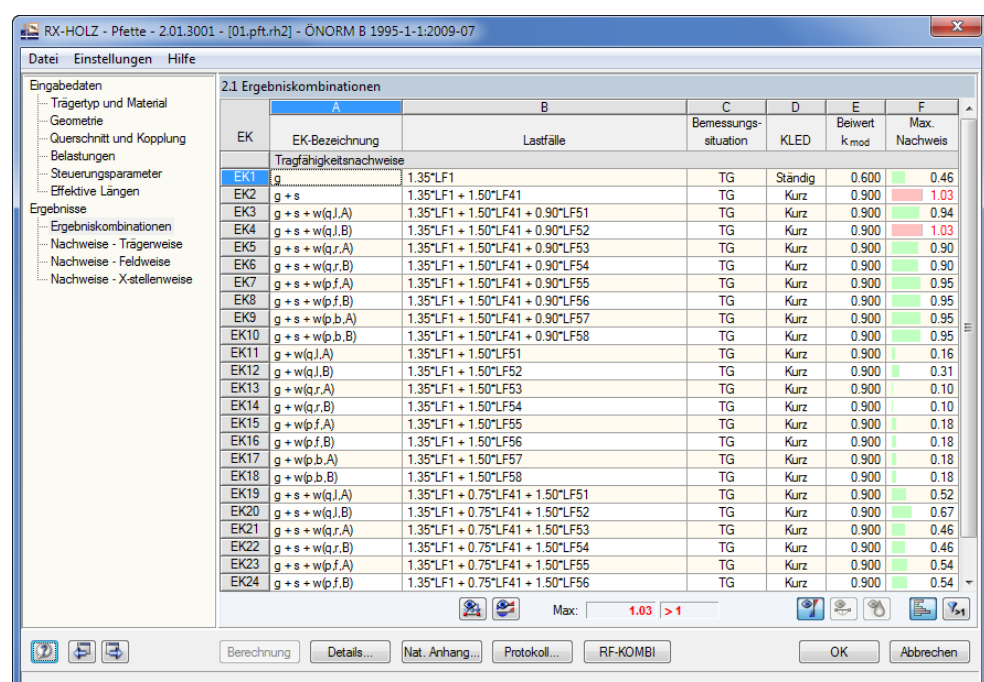

Nach der [Berechnung] können in Maske 2.1 die Tragfähigkeitsnachweise für sämtliche Kom-

Bild 6.14: Maske 2.1 *Ergebniskombinationen*

## **6.3.2 Nachweise der Tragsicherheit**

Maske 2.2 *Nachweise - Trägerweise* listet die maßgebenden Nachweise der Pfette auf.

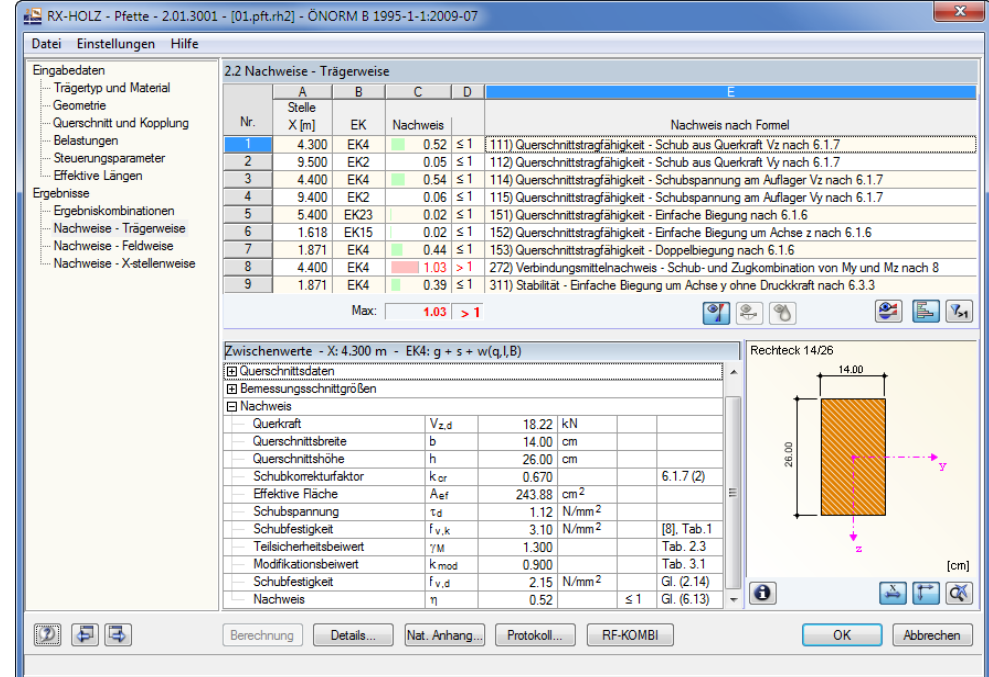

Bild 6.15: Maske 2.2 *Nachweise - Trägerweise*

Ç

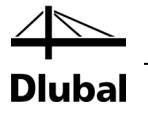

Alle Beiwerte und Bemessungsschnittgrößen lassen sich interaktiv einsehen: Mit einem Klick auf einen Nachweis in der oberen Tabelle können die entsprechenden *Zwischenwerte* des Nachweises im Abschnitt unten betrachtet werden.

Die Ergebnisse von RX-HOLZ werden durch eine Handrechnung überprüft.

### **Schub** aus Querkraft V<sub>z</sub> nach 6.1.7

Die maximale Querkraft von 19,00 kN tritt an den Innenauflagern in der EK4 auf.

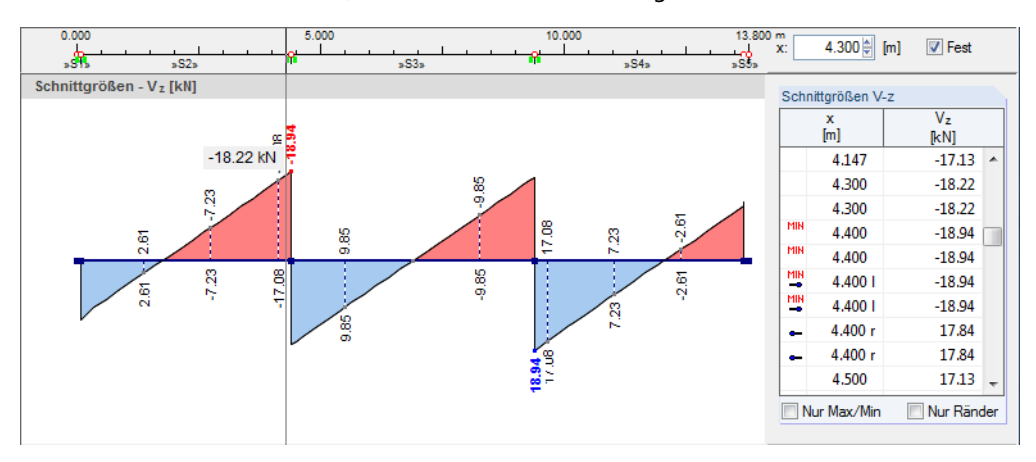

Bild 6.16: Verlauf der Querkraft Vz in EK4

Die Lagerbreite von 20 cm führt zu einer reduzierten Bemessungsquerkraft von 18,22 kN am Auflagerrand.

Schubspannung

$$
\tau_{\rm d} = 1.5 \cdot \frac{V_{\rm d}}{b_{\rm ef} \cdot h} = 1.5 \cdot \frac{18,22 \, \text{kN}}{9,6 \, \text{cm} \cdot 26 \, \text{cm}} = 0.11 \, \text{kN} / \, \text{cm}^2 = 1.10 \, \text{N} / \, \text{mm}^2
$$

mit 
$$
b_{ef} = k_{cr} \cdot b = 0.67 \cdot 14 \text{ cm} = 9.6 \text{ cm}
$$

Schubfestigkeit 
$$
f_{v,d} = \frac{k_{mod} \cdot f_{v,k}}{\gamma_m} = \frac{0.9 \cdot 3.10 \text{ N/mm}^2}{1.3} = 2.15 \text{ N/mm}^2
$$

Nachweis 
$$
\frac{\tau_d}{f_{v,d}} = \frac{1,10}{2,15} = 0,51 < 1
$$
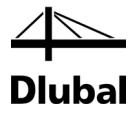

### **Doppelbiegung nach 6.1.6**

Die maximale Beanspruchung liegt in der Mitte des ersten Feldes vor – ebenfalls in der EK4. In der folgenden Grafik der Ergebnisverläufe werden sowohl die rechnerischen Verläufe als auch die für die Bemessung reduzierten bzw. umgelagerten Momentenverläufe dargestellt.

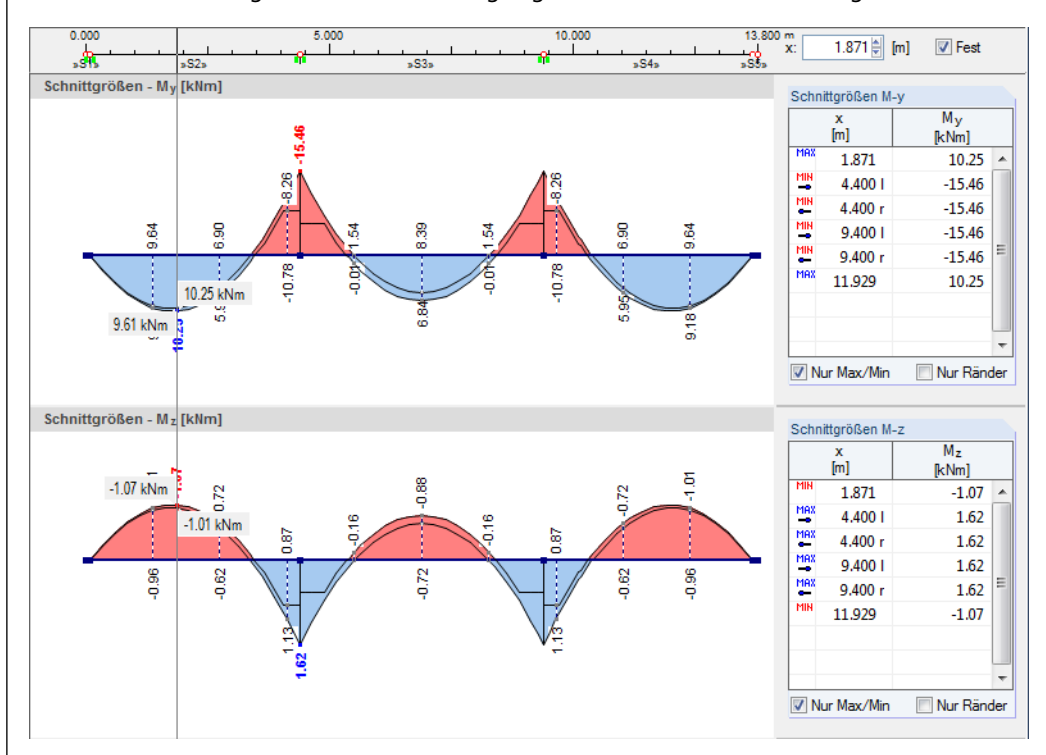

<span id="page-72-0"></span>Bild 6.17: Verlauf der Momente M<sub>y</sub> und M<sub>z</sub> in EK4 mit Darstellung der ursprünglichen und der modifizierten Werte

Biegespannungen 
$$
\sigma_{m,y,d} = \frac{M_{y,d}}{W_y} = \frac{10,25 \text{ kNm} \cdot 10^6}{1577 \text{ cm}^3 \cdot 10^3} = 6,50 \text{ N/mm}^2
$$
  
\n $\sigma_{m,z,d} = \frac{M_{z,d}}{W_z} = \frac{1,07 \text{ kNm} \cdot 10^6}{849,3 \text{ cm}^3 \cdot 10^3} = 1,26 \text{ N/mm}^2$   
\nBiegefestigkeit  $f_{m,d} = k_{mod} \cdot \frac{f_{m,k}}{\gamma_M} = 0.9 \cdot \frac{24 \text{ N/mm}^2}{1,3} = 16,6 \text{ N/mm}^2$   
\nNachweis  $\frac{\sigma_{m,y,d}}{f_{m,d}} + k_m \cdot \frac{\sigma_{m,z,d}}{f_{m,d}} = \frac{6,50}{16,6} + 0,7 \cdot \frac{1,26}{16,6} = 0,44$   
\n $k_m \cdot \frac{\sigma_{m,y,d}}{f_{m,d}} + \frac{\sigma_{m,z,d}}{f_{m,d}} = 0,7 \cdot \frac{6,50}{16,6} + \frac{1,26}{16,6} = 0,35$   
\nmaßgebend: 0,44 < 1

€

6 Pfette

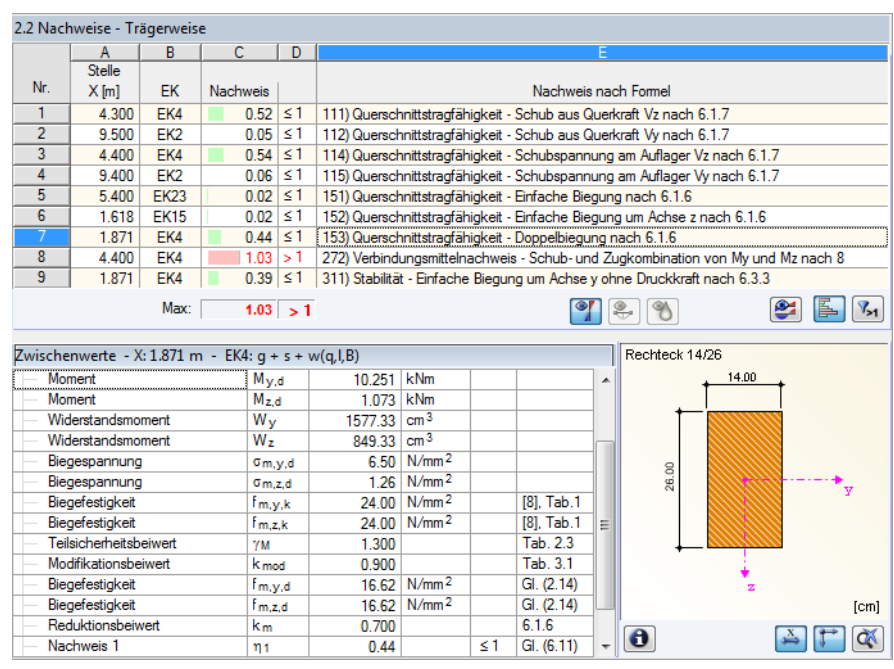

**Dlubal** 

Bild 6.18: Nachweise für Doppelbiegung

### **Verbindungsmittel für Schub und Zug infolge Doppelbiegung nach 8.**

Die Verbindungsmittel sind für beide Seiten der Überkopplung nachzuweisen. RX-HOLZ ermittelt das maximale Nachweiskriterium für die rechte Seite des ersten Zwischenauflagers. Maßgebend sind wiederum die Schnittgrößen der EK4.

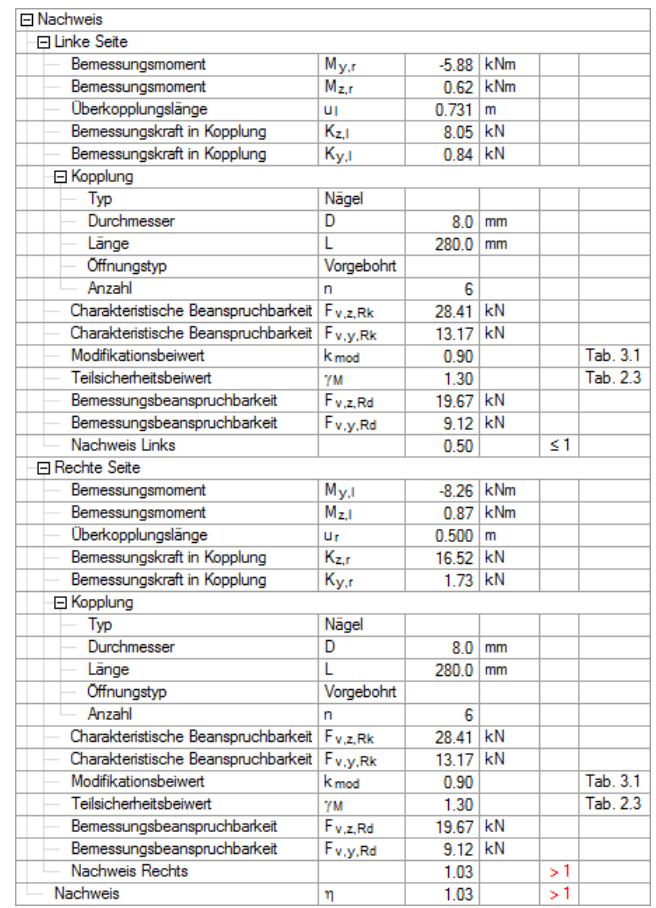

Bild 6.19: Nachweis der Verbindungsmittel

**Rechte Seite**

Bemessungskraft in Kopplungen  $K_{z,d} = \frac{y,a}{u} = \frac{0.25 \text{ N} \cdot \text{m}}{0.5 \text{ m}} = 16,52 \text{ kN}$ 

$$
K_{z,d} = \frac{M_{y,d}}{u} = \frac{8,26 \text{ kNm}}{0,5 \text{ m}} = 16,52 \text{ k}
$$
  

$$
K_{y,d} = \frac{M_{z,d}}{u} = \frac{0,87 \text{ kNm}}{0,5 \text{ m}} = 1,73 \text{ kN}
$$

8,26 kNm

Schnitttragfähigkeit  $F_{v,z,Rd} = n_{ef} \cdot F_{v,Rk} = 6 \cdot 4.734 \text{ kN} = 28.41 \text{ kN}$ 

mit Tragfähigkeit Nagel je Scherfuge nach Gl. (8.6) mit maßgebender Bedingung(f) (Anteil aus Seilwirkung wird in RX-HOLZ nicht angesetzt)

$$
F_{v, Rk} = 1.15 \cdot \sqrt{2 \cdot M_{y, Rk} \cdot f_{h, 1,k} \cdot d} =
$$
  
= 1.15 \cdot \sqrt{2 \cdot 40115 \cdot 26.40 \cdot 8} \cdot 10^{-3} = 4.734 kN

 $F_{v,v,Rd} = n_{ef} \cdot F_{ax,Rk} = 6 \cdot 2,195$  kN = 13,17 kN

Ausziehwiderstand Nagel nach Gl. (8.23) mit maßgebender Bedingung (b)

$$
F_{ax, Rk} = f_{head,k} \cdot d_h^2 = 8{,}58 \cdot 16^2 \cdot 10^{-3} = 2{,}195 \text{ kN}
$$

Bemessungsschnitttragfähigkeit für Beanspruchung rechtwinklig zur Nagelachse

$$
F_{v,z,Rd} = k_{mod} \cdot \frac{F_{v,z,Rk}}{\gamma_M} = 0.9 \cdot \frac{28.41 \text{ kN}}{1.3} = 19.67 \text{ kN}
$$

$$
F_{v,y,Rd} = k_{mod} \cdot \frac{F_{v,y,Rk}}{\gamma_M} = 0.9 \cdot \frac{13.17 \text{ kN}}{1.3} = 9.12 \text{ kN}
$$

Nachweis

$$
\frac{K_{z,d}}{F_{v,z,d}} + \frac{K_{y,d}}{F_{v,y,d}} = \frac{16,52}{19,67} + \frac{1,73}{9,12} = 1,03 > 1
$$

#### **Stabilitätsnachweis für einfache Biegung ohne Druckkraft nach 6.3.3**

Der Kippnachweis erfolgt für einfache Biegung um die Stabachse y.

Als maßgebende Stelle erweist sich die Mitte des dritten Feldes. Die Biegespannung an der Stelle X = 11,929 m beträgt 6,5 N/mm<sup>2</sup> (siehe Seit[e 73\)](#page-72-0).

Schlankheitsgrad 
$$
\lambda_{rel,m} = \sqrt{\frac{0.78 \cdot b^2}{h \cdot l_{ef}}} \cdot E_{0,05} = \sqrt{\frac{0.78 \cdot 140^2}{260 \cdot 4300}} \cdot 7400 = 0,487
$$

Kippbeiwert  $k_{crit} = 1,0$ 

$$
m_{\text{crit}} - 1.0
$$

Nachweis  $\frac{m_y a}{k_{\text{crit}} \cdot f_{\text{m} \times d}} = \frac{0.39}{1.0 \cdot 16.62} = 0.39 > 1$ 6,5  $\frac{\sigma_{m,y,d}}{k_{\rm crit} \cdot f_{m,y,d}} = \frac{6.5}{1,0 \cdot 16.62} = 0.39 >$ 

Programm RX-HOLZ © 2016 Dlubal Software GmbH 75

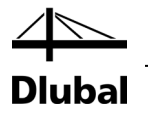

## 7. Verband

Dieses Beispiel beschreibt einen Aussteifungsverband, der den im Kapite[l 2.2](#page-17-0) vorgestellten Fischbauchträger stabilisieren soll.

Die Modelldaten sind im Modell *01.vrb* des Projekts *Beispiele RX-HOLZ* abgelegt. Sie ist unter den Beispieldateien des Programms **Verband** zu finden.

Der kurze Kragarm des Fischbauchträgers wird über eine Traufbohle konstruktiv ausgesteift; die hieraus resultierende Last wird direkt in das Auflager geleitet.

## 7.1 System und Belastung

<span id="page-75-1"></span>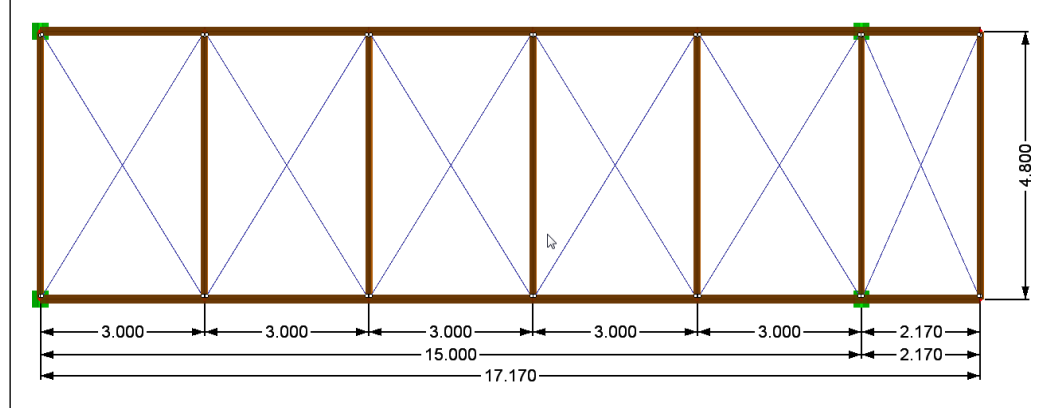

<span id="page-75-0"></span>Bild 7.1: System

#### **Modell**

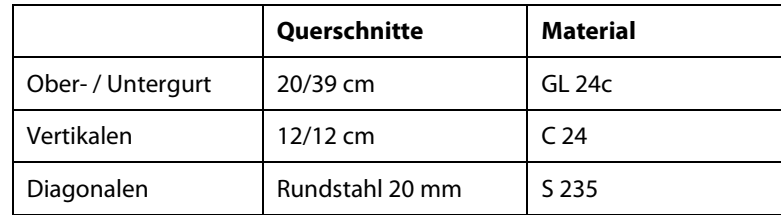

(Hinweis: Für den Gurt wird die Hälfte der Querschnittshöhe am Auflager verwendet.) Dachform: Pultdach mit Kragarmen

#### **Gebäudeabmessungen**

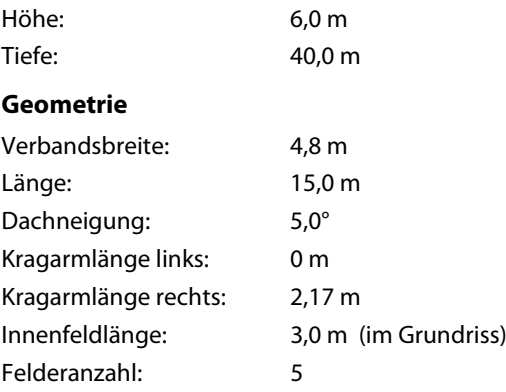

### **Belastung**

Die zugehörige **Ersatzlast** wird direkt aus dem Fischbauchträger-Modell *08.gl* übernommen, das sich unter den Beispieldateien für das Modul *RX-HOLZ BSH* befindet.

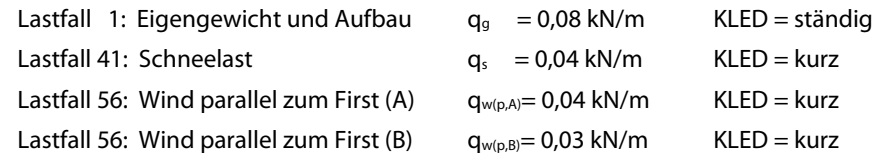

Die Windlasten werden durch den integrierten Lastgenerierer ermittelt. Sie werden – auf der sicheren Seite liegend – nur auf dem Innenfeld des Verbands angesetzt.

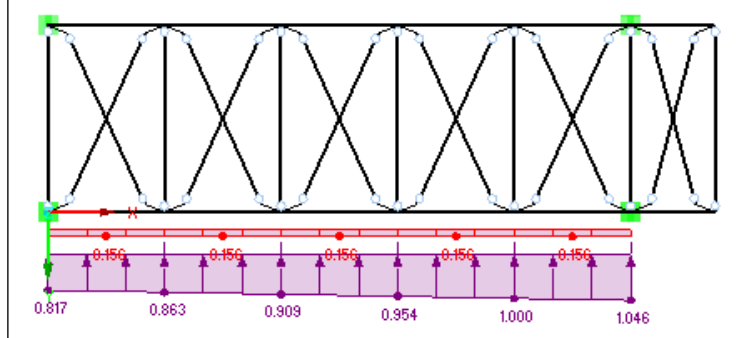

Bild 7.2: Windlast nur im Feld

 $\bullet$ 

Mit der Option *Verbandanzahl mehr als ein* (in Maske 1.7 *Belastungen*) werden die Windlasten "Druck auf Giebel" (LF55) und "Sog auf Giebel" (LF56) separat auf den vorderen bzw. hinteren Binder aufgebracht. Dabei werden automatisch zwei neue Lastfälle LF155 und LF156 angelegt.

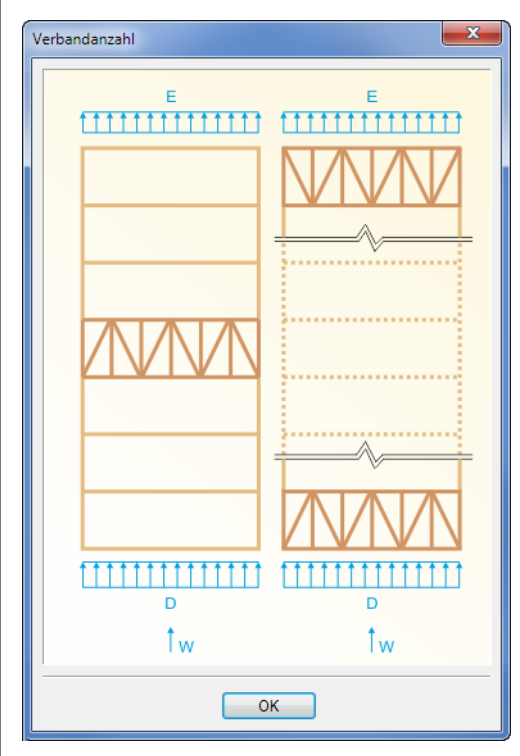

Bild 7.3: Verbandanzahl

Auch für andere Lastfälle werden automatisch gleiche Lastfälle mit umgekehrten Wirkrichtungen angelegt. Gerade bei ausfallenden Stahldiagonalen kann sich eine geänderte Lastrichtung u. U. auch positiv auswirken.

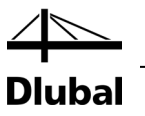

## 7.2 Eingabe der Modelldaten

## **7.2.1 Basisangaben**

Starten Sie das Programm über das Icon **Dlubal RX-HOLZ 2.xx** und legen im Projektmanager ein neues Modell für das Modul **Verband** an.

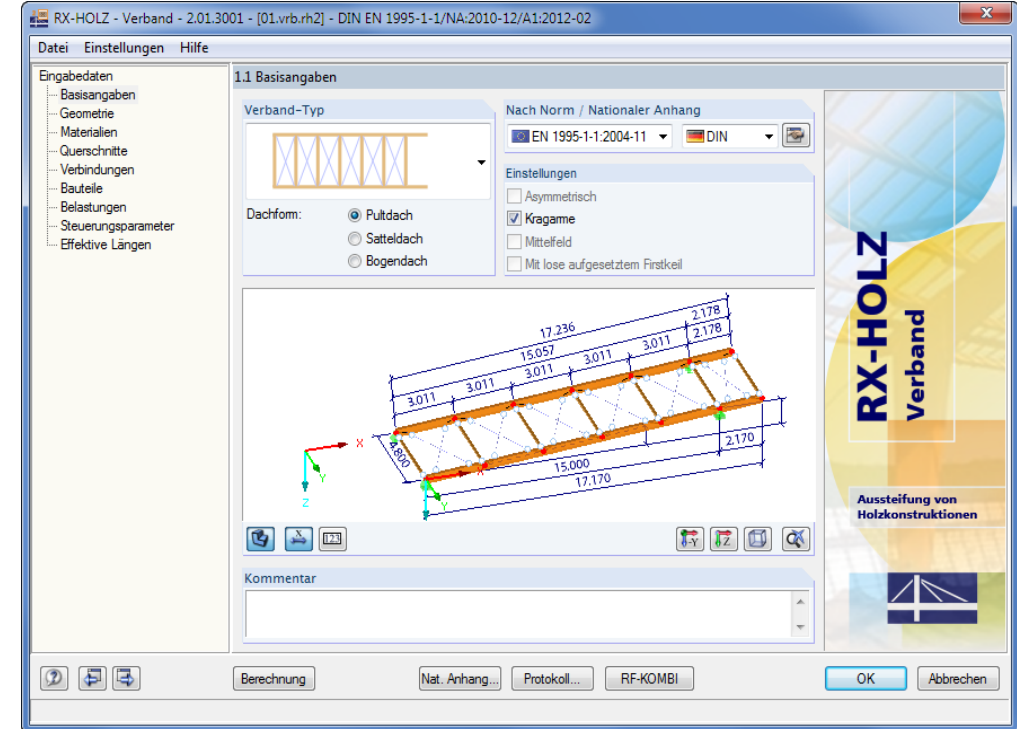

Bild 7.4: Maske 1.1 *Basisangaben*

Als *Dachform* wählen wir ein **Pultdach** mit **Kragarmen**.

Der Träger soll nach **DIN EN 1995-1-1** nachgewiesen werden.

 $\overline{\bullet}$ 

Über die Schaltfläche [Bearbeiten] rufen wir den Dialog *Parameter des Nationalen Anhangs* auf, um die Normeinstellungen zu überprüfen (siehe folgendes Bild).

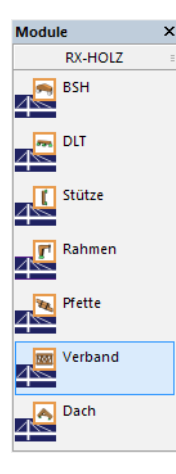

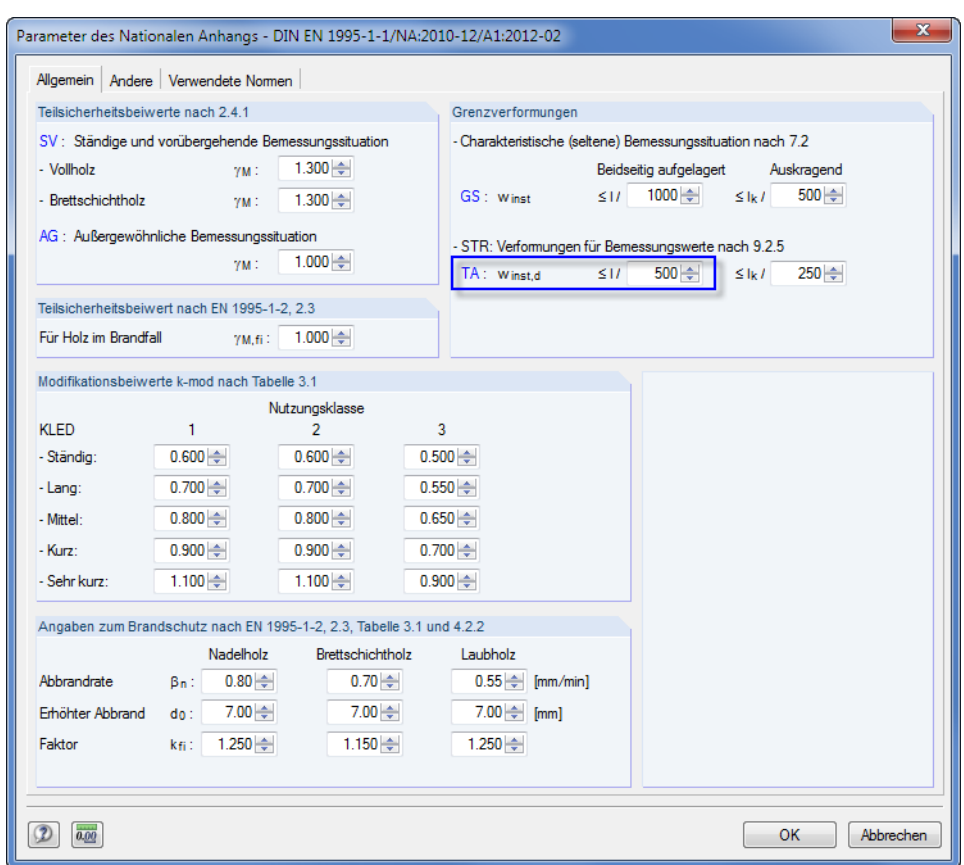

<span id="page-78-0"></span>Bild 7.5: Dialog *Parameter des Nationalen Anhangs- DIN EN 1995-1-1*

Gemäß Absatz 9.2.5 der DIN EN 1995-1-1 ist eine Verformungsberechnung bei Aussteifungsverbänden auch für den Nachweis der Tragfähigkeit zu führen, wenn kein genauerer Nachweis erfolgt. Im Abschnitt *Grenzverformungen* begrenzen wir die Verformungen auf **l/500**.

Für den Nachweis der Gebrauchstauglichkeit ist eine Begrenzung von l/1000 voreingestellt. Gemäß Absatz 7.2 der Norm könnte hier auch mit l/200 oder ähnlichen Werten gerechnet werden. In diesem Fall ist der Nachweis der Gebrauchstauglichkeit natürlich nicht mehr maßgebend, da hier die Mittelwerte der Steifigkeiten zur Berechnung der Verformungen verwendet werden. Bei der gebräuchlichen Einstellung von l/1000 als Grenzverformung sind aber dennoch Fälle denkbar, bei denen die Gebrauchstauglichkeitsbemessung maßgebend wird.

Um uns eine Vielzahl an Kombinationen zu ersparen, soll die Kombination der Lastfälle für die charakteristische seltene Situation mit sämtlichen Belastungen durchgeführt werden, sodass stets alle definierten Lastfälle kombiniert werden. Eine Aufteilung in die weiteren Nachweisformate der Norm ist dann nicht notwendig.

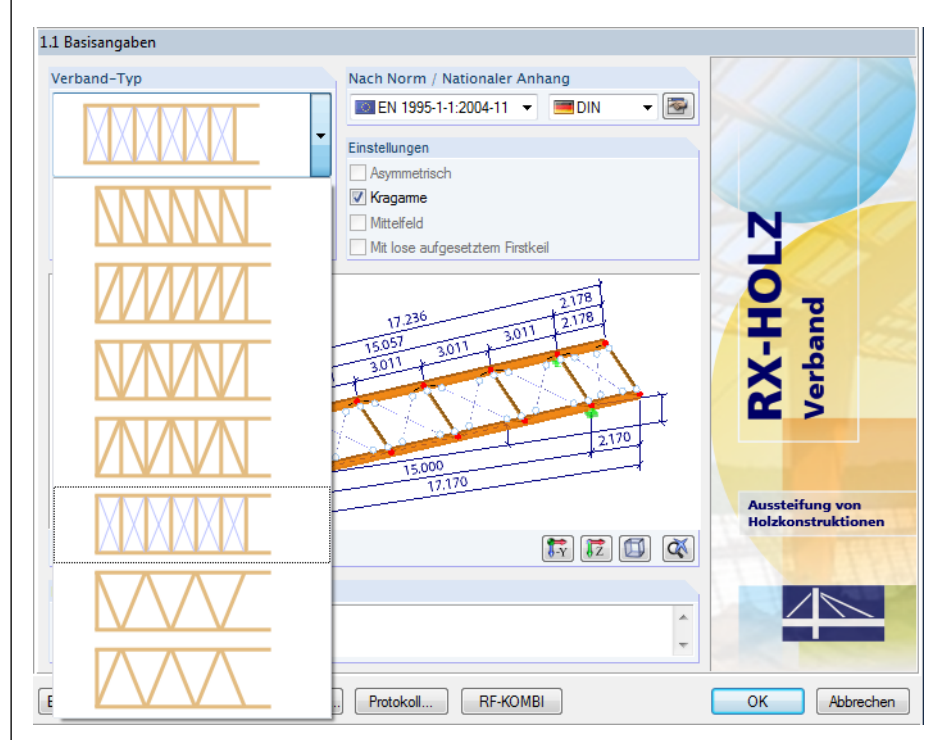

**Dlubal** 

Bild 7.6: Maske 1.1 *Basisangaben*, Liste *Verband-Typ*

Wir legen den *Verband-Typ* über die Liste fest.

Die Variante mit Stahlzugbändern erfordert eine nichtlineare Berechnung. Daher werden bei diesem Verbandtyp automatisch Lastkombinationen gebildet. Die Berechnung erfolgt aber weiterhin nach Theorie I. Ordnung.

Die nichtlineare Berechnung berücksichtigt, dass ein Zugstab nicht mehr im System wirksam ist, wenn im Stab eine Druckkraft auftritt. In den folgenden Iterationsschritten wird das Modell dann ohne diesen Zugstab berechnet.

Da die Stahlzugbänder auch Biegemomente außerhalb der Ebene abtragen können, handelt es sich dabei genaugenommen um Balkenstäbe mit der Stabnichtlinearität "Ausfall bei Druck".

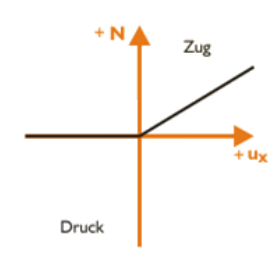

Bild 7.7: Ausfall auf Druck

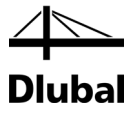

## **7.2.2 Geometrie**

In der zweiten Maske wird die Geometrie des Verbandes definiert.

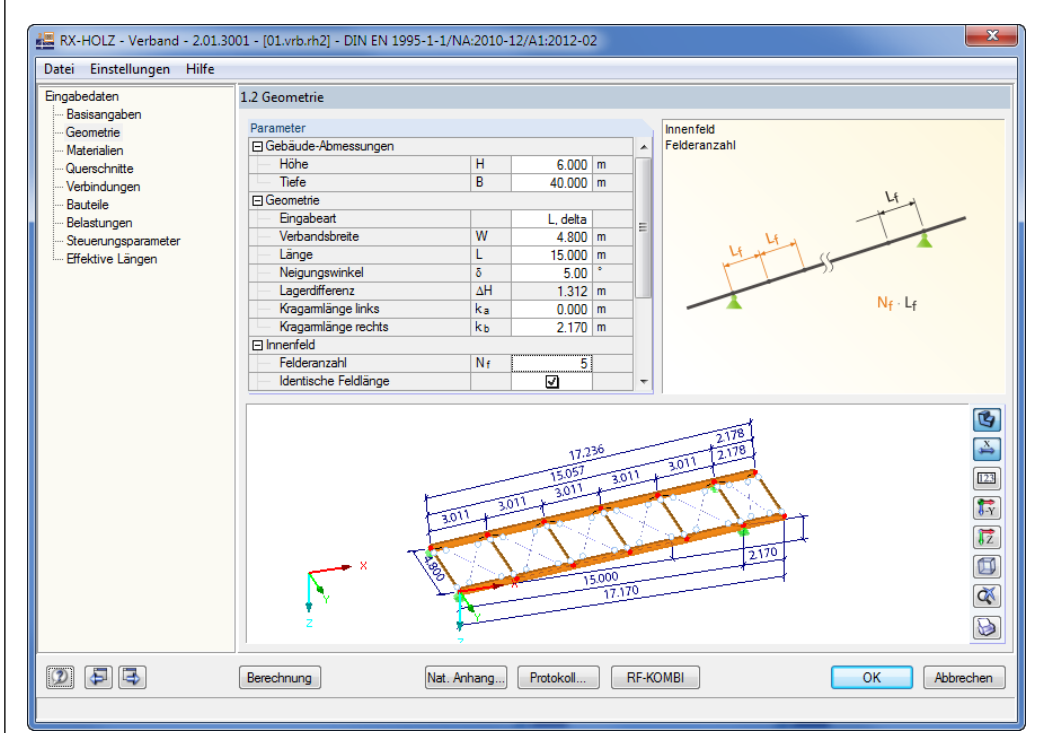

Bild 7.8: Maske 1.2 *Geometrie*

Die Geometrie-*Parameter* sind gemäß der Systembeschreibung auf Seit[e 76](#page-75-0) einzugeben.

Um den Eingabeaufwand gering zu halten, haken wir die Kontrollfelder **Identische Feldlänge** und **Regelmäßige Diagonalen** an.

Wenn die Kontrollfelder nicht angehakt sind, können kreuzende, fallende und steigende Diagonalen in frei definierbaren Feldern beliebig kombiniert werden:

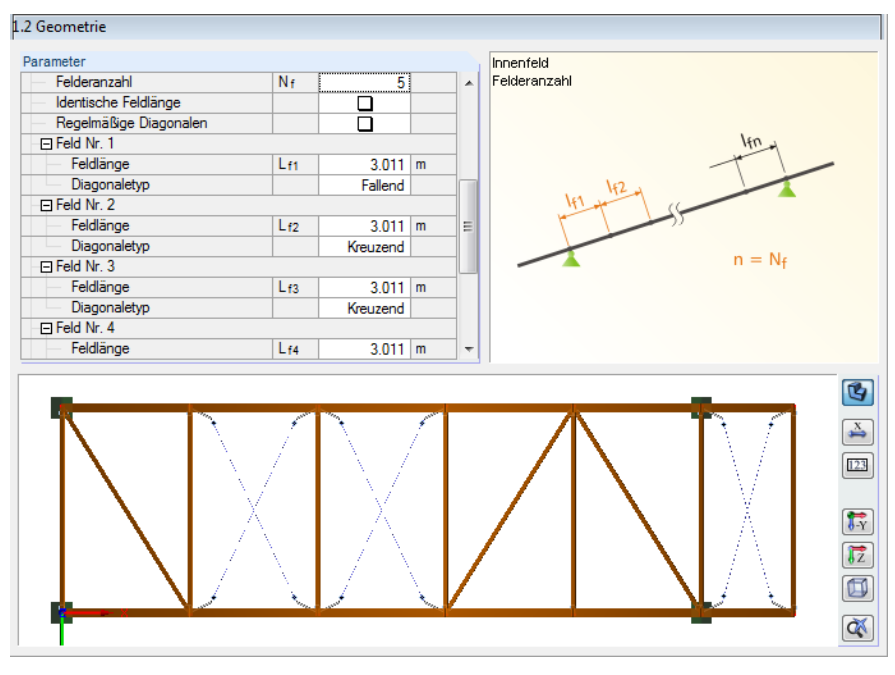

Bild 7.9: Abschnitt *Parameter* mit unterschiedlichen Diagonalentypen

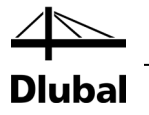

## **7.2.3 Materialien**

In Maske 1.3 sind die Materialien der Querschnitte zu definieren. Da bei Verbänden oft Stahl und Holz zum Einsatz kommen, ist in *Verband* die gesamte Palette der Stahlsorten verfügbar.

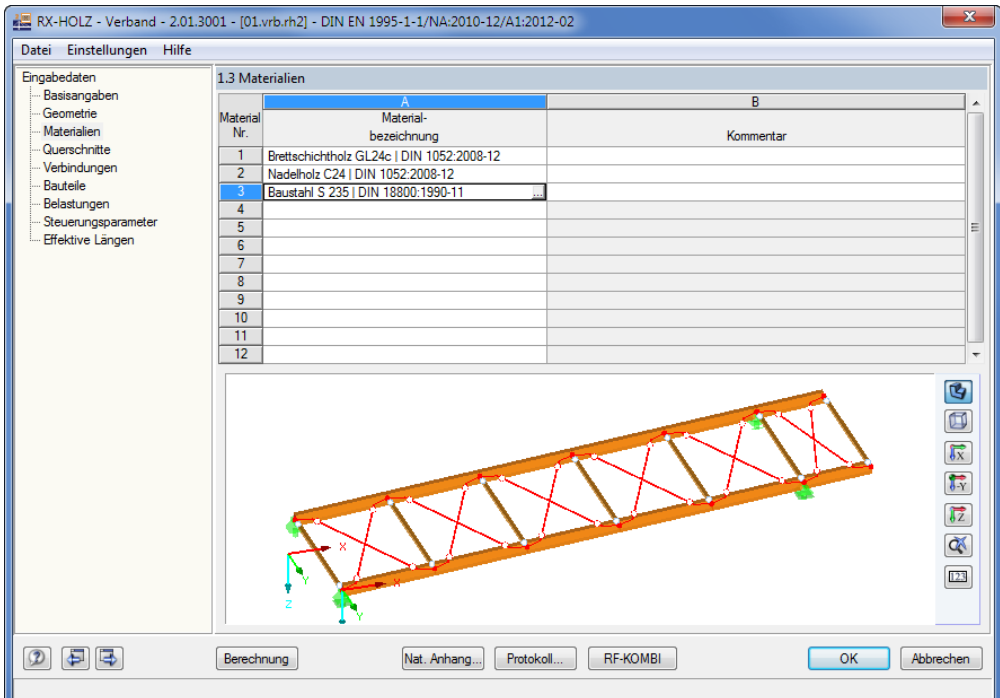

Bild 7.10: Maske 1.3 *Materialien*

L.

Die Materialbibliothek ist über die Schaltfläche […] am Ende der Eingabezeile zugänglich.

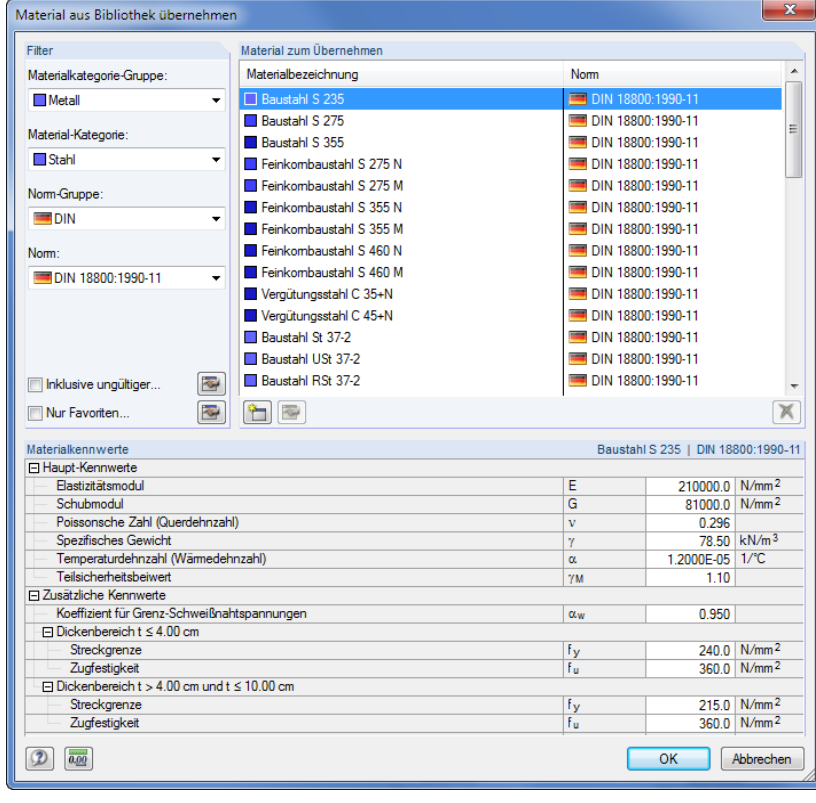

Bild 7.11: Materialbibliothek

and in

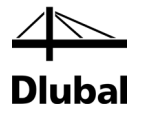

## **7.2.4 Querschnitte**

In Maske 1.4 *Querschnitte* können analog zur vorherigen Maske 1.3 die Querschnittstypen und Profilsorten in einer Bibliothek ausgewählt werden. Es ist auch möglich, die Querschnitte direkt in Spalte A einzutragen.

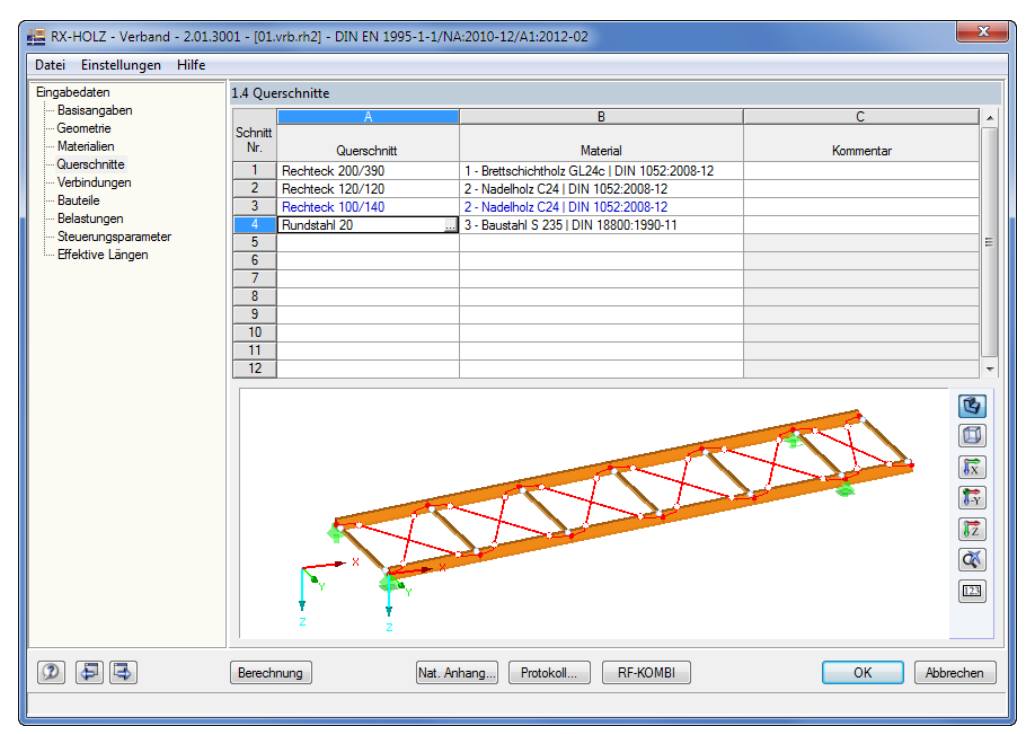

#### Bild 7.12: Maske 1.4 *Querschnitte*

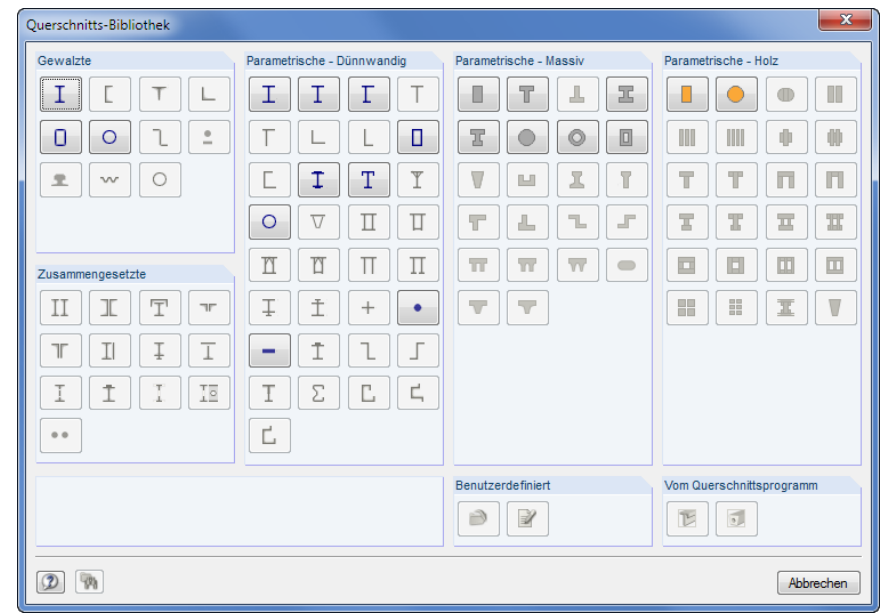

Bild 7.13: Querschnittsbibliothek

Unzulässige oder unlogische Querschnitte werden in Maske 1.4 rot gekennzeichnet.

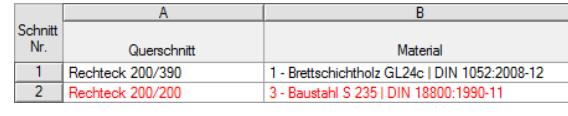

Bild 7.14: Kennzeichnung unzulässiger Querschnitte

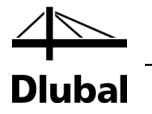

## **7.2.5 Verbindungen**

In Maske 1.5 können die Verbindungen getrennt für die Vertikalen, Diagonalen und die kreuzenden Diagonalen definiert werden.

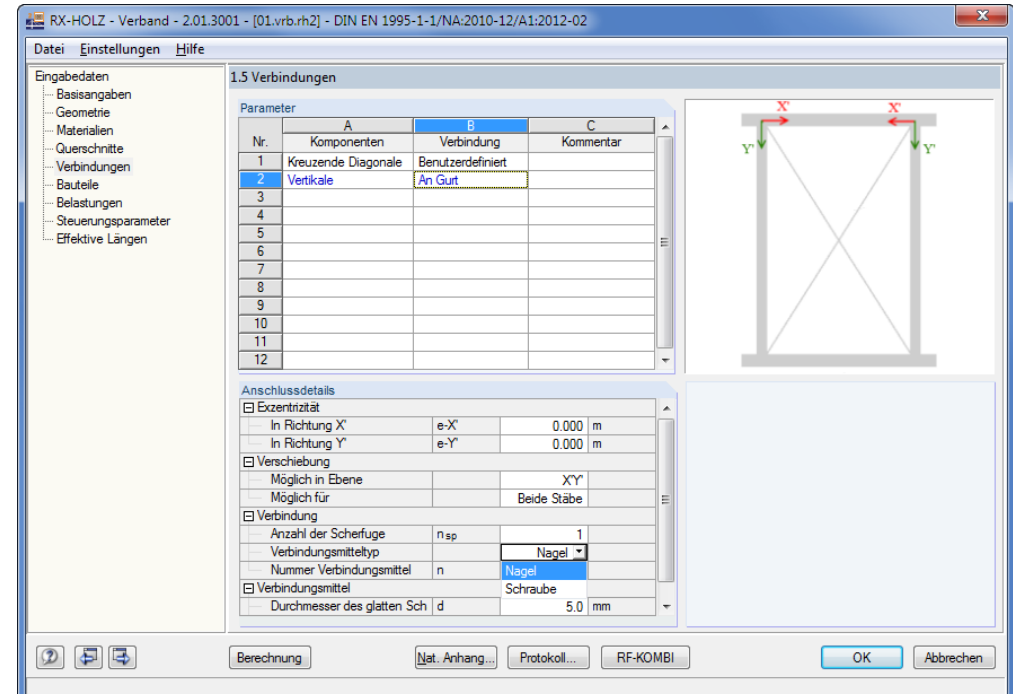

Bild 7.15: Maske 1.5 *Verbindungen*

In Spalte A *Komponenten* ist der Typ der Verbindung festzulegen.

In Spalte B kann ausgewählt werden, ob die Steifigkeiten *Benutzerdefiniert* angegeben oder vom Programm ermittelt werden sollen. Falls die Steifigkeiten berechnet werden sollen, steht eine Datenbank mit Verbindungsmitteln zur Verfügung. Dabei sind die Exzentrizitäten und die Anschlussgrößen manuell vorzugeben. Die Exzentrizitäten beziehen sich stets auf die Anfangsknoten des Feldes.

Für die **Kreuzende Diagonale** geben wir eine Exzentrizität von **0.500 m** in globale X'- und von **0.250 m** in globale Y'-Richtung vor. Die Weg- bzw. Drehfedersteifigkeiten belassen wir unverändert.

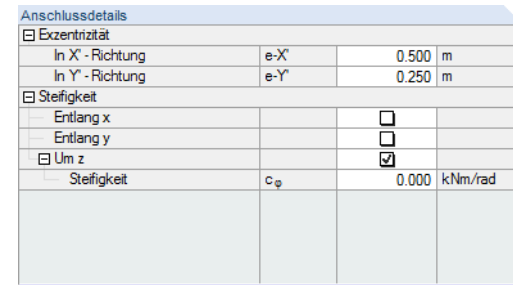

Bild 7.16: Benutzerdefinierte Eingabe der *Anschlussdetails*

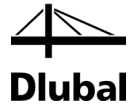

#### **Exkurs:**

Ein Anschluss mit Durchsteckanker lässt sich auf verschiedene Weise modellieren.

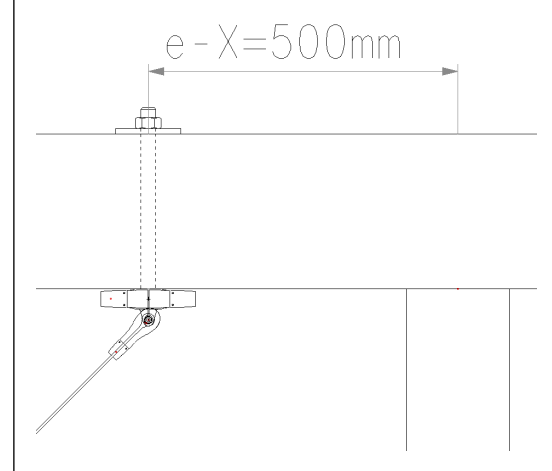

Bild 7.17: Detail Durchsteckanker

Dieser Anschluss kann prinzipiell über drei Varianten erfasst werden:

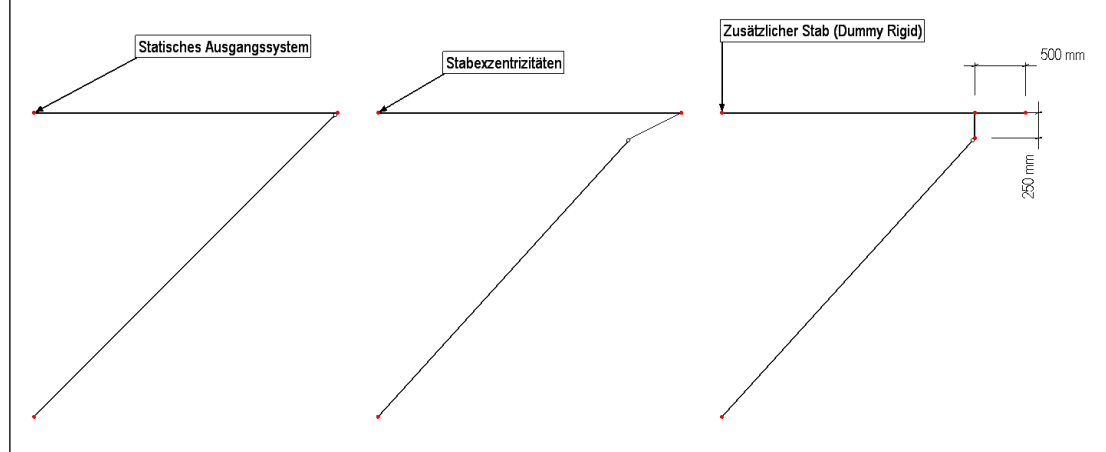

Bild 7.18: Modellierung der Exzentrizitäten

- 1. Es wird das statische Ausgangssystem von *RX-HOLZ Verband* ohne Berücksichtigung von Exzentrizitäten benutzt (einfachste Möglichkeit).
- 2. Es wird eine Stabexzentrizität für den Zugstab definiert.
- 3. Zur Modellierung der Exzentrizität wird ein neuer Stab mit sehr hoher Steifigkeit eingefügt.

Variante 3 liefert sehr realistische Ergebnisse (siehe folgendes Bild), ist jedoch mit einem hohen Aufwand verbunden. Diese Art der Modellierung ließe sich in RX-HOLZ nur sehr schwer umsetzen. Für eine praktikable und zügige Modellierung steht daher im Programm die Variante 2 zur Verfügung.

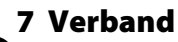

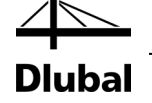

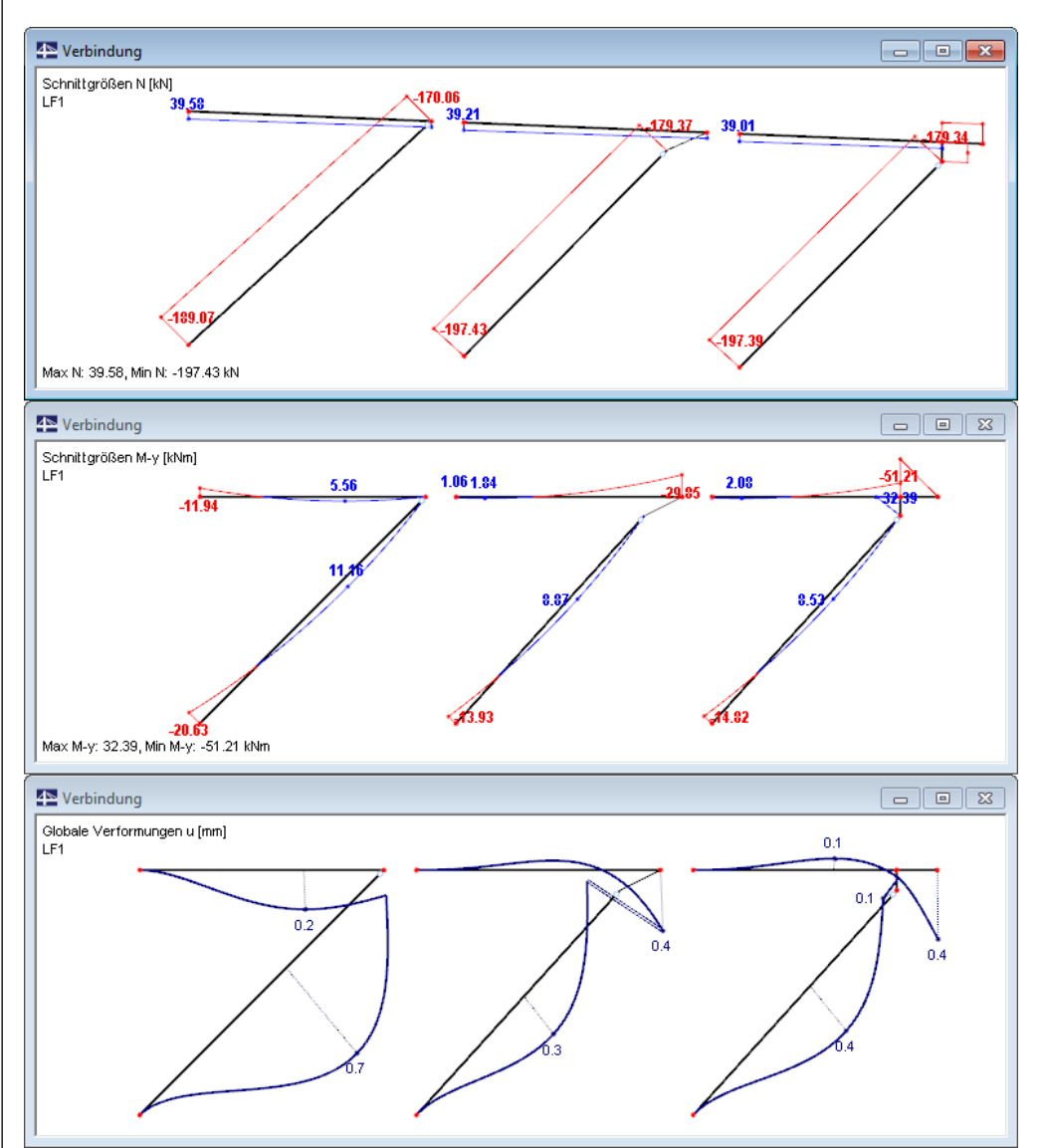

Bild 7.19: Schnittgrößen und Verformungen bei Varianten 1 bis 3 (von links nach rechts)

Wie das Bild zeigt, werden mit Variante 3 sehr realistische Ergebnisse erzielt. Variante 2 liefert ähnliche Ergebnisse, insbesondere hinsichtlich der für den Verband relevanten Verformungen. Bei Variante 1 weichen die Ergebnisse deutlich ab.

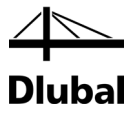

## **7.2.6 Bauteile**

In Maske 1.6 *Bauteile* weisen wir die zuvor definierte Verbindung den Bauteilen zu.

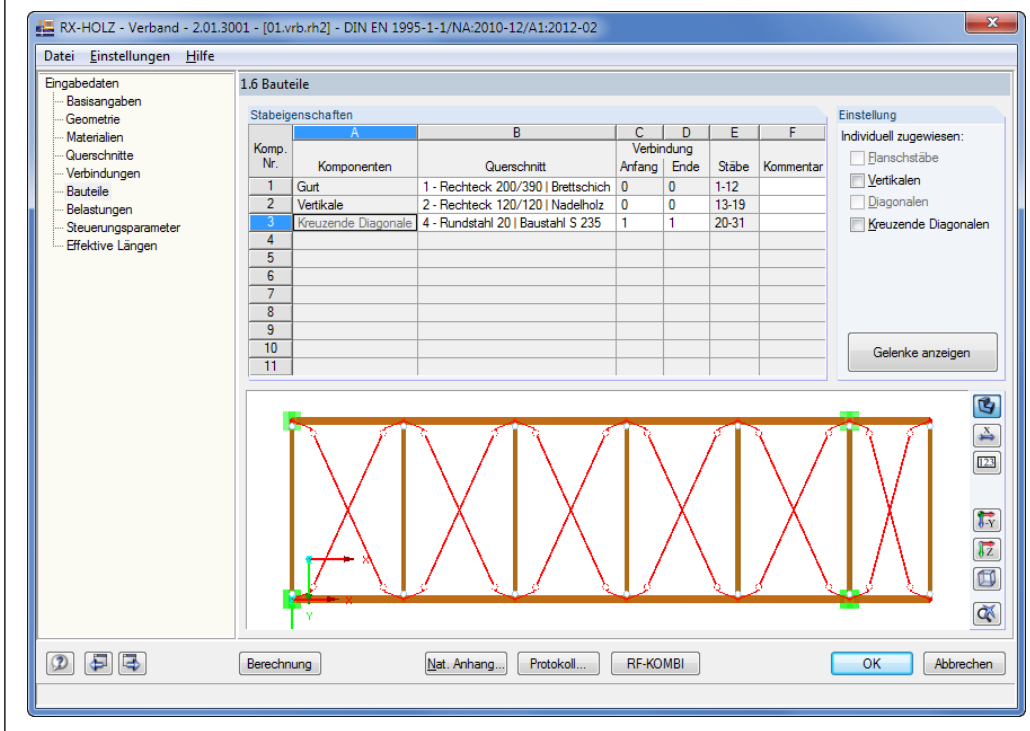

Bild 7.20: Maske 1.6 *Bauteile*

Für die kreuzenden Diagonalen wählen wir für den *Anfang* und das *Ende* der Stäbe die Verbindung **1** aus.

Soll die Exzentrizität eines Stabes individuell definiert werden, so kann im Abschnitt *Einstellung* jedem Stab eine eigene Verbindung zugewiesen werden. Wenn diese Kontrollfelder angehakt sind, könnte man auch jeden Querschnitt beliebig zuweisen (siehe folgendes Bild). Die Querschnitte sind vorher in Maske 1.4 *Querschnitte* zu definieren.

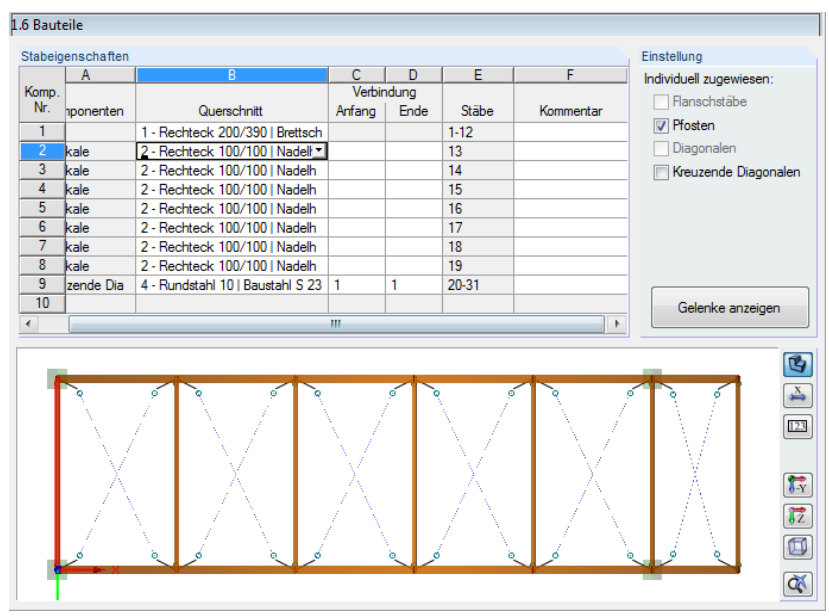

Die individuelle Modellierung ist jedoch mit einem hohen Modellierungsaufwand verbunden.

<span id="page-86-0"></span>Bild 7.21: Bauteile individuell zuweisen

#### 7 Verband

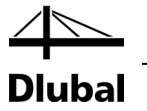

Gelenke anzeigen

Über die Schaltfläche [Gelenke anzeigen] lassen sich die Stäbe mit den definierten Exzentrizitäten und Steifigkeiten in Tabellenform anzeigen.

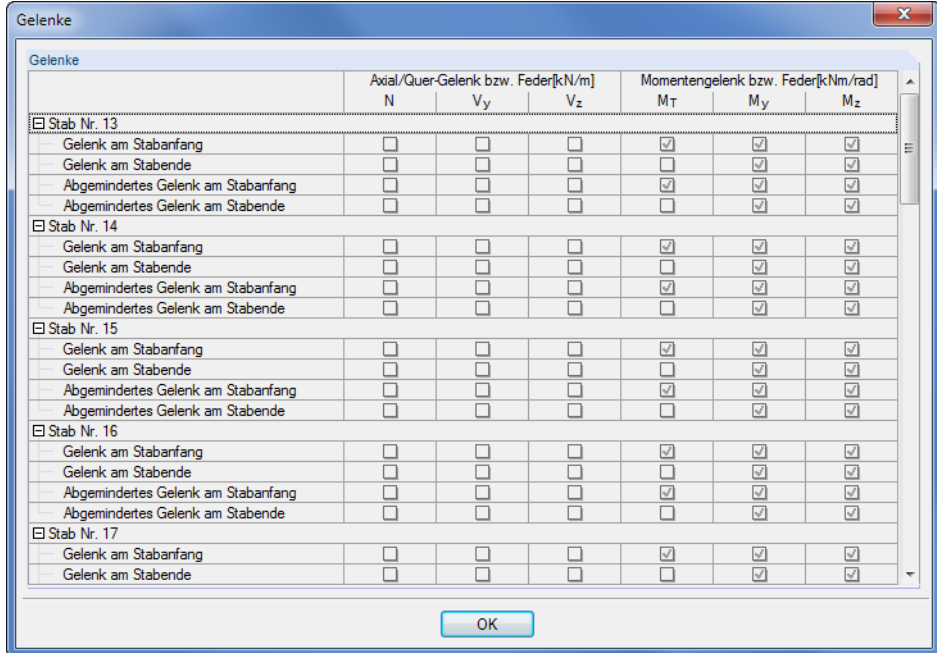

Bild 7.22: Dialog *Gelenke*

#### **Schaltflächen für Grafik**

In Maske 1.6 *Bauteile* sind – wie in allen Masken, die eine grafische Darstellung des Verbands bieten – am rechten Rand der Grafik mehrere Schaltflächen verfügbar (sieh[e Bild 7.21\)](#page-86-0).

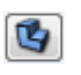

Im Rendering ist es schwer zu erkennen, ob das Gelenk dem richtigen Stabende zugewiesen wurde. Deshalb ist neben der fotorealistischen Ansicht eine auf die Schwerelinien reduzierte Modelldarstellung möglich. Im Drahtmodell werden die Stäbe als Linien angezeigt, sodass die Gelenke gut zu erkennen sind. Zwischen beiden Varianten kann über die [Darstellungsart]- Schaltfläche gewechselt werden.

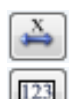

Die Nummerierung der Knoten und Stäbe lässt sich über einen Klick auf die Schaltfläche [Nummerierung] ein- und ausblenden. Die Ansicht des Trägers kann über die Schaltflächen [-Y] bzw. [Z] verändert werden. Die Grafik

Über die Schaltfläche [Bemaßungen] können die Maßlinien am Verband angezeigt werden.

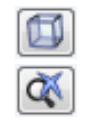

Mit der links dargestellten Schaltfläche wird die isometrische Ansicht eingestellt.

zeigt dann den Verband in die gewählte Ansichtsrichtung an.

Über die letzte Schaltfläche kann wieder das gesamte Modell angezeigt werden. Dies ist hilfreich, wenn eine stark vergrößerte Ausschnittdarstellung vorliegt, die über das Scrollrad der Maus möglich ist.

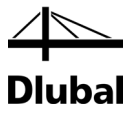

## **7.2.7 Belastungen**

In Maske 1.7 *Belastungen* sind einige Einträge vorzunehmen.

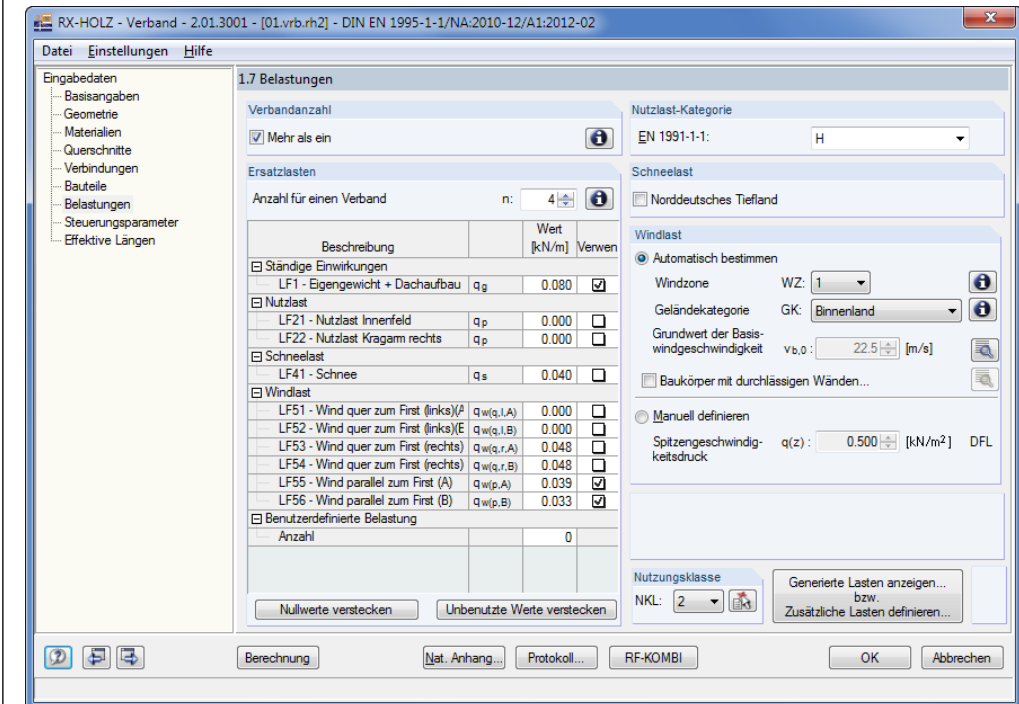

Bild 7.23: Maske 1.7 *Belastungen*

 $\bullet$ 

Im Abschnitt *Verbandanzahl* ist festzulegen, wie viele Verbände für die Aussteifung des Tragwerks sorgen. Für den Regelfall einer viereckigen Halle sollten die anströmenden Windlasten sinnvollerweise zwischen den Verbänden aufgeteilt werden. Daher haken wir das Kontrollfeld **Mehr als ein** an.

Bei der in Maske 1.2 definierten Hallengröße von 40 m müssen bei zwei Verbänden je vier Binder durch den Verband ausgesteift werden. Wir tragen daher im Abschnitt *Ersatzlasten* die Anzahl **4** ein.

Die Art der Lastaufbringung lässt sich über die [Info]-Schaltfläche verdeutlichen.

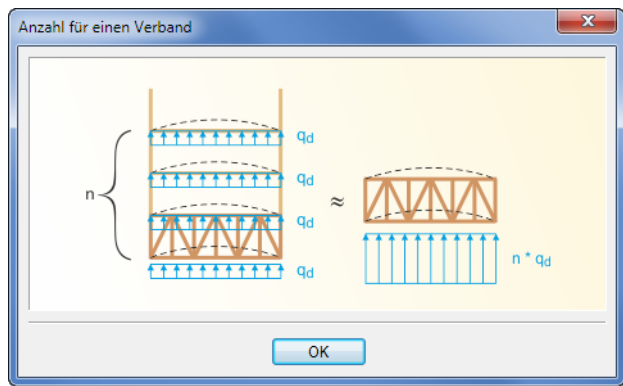

Bild 7.24: Dialog *Anzahl für einen Verband*

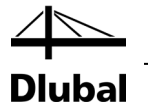

Im Abschnitt *Ersatzlasten* kann anhand eines Kontrollfeldes festgelegt werden, ob ein Lastfall für die automatischen Kombinationen verwendet werden soll. Diese Option ist besonders für benutzerdefinierte Lasten hilfreich, da diese Vorgabe nicht von RF-KOMBI überschrieben wird. Damit steuert der Anwender, welche Lastfälle verwendet werden sollen und welche nicht.

| Ersatzlasten                          |                             |          |               |
|---------------------------------------|-----------------------------|----------|---------------|
| Anzahl für einen Verband              | n.                          | $4 \div$ |               |
|                                       |                             | Wert     |               |
| Beschreibung                          |                             | [kN/m]   | <b>Nerwen</b> |
| 日 Ständige Einwirkungen               |                             |          |               |
| LF1 - Eigengewicht + Dachaufbau       | qa                          | 0.080    | ☑             |
| $\Box$ Nutzlast                       |                             |          |               |
| LF21 - Nutzlast Innenfeld             | qp                          | 0.000    | 믐             |
| LF22 - Nutzlast Kragam rechts         | qp                          | 0.000    |               |
| <b>日 Schneelast</b>                   |                             |          |               |
| LF41 - Schnee                         | <b>Qs</b>                   | 0.040    | n             |
| $\Box$ Windlast                       |                             |          |               |
| LF51 - Wind quer zum First (links)(A  | $q_{w(q,1,A)}$              | 0.000    | □             |
| LF52 - Wind quer zum First (links)(E  | $q_{w(q, I, B)}$            | 0.000    | п             |
| LF53 - Wind quer zum First (rechts)   | $q_{w(q,r,A)}$              | 0.048    | ◻             |
| LF54 - Wind quer zum First (rechts)   | Qw(q,r,B)                   | 0.048    | п             |
| LF55 - Wind parallel zum First (A)    | $q_{w(p,A)}$                | 0.039    | ☑             |
| LF56 - Wind parallel zum First (B)    | Qw(p,B)                     | 0.033    | ☑             |
| <b>□ Benutzerdefinierte Belastung</b> |                             |          |               |
| Anzahl                                |                             | O        |               |
|                                       |                             |          |               |
|                                       |                             |          |               |
| Nullwerte verstecken                  | Unbenutzte Werte verstecken |          |               |

Bild 7.25: Abschnitt *Ersatzlasten*

Im Allgemeinen empfiehlt es sich, hier den Lastfall 1 und die anströmenden Windlasten auf den Giebel zu *Verwenden*. Diese führen in den meisten Fällen zu den maßgebenden Verformungen des Verbandes.

Über die Schaltflächen [Nullwerte verstecken] und [Unbenutzte Werte verstecken] können die nicht verwendeten Lasten ausgeblendet werden.

Des Weiteren ist in Maske 1.7 die Vorgabe der *Nutzlast-Kategorie* möglich, die die automatische Überlagerung beeinflusst. Beim Anhaken der Option *Norddeutsches Tiefland* für die Schneelast wird automatisch in RF-KOMBI eine außergewöhnliche Kombination angelegt. Es werden dann auch die Steifigkeiten der Gelenke und der Materialien mit den charakteristischen Steifigkeiten erneut berechnet.

Die Generierung der *Windlast* erfolgt wie in den anderen Programmen der RX-HOLZ-Familie automatisch; sie kann aber auch manuell definiert werden.

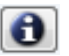

Über die [Info]-Schaltfläche wird die Windzonenkarte von Deutschland aufgerufen. Die gewünschte Zone lässt sich dann per Doppelklick übernehmen.

7 Verband

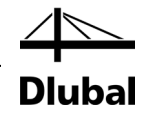

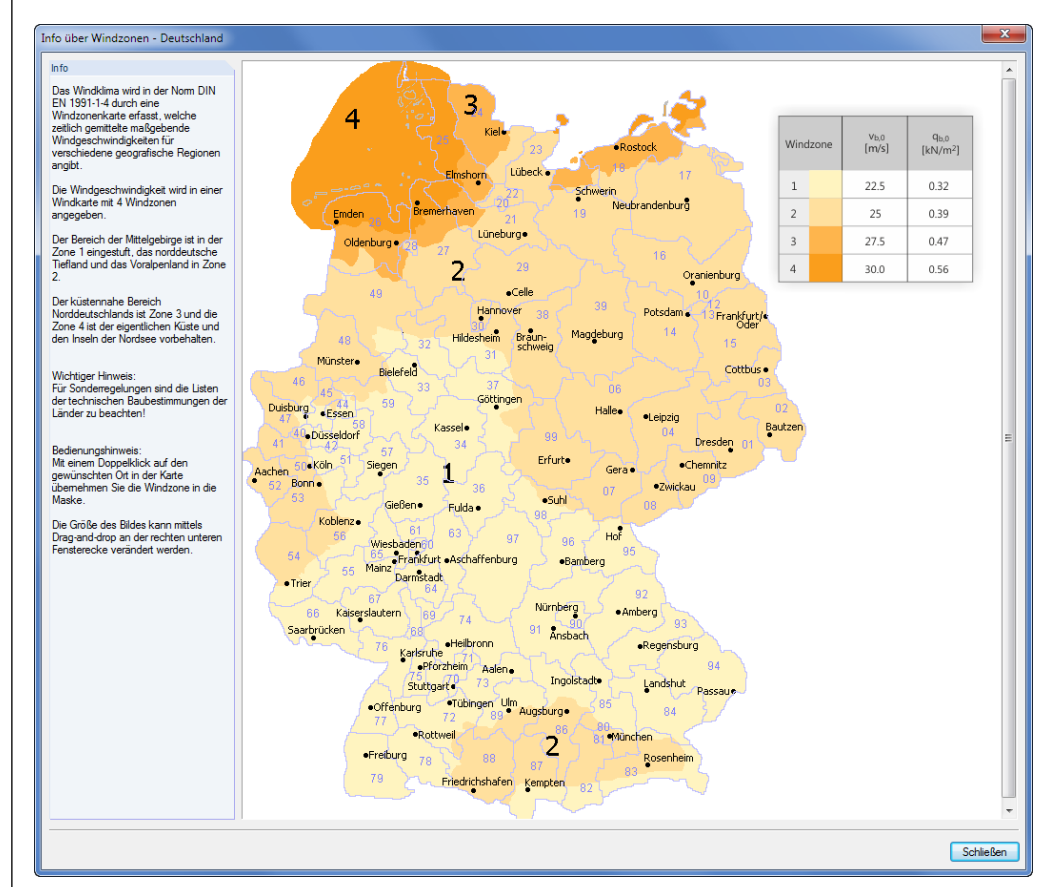

Bild 7.26: Windzonenkarte für Deutschland

Die Windbelastung wird automatisch für die gewählte Dachneigung von 5° interpoliert. Gemäß DIN EN 1991-1-4 ergeben sich somit für den Druck- bzw. Sogbereich folgende Werte:

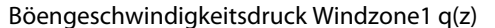

Außendruckbeiwert Bereich E  $c_{pe,10}$  = 0,27 (interpoliert für 5° Dachneigung)

- $=$  0,5 kN/m<sup>2</sup>
- Außendruckbeiwert Bereich D c<sub>pe,10</sub>  $= 0,69$  (interpoliert für 5° Dachneigung)
	-
- Winddruck  $c_{pe} \cdot q(z) = w_{e,D}$  = 0,34 kN/m<sup>2</sup>
- Windsog  $c_{pe} \cdot q(z) = w_{e,E}$  = 0,14 kN/m<sup>2</sup>

Aus diesen Beiwerten wird in Abhängigkeit von der in Maske 1.2 *Geometrie* definierten Gebäudehöhe die Windbelastung auf den Verband berechnet. Das Programm nimmt vereinfachend die Hälfte der Höhe an der Traufe sowie die Hälfte der Höhe am First zur Lasteinzugsfläche an.

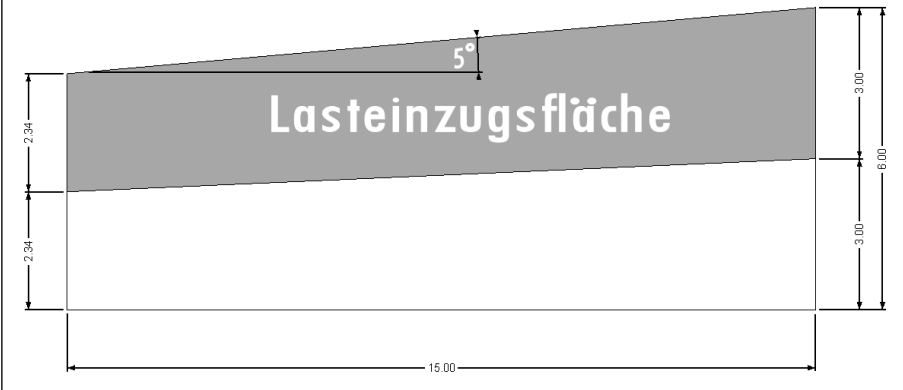

Bild 7.27: Schema Lasteinzugsfläche

Für genauere Lastannahmen wie etwa bei einem Stahlbetonringanker, bei dem nur die halbe Lasteinzugsfläche zu berücksichtigen wäre, ist auch eine manuelle Eingabe möglich.

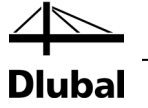

Die Lastordinaten für den Winddruckbereich (LF 155) ergeben sich damit zu:

$$
p_1 = w_{e,D} \cdot \frac{H}{2} \cdot \cos \alpha = 0.34 \text{ kN/m}^2 \cdot (3 \cdot \cos 5^\circ) = 1.02 \text{ kN/m}
$$

Die Abweichung von 0,03 kN/m ergibt sich durch die Rundungen für die Handrechnung. Die Lastordinate der Traufe ergibt sich bei einer Traufhöhe von 5,33 m analog zu:

$$
p_2 = w_{e,E} \cdot \frac{H}{2} \cdot \cos \alpha = 0.34 \text{ kN/m}^2 \cdot (2.65 \cdot \cos 5^\circ) = 0.89 \text{ kN/m}
$$

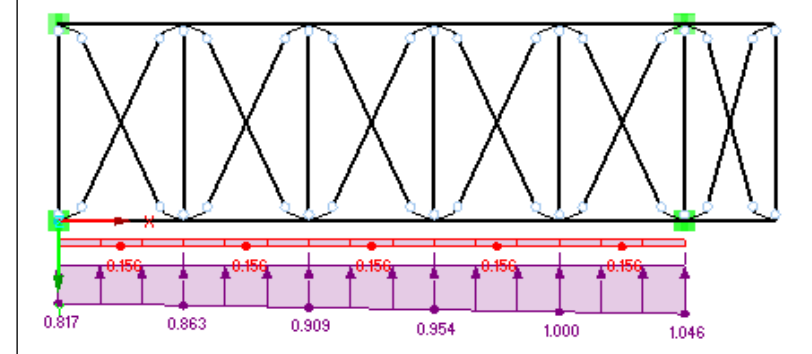

Bild 7.28: Last Winddruck Verband 1

 $\ddotsc$ 

Die Lastordinaten für den Windsogbereich (LF 56) ergeben sich zu:

$$
p_1 = w_{e,D} \cdot \frac{H}{2} \cdot \cos \alpha = 0.14 \text{ kN/m}^2 \cdot (3 \cdot \cos 5^\circ) = 0.42 \text{ kN/m}
$$

Die Lastordinate der Traufe ergibt sich mit der Höhe der Traufe von 5,33 m analog zu:

$$
p_2 = w_{e,E} \cdot \frac{H}{2} \cdot \cos \alpha = 0.14 \text{ kN/m}^2 \cdot (2.65 \cdot \cos 5^\circ) = 0.37 \text{ kN/m}
$$

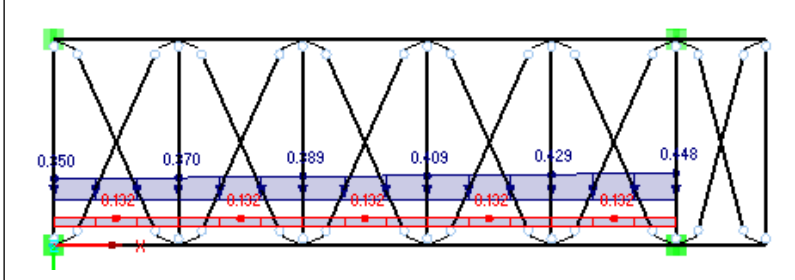

Bild 7.29: Last Windsog Verband 2

Die erforderliche Ersatzlast kann nach Gl. (9.37) der DIN EN 1995-1-1 berechnet werden:

$$
q_d = k_1 \cdot \frac{n \cdot N_d}{30 \cdot l}
$$

Die Werte können alternativ aus Maske 2.4 *Lagerkräfte* des Programms *RX-HOLZ BSH* über die Zwischenablage (Strg + c und Strg + v) in Maske 1.7 eingefügt werden.

П

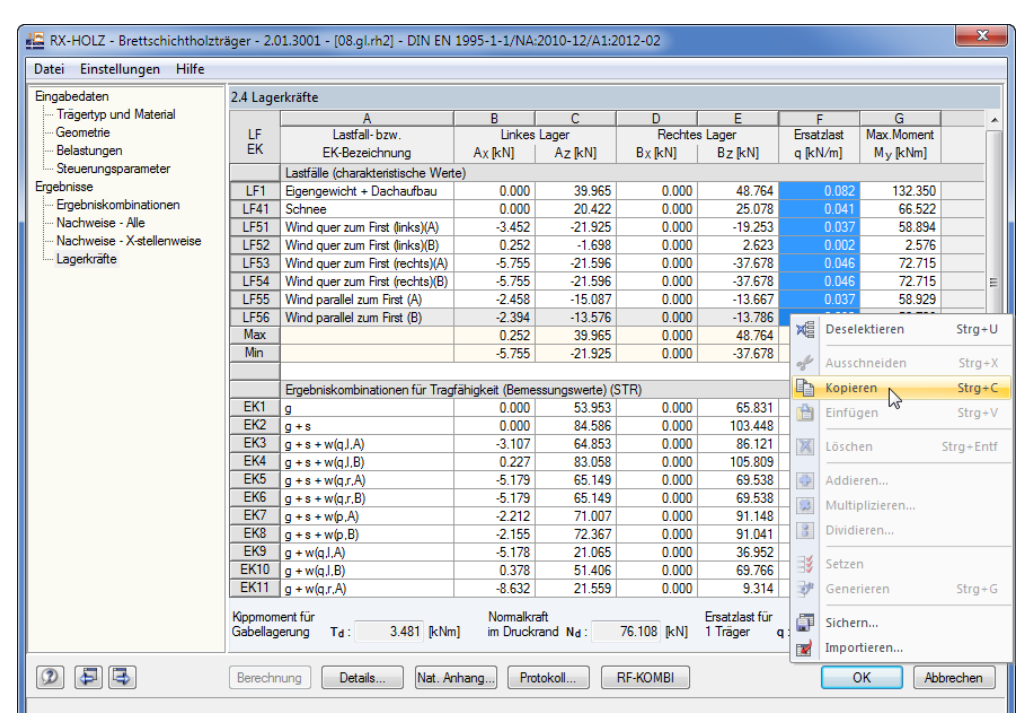

Dlubal

Bild 7.30: Maske 2.4 *Lagerkräfte* im Programm RX-HOLZ BSH kopieren

Mit der Schaltfläche [Generierte Lasten anzeigen] wechseln wir in den Dialog *Lastfälle*, um die generierten Lasten zu betrachten.

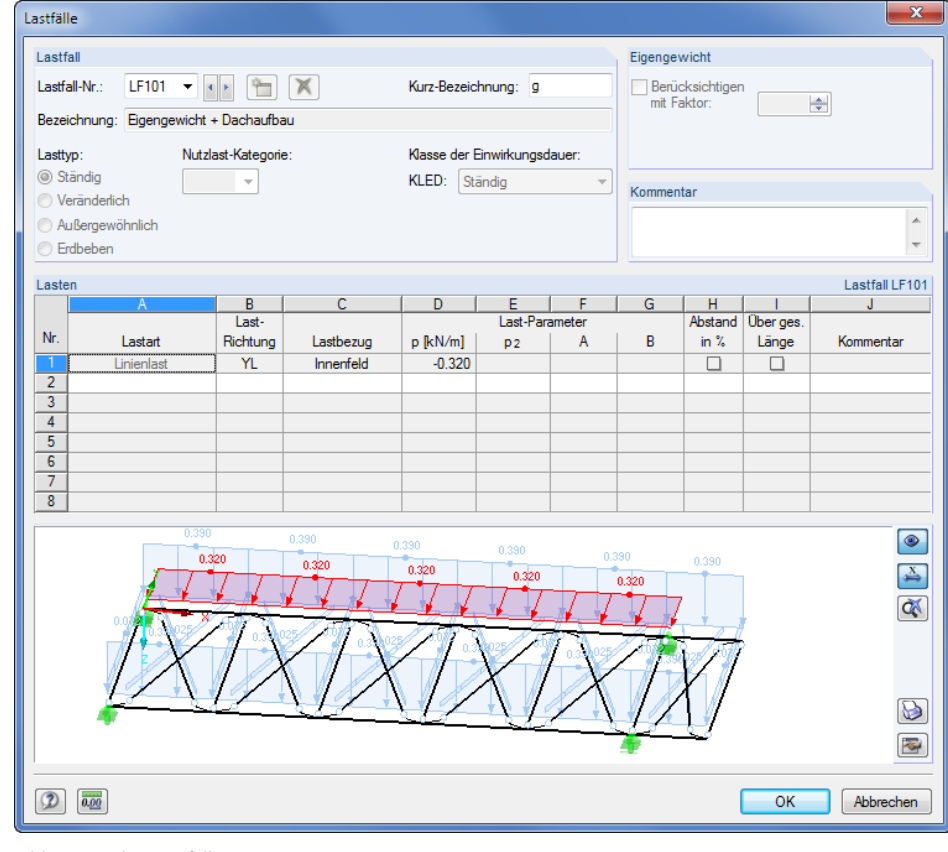

Bild 7.31: Dialog *Lastfälle*

Wie bei allen Programmen der RX-HOLZ-Familie lassen sich die Lasten hier frei definieren.

Generierte Lasten anzeigen... bzw. Zusätzliche Lasten definieren...

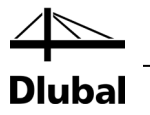

### **7.2.8 Steuerungsparameter**

In Maske 1.8 *Steuerungsparameter* legen wir fest, dass nur die **Tragfähigkeit** untersucht werden soll. Dieser Nachweis ist meist ausreichend, da das Programm auch die Begrenzung der Durchbiegung auf u < l/500 nach Absatz 9.2.5 der DIN EN 1995 untersucht.

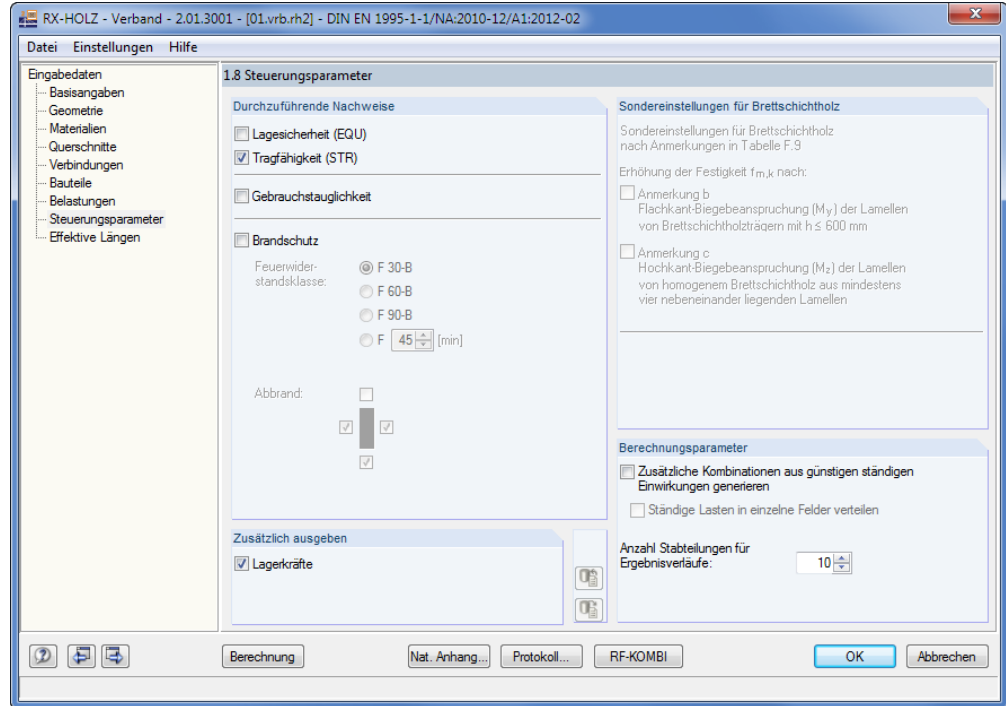

Bild 7.32: Maske 1.8 *Steuerungsparameter*

#### Nat. Anhang...

[Bild 7.5,](#page-78-0) Seite [79\)](#page-78-0). Dort können die Teilsicherheits- und Modifikationsbeiwerte sowie die Grenzverformungen festgelegt werden.

Die Schaltfläche [Nat. Anhang] ruft den Dialog *Parameter des Nationalen Anhangs* auf (siehe

Bei der Ermittlung der Steifigkeiten führt RX-HOLZ eine doppelte Berechnung der Schnittgrößen und Verformungen durch:

Gemäß Absatz 2.2 der EN 1995-1-1 bzw. Absatz 8.2 der DIN 1052 muss in der Bemessung der Tragfähigkeit mit der mittleren Steifigkeit gerechnet werden, die durch den Teilsicherheitsbeiwert zu dividieren ist. Im Nachweis der Gebrauchstauglichkeit jedoch sind die charakteristischen mittleren Steifigkeiten anzusetzen.

Die Kombinatorik zum Gebrauchstauglichkeitsnachweis ist im Programm *Verband* relativ pauschal mit der seltenen charakteristischen Kombination nach EN 1991 bzw. DIN 1055 gelöst. Gleichung (22) gemäß DIN 1055-100 lautet:

$$
E_{\mathrm{d, rare}} = E \left\{ \sum_{j \geq 1} G_{\mathrm{k},1} \oplus P_{\mathrm{k}} \oplus Q_{\mathrm{k},1} \oplus \sum_{j \geq 1} \psi_{0,i} \cdot Q_{\mathrm{k},i} \right\}
$$

Gleichung 7.1: Kombinationsregel nach DIN 1055-100 für seltene (charakteristische) Kombination

Eine Besonderheit liegt noch bei den Verschiebungsmoduln Kser der Gelenksteifigkeiten vor: Diese müssen im Nachweis der Tragfähigkeit ebenfalls durch den Teilsicherheitsbeiwert von 1,3 geteilt werden. Beim Nachweis der Gebrauchstauglichkeit wird mit der charakteristischen Verschiebung von Kser gerechnet.

RX-HOLZ führt die Berechnung in einer doppelten Berechnungsschleife: Im ersten Rechenlauf werden die Schnittgrößen und Verformungen auf Designebene im Nachweis der Tragfähigkeit ermittelt; im zweiten Rechenlauf überschreibt das Programm diese Steifigkeit der Materialien und Endgelenke und errechnet die Verformungen mit den charakteristischen Steifigkeiten.

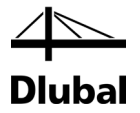

## **7.2.9 Effektive Längen**

Für das Beispiel nehmen wir den Faktor β auf der sicheren Seite liegend mit **1,0** an. Die Werte werden vom Programm automatisch voreingestellt, sodass in dieser Maske keine Änderungen erforderlich sind.

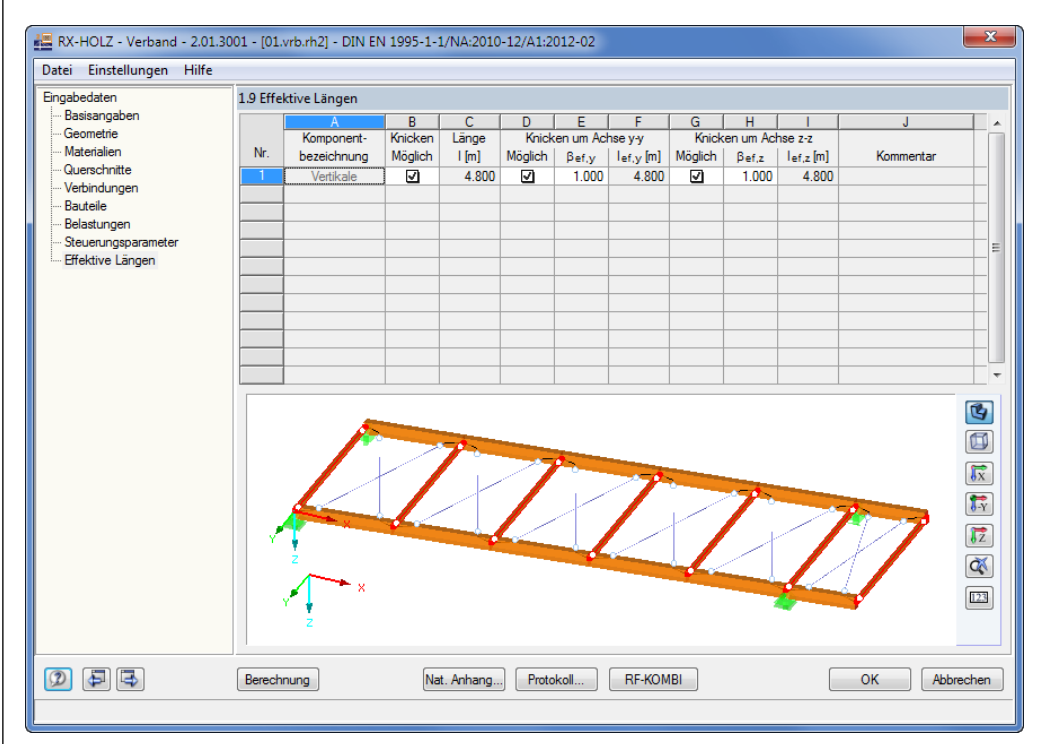

Bild 7.33: Maske 1.9 *Effektive Längen*

## **7.2.10 RF-KOMBI**

**RF-KOMBI** 

Über die Schaltfläche [RF-KOMBI] ist das in RX-HOLZ integrierte Modul RF-KOMBI zugänglich. Dort können die Kombinationen eingesehen werden, die im Hintergrund generiert werden.

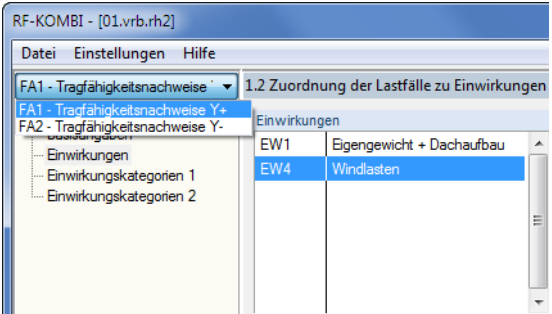

Bild 7.34: RF-KOMBI Maske 1.2: *Zuordnung der Lastfälle zu Einwirkungen*

In der Liste der angelegten Fälle (links oben) sind zwei Fälle für den Nachweis der Tragfähigkeit vorhanden: Wie bereits im Kapitel [7.1](#page-75-1) erwähnt, können Stäbe bei einer bestimmten Lastkonstellation ausfallen. Um alle Eventualitäten zu berücksichtigen, werden alle Lasten noch einmal in umgekehrter Richtung angesetzt und automatisch kombiniert.

Die Möglichkeiten von RF-KOMBI sind im Handbuch zu diesem Modul ausführlich beschrieben, das auf [www.dlubal.de](https://www.dlubal.com/-/media/62FE1CF1A2D04D2482C43C901399E172.ashx) zum Download bereitliegt. Mit [OK] erfolgt die Rückkehr in das Programm *Verband*.

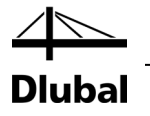

## 7.3 Ergebnisse

## **7.3.1 Ergebniskombinationen/Lastkombinationen**

Berechnung

Nach der [Berechnung] können in Maske 2.1 die Tragfähigkeitsnachweise für sämtliche Kombinationen mit den zugehörigen Auslastungen betrachtet werden. Wie bereits erwähnt, erzeugt RX-HOLZ bei einer materiellen Nichtlinearität (d. h. ausfallende Zugstäbe) automatisch Lastkombinationen. In diesem Fall wird die Maske 2.1 in *Lastkombinationen* umbenannt.

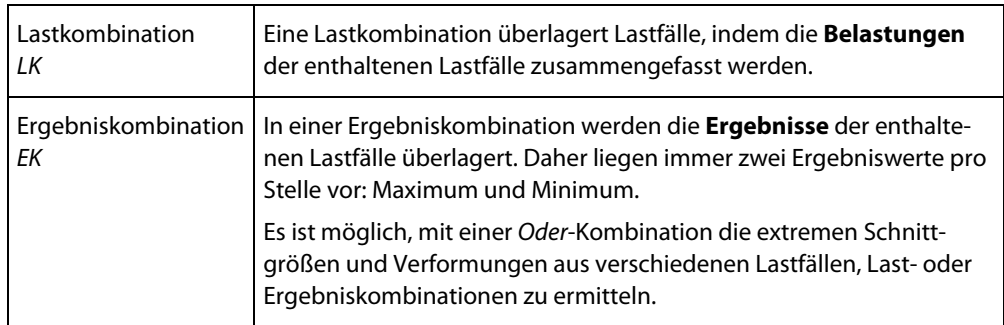

Tabelle 7.1: Unterschied zwischen Last- und Ergebniskombination

Bei einer linearen Berechnung spielt es keine Rolle, welche Überlagerungsart gewählt wird. Für eine nichtlineare Berechnung liefert aber nur die Lastkombination sinnvolle Ergebnisse!

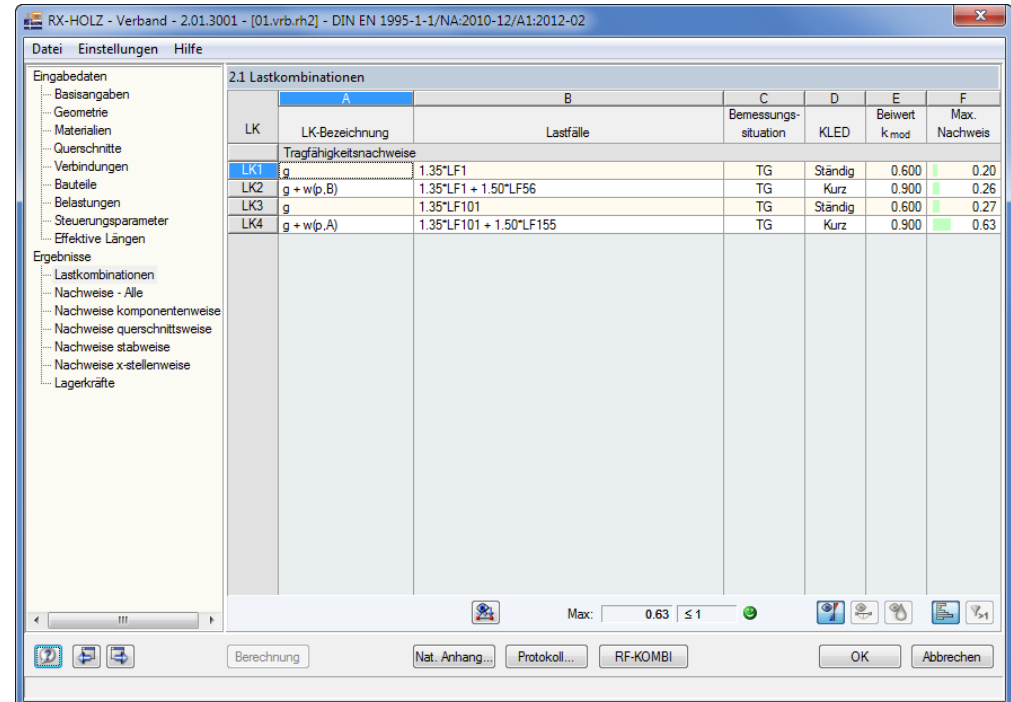

Bild 7.35: Maske 2.1 *Lastkombinationen*

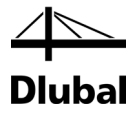

## **7.3.2 Nachweise - Alle**

Maske 2.2 *Nachweise - Alle* gibt einen Überblick über die maßgebenden Nachweise für jede Nachweissituation. So sind überlastete Bereiche sofort erkennbar.

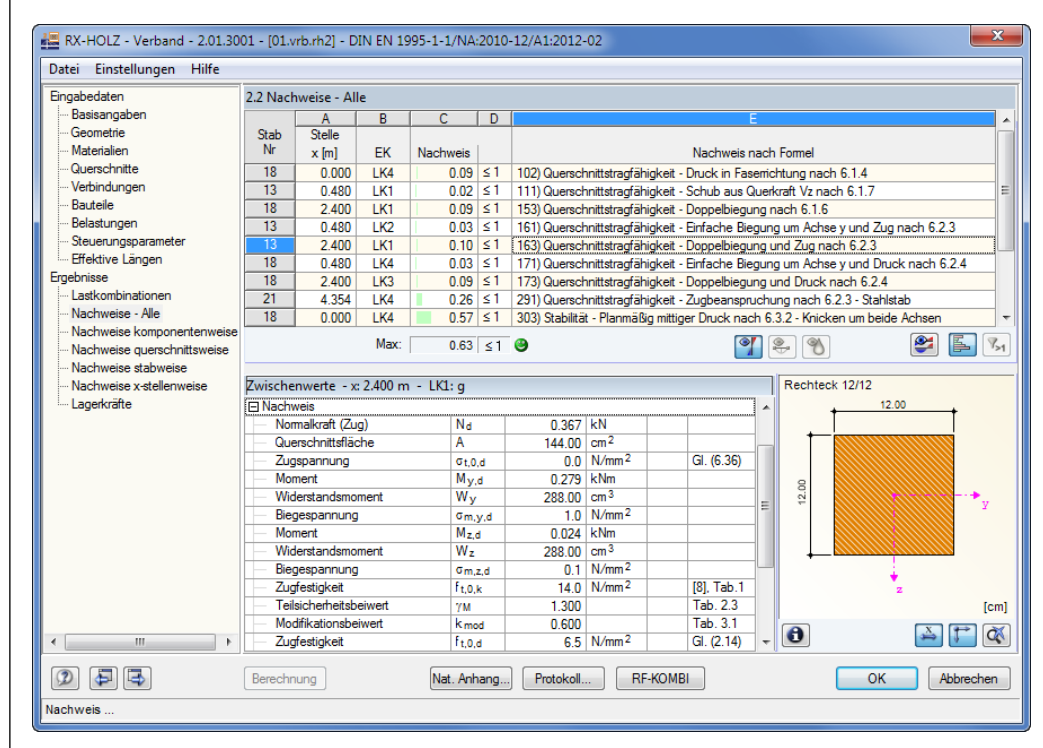

Bild 7.36: Maske 2.2 *Nachweise - Alle*

S

Bei der Auswertung der Ergebnisse im *Ergebnisverläufe*-Diagramm besteht eine Besonderheit: Da *RX-HOLZ Verband* sehr viele Stäben benutzt, ist es nicht möglich, sie alle im Ergebnisverlauf darzustellen. Die Ergebnisverläufe zeigen daher nur die Ergebnisse des Stabes an, der in der aktuellen Maske selektiert ist.

Wenn sich also wie im obigen Bild gezeigt der Cursor in der Zeile des Stabes 13 befindet und dann die Ergebnisverläufe aufgerufen werden, werden nur die Schnittgrößen und Nachweise für Stab 13 angezeigt.

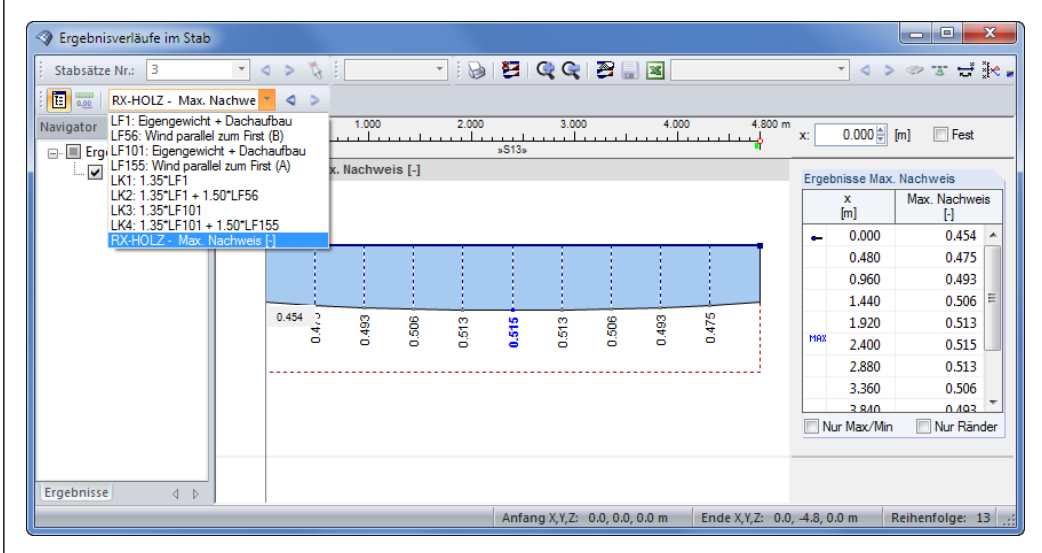

Bild 7.37: Ergebnisverläufe am Stab 13

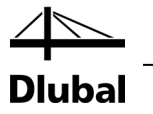

## **7.3.3 Nachweise komponentenweise**

Maske 2.3 *Nachweise komponentenweise* gibt die maßgebenden Nachweise der Komponenten *Vorderer Gurt*, *Hinterer Gurt*, *Vertikalen* und *Diagonalen* eines jeden Feldes aus.

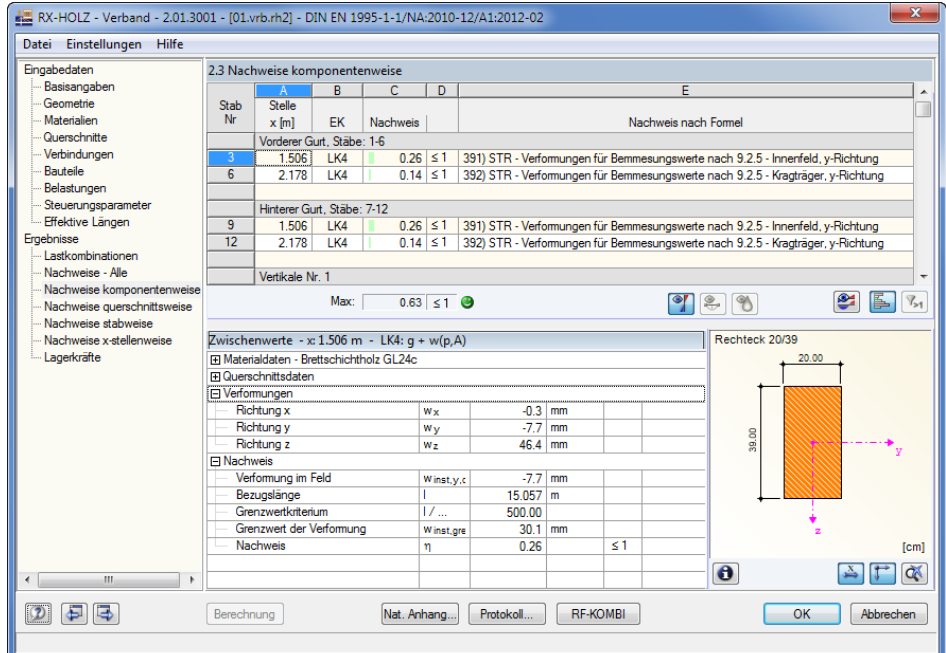

Bild 7.38: Maske 2.3 *Nachweise komponentenweise*

## **7.3.4 Nachweise querschnittsweise**

In Maske 2.4 *Nachweise querschnittsweise* werden die Nachweise nach Querschnitten geordnet ausgegeben.

Wenn in Maske 1.6 *Bauteile* keine individuellen Einstellungen vorgenommen wurden, stellt diese Maske die übersichtlichste und hilfreichste Tabelle dar. Hier werden die Ergebnisse in unserem Beispiel getrennt für Gurt, Vertikale und Diagonale aufgelistet.

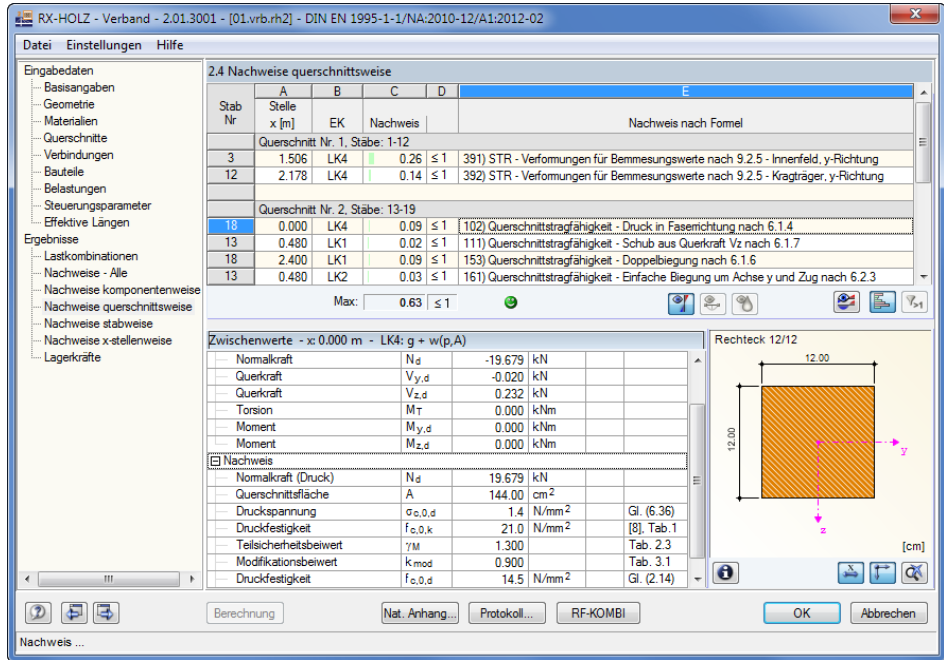

Bild 7.39: Maske 2.4 *Nachweise querschnittsweise*

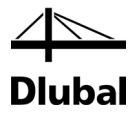

## **7.3.5 Nachweise x-stellenweise**

Die Anzahl der x-Stellen, die in Maske 1.8 *Steuerungsparameter* vorgegeben wurde, wirkt sich auch auf den Umfang der Maske 2.6 *Nachweise x-stellenweise* aus.

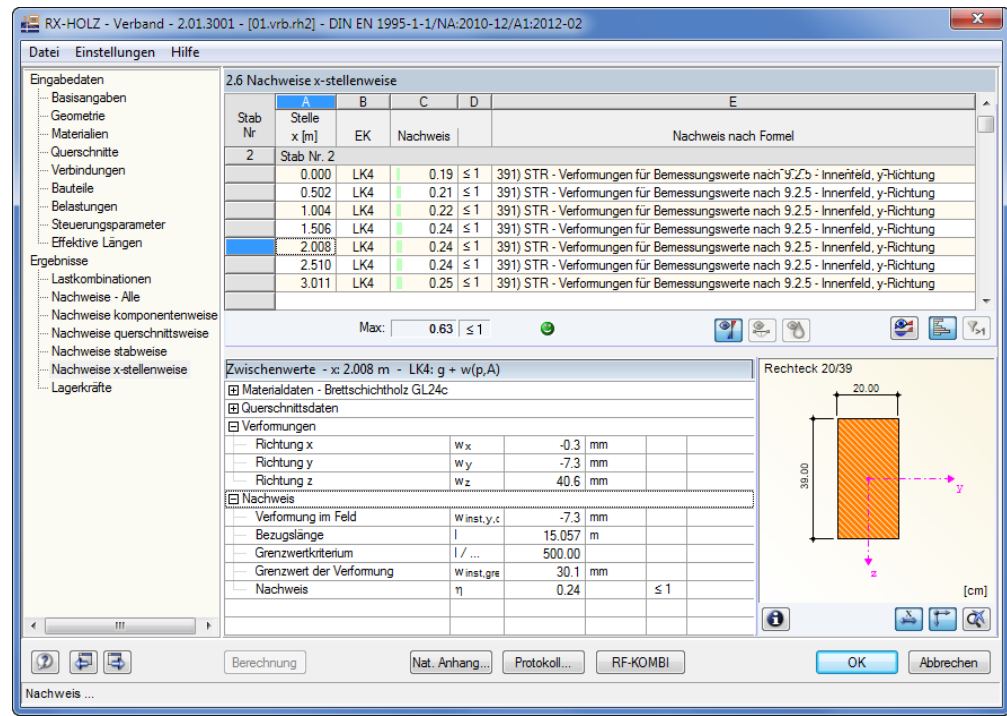

Bild 7.40: Maske 2.6 *Nachweise x-stellenweise*

Die Spannungs- und Stabilitätsnachweise sind bereits in den anderen Beispielen vorgestellt. Wir betrachten daher die interessantesten Nachweise des Verbandes genauer wie z. B. den Nachweis der Durchbiegung beim Tragfähigkeitsnachweis.

### **Nachweis der Verformung nach DIN 1052 Absatz 8.4.3(9)**

"Falls kein genauerer Nachweis erfolgt, darf die rechnerische Ausbiegung aus qd und anderen äußeren Einwirkungen l/500 nicht überschreiten."

Die **Steifigkeiten** werden hier programmseits auf Sicherheitsniveau angesetzt.

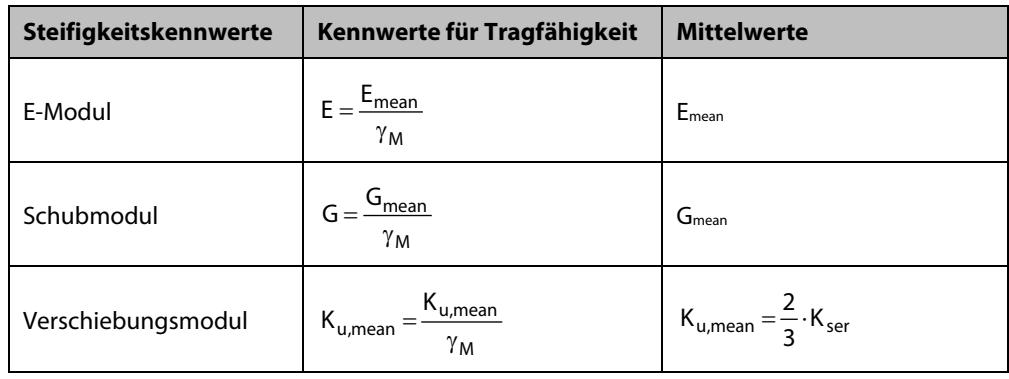

Die Mittelwerte der Steifigkeit sind dem Anhang F der DIN 1052 bzw. der EN 388 oder EN 1194 zu entnehmen.

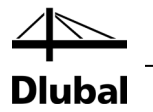

Für unser Beispiel ergeben sich die Steifigkeitskennwerte für Tragfähigkeit, Gebrauchstauglichkeit und Brandschutz der jeweiligen Komponenten wie in folgender Tabelle dargestellt. Die Steifigkeitskennwerte des Brandschutzes sind dabei mit denen für eine außergewöhnliche Kombination gleichzusetzen.

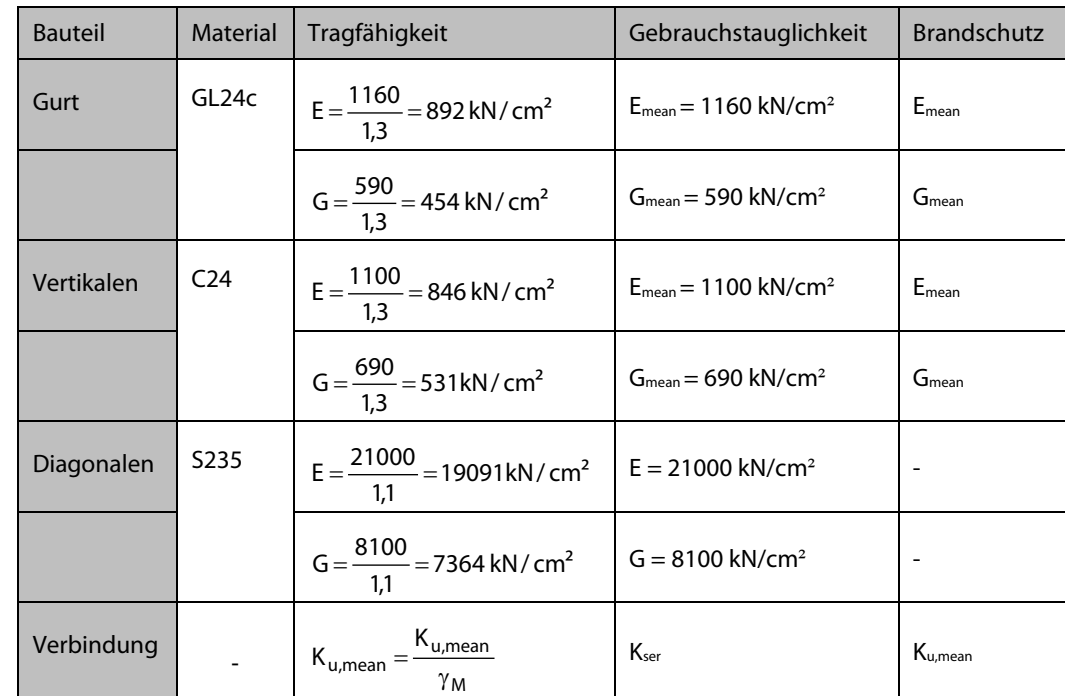

In der maßgebenden Lastkombination LK4 mit den Einwirkungen 1,35 · LF101 + 1,5 · LF155 liegen folgende Belastungen, Schnittgrößen und Verformungen vor.

#### **Belastung**

LK4: 1.35\*LF101 + 1.50\*LF155 Belastung [kN/m]

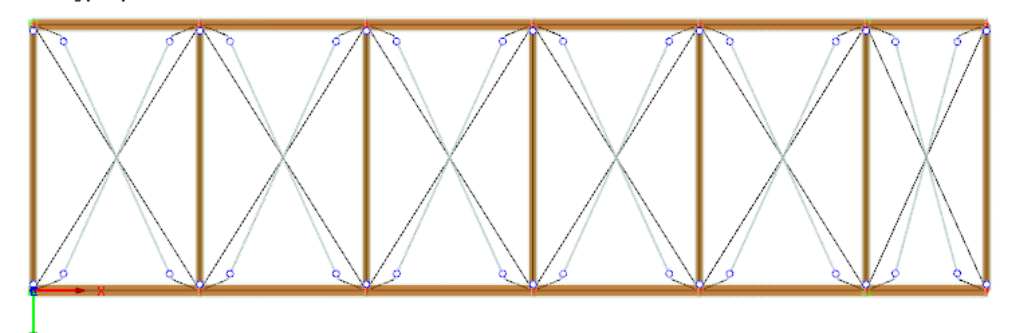

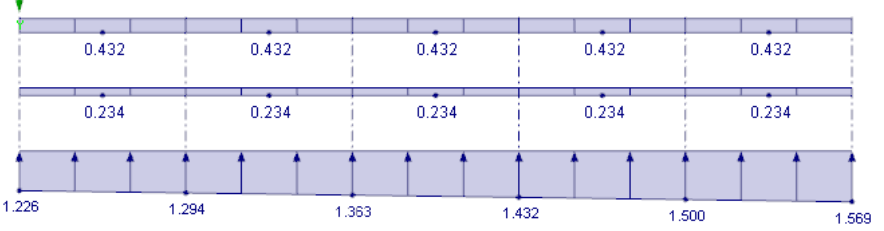

Bild 7.41: Belastung

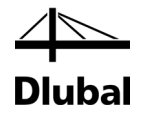

#### **Verformung**

Globale Verformungen u-Y [mm]<br>LK4 : 1.35\*LF101 + 1.50\*LF155

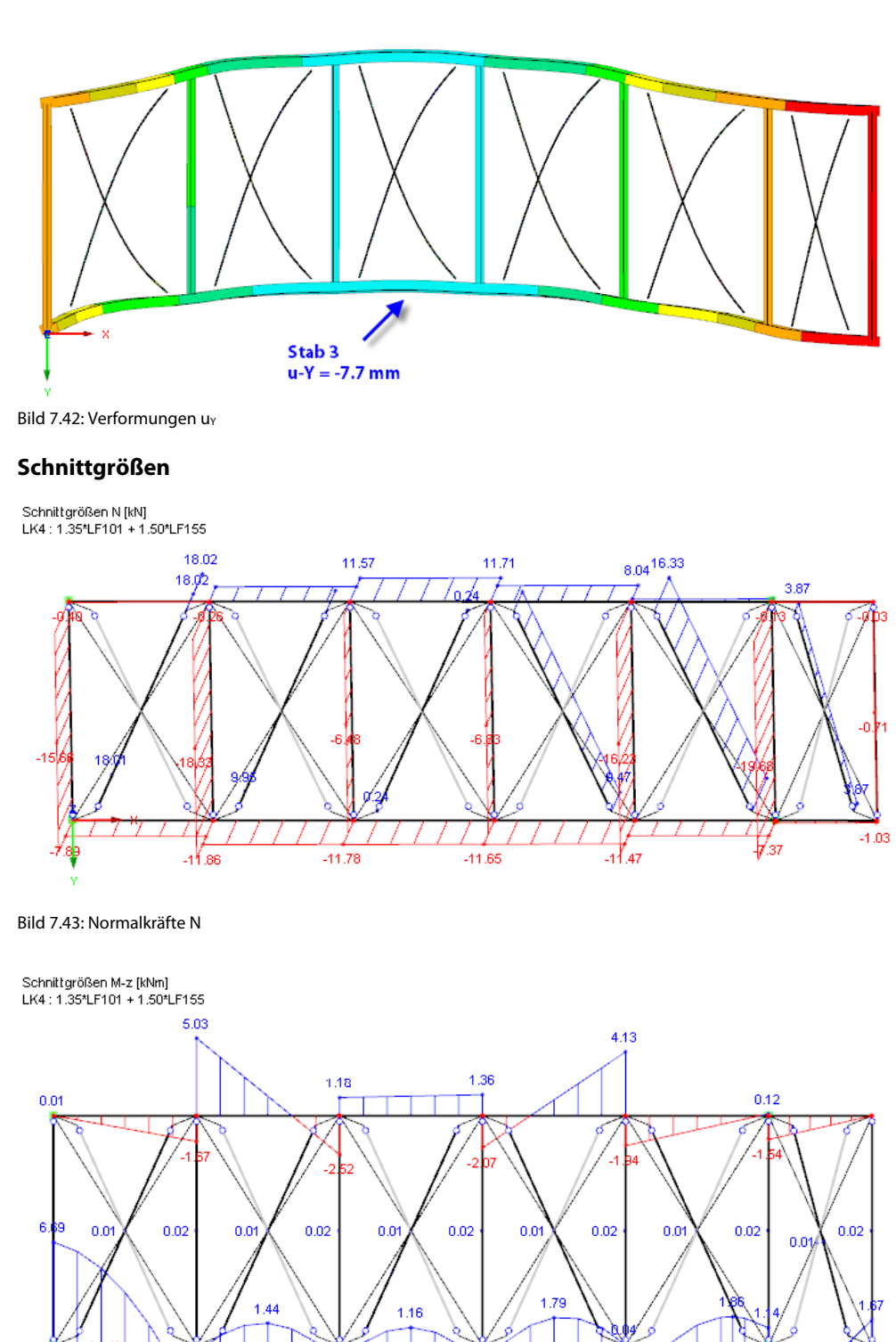

↓

 $-1.29$ 

 $-3.48$ 

 $-4.93$ 

⇃

 $-1.16$ 

<span id="page-100-0"></span>Bild 7.44: Momente Mz

ەلمە۔

 $-4.18$ 

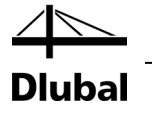

#### **Verformungsberechnung**

Die Verformung im Untergurt-Stab 3 in Y-Richtung wird vom Programm zu 7,7 mm berechnet. Die Verformung der Zugdiagonalen ist natürlich größer, aber für die Gesamtverformung irrelevant. Damit ergibt sich folgender Nachweisquotient:

Verformung =  $w_{inst}$  = -7,7 mm

Grenzwert =  $w_{inst,grenz} = 1/500 = 15,06$  m / 500 = 30,1 mm

#### **Nachweis**

winst/winst,grenz = 7,7 mm/30,1 mm = 0,26 => 26 % Ausnutzung

Der Träger ist damit für die Verformungsberechnung ausreichend steif.

#### **Bemessung der Zugstäbe**

Wie im [Bild 7.43](#page-100-0) zu erkennen ist, fallen bei dieser Belastung mehrere Diagonalen aus und liefern somit keine Schnittgrößen.

Die maximale Zugkraft tritt am Diagonalenstab 21 (linkes Feld) mit der Kraft von 18,02 kN auf.

Zugspannung N / A = 18,02 kN / 3,14 cm<sup>2</sup> = 5,74 kN/cm<sup>2</sup>

**Nachweis**

$$
\frac{\sigma_{N,t}}{f_{y,d}} = \frac{5.74 \text{ kN/cm}^2}{\frac{24 \text{ kN/cm}^2}{\gamma_M}} = \frac{5.74 \text{ kN/cm}^2}{\frac{24 \text{ kN/cm}^2}{1,1}} = 0.26 < 1
$$

Der Stab ist somit zu 26 % ausgelastet.

Eine Bemessung des Gurtes findet nicht statt, da dieser bereits im Programm *BSH* nachgewiesen wurde. Es ist jedoch erforderlich, die Normalkräfte des Verbandes in einer erneuten Berechnung in *BSH* zu berücksichtigen.

### **7.3.6 Lagerkräfte**

In Maske 2.7 *Lagerkräfte* werden die Lagerkräfte für alle vier Lager des Verbandes ausgegeben. Zusätzlich liegt eine Max/Min-Auswertung für die Ermittlung der weiterzuleitenden Kräfte vor.

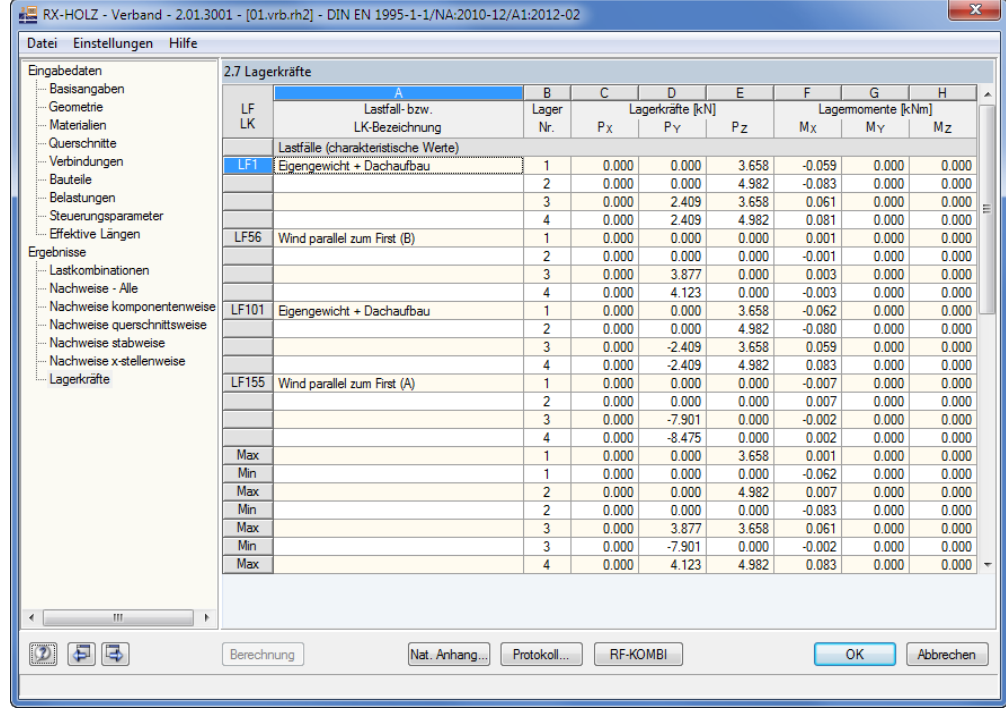

Bild 7.45: Maske 2.7 *Lagerkräfte*

 $\mathbf{A}$ 

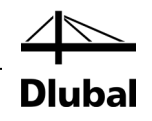

# A: Index

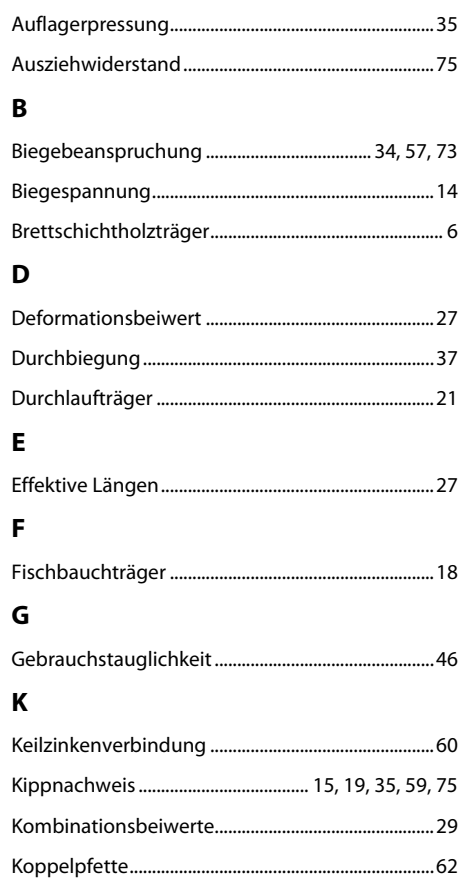

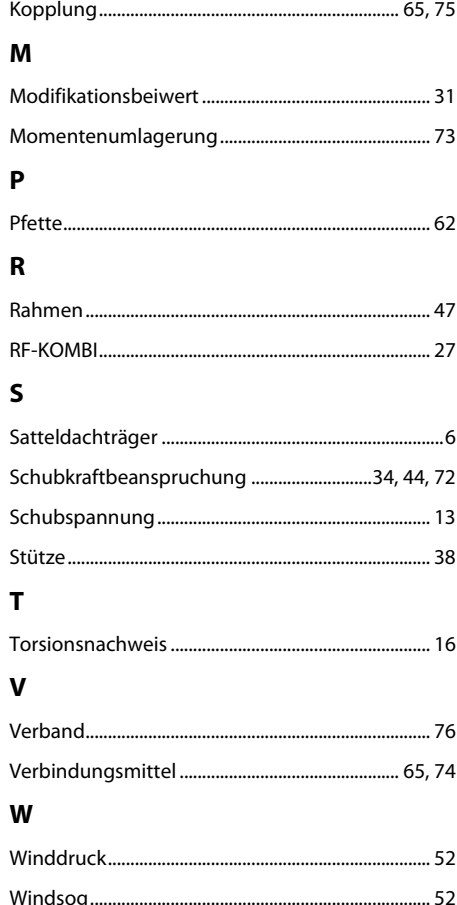